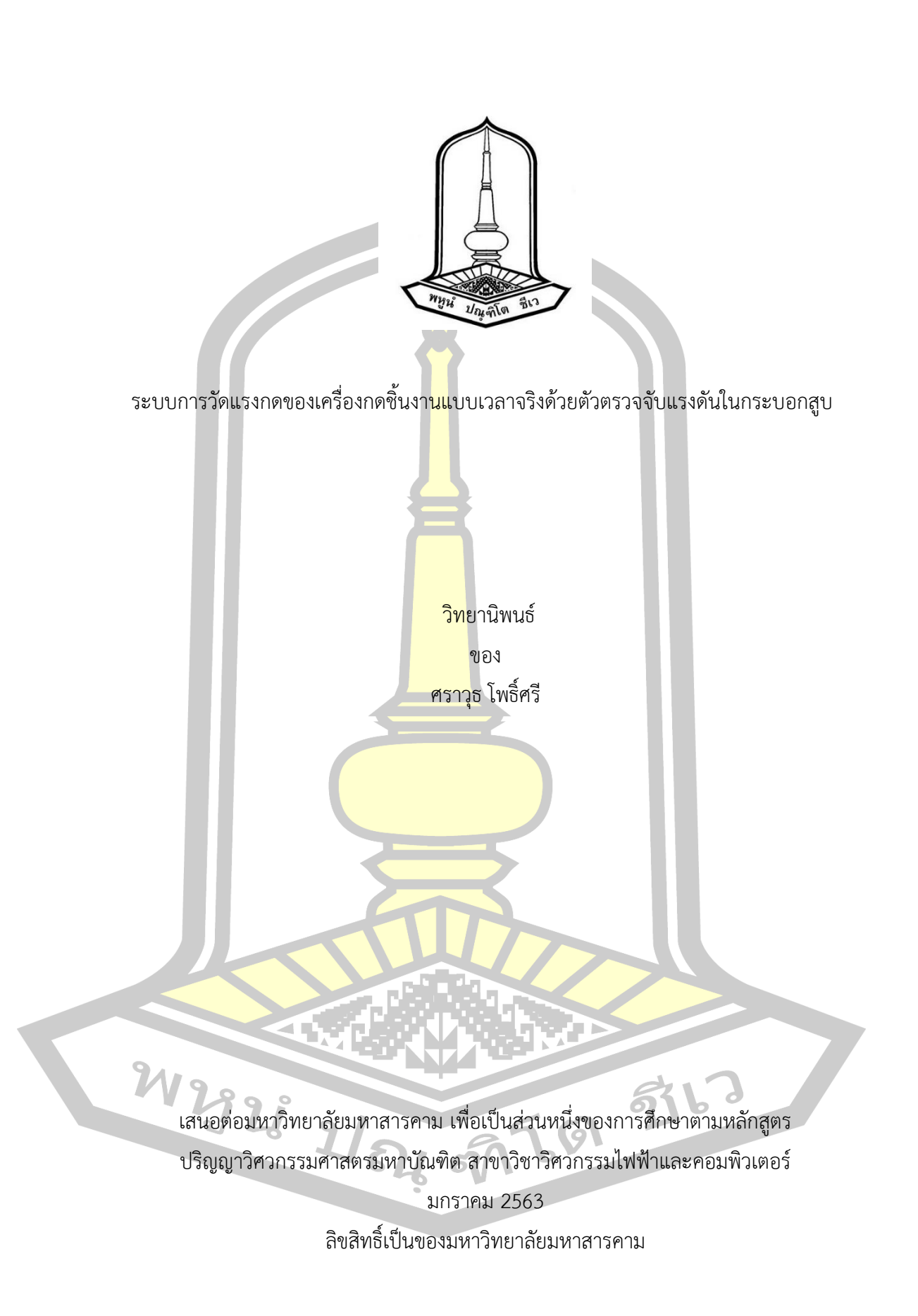

ระบบการวัดแรงกดของเครื่องกดชิ้นงานแบบเวลาจริงด้วยตัวตรวจจับแรงดันในกระบอกสูบ

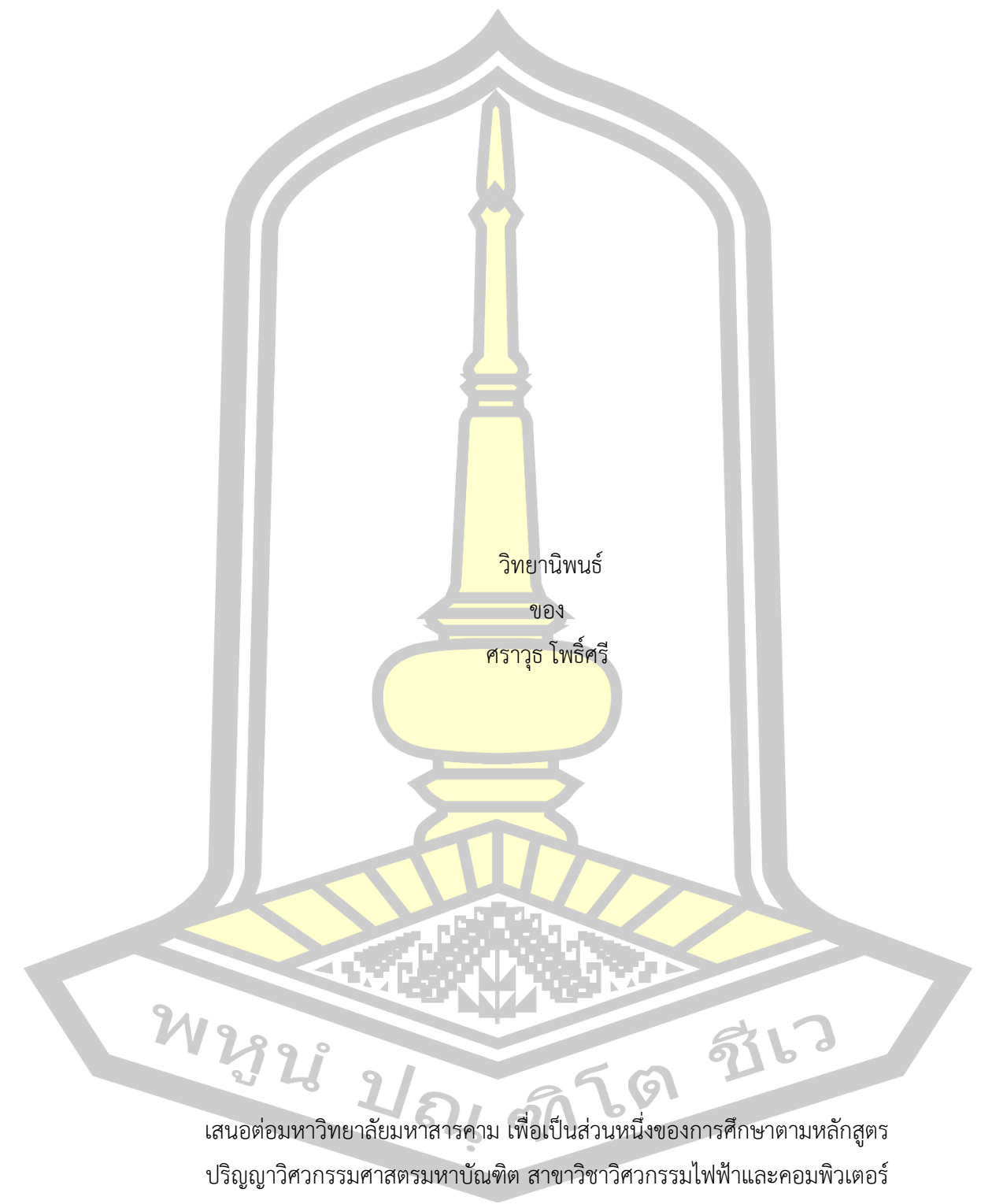

มกราคม 2563 ลิขสิทธิ์เป็นของมหาวิทยาลัยมหาสารคาม

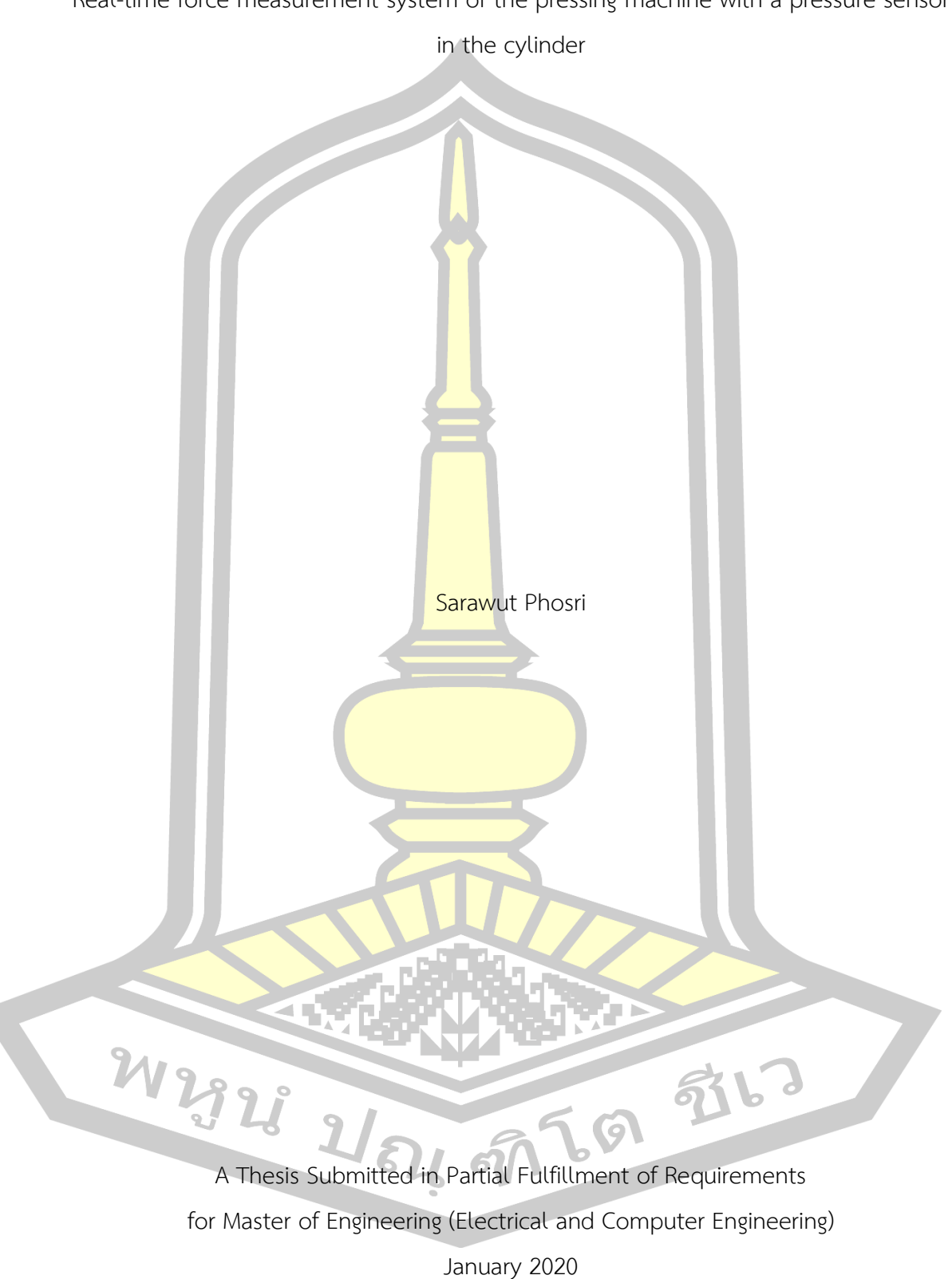

Real-time force measurement system of the pressing machine with a pressure sensor

Copyright of Mahasarakham University

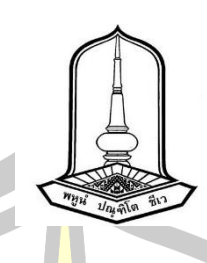

คณะกรรมการสอบวิทยานิพนธ์ ได้พิจารณาวิทยานิพนธ์ของนายศราวุธ โพธิ์ศรี แล้ว เห็นสมควรรับเป็นส่วนหนึ่งของการศึกษาตามหลักสูตรปริญญาวิศวกรรมศาสตรมหาบัณฑิต สาขาวิชาวิศวกรรมไฟฟ้าและคอมพิวเตอร์ ของมหาวิทยาลัยมหาสารคาม

คณะกรรมการสอบวิทยานิพนธ์

ประธานกรรมการ

(ผศ. ดร. อดิเรก จัน<mark>ตะคุณ</mark> )

อาจารย์ที่ปรึกษาวิทยาบิพบธ์หลัก

(ผศ. ดร. นิวัตร์ อังควิ<mark>ศิษฐพัน</mark>ธ์ )

กรรมการ

(รศ. ดร. วร<mark>วัฒน์ เสงี่ยมวิบูล )</mark>

กรรมการ

(ผศ. ดร. ชลธี โพธิ์ทอง )

ุ่มหาวิทยาลัยอนุมัติให้รั<mark>บวิทยานิพนธ์ฉบั</mark>บนี้ เป็นส่วนหนึ่งของการศึกษาตามหลักสูตร ปริญญา วิศวกรรมศาสตรมหาบัณฑิต สาขาวิชาวิศวกรรมไฟฟ้าและคอมพิวเตอร์ ของมหาวิทยาลัย มหาสารคาม

> (รศ. ดร. กริสน์ ชัยมูล ) คณบดีบัณฑิตวิทยาลัย

(ศ. ดร. อนงค์ฤทธิ์ แข็งแรง ) คณบดีคณะวิศวกรรมศาสตร์

 $M_{\odot}$ 

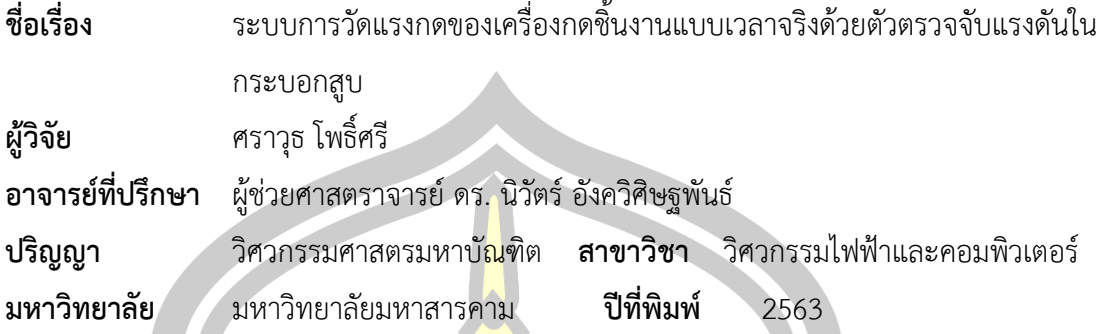

#### **บทคัดย่อ**

ระบบการวัดแรงกดของเครื่องกดชิ้นงานแบบเวลาจริงด้วยตัวตรวจจับแรงดันใน กระบอกสูบ คือระบบวัดแรงกดและแสดงผลแบบเวลาจริง เป็นการวัดแรงกดทางอ้อมด้วยตัวตรวจจับ ้แรงดันในกระบอกสูบ โดยทำการวัดคว<mark>ามดันอ</mark>ากาศในกระบอกสูบและวัดค่าแรงดันไฟฟ้าของตัว ตรวจจับแรงดันในกระบอกสูบ จากนั้นนำค่าแรงดันไฟฟ้าที่วัดได้ไปเปลี่ยนเป็นแรงกดด้วยสมการที่ได้ จากการทดลอง ผลการทดลองวัดแรงกดเปรียบเทียบกับเครื่องวัดแรงกดอ้างอิงพบว่า เมื่อทำการ ทดลองวัดแรงกดด้วยอุปกรณ์วัดแรงกดที่พัฒนาขึ้นเปรียบเทียบกับโหลดเซลล์ที่เครื่องกดชิ้นงาน 1 พบว่า มีความคลาดเคลื่อนจากโหลดเซลล์เฉลี่ย 0.319 นิวตัน และผลการทดลองที่เครื่องกดชิ้นงาน ่ 2 พบว่ามีความคลาดเคลื่อนจ<mark>ากโหลดเซลล์เฉลี่ย 0.379 นิ</mark>วตัน ในส่วนของการแสดงผลผู้วิจัยได้ทำ การแสดงผลการวัดแรงกดด้วยเว็บไซต์ที่ถูกพัฒนาขึ้นมาด้วยภาษา PHP HTML JavaScript และ Ajax ซึ่งจากผลการทดสอบแสดงให้เห็นว่าอุปกรณ์ที่พัฒนาขึ้นสามารถวัดแรงกดได้ใกล้เคียงกับ อุปกรณ์ที่ใช้อ้างอิง (โหลดเซลล์) รวมทั้งสามารถวัดและแสดงผลแบบเวลาจริงได้

คำสำคัญ : วัดแรงกด, เวลาจริง, เซ็นเซอร์วัดความดันอากาศ, PHP, HTML

W 2323 21 84 97 69 976

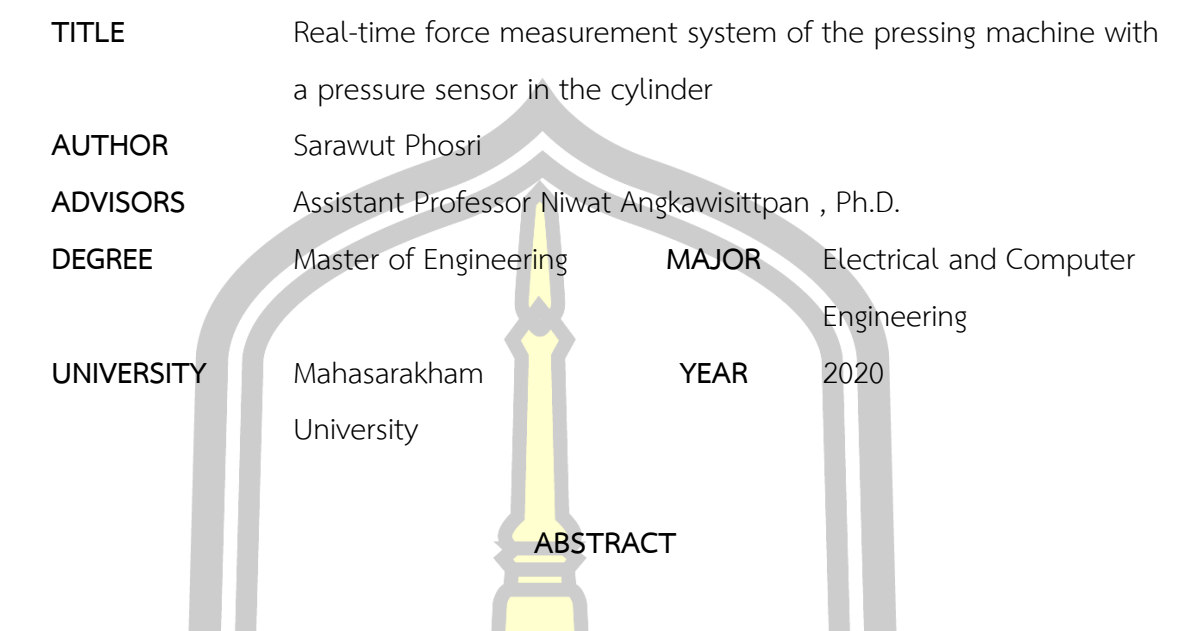

Real-time force measurement system of the pressing machine with a pressure sensor in the cylinder is a system to measure force and display real time. It is an indirect force measurement using pressure sensor. Measure the air pressure in the cylinder and measure the voltage of pressure sensor. After that, the measured voltage is transformed into force by the equation from the experiment. The results of the force measurement comparing with the reference device (Load cell) showed that performing force measurement experiments using developed devices compared to the load cells at the pressing machine number 1 found that the average error is 0.319 N. And the results from the pressing machine number 2 found that the average error is 0.379 N. As for the display, the researchers show the results of force measurement using websites developed by PHP, HTML, JavaScript and Ajax language. The results show that the developed device can measure force close to the reference device (load cell) as well as can measure and display the results in real 永に

time.

Keyword : force measurement, real time, pressure sensor, PHP, HTML

### **กิตติกรรมประกาศ**

วิทยานิพนธ์เล่มนี้สำเร็จลุล่วงไปได้ด้วยดีเนื่องจากได้รับความอนุเคราะห์จากหลาย ๆ ท่าน ที่ กรุณาให้ความช่วยเหลือและสนับสนุน มาโดยตลอด

กราบขอบพระคุณ ผศ. ดร. นิวัตร์ <mark>อัง</mark>ควิศิษฐพันธ์ อาจารย์ที่ปรึกษาวิทยานิพนธ์ และ ผศ. ดร. ชลธีโพธิ์ทอง ที่คอยให้ความช่วยเหลือในเรื่องต่าง ๆ ให้คำแนะนำในการทำวิจัย และช่วยตรวจทาน วิทยานิพนธ์มาโดยตลอด และกราบขอ<mark>บพ</mark>ระคุณคณะกรรมการสอบเค้าโครงวิทยานิพนธ์และ คณะกรรมการสอบวิทยานิพนธ์ที่ให้คำแนะนำในการทำงานวิจัยเรื่องนี้

กราบขอบพระคุณ โครงการโรงเรียนในโรงงาน ที่สนับสนุนทุนการศึกษาค้นคว้าการทำวิจัยใน ครั้งนี้และให้โอกาสข้าพเจ้าเข้าไปศึกษาค้นคว้าในบริษัทผลิตอุปกรณ์อิเล็กทรอนิกส์แห่งหนึ่ง ในจังหวัด ปทุมธานี

กราบขอบพระคุณเจ้าหน้าที่วิชาการ คณะวิศวกรรมศาสตร์มหาวิทยาลัยมหาสารคาม ที่คอย ์ ให้คำปรึกษา และดำเนินเอกสารในการทำ<mark>วิทยานิ</mark>พนธ์ รวมถึงให้คำแนะนำการทำรูปเล่มวิทยานิพนธ์นี้ กราบขอบพระคุณ บิดา มารดา ของข้าพเจ้า ที่ให้การสนับสนุนในทุก ๆ ด้าน ทั้งยังคอยให้ คำปรึกษาและกำลังใจเสมอมา และขอบคุณเพื่อนร่วมงานทุกคนที่คอยช่วยเหลือในยามที่เจอปัญหา ้ และให้ความสนุกสนานแก่ข้าพเจ้าต<mark>ลอดการทำวิจัยในครั้</mark>งนี้

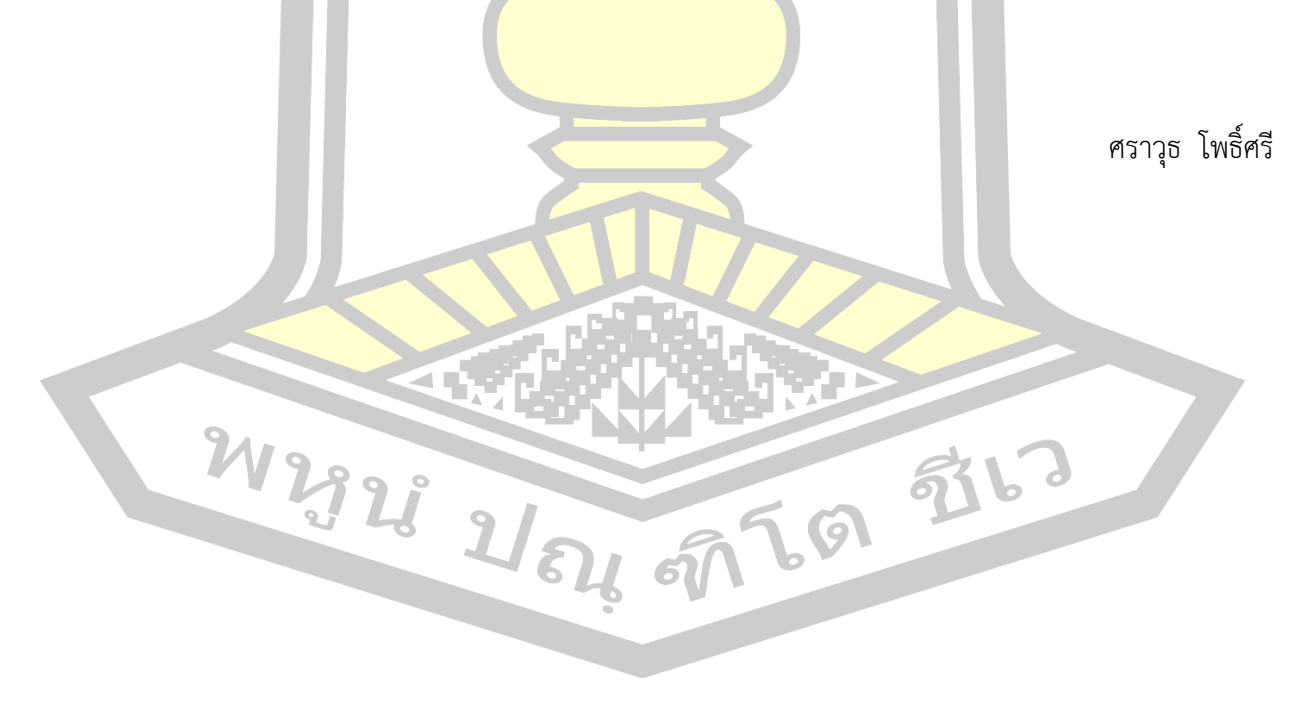

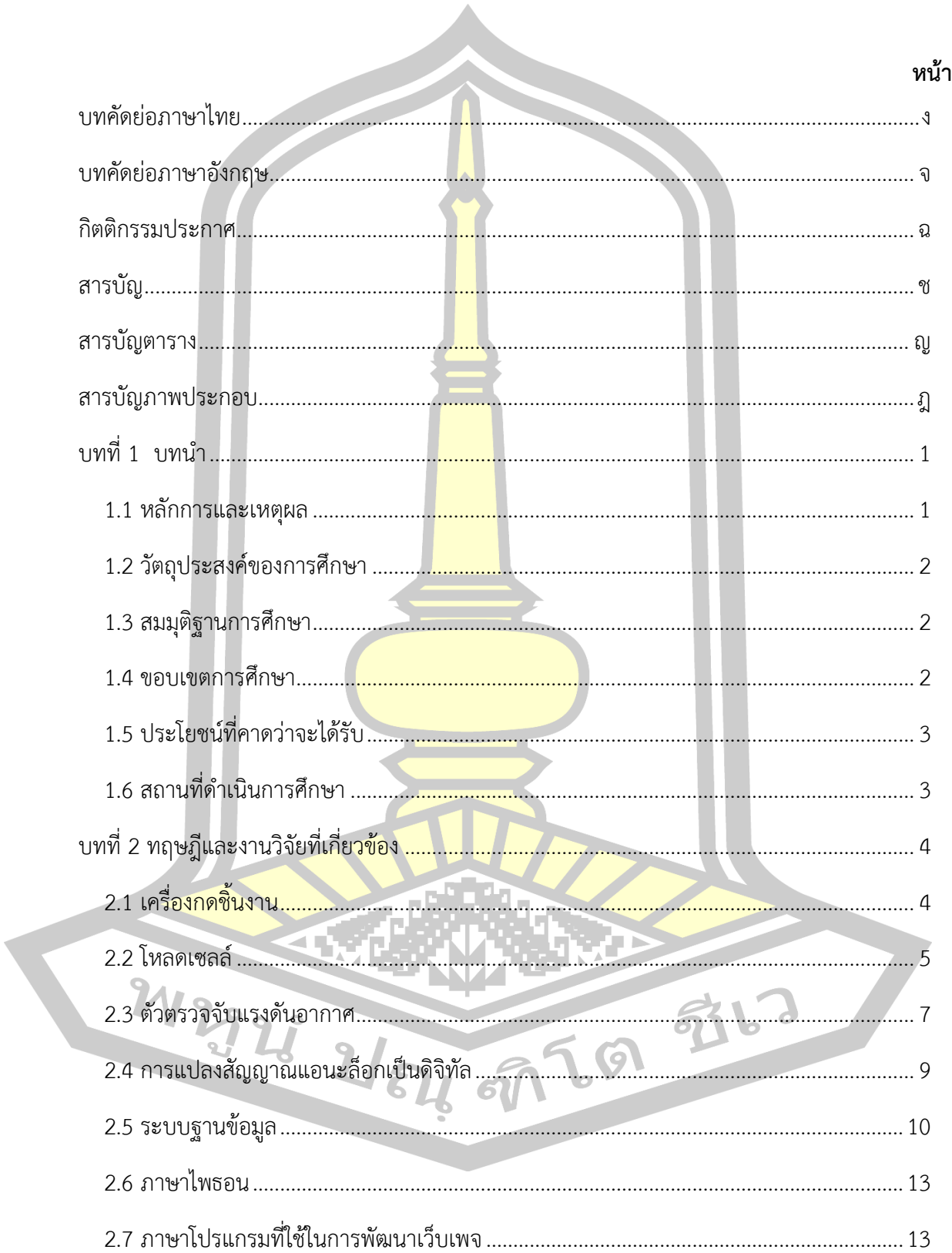

สารบัญ

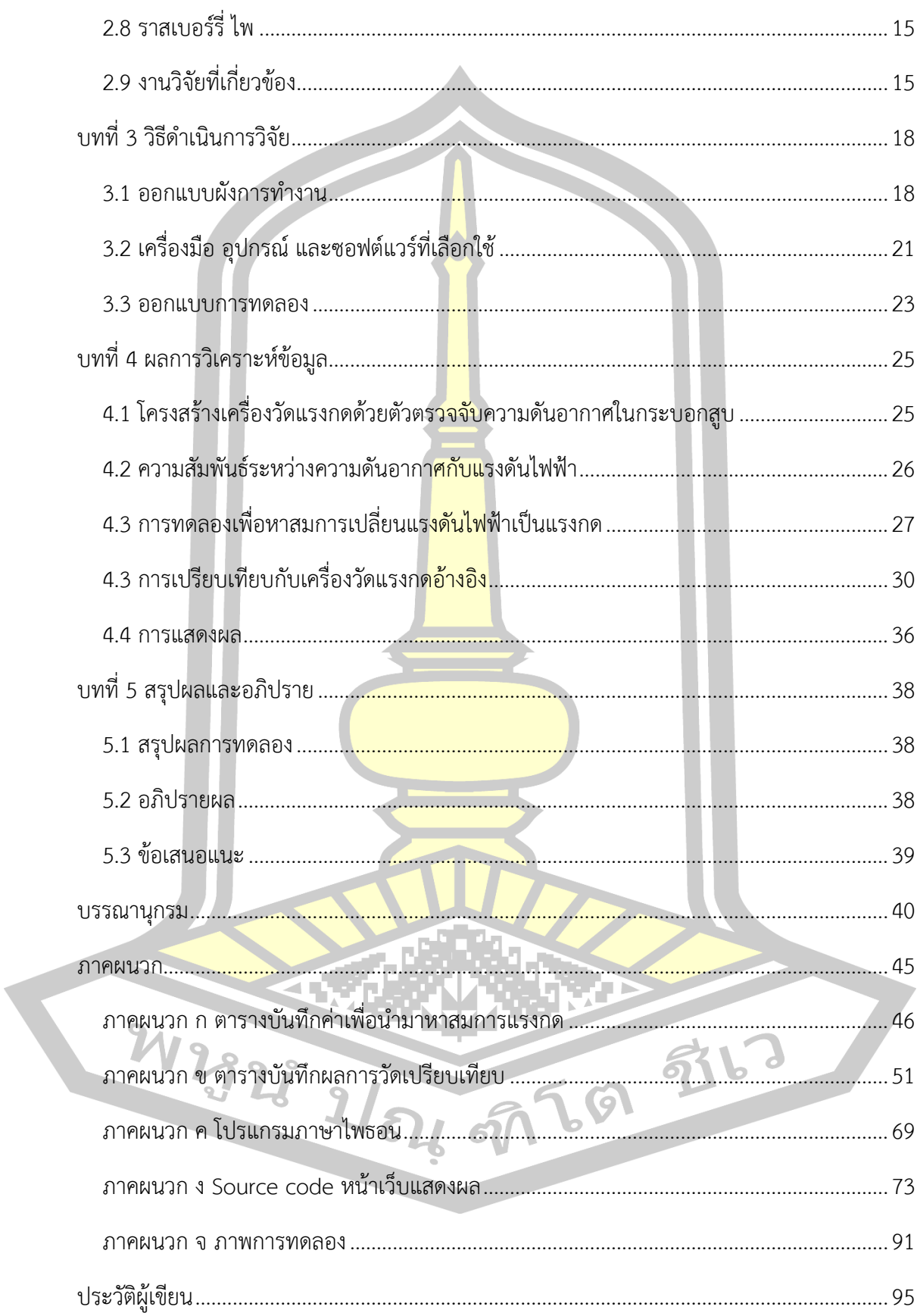

# **สารบัญตาราง**

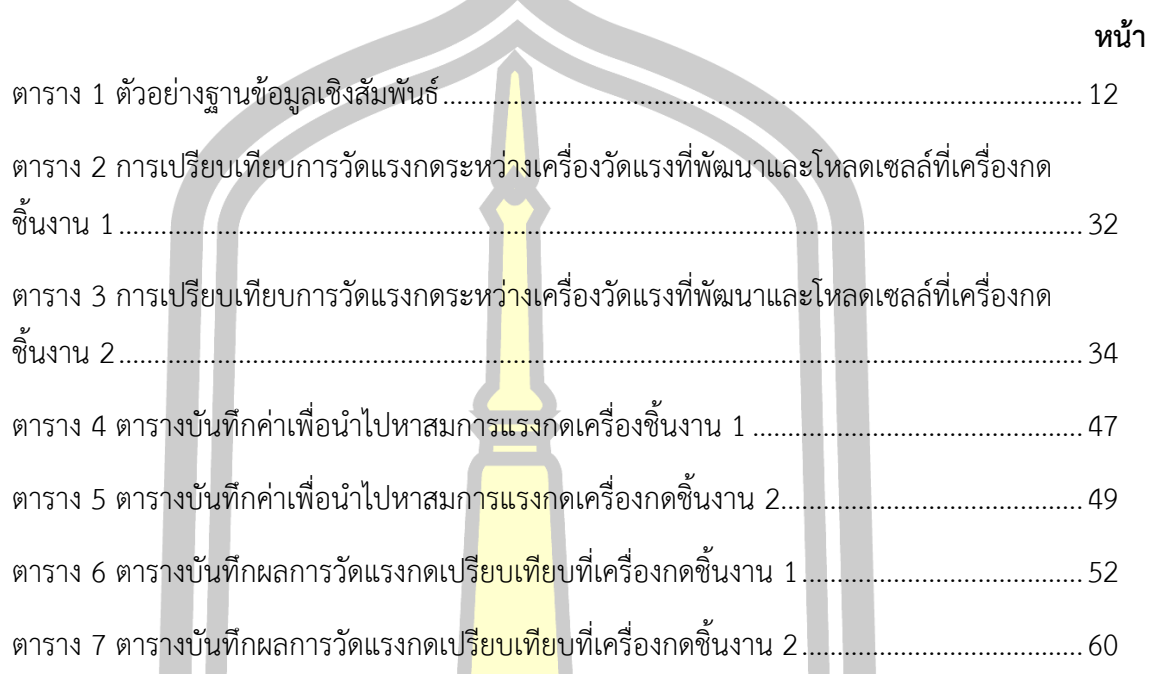

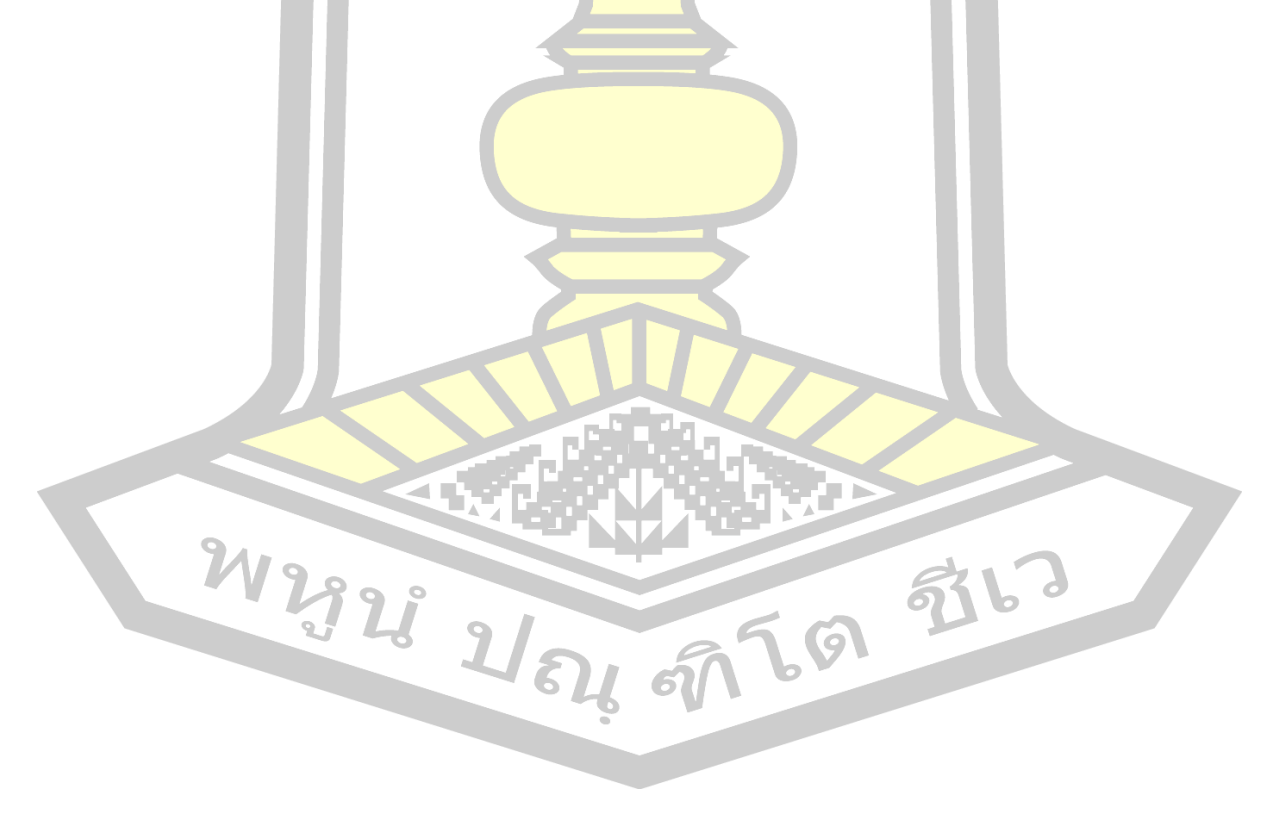

# **สารบัญภาพประกอบ**

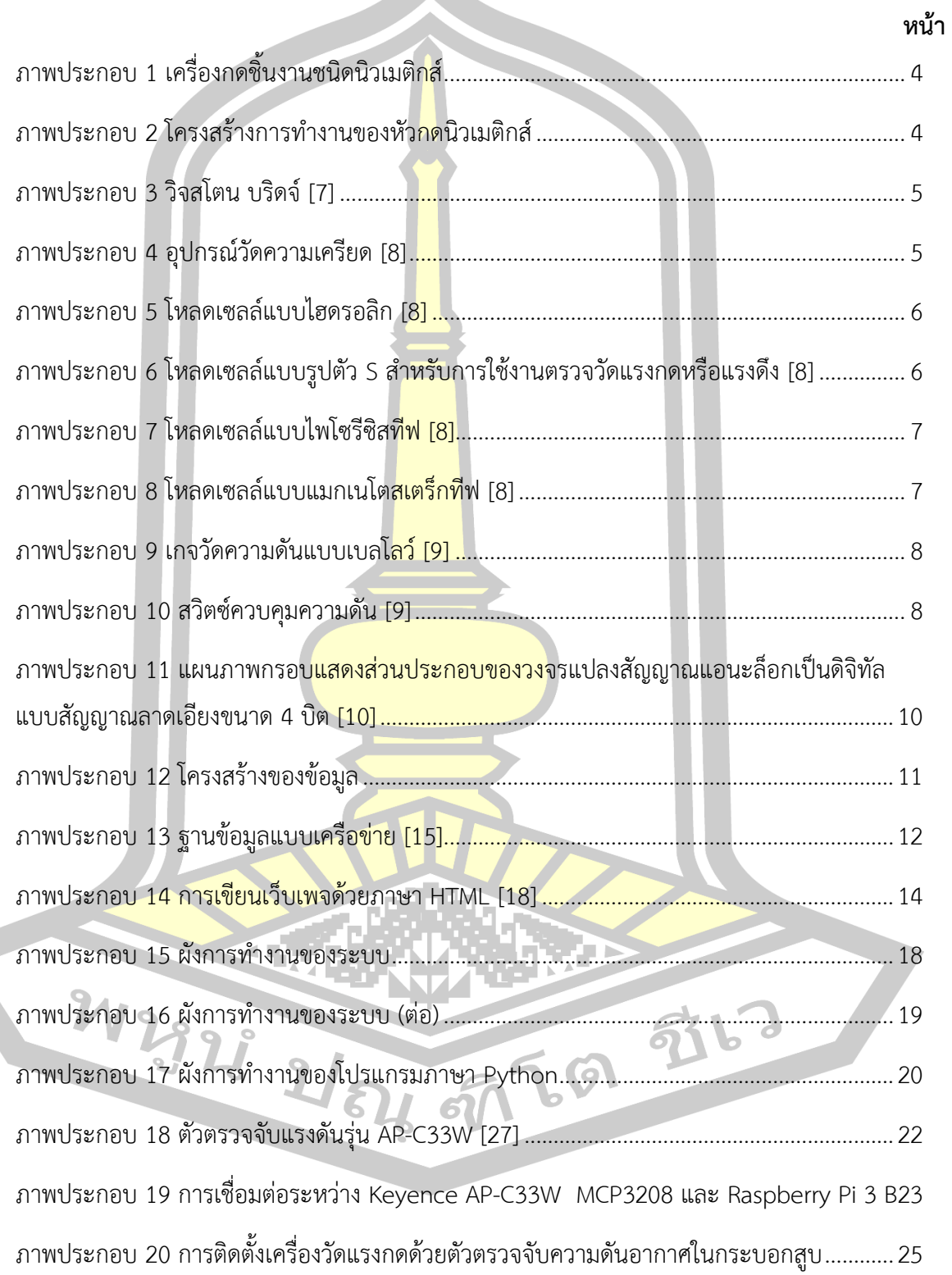

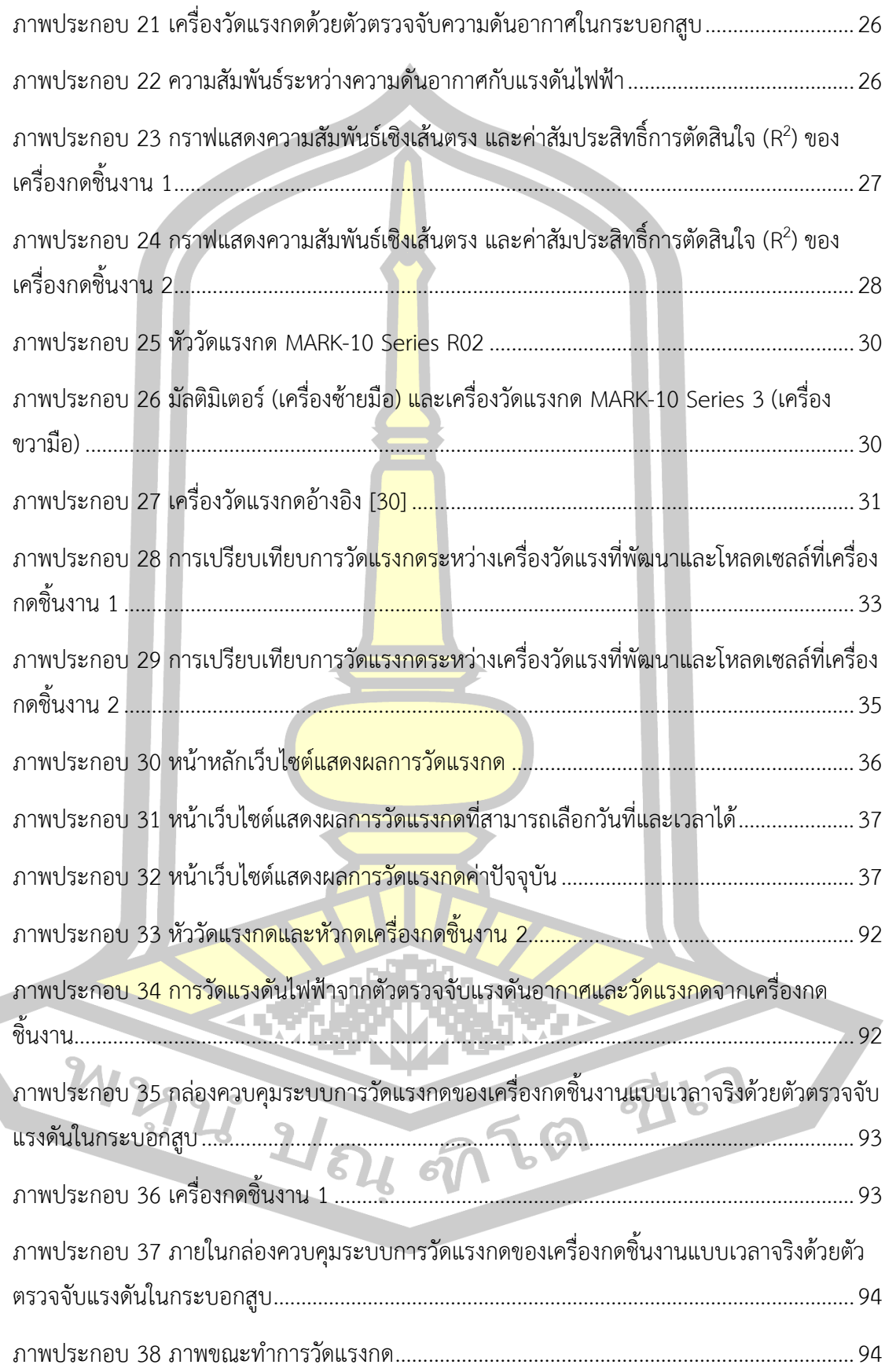

**บทที่ 1 บทนำ**

#### **1.1 หลักการและเหตุผล**

เครื่องกดชิ้นงานถือเป็นเครื่องจักรที่สำคัญอีกหนึ่งชนิดในโรงงานอุตสาหกรรมประกอบ ี่ ชิ้นส่วนต่าง ๆ และ ในบริษัทผลิตอุปกรณ์อิ<mark>เ</mark>ล็กทรอนิกส์แห่งหนึ่ง ในจังหวัดปทุมธานี ทำการผลิต เครื่องใช้ไฟฟ้าและอุปกรณ์อิเล็กทรอนิกส์ในการผลิตจะต้องมีทั้งส่วนที่ประกอบและส่วนที่ทดสอบ เครื่อง ในส่วนประกอบมีหลายกระบวนการ<mark>ที่ต้อ</mark>งใช้แรงกดชิ้นงานให้ชิ้นส่วนงานสองชิ้นส่วนยึดติดกัน โดยใช้เครื่องกดชิ้นงานเข้ามาช่วยในกระบวนการนั้น ๆ ซึ่งแรงกดจะต้องอยู่ในช่วงที่กำหนดไว้สำหรับ แต่ละชิ้นส่วน และจากการสังเกตการทำงานของเครื่องจักร ในระหว่างการผลิตจะพบชิ้นงานที่เกิด ความเสียหายจากการกดงานของเครื่องจักร คือ ชิ้นงานที่ถูกกดนั้นเกิดแตกหัก เมื่อพบชิ้นงานที่ เสียหายจากการกดชิ้นงานของเครื่องกดชิ้นงาน จะมีการวัดแรงกดของเครื่องกดชิ้นงานเพื่อตรวจสอบ หาสาเหตุที่ส่งผลให้เกิดความเสียหายที่เกิดขึ้น ซึ่งใช้เวลานานในการวัดแรงกด ตัวอย่างเช่น ใน ผลิตภัณฑ์ที่ผู้วิจัยกำลังศึกษาและเก็บข้อมูลการผลิตนั้น พบว่ามีความเสียหายเกิดขึ้นกับผลิตภัณฑ์ที่ สถานีกดชิ้นงานโดยจากข้อมูลที่ถูกบันทึกไว้พบว่ามีผลิตภัณฑ์เกิดความเสียหายที่สถานีนี้เฉลี่ย 17 ชิ้น ต่อสัปดาห์ (ข้อมูลวันที่ 3 เมษายน ถึง 12 มิถุนายน พ.ศ.2562) สายการผลิต 1 สายการผลิต มี ี จำนวนเครื่องกด 13 เครื่อง (สา<mark>ยการผลิตที่กำลังศึกษา) แ</mark>ละในปัจจุบันบริษัทดังกล่าว จะทำการวัด แรงกดเมื่อพบความเสียหายของชิ้นงานที่เกิดขึ้นในสถานีที่มีเครื่องกดชิ้นงาน และมีการวัดแรงกดของ เครื่องกดชิ้นงานแบบรายสัปดาห์โดยใช้โหลดเซลล์ในการวัดแรงกด ยังไม่มีระบบวัดและแสดงแรงกด แบบเวลาจริง (Real-time) จากปัญหาเบื้องต้นหากสามารถวัดแรงกดและแสดงค่าแรงกดของเครื่อง กดชิ้นงาน ทุกครั้งที่เครื่องทำงาน จะทำให้ลดเวลาในการวัดแรงกดได้และสามารถทราบค่าแรงกดได้ ทันทีที่เกิดปัญหาหรือทุกเวลาที่ต้องการทราบค่าแรงกดของเครื่องจักร

จากปัญหาและแนวคิดดังกล่าว ผู้วิจัยได้ศึกษาค้นคว้าจากบทความและแหล่งข้อมูลต่าง ๆ พบว่า ณฐภัทชกฤษฎ์ ทิมาบุตร (2011) [1] ได้ทำการศึกษาและพัฒนาอุปกรณ์วัดแรงกดในฝ่าเท้า อย่างง่ายโดยใช้อุปกรณ์ตรวจวัดที่ใช้หลักการของเปียโซรีซิสทีฟ และ Guan hao Liang (2015) [2] ได้ออกแบบตัวตรวจวัดแรงแบบยืดหยุ่นโดยใช้ตัวเก็บประจุ

จากงานวิจัยที่ได้ศึกษาและกล่าวมาเบื้องต้น พบว่าในการวัดแรงกดจะต้องมีการนำอุปกรณ์ ตรวจวัด (Sensor) ไปไว้ใต้ตำแหน่งของหัวกดหรือบริเวณที่สนใจจะวัดแรง ซึ่งหากนำอุปกรณ์ตรวจวัด เหล่านั้นมาไว้ด้านล่างของหัวกดชิ้นงานอาจจะส่งผลเสียต่อชิ้นงานที่กำลังถูกกดอยู่ เช่น เกิดรอยขีด ข่วน ชิ้นงานแตกเสียหาย เป็นต้น และเนื่องจากเครื่องกดชิ้นงานเป็นเครื่องกดชนิดนิวเมติกส์ (Pneumatics) ผู้วิจัยมีแนวคิดที่จะวัดแรงกดชิ้นงานทางอ้อมด้วยการวัดแรงดันอากาศภายใน

กระบอกสูบของเครื่องกดชิ้นงาน เพื่อจะให้ไม่เกิดผลกระทบกับชิ้นงาน แล้วนำแรงดันอากาศมา เปลี่ยนเป็นแรงกดโดยการเปรียบเทียบระหว่างแรงกดที่วัดได้จากเครื่องวัดแรงกด และแรงดันอากาศ ในกระบอกสูบของเครื่องกดชิ้นงานเพื่อหาสมการของการเปลี่ยนแรงดันอากาศเป็นแรงกด ดังนั้น ผู้วิจัยจึงมีแนวคิดที่จะใช้ตัวตรวจวัดความดันอากาศในกระบอกสูบที่สามารถส่งค่าแบบแอนะล็อก (Analog) ออกมาได้ และหากสามารถแสดงค่<mark>า</mark>แรงดันอากาศในกระบอกสูบและแรงกดแบบเวลาจริง (Real-time) ผ่านหน้าเว็บเพจได้ จะทำให้สามารถเฝ้าสังเกตแรงกดได้ทุกจุดที่มีคอมพิวเตอร์และ เชื่อมต่ออินเทอร์เน็ตได้ ผู้วิจัยจึงได้ศึกษางาน<mark>วิจัย</mark>ที่เกี่ยวข้องกับระบบแสดงผลผ่านหน้าเว็บเพจดังนี้

ระบบเฝ้าระวังสภาพแวดล้อมและ<mark>ตรว</mark>จสอบการเจริญเติบโตของไก่ในโรงเรือนเลี้ยงไก่ ผ่าน ้อินเทอร์เน็ต (2014) [3] การพัฒนาฟาร์มไก<mark>่ไข่แ</mark>บบสมาร์ตบนพื้นฐานตรรกะคลุมเครือและราสเบอร์รี่ ไพ (2017) [4] การวิเคราะห์และนำเสนอข้อมูลคุณภาพไฟฟ้าที่ได้จากเครื่องวัดคุณภาพไฟฟ้าในระบบ ส่งระดับ 115 kV (2008) [5]

จากบทความที่กล่าวมาเบื้องต้น พบว่ามีหลายงานวิจัยที่ทำระบบเฝ้าติดตามโดยสามารถ ้นำเสนอข้อมูลผ่านหน้าเว็บได้ ซึ่งจะสะด<mark>วกต่อก</mark>ารติดตามผล ผู้วิจัยจึงสนใจที่จะศึกษาอุปกรณ์และ ภาษาคอมพิวเตอร์ที่สามารถแสดงผลการวัดแรงกดผ่านหน้าเว็บ

### **1.2 วัตถุประสงค์ของการศึกษา**

1) เพื่อเปรียบเทียบผล<mark>สอดคล้องระหว่างอุปกร</mark>ณ์ที่พัฒนาขึ้นกับเครื่องวัดแรงกดที่ใช้ใน บริษัทที่ทำการศึกษา

2) เพื่อสามารถวัดแรงกดและแ<mark>สดงค่าแรงกด</mark>ได้ในรูปแบบเวลาจริง (Real-time)

### **1.3 สมมุติฐานการศึกษา**

การวัดแรงดันอากาศภายในกระบอกสูบ ค่าแรงดันอากาศที่วัดได้อาจจะสามารถนำไป เปลี่ยนเป็นค่าแรงกดได้และหากการวัดค่าแรงกดของเครื่องกดชิ้นงานสามารถวัดได้เร็วขึ้นหรือ สามารถทราบค่าแรงกดของเครื่องกดชิ้นงานทุกครั้งที่เครื่องทำงานจะทำให้การสูญเสียเวลาในการ ผลิต (Lost time) ของเครื่องจักรลดลง ส่งผลให้สามารถประกอบชิ้นงานได้เยอะขึ้น และไม่ จำเป็นต้องหยุดสายการผลิตเพื่อวัดแรงกด<br>1.4 ของแรนจรร.ี EA

#### **1.4 ขอบเขตการศึกษา**

1) นำระบบที่พัฒนาขึ้นไปใช้งานกับเครื่องกดชิ้นงาน ใน บริษัทที่ทำการศึกษา 2) ใช้ตัวตรวจจับแรงดัน (Pressure sensor) ในการวัดแรงดันอากาศ

3) ใช้ราสเบอร์รี่ ไพ 3 (Raspberry Pi3) ร่วมกับภาษาไพธอน (Python) สำหรับการรับ ข้อมูลแรงดันไฟฟ้าออกจากตัวตรวจจับแรงดันอากาศ (Pressure sensor) และบันทึกข้อมูลเข้าสู่ ฐานข้อมูล

4) สร้างเว็บเพจด้วยภาษา HTML และ PHP

# **1.5 ประโยชน์ที่คาดว่าจะได้รับ**

1) ช่วยลดการสูญเสียเวลาในกระบว<mark>นก</mark>ารผลิต

2) สามารถวิเคราะห์ความเสียหาย<mark>ที่เกิ</mark>ดขึ้นกับงานว่าความเสียหายที่เกิดขึ้นเกิดจากแรงกด หรือไม่

3) คาดเดาแนวโน้มของแรงที่จะเกิด<mark>ขึ้นได้</mark>จากกราฟที่แสดงผลแบบเวลาจริง (Real-time)

## **1.6 สถานที่ดำเนินการศึกษา**

1. บริษัทผลิตอุปกรณ์อิเล็กทรอนิ<mark>กส์แห่ง</mark>หนึ่ง ในจังหวัดปทุมธานี

W2928 164 9769 516

2. คณะวิศวกรรมศาสตร์ มหาวิทยาลัยมหาสารคาม

# **บทที่ 2 ทฤษฎีและงานวิจัยที่เกี่ยวข้อง**

# **2.1 เครื่องกดชิ้นงาน**

เครื่องกดชิ้นงาน คือ เครื่องจักรที่ทำหน้าที่กดชิ้นงานที่ถูกประกอบมาแล้วในกระบวนการ ก่อนหน้า เพื่อทำให้ชิ้นงานที่ประกอบเข้ารูปร่างหรือทำให้แน่นขึ้นด้วยเครื่องกด สำหรับเครื่องกดใน บริษัทที่ทำการศึกษา เป็นเครื่องกดชนิดนิวเมติกส์ โดยเครื่องกดประเภทนี้จะใช้แหล่งจ่ายลมเป็นตัว ี ขับเครื่องกด ตัวเครื่องประกอบด้วยกระบอก<mark>สูบ</mark>และวาล์ว

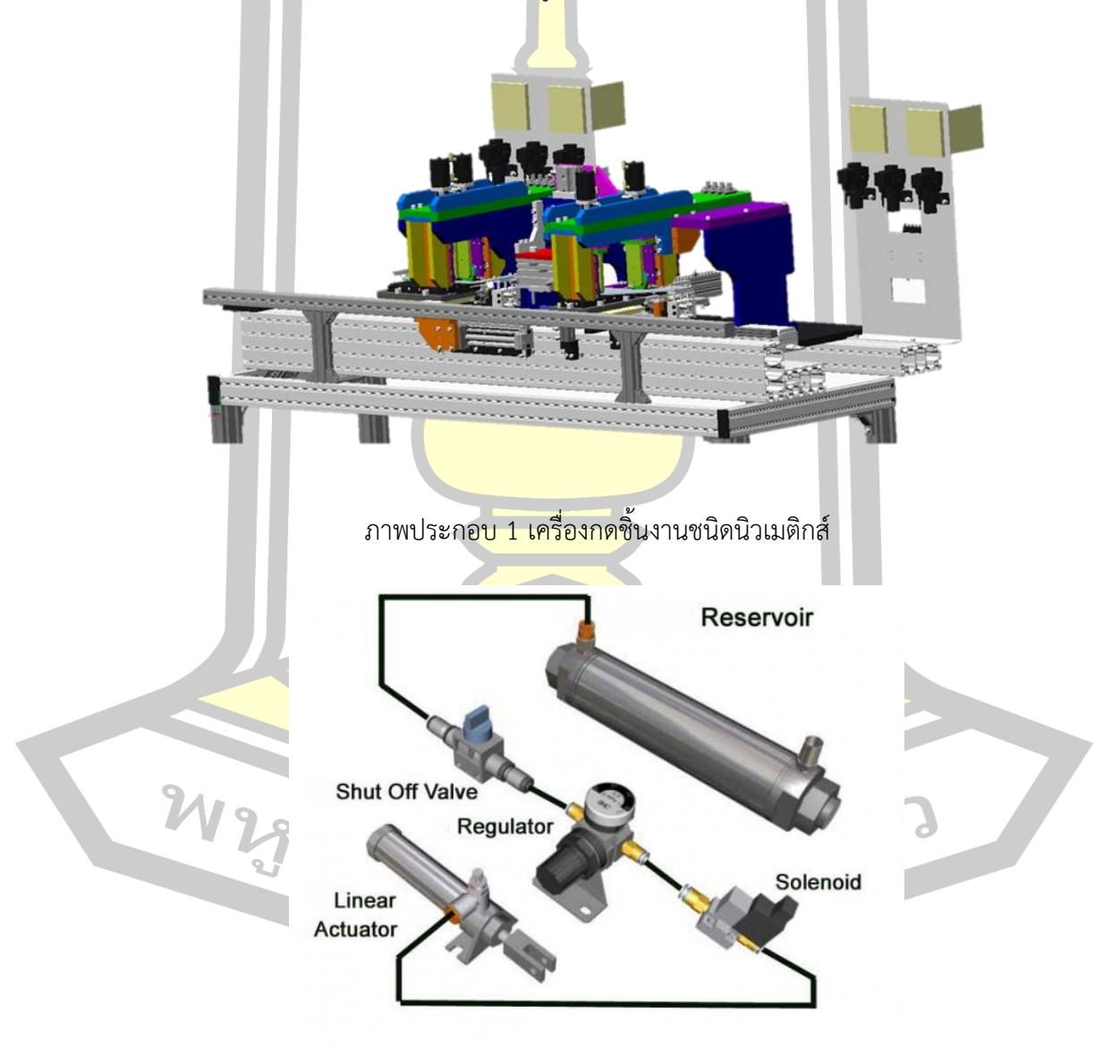

ภาพประกอบ 2 โครงสร้างการทำงานของหัวกดนิวเมติกส์

#### **2.2 โหลดเซลล์**

โหลดเซลล์(Load cell) คืออุปกรณ์อิเล็กทรอนิกส์ที่แปลงค่าของแรงเป็นสัญญาณไฟฟ้า การ แปลงค่าเกิดขึ้นสองขั้นตอน คือ จากการแปลงค่าทางกลศาสตร์ แรงจะถูกตรวจจับได้จากการเปลี่ยน รูปร่างของอุปกรณ์วัดความเครียด (Strain gauge) เกิดความเครียดขึ้น และอุปกรณ์วัดความเครียด แปลงค่าความเครียดไปเป็นสัญญาณไฟฟ้า โ<mark>หล</mark>ดเซลล์มักจะประกอบไปด้วยอุปกรณ์วัดความเครียดสี่ ์ตัวซึ่งจัดเรียงวงจรในรูปแบบของวงจรวิจ<mark>สโต</mark>น บริดจ์ [6] โหลดเซลล์แบ่งออกด้วยกันทั้งหมด 5 ประเภท

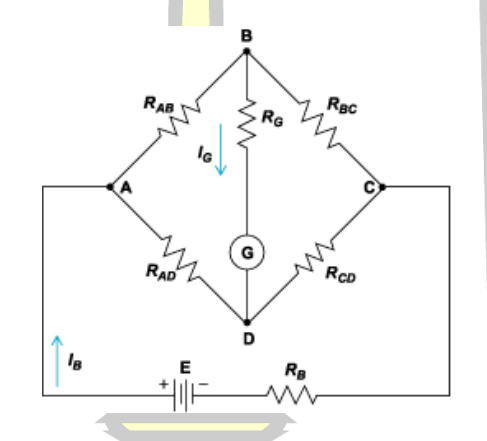

ภาพปร<mark>ะกอบ 3 วิจสโตน</mark> บริดจ์ [7]

#### **2.2.1 โหลดเซลล์แบบอุปกรณ์วัดความเครียด**

อุปกรณ์วัดความเครียด คือเครื่องมือที่ใช้ในการตรวจวัดแรงตึงเครียด (Strain) ของ ้วัตถุ ส่วนใหญ่อุปกรณ์วัดความเครียด <mark>จะทำจากลว</mark>ดโลหะขนาดเล็กขดเป็นรูปร่างต่าง ๆ อยู่บนแผ่น ฉนวน นอกจากนั้นยังมีอุปกรณ์วัดความเครียด แบบอุปกรณ์กึ่งตัวนำด้วย ซึ่งมีความไวสูงกว่าและ ขนาดเล็กกว่าแบบลวดโลหะ

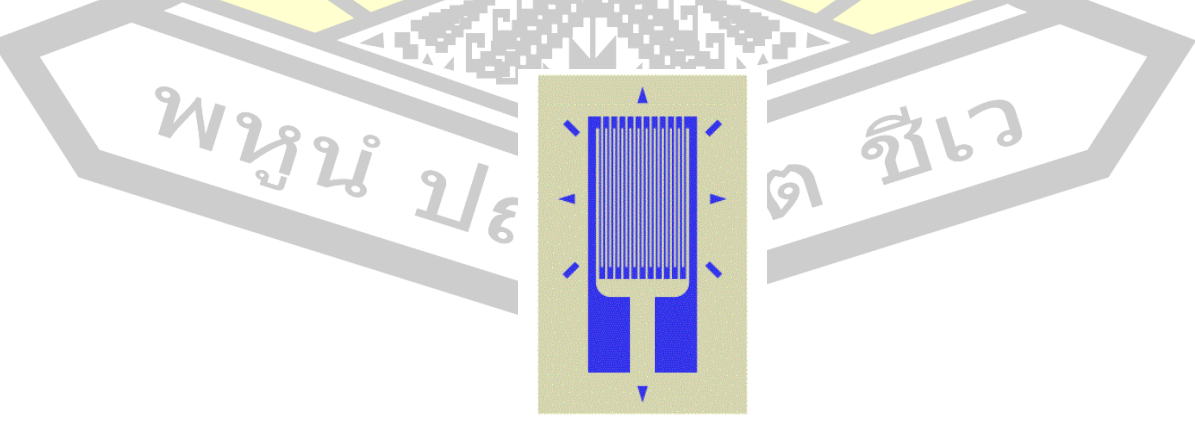

ภาพประกอบ 4 อุปกรณ์วัดความเครียด [8]

## **2.2.2 โหลดเซลล์แบบไฮดรอลิก**

โหลดเซลล์แบบไฮดรอลิก วัดน้ำหนักจากการเปลี่ยนแปลงความดันของของเหลว ภายในระบบเมื่อมีแรงมากระทำที่แท่นรับน้ำหนักในโหลดเซลล์แบบไฮดรอลิกที่มีแผ่นไดอะแฟรมม้วน แรงจะถูกส่งผ่านลูกสูบเป็นผลให้ของเหลวภายในช่องแผ่นไดอะแฟรมถูกกดอัด การวัดแรงที่เกิดขึ้น สามารถวัดได้จากความดันของของเหลว ความสัมพันธ์ระหว่างแรงกระทำกับแรงดันของของเหลวนี้ มี ลักษณะเป็นแบบเชิงเส้น โดยไม่ขึ้นกับอุณหภูมิและปริมาณของของเหลวในกระบอกสูบ

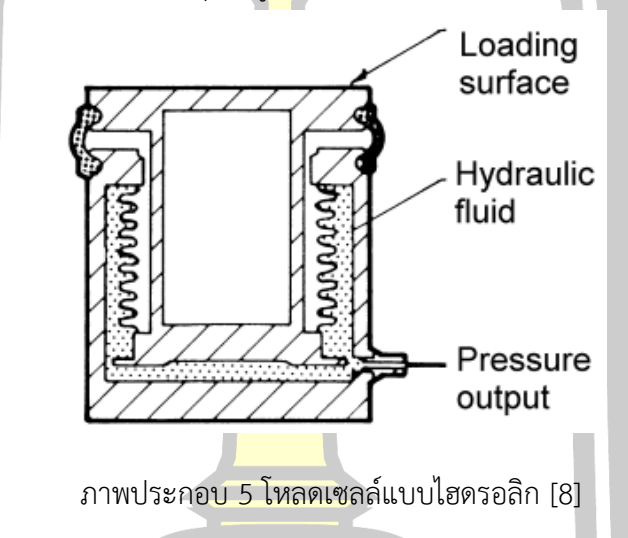

## **2.2.3 โหลดเซลล์แบบนิวเมติกส์**

โหลดเซลล์แบบนิวเมติกส์ (Pneumatics) ทำงานโดยใช้หลักการสมดุลแรง เช่นเดียวกันกับแบบไฮดรอลิกแต่โหลดเซลล์ชนิดนี้มีความแม่นยำมากกว่าโหลดเซลล์แบบไฮดรอลิก เพราะมีการใช้ช่องว่างหลายช่องในการหน่วงความดันของของเหลวและลดการสั่นสะเทือน

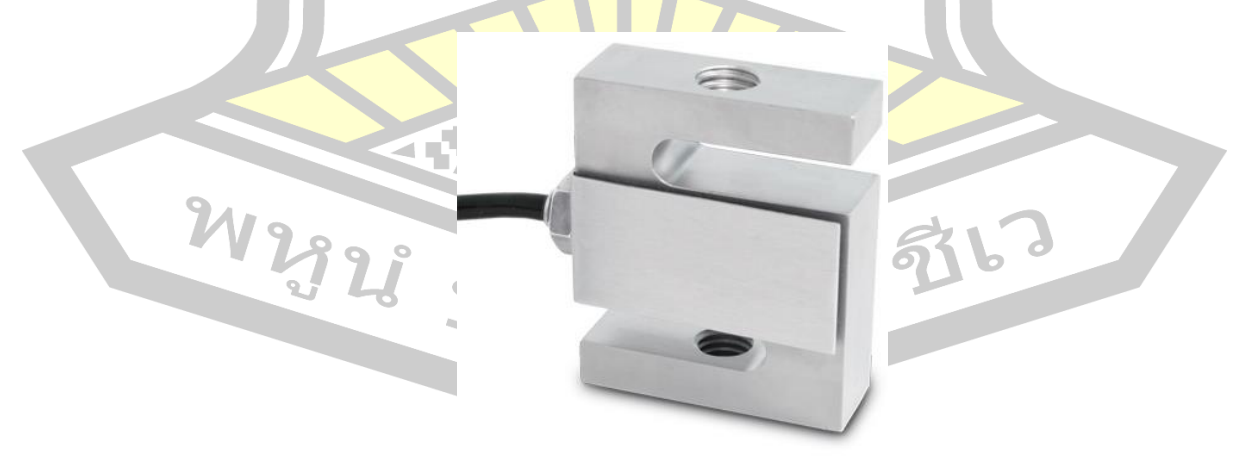

ภาพประกอบ 6 โหลดเซลล์แบบรูปตัว S สำหรับการใช้งานตรวจวัดแรงกดหรือแรงดึง [8]

## **2.2.4 โหลดเซลล์แบบไพโซรีซิสทีฟ**

ไพโซรีซิสทีฟ (Piezoresistive) มีการทำงานเหมือนกับเกจวัดความเครียด แต่ไพโซรี ซิสทีฟสามารถผลิตสัญญาณออกมาได้ในระดับสูง อุปกรณ์ลักษณะนี้จะตรวจวัดการเคลื่อนที่ของแกน แม่เหล็ก โดยการวัดการเหนี่ยวนำของขดลวดแม่เหล็กไฟฟ้าที่เปลี่ยนไป ในที่นี้การเคลื่อนที่ของแกน เหล็กจะแปรผันโดยตรงกับน้ำหนักที่วัด

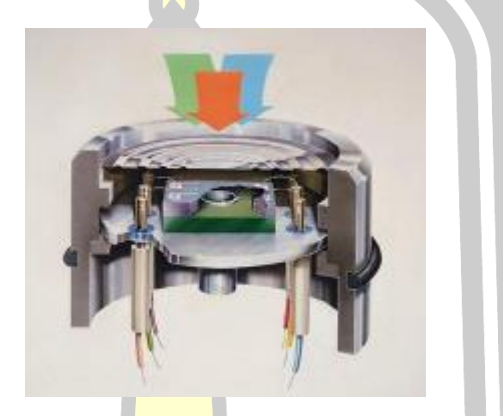

์ภาพประกอบ 7 <mark>โหลดเ</mark>ซลล์แบบไพโซรีซิสทีฟ [8]

## **2.2.5 โหลดเซลล์แบบแมกนีโตสตริกทีฟ**

การทำงานของโหลดเซลล์แบบแมกนีโตสตริกทีฟ (Magnetostrictive) อยู่กับการ เปลี่ยนแปลงในการแผ่สัญญาณแม่เหล็กของแม่เหล็กถาวรที่อยู่ภายใต้แรงที่มากระทำ แรงทำให้เกิด การผิดรูปของสนามแม่เหล็กและจะทำให้เกิดสัญญาณที่เป็นสัดส่วนโดยตรงต่อแรงที่มากระทำ อุปกรณ์ตรวจวัดนี้มีความทนทานมากและยังคงมีใช้อยู่มากโดยเฉพาะอย่างยิ่งในอุตสาหกรรมที่มีการ รีดโลหะแผ่น

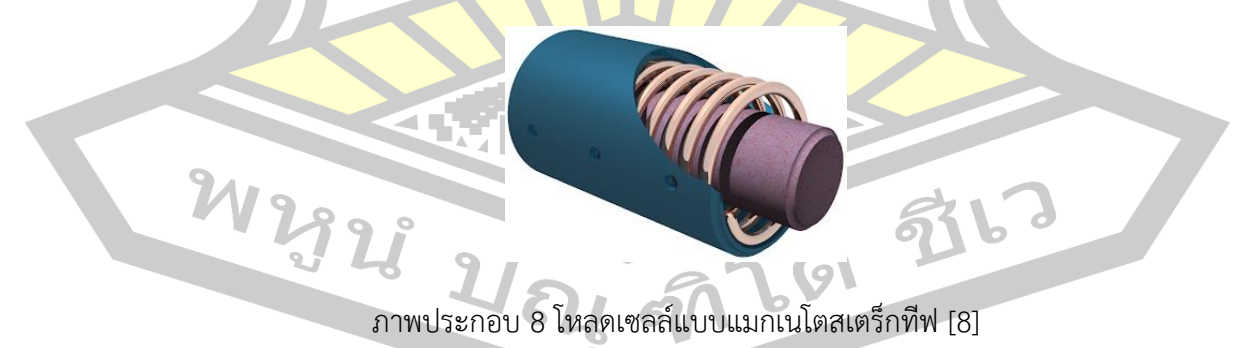

# **2.3 ตัวตรวจจับแรงดันอากาศ**

ตัวตรวจจับแรงดันอากาศในงานอุตสาหกรรมถูกจำแนกประเภทตามลักษณะการใช้งาน ออกเป็น 3 ประเภทได้แก่

- 1) เกจวัดความดัน (Pressure Gauge)
- 2) สวิตช์ควบคุมความดัน (Pressure Switch)
- 3) อุปกรณ์ตรวจจับแรงดันและแปลงสัญญาณ (Pressure Transmitter)

#### **2.3.1 เกจวัดความดัน**

สามารถวัดความดันได้ทั้งความดันเกจ ความดันสัมบูรณ์ และสูญญากาศ โดยจะ แสดงผลเป็นแบบแอนะล็อกหรือแบบเข็ม เกจวัดความดันจะอาศัยหลักการยืดตัว โก่งตัว ของวัสดุที่มี ้สมบัติยืดหยุ่นหรือเรียกว่า "เครื่องมือวัดควา<mark>มดั</mark>นแบบอิลาสติก" ทำงานโดยอาศัยการแปลงความดัน ที่อุปกรณ์ได้รับให้อยู่ในรูปการเคลื่อนที่

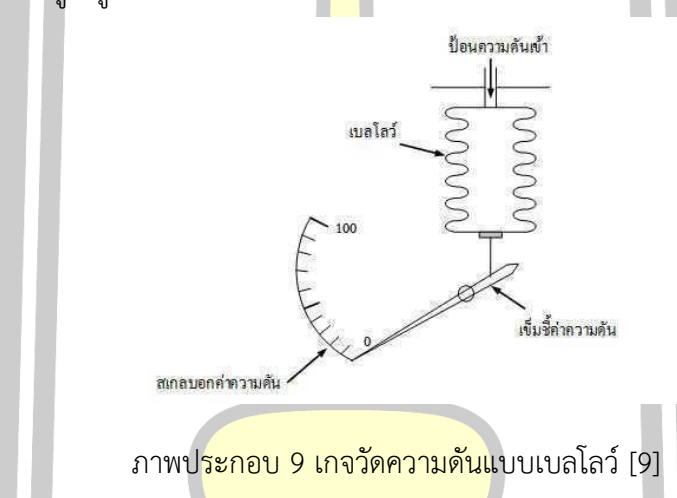

#### **2.3.2 สวิตช์ควบคุมความดัน**

สวิตช์ควบคุมความดัน ใช้ตัดหรือต่อวงจรไฟฟ้าเมื่อความดันถึงจุดที่เรากำหนดไว้ สวิตช์ควบคุมความดัน นี้สามารถใช้งานควบคุมแรงดันทั่วไป สวิตช์ควบคุมความดันไม่ต้องอาศัย แรงดันไฟเลี้ยงเนื่องโดยส่วนใหญ่ใช้ระบบกลไกในการทำงานโดยจะมีสัญญาณ Output เป็น Contact On/Off ใช้เพื่อตัดต่อระบบเพียงเท่านั้น

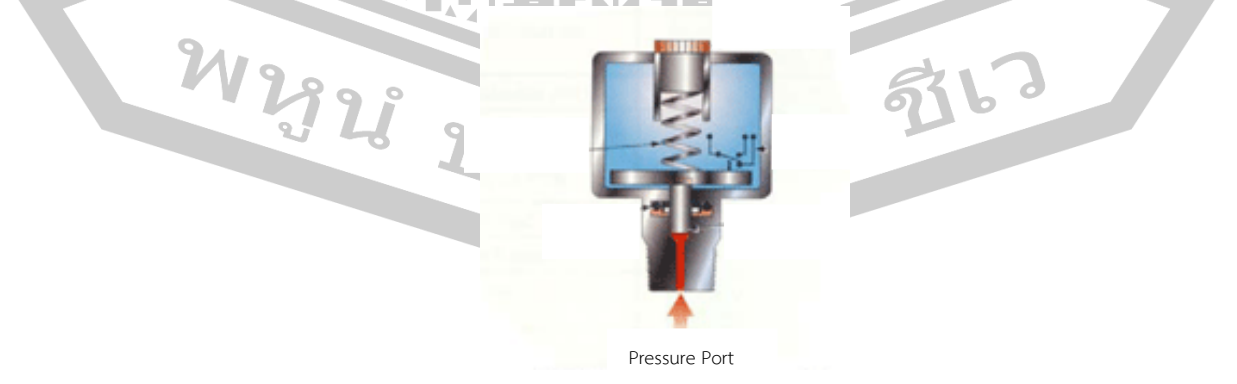

ภาพประกอบ 10 สวิตซ์ควบคุมความดัน [9]

### **2.3.3 อุปกรณ์ตรวจจับแรงดันและแปลงสัญญาณ**

อุปกรณ์ที่ใช้ในการวัดแรงดันอากาศและแปลงสัญญาณออกมาเป็นสัญญาณ มาตรฐานที่มีทั้งสัญญาณแอนะล็อก 4-20 mA, 0-10 VDC เพื่อนำไปควบคุมขบวนการทำงานต่าง ๆ ในอุตสาหกรรม

#### **2.4 การแปลงสัญญาณแอนะล็อกเป็นดิจิทัล**

ในวงจรอิเล็กทรอนิกส์เป็นเรื่องที่ไม่<mark>สา</mark>มารถหลีกเลี่ยงได้ที่จะต้องมีการเชื่อมโยงสัญญาณกัน ระหว่างสัญญาณดิจิทัลกับสัญญาณแอนะล็อก เนื่องจากอุปกรณ์ตรวจจับต่าง ๆ ต้องทำหน้าที่แปลง ปริมาณทางฟิสิกส์ให้เป็นแรงดันไฟฟ้า แรงดันไฟฟ้านี้คือสัญญาณแอนะล็อกซึ่งเปลี่ยนแปลงไปตาม ปริมาณทางฟิสิกส์ที่ตรวจจับได้ สัญญาณเหล่านี้เมื่อนำมาประมวลผลด้วยคอมพิวเตอร์ คอมพิวเตอร์ ้จะต้องมีการแปลงสัญญาณแอนะล็อกเป็น<mark>ดิจิทัล เ</mark>พื่อให้คอมพิวเตอร์ประมวลผลได้

้วงจรการแปลงแอนะล็อกเป็นดิ<mark>จิทัล ด้</mark>านอินพุตของวงจรรับแรงดันแอนะล็อกจากนั้น สัญญาณจะถูกแปลงเป็นสัญญาณดิจิทัลขนาด 4 บิต โดยค่าแรงดันต่ำสุด 0 โวลต์ จะได้รหัสเอาต์พุต 4 บิต เท่ากับ 0000 และค่าแรงดันอินพุต<mark>สูงสุด 3</mark> โวลต์ จะได้รหัสดิจิทัลเอาต์พุต เท่ากับ 1111

สำหรับแผนภาพกรอบของวงจร A/D โดยละเอียดจะประกอบไปด้วย 4 ส่วน คือ

1) วงจรเปรียบเทียบทำห<mark>น้าที่เปรียบเทียบแ</mark>รงดันแอนะล็อกอินพุตที่จุด A กับแรงดัน ี ป้อนกลับที่จุด B เพื่อส่งสัญญา<mark>ณลอจิกไปควบคุมสัญญาณ</mark>นาฬิกา การทำงานของวงจรเปรียบเทียบ แรงดัน มีอินพุตรับแรงดันแอนะล็อก 2 อินพุต คือ A และ B เพื่อเปรียบเทียบกัน ดังดังภาพประกอบ 11 ผลของการเปรียบเทียบแรงดันคือ ถ้าแรงอินพุต A > B เอาต์พุต X = 1 และถ้าอินพุต B > A (A  $<$  B) เอาต์พุต  $X = 0$ 

2) แอนด์เกตทำหน้<mark>าที่เป็นสวิตช์เปิด – ปิดสัญญาณนาฬิ</mark>กาเพื่อป้อนเข้าวงจรนับ

3) วงจรนับรหัสบีซีดีขนาด 4 บิต เพื่อแสดงผลการนับตามจำนวนพัลส์ที่แอนด์เกตจ่าย ออกมา และส่งสัญญาณดิจิทัลไปยังวงจรแปลงสัญญาณแอนะล็อกเป็นดิจิทัล

4) วงจรแปลงดิจิทัลเป็นแอนะล็อกทำหน้าที่แปลงรหัสดิจิทัลที่แสดงผลผ่านทางไบนารี่ เอาต์พุตให้เป็นแรงดันแอนะล็อกเพื่อป้อนกลับไปยังอินพุต B ซึ่งแรงดันนี้จะเป็นแรงดันของสัญญาณ  $2\Omega$ ลาดเอียง [10]

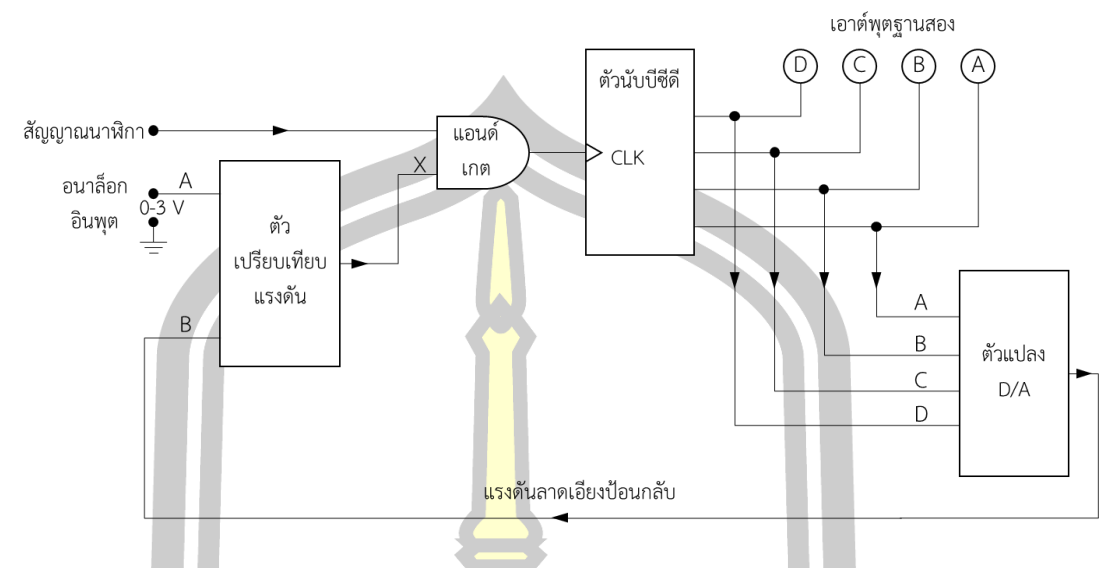

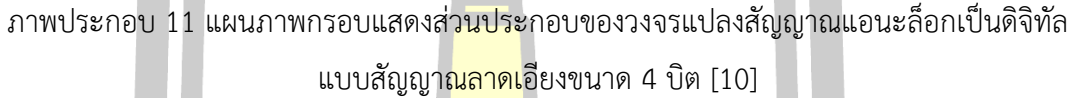

#### **2.5 ระบบฐานข้อมูล**

ฐานข้อมูล (Database) คือ กลุ่มข้อมูลที่ถูกเก็บรวบรวมไว้โดยข้อมูลมีความเกี่ยวข้องกัน และการบันทึกข้อมูลไม่ได้มีการบังคับให้เก็บไว้ในแฟ้มข้อมูลเดียวกันหรือแยกเก็บหลายๆแฟ้มข้อมูล [11] ซึ่งข้อมูลที่ถูกจัดเก็บแบ่งออกได้เป็น 2 ประเภทหลักๆ [12] ได้แก่ ข้อมูลประเภทที่สามารถนำไป คำนวณทางคณิตศาสตร์ได้ คือข้อมูลที่เป็นตัวเลข (Numeric) และต้องเป็นตัวเลขล้วน ๆ เช่น ความ ์ดันลมในกระบอกสูบ (Pressure) แรง<mark>กด (Force) เป็น</mark>ต้น และข้อมูลชนิดที่ไม่สามารถนำไปคำนวณ ได้ เช่น ข้อมูลที่เป็นตัวอักษร เป็นต้น

ระบบฐานข้อมูล (Database system) คือระบบที่รวบรวมข้อมูลต่าง ๆ เข้าด้วยกันอย่างมี ระบบ โดยข้อมูลมีความสัมพันธ์กันที่ชัดเจน ระบบฐานข้อมูลจะประกอบด้วยแฟ้มข้อมูลหลายๆ แฟ้มข้อมูลและผู้ใช้งานสามารถใช้งานและดูแลรักษาป้องกันข้อมูลเหล่านี้ ได้อย่างมีประสิทธิภาพ โดย มีซอฟต์แวร์ที่เปรียบเสมือนสื่อกลางระหว่างผู้ใช้และโปรแกรมต่าง ๆ ที่เกี่ยวข้องกับการใช้ฐานข้อมูล เรียกว่า ระบบจัดการฐานข้อมูล หรือ DBMS (Data base management system) [13]

# **2.5.1 นิยามและคำศัพท์พื้นฐานเกี่ยวกับฐานข้อมูล**

1) บิท (Bit) หมายถึง หน่วยเก็บข้อมูลที่เล็กที่สุดในเครื่องคอมพิวเตอร์ ที่เป็น สัญญาณดิจิทัล ซึ่งประกอบด้วยสัญญาณไฟฟ้า 2 สถานะ ได้แก่ 0 กับ 1 หรือ เปิดกับปิด หรือ จริงกับ เท็จ การแทนค่าบิตที่มีสัญญาณไฟฟ้า ให้มีค่าเป็น 1 และสัญญาณที่ไม่มีไฟฟ้า มีค่าเป็น 0 จำนวนค่า เพียง 1 ค่านี้ เรียกว่า 1 บิต [14]

2) ไบท์ (Bite) หมายถึง หน่วยของข้อมูลที่เกิดจากการนำบิทมารวมกันเป็นตัว อักขระ (Character) การนำค่าบิตจำนวน 8 บิต มาเรียงต่อกันตามมาตรฐานรหัส ASCII จะแทน ค่าตัวอักขระได้ 1 ตัวอักษร [14]

3) เขตข้อมูล (Field) หมายถึง หน่วยของข้อมูลที่ประกอบขึ้นจากตัวอักขระตั้งแต่ หนึ่งตัวขึ้นไปมารวมกันแล้วได้ความหมายขอ<mark>ง</mark>สิ่งใดสิ่งหนึ่ง เช่น ชื่อ นามสกล เป็นต้น หรืออาจกล่าว ได้ว่า ไบท์ตั้งแต่หนึ่งไบท์ขึ้นไปประกอบกันเป็นเขตข้อมูล [14]

4) ระเบียน (Record) หมายถึง เขตข้อมูลที่นำมารวมกันหลาย ๆ เขตข้อมูล เพื่อให้ เกิดข้อมูลเรื่องใดเรื่องหนึ่งขึ้น [14]

5) แฟ้มข้อมูล (File) หม<mark>ายถึ</mark>ง หน่วยของข้อมูลที่เกิดจากการนำระเบียนเรื่อง เดียวกันมารวมกันหลาย ๆ ระเบียน เช่น แฟ้มข้อมูลของพนักงานบริษัทจำนวน 500 คน เป็นต้น [14]

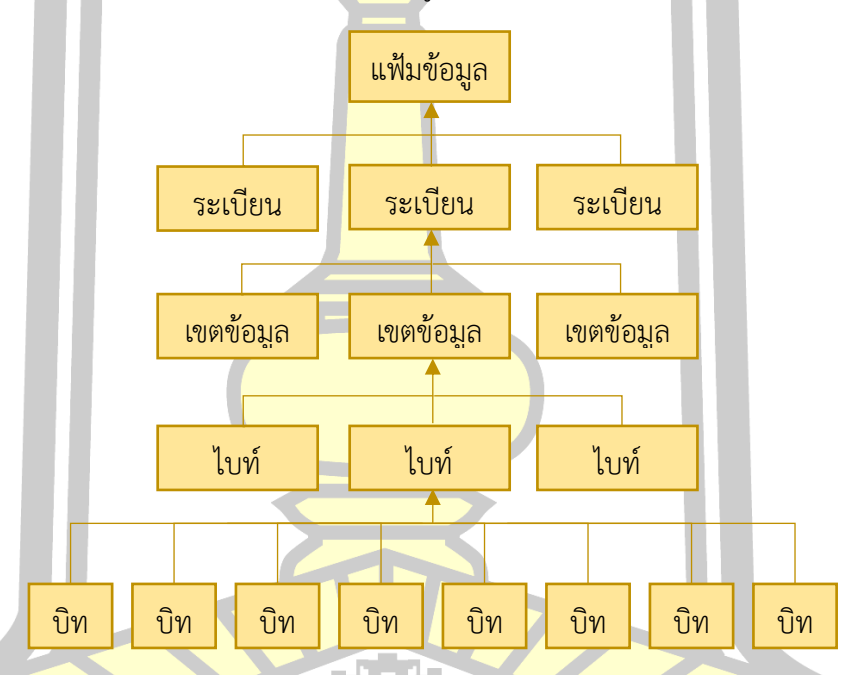

ภาพประกอบ 12 โครงสร้างของข้อมูล

## **2.5.2 รูปแบบของฐานข้อมูล**

โดยทั่วไปแล้วในปัจจุบันแบ่งฐานข้อมูลออกเป็น 4 รูปแบบดังนี้

1) ฐานข้อมูลแบบเครือข่าย (Network Database) โครงสร้างของฐานข้อมูลชนิดนี้ จะมีลักษณะคล้ายร่างแห โดยมีโครงสร้างคล้ายรูปแบบลำดับขั้นแต่มีข้อแตกต่างคือโครงสร้างแบบ เครือข่ายสามารถยินยอมให้ระดับที่อยู่เหนือกว่ามีหลายแฟ้มข้อมูลได้ [15]

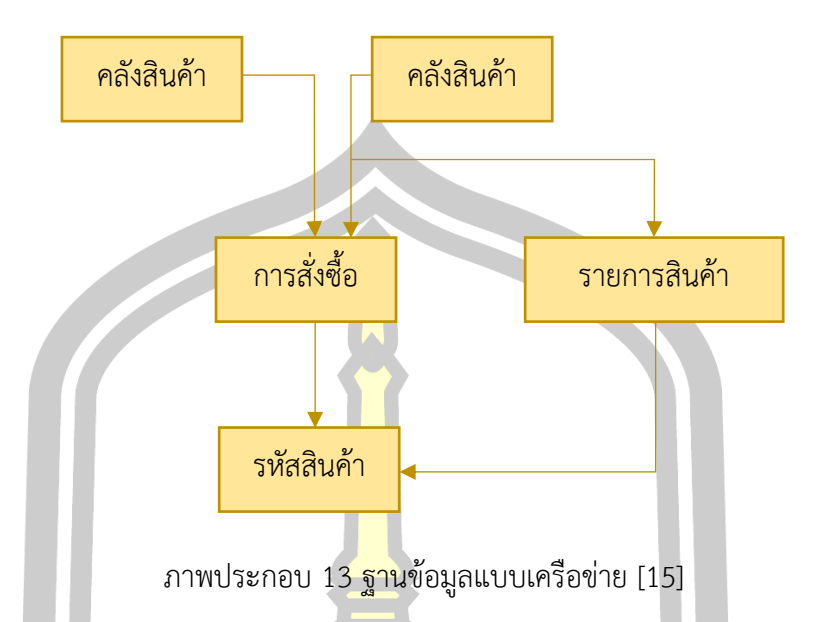

2) ฐานข้อมูลแบบลำดับ<mark>ชั้น (Hi</mark>erarchical Database) มีโครงสร้างแบบต้นไม้หรือ ความสัมพันธ์ในลักษณะพ่อกับลูก กล่าวคือ พ่อ 1 คน สามารถมีลูกได้หลายคน หรือ พ่อ 1 คน สามารถมีลูกได้คนเดียว แต่ลูก 1 คน ไม่สามารถมีพ่อหลายคนได้ คือมีพ่อได้แค่คนเดียว[14]

3) ฐานข้อมูลเชิงสัมพัน<mark>ธ์ (Relat</mark>ional Database) เป็นการเก็บข้อมูลในรูปแบบที่ เป็นตาราง (Table) หรือเรียกอีกอย่างว่าความสัมพันธ์ (Relation) เป็นรูปแบบที่นิยมใช้กันมากที่สุด ์ในปัจจุบัน โดยมีลักษณะเป็น 2 มิ<mark>ติ คือเป็นแถว (Row) แล</mark>ะเป็นคอลัมน์ (Column) [14]

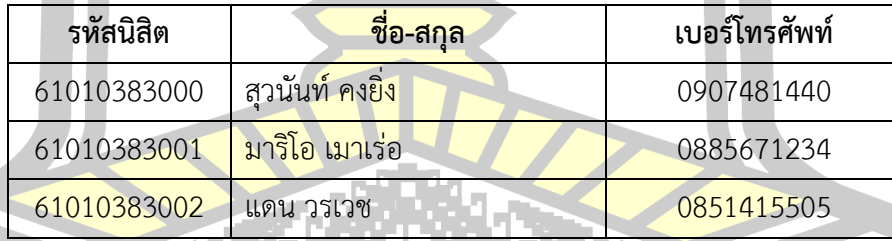

์ ตาราง 1 ตัวอย่างฐานข้อมูลเชิงสัม<mark>พันธ์</mark>

# **2.5.3 โปรแกรมจัดการฐานข้อมูล**

โปรแกรมจัดการฐานข้อมูลเป็นโปรแกรมหรือซอฟต์แวร์ที่ช่วยในด้านการบริหาร ข้อมูลไม่ว่าจะเป็นการจัดเก็บข้อมูล การเรียกใช้ข้อมูล การปรับปรุงข้อมูล เช่น การเพิ่มข้อมูล ลบ ข้อมูล หรือแก้ไขข้อมูลที่เคยถูกบันทึกไว้แล้ว เป็นต้น สำหรับโปรแกรมจัดการฐานข้อมูลในปัจจุบันมี ให้เลือกใช้ด้วยกันหลากหลายโปรแกรม เช่น Microsoft Access, FoxPro, Clipper, dBase, FoxBASE, Oracle, Microsoft SQL Server, MySQL เป็นต้น โดยแต่ละโปรแกรมจะมีความสามารถ โดดเด่นที่แตกต่างกันออกไป และโปรแกรมบางโปรแกรมสามารถใช้ได้ฟรี แต่บางโปรแกรมต้องเสีย ค่าใช้จ่ายจึงสามารถใช้งานโปรแกรมนั้นได้

#### **2.6 ภาษาไพธอน**

ภาษาไพธอน เป็นภาษาคอมพิวเตอร์ระดับสูงที่ใช้สำหรับการเขียนโปรแกรมคอมพิวเตอร์ โดยภาษาไพธอนได้รวบรวมจุดเด่นของภาษาคอมพิวเตอร์ต่าง ๆ มาไว้ในภาษาไพธอน คือ เป็นภาษา ที่มีไวยกรณ์ที่เข้าใจง่ายและใกล้เคียงกับภาษ<mark>าข</mark>องมนุษย์ ลดความซับซ้อนและความผิดพลาดจากการ ประกาศใช้ตัวแปร เพราะสามารถกำหนดตัวแปรพร้อมกับค่าที่ต้องการจัดเก็บโดยไม่ต้องคำนึงถึงชนิด ของข้อมูล นอกจากนี้ยังสนับสนุนการการเขียนโปรแกรมหลายกระบวนทัศน์ ทั้งการเขียนโปรแกรม แบบโครงสร้างเชิงฟังก์ชัน การเขียนโปรแกรมเชิงวัตถุ (OOP) การเขียนโปรแกรมเชิงคำสั่ง และการ เขียนโปรแกรมเชิงกระบวนการ [16]

ภาษาเขียนโปรแกรมคอมพิวเตอร์ต่างมีจุดเด่นและจุดด้อยที่แตกต่างกันออกไป สำหรับใน ภาษาไพธอนจะมีคุณสมบัติที่โดดเด่นดังนี้

- 1) มีโครงสร้างของภาษาที่เข้าใจง่าย
- 2) แปลภาษาด้วยอินเตอร์พรีเต<mark>อร์ ซึ่งอินพ</mark>รีเตอร์จะใช้เวลาในการวิเคราะห์ซอร์สโค้ดที่น้อย
- 3) รันโปรแกรมได้หลายแพลตฟอร์ม
- ี่ 4) ไพธอนมีอินเตอร์เฟส<mark>ที่สามารถเชื่อมต่อกับฐานข้</mark>อมูลได้
- 5) สนับสนนการสร้างโป<mark>รแกรมแบบ GUI</mark>

# **2.7 ภาษาโปรแกรมที่ใช้ในการพัฒนาเว็บเพจ**

ในการเขียนเว็บเพจขึ้น<mark>มานั้นจำเป็นต้องมีโปรแกร</mark>มที่ช่วยเหลือในการเขียน เช่น Adobe Dremweaver KompoZer Notepad เป็นต้น โปรแกรมเหล่านี้เป็นโปรแกรมเป็นโปรแกรมเขียนเว็บ เพจที่สนับสนุนภาษาในการเขียนเว็บเพจต่าง ๆ ไม่ว่าจะเป็น HTML, PHP, JavaScript, CSS, JSP, ASP และอื่นๆ 乱っ

# **2.7.1 HTML**

HTML (Hypertext Markup Language) คือภาษาหลักที่ใช้ในการเขียนเว็บเพจ โดยใช้ Tag ในการกำหนดการแสดงผล ในความหมายของ HTML หมายถึง ภาษาที่ใช้ Tag ในการ แสดงผลเว็บเพจที่ต่างก็เชื่อมถึงกันใน Hyperspace ผ่าน Hyperlink [17] ภาษา HTML จะแบ่งเป็น 2 ส่วน คือ ส่วนของคำสั่ง (Tag) เป็นส่วนที่กำหนดรูปแบบข้อความที่แสดง โดยจะเขียนอยู่ใน

เครื่องหมาย < > และส่วนที่สองคือ ส่วนของบทความทั่วไป เป็นส่วนของข้อความที่ต้องการแสดงผล [18]

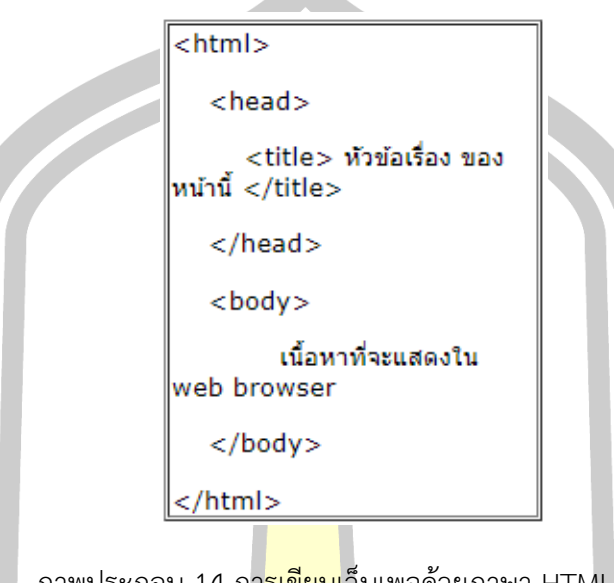

ภาพประกอบ 14 การเขียนเว็บเพจด้วยภาษา HTML [18]

#### **2.7.2 PHP**

PHP ย่อมาจาก PHP Hypertext Preprocessor คือภาษาคอมพิวเตอร์จำพวก Scripting Language ภาษาจำพวกนี้คำสั่งจะถูกเก็บอยู่ในไฟล์ที่เรียกว่า Script และเวลาใช้งานต้อง อาศัยตัวแปรชุดคำสั่ง PHP แตกต่างจากภาษาสคริปต์อื่นคือ PHP ได้รับการออกแบบและพัฒนามา เพื่อใช้งานและสร้างเอกสารแบบ HTML จึงกล่าวว่า PHP เป็นภาษาที่เรียกว่า Server-side หรือ HTML-embedded scripting language [19]

#### **2.7.3 Java Script**

<mark>Java Script คื</mark>อภาษาคอมพิวเตอร์ที่ได้รับคว<mark>ามนิยมอย่างสูงใน</mark>ปัจจุบันสำหรับการ เขียนโปรแกรมบนระบบอินเทอร์เน็ต Java JavaScript เป็น ภาษาสคริปต์เชิงวัตถุใช้ในการสร้างและ พัฒนาเว็บไซต์ (ใช้ร่วมกับ HTML) เพื่อให้เว็บเพจดูมีความเคลื่อนไหวและสามารถตอบสนองต่อ ผู้ใช้งานได้ดีมากขึ้น ภาษา Java Script จะแปลความและดำเนินงานไปทีละคำสั่ง [20]

#### **2.7.4 CSS**

CSS ย่อมาจาก Cascading Style Sheets มีลักษณะภาษาที่มีรูปแบบการเขียนไว ยกรณ์แบบเฉพาะ CSS ใช้สำหรับตกแต่งเอกสาร HTML/XHTML ให้มีหน้าตา สีสัน ระยะห่าง พื้น หลัง เส้นขอบ และอื่น ๆ ตามที่ต้องการ [21]

## **2.8 ราสเบอร์รี่ ไพ**

ราสเบอร์รี่ ไพ (Raspberry Pi) คือ บอร์ดคอมพิวเตอร์ขนาดเล็กที่มีความสามารถเทียบเท่า กับคอมพิวเตอร์และสามารถเชื่อมต่อกับอุปกรณ์ภายนอกได้ เช่น จอมอนิเตอร์ คีย์บอร์ด เมาส์ เป็น ์ต้น ราสเบอร์รี่ ไพสามารถนำมาประยุกต์ใ<mark>ช้ใ</mark>นการทำโครงงานทางด้านอิเล็กทรอนิกส์ การเขียน โปรแกรม นอกจากนี้ยังมีความสามารถในการใช้งานโปรแกรมต่าง ๆ ได้ เช่น Spreadsheet Word Processing ท่องอินเทอร์เน็ต ส่งอีเมล หรือเล่นเกมส์ อีกทั้งยังสามารถเล่นไฟล์วีดีโอความละเอียดสูง

บอร์ดราสเบอร์รี่ ไพ รองรับระบบปฏิบัติการหลายระบบปฏิบัติการ เช่น Raspbian (Debian) Pidora (Fedora) และ Arch Linux เป็นต้น โดยติดตั้งบน SD Card บอร์ด Raspberry Pi นี้ถูกออกแบบมาให้มี CPU GPU และ RAM <mark>อยู่</mark>ภายในชิปเดียวกัน และมีมีจุดเชื่อมต่อ GPIO ให้ผู้ใช้ สามารถนำไปใช้ร่วมกับอุปกรณ์อิเล็กทรอนิกส์อื่น ๆ ได้ ตัวอย่างเช่น การใช้งานร่วมกับตัวตรวจจับ อุณหภูมิและความชื้น โดยเขียนโปรแกรมด้วยภาษาไพธอนในการแสดงข้อมูลหรือรับข้อมูลได้ด้วย [22] แต่ก่อนที่ราสเบอร์รี่ ไพ จะใช้งานได้จะต้องมีการลงระบบปฏิบัติการก่อน

### **2.9 งานวิจัยที่เกี่ยวข้อง**

ณฐภัทชกฤษฎ์ ทิมาบุตร (2011) [1] ได้ทำการศึกษาและพัฒนาอุปกรณ์วัดแรงกดในฝ่าเท้า อย่างง่าย โดยมีลักษณะเป็นเครื่องวัดแรงกดในฝ่าเท้าแบบแผ่นรองเท้า สำหรับวัดแรงกดในฝ่าเท้าที่ เกิดขึ้นทั้งขณะยืนและเดิน ในส่วนของแผ่นรองเท้าถูกออกแบบให้มีตัวตรวจจับข้างละ 3 ตัว ซึ่งตัว ตรวจจับที่เลือกใช้เป็นตัวตรวจจับที่ใช้หลักการของเปียโซรีซิสทีฟที่สามารถวัดแรงที่มากระทำให้อยู่ใน รูปของการเปลี่ยนแปลงค่าความต้านทานไฟฟ้าได้ แล้วสัญญาณที่ได้จะถูกแสดงผลผ่านคอมพิวเตอร์ ด้วยโปรแกรม LabView

Guanhao Liang (2015) ได้ออกแบบตัวตรวจวัดแรงแบบยืดหยุ่นโดยใช้ตัวเก็บประจุ [2] โดยค่าความจุของตัวเก็บประจุจะเพิ่มขึ้นเมื่อความโค้งของพื้นผิวลดลง และในทางตรงข้ามกันค่าความ จุของตัวเก็บประจุจะลดลงเมื่อพื้นผิวมีความโค้งเพิ่มขึ้น

ดรุณี อ่อนน้อม (2014) [3] ได้ทำโครงงานระบบเฝ้าระวังสภาพแวดล้อมและตรวจสอบการ เจริญเติบโตของไก่ในโรงเรือนเลี้ยงไก่ ผ่านอินเทอร์เน็ต โครงงานนี้ได้พัฒนาระบบตรวจสอบ อุณหภูมิ ความชื้น ความเข้มแสง และการเจริญเติบโตของไก่ในโรงเรือนเลี้ยงไก่ผ่านอินเทอร์เน็ต โดย ใช้ คอมพิวเตอร์ขนาดเล็กราสเบอร์รี่ ไพ ร่วมกับภาษาไพธอน ในการประมวลผล แล้วส่งข้อมูลผลการวัด เข้าสู่ระบบฐานข้อมูล และแสดงข้อมูลดังกล่าวผ่าน Web Application ที่พัฒ นาขึ้นด้วย ภาษาคอมพิวเตอร์ซึ่งได้แก่ PHP HTML และ Java Script

พิทักษ์ จิตรสำราญ (2017) [4] ได้นำเสนอบทความ การพัฒนาฟาร์มไก่ไข่แบบสมาร์ตบน พื้นฐานตรรกคลุมเครือและราสเบอร์รี่ ไพ โดยเป็นระบบฟาร์มไก่แบบสมาร์ตเพื่อช่วยเหลือเกษตรกร โดยเฉพาะผู้เลี้ยงอิสระจากทั้งฟาร์มขนาดกลางและขนาดเล็กที่ไม่สามารถควบคุมสภาพแวดล้อม ภายในฟาร์มตามแนวปฏิบัติที่ดีได้อย่างแม้นยำและเป็นอัตโนมัติ ฟาร์มไก่ไข่แบบสมาร์ตทำงานบน ี ฐานตรรกศาสตร์แบบคลุมเครือโดยใช้ ราสเบ<mark>อ</mark>ร์รี่ ไพ ประมวลผลข้อมูลนำเข้าที่เก็บได้จากตัวตรวจจับ อุณภูมิและความชื้นที่ติดตั้งอยู่ภายในฟาร์ม เพื่อสร้างสัญญาณควบคุมอุปกรณ์ควบคุมความชื้นและ ้อุณหภูมิภายในฟาร์ม ที่ติดตั้งอยู่ในบริเวณโร<mark>งเรื</mark>อนเลี้ยงไก่

ี ชุติมา เกียรติเสวี (2008) [5] ได้วิเค<mark>รา</mark>ะห์และนำเสนอข้อมูลคุณภาพไฟฟ้าที่ได้จากเครื่องวัด คุณภาพไฟฟ้าในระบบส่งระดับ 115 kV การวิเคราะห์แบ่งออกเป็น 3 ส่วน ส่วนแรกเป็นส่วนข้อมูล ป้อนเข้า เลือกแบบข้อมูลซึ่งประกอบไปด้วยแบบข้อมูลเดี่ยวและแบบข้อมูลเปรียบเทียบ เลือก ี ช่วงเวลาที่ต้องการดูข้อมูล โดยสามารถร<mark>ะบุวัน</mark>เริ่มต้นที่ต้องการดูได้ ส่วนที่ 2 เป็นส่วนวิเคราะห์ แสดงผลข้อมูลโดยดึงข้อมูลจาก SQL Database แล้ววิเคราะห์ค่าเชิงสถิติเพื่อนำค่ามาที่วิเคราะห์มา เปรียบเทียบกับมาตรฐาน ส่วนที่ 3 ส่วนการแสดงผล ได้นำเสนอข้อมูลในรูปกราฟต่าง ๆ โปรแกรมที่ ี พัฒนาขึ้นสามารถจัดการกับฐานข้อมูลขน<mark>าดใหญ่</mark>ช่วยลดเวลาในการคำนวณและทรัพยากรบุคคลโดย ใช้โปรแกรมฐานข้อมูล SQL และ Delphi

Dhiraj (2017) [23] ได้นำเสนอ Web based Environmental Monitoring System ้ using Raspberry Pi ซึ่งเป็นระ<mark>บบเฝ้าตรวจสภาพแวดล้อม</mark>ผ่านเว็บโดยใช้ราสเบอร์รี่ ไพ โดยได้เฝ้า ตรวจพารามิเตอร์ต่าง ๆ ในสิ่งแวดล้อม เช่น ความเข้มแสง คาร์บอนไดออกไซด์ อุณหภูมิ ความชื้น และแผ่นดินถล่ม ระบบนี้ได้ดำเนินการโดยใช้ Arduino UNO และ Raspberry Pi ในการเชื่อมต่อกับ เว็บเซิร์ฟเวอร์ สำหรับตัวตรวจจับที่ใช้ในการวัดค่าพารามิเตอร์ต่าง ๆ ของสภาพแวดล้อมคือ LDR (ตัว ิตรวจจับแสง) MQ7 (ตัวต<mark>รวจจับคาร์บอนไดออกไซด์) DHT11 (</mark>ตัวตรวจจับอุณหภูมิและความชื้น) และ Accelerometer sensor สำหรับค่าที่ถูกวัดจะถูกอัพโหลดขึ้นเว็บเชิร์ฟเวอร์และสามารถดูข้อมูล ผ่านโทรศัพท์มือถือหรือคอมพิวเตอร์ได้ สำหรับซอฟต์แวร์ถูกเขียนขึ้นด้วย Arduino IDE และ ไพธอน ส่วนหน้าเว็บเพจเขียนขึ้นโดยภาษา HTML และ PHP

G S R Satyanarayana (2017) [24] ได้นำเสนอบทความ Application Oriented Sensor Database System ซึ่งเป็นระบบการจัดเก็บข้อมูลจากตัวตรวจจับอุณหภูมิ และตัวตรวจจับ คาร์บอนไดออกไซด์ เข้าสู่ระบบฐานข้อมูลแล้วนำข้อมูลไปวิเคราะห์หากระบวนการประยุกต์ใช้ในการ ตรวจหาสิ่งปลอมปน โดยใช้การเชื่อมต่อในรูปแบบ Ethernet และระบบฐานข้อมูลที่ใช้คือ MySQL กระบวนการเก็บข้อมูลได้ใช้ภาษาไพธอน ในการเขียนโปรแกรมจัดเก็บข้อมูลที่ได้จากตัวตรวจจับ

Bhaumik Vaidya (2017) [25] ได้นำเสนอบทความเรื่อง Smart home automation with a unique door monitoring system for old age people using Python, OpenCV, Android and Raspberry pi อธิบายถึงระบบบ้านอัจฉริยะอัตโนมัติสำหรับผู้สูงอายุ โดยใช้ไพธอน OpenCV ราสเบอร์รี่ ไพ และ android application โดยเครื่องใช้ไฟฟ้าจะถูกควบคุมโดยเซิร์ฟเวอร์ ราสเบอร์รี่ ไพ ซึ่งดำเนินงานตามคำสั่งของผู้ใช้ (สัมผัสหรือเสียง) ที่ได้รับจากโทรศัพท์มือถือ

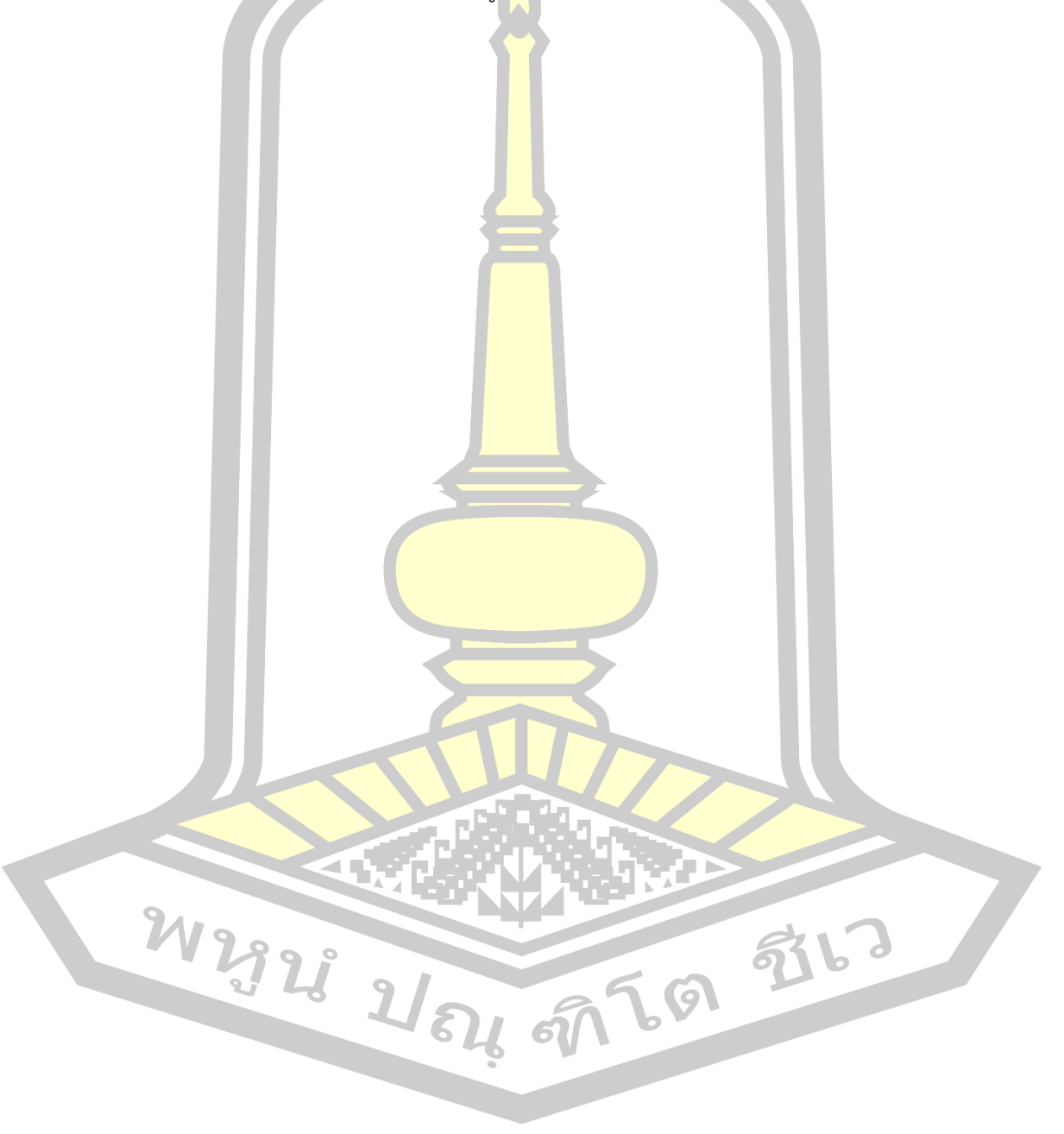

## **บทที่ 3 วิธีดำเนินการวิจัย**

การดำเนินการวิจัยเรื่อง ระบบการวัดแรงกดของเครื่องกดชิ้นงานแบบเวลาจริงด้วยตัว ตรวจวัดแรงดันในกระบอกสูบ มีขั้นตอนเริ่มจากการสังเกตการณ์ทำงานของเครื่องกดฝาด้านหลังของ โทรศัพท์ ว่าในขณะที่เครื่องกำลังทำงานมีปัญหาตรงจุดไหนบ้างที่ส่งผลให้เกิดความล่าช้าต่อการ ประกอบโทรศัพท์ หรือเกิดความเสียหายต่อโทรศัพท์ที่ประกอบ โดยได้ระบุปัญหาที่พบไว้แล้วในบทที่ 1 จากนั้นนำข้อมูลที่ได้จากการสังเกตมาวิเ<mark>ครา</mark>ะห์ ศึกษา และหาทางแก้ เพื่อให้เกิดความรวดเร็วใน การวิเคราะห์ปัญหาของเครื่องจักรและสามารถซ่อมแซมหรือปรับค่าพารามิเตอร์ของเครื่องจักรได้ รวดเร็วขึ้น สำหรับในบทนี้จะอธิบายถึงวิธีการดำเนินการวิจัยและรวมไปถึงอุปกรณ์ที่เลือกใช้

#### **3.1 ออกแบบผังการทำงาน**

จากผังการการทำงานดังภาพประกอบ 15 สามารถอธิบายได้ดังนี้ เริ่มต้นจากเครื่องกด ชิ้นงานทำงาน หัวกดของเครื่องกดชิ้นงานกดลงบนชิ้นงาน ตัวตรวจจับความดันอากาศภายใน กระบอกสูบของหัวกดแต่ละหัวและส่งค่าผ่านไอซีแปลงสัญญาณแอนะล็อกเป็นสัญญาณดิจิทัลด้วย ี ไอซีเบอร์ MCP3208 จากนั้นเมื่อแปล<mark>งสัญญาณของข้อมู</mark>ลแล้ว ข้อมูลจะถูกส่งไปที่ ราสเบอร์รี่ ไพ 3 ์ ที่ขา GPIO ของบอร์ด โดยเขียน<mark>โปรแกรมเพื่อที่จะอ่านสัญ</mark>ญาณดิจิทัลที่ส่งมาด้วยภาษาไพธอน และ ใช้โปรแกรมเดียวกันในการบันทึก<mark>ข้อมูลเข้าสู่ระบบฐานข้อมู</mark>ล ซึ่งผังการทำงานของโปรแกรมแสดงใน ภาพประกอบ 16 ในส่วนของการแสดงผลจะแสดงผลด้วยเว็บเพจที่ถูกเขียนขึ้นด้วยภาษา HTML และ PHP

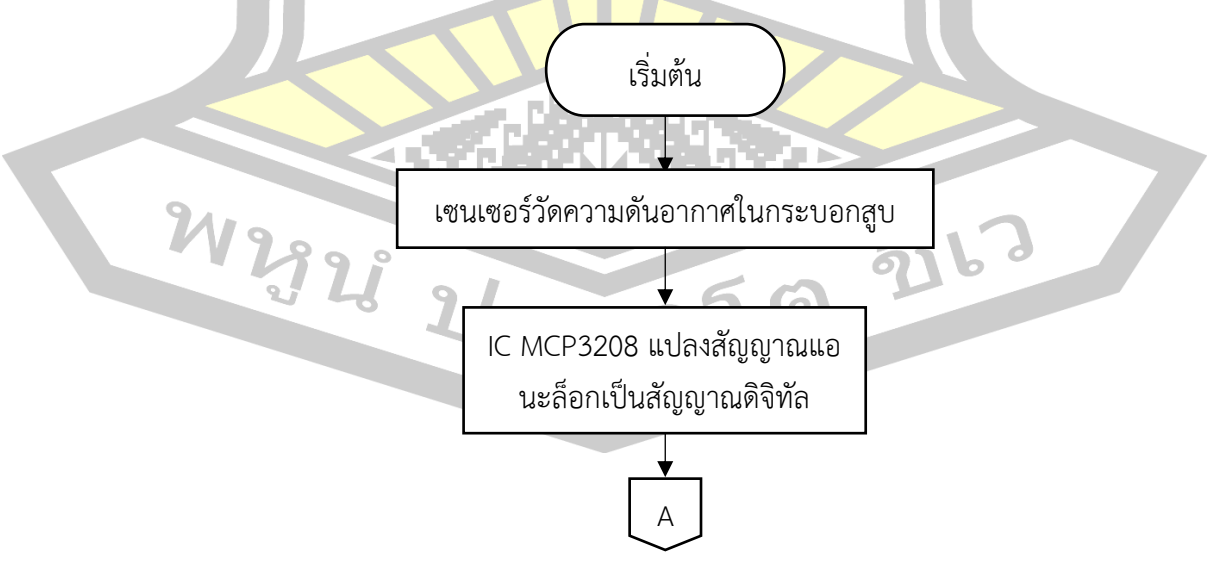

ภาพประกอบ 15 ผังการทำงานของระบบ

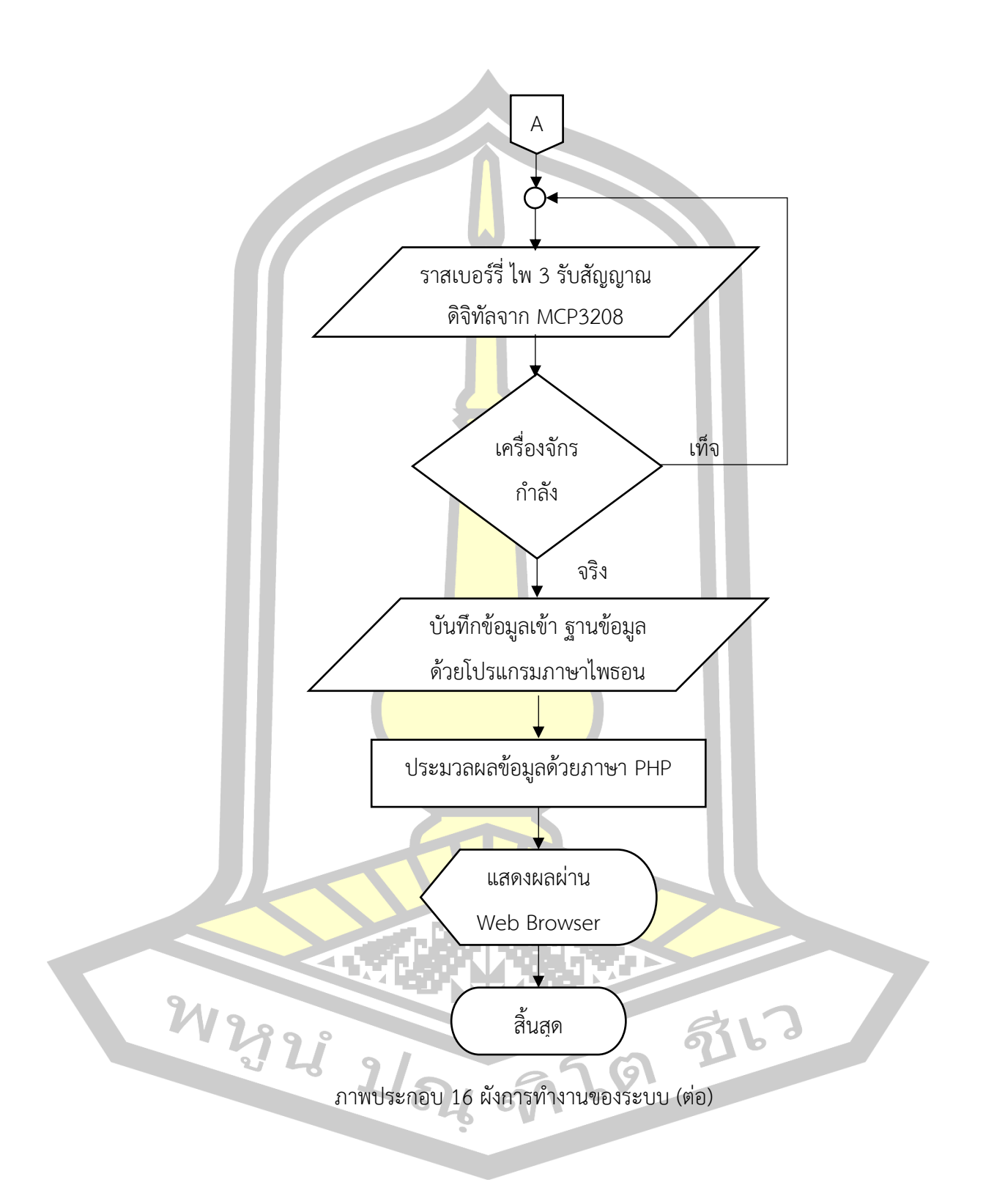

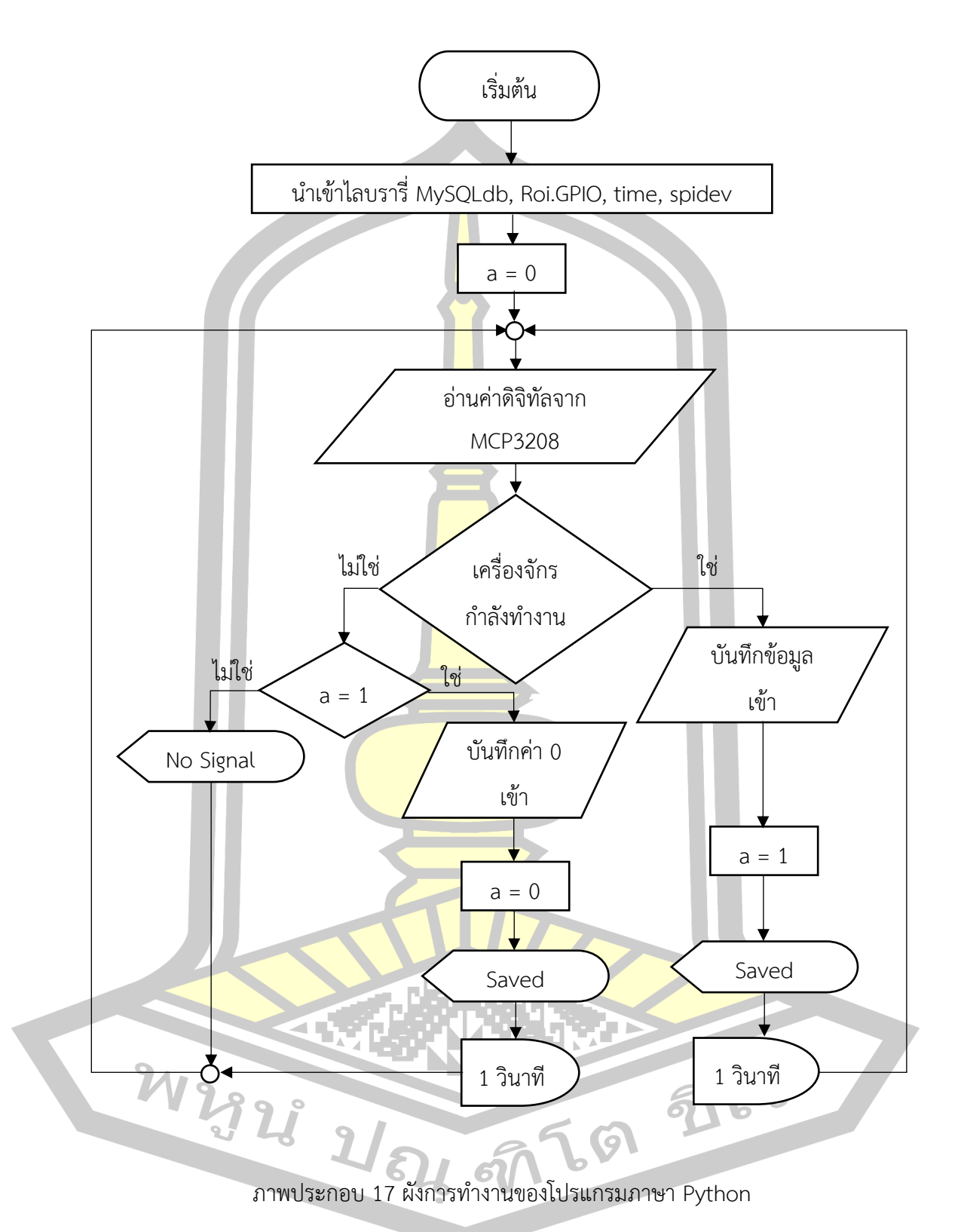

## **3.2 เครื่องมือ อุปกรณ์ และซอฟต์แวร์ที่เลือกใช้**

ในส่วนนี้จะอธิบายรายละเอียดของเครื่องมือ อุปกรณ์ และซอฟต์แวร์ ที่เลือกใช้ในการทำการ วิจัยในครั้งนี้โดยจะแบ่งออกเป็น 2 ส่วนด้วยกันคือ ซอฟต์แวร์ และฮาร์ดแวร์

### **3.2.1 ซอฟต์แวร์**

ส่วนของซอฟต์แวร์เป็นส่วนที่ประมวลผลค่าของข้อมูลที่รับมาจากฮาร์ดแวร์ แล้วส่ง ี ข้อมูลที่ได้ไปเก็บไว้ในฐานข้อมูลและแสด<mark>งผ</mark>ลด้วยเว็บเพจที่เขียนขึ้นมาเพื่องานวิจัยครั้งนี้ ซึ่ง ประกอบด้วยซอฟต์แวร์ดังต่อไปนี้

1) ไพธอน ทางผู้วิจัยได้เลือ<mark>กน</mark>ำภาษาไพธอนมาใช้ในครั้งนี้เนื่องจากเป็นภาษาที่เปิด ให้ใช้ฟรีและเป็นภาษาที่เข้าใจง่ายต่อการส<mark>ร้างโ</mark>ปรแกรมขึ้นมาเพื่อรองรับการประมวลผลของข้อมูล ของงานวิจัยนี้ และที่สำคัญเป็นภาษาที่สามารถใช้กับบอร์ดราสเบอร์รี่ ไพ 3 ได้ดี เนื่องจากเป็นภาษา ที่ถูกติดตั้งมากับระบบปฏิบัติการ Raspbian

2) MySQL คือ โปรแกร<mark>มระบบจั</mark>ดการฐานข้อมูล มีหน้าที่เก็บข้อมูลอย่างเป็นระบบ รองรับคำสั่ง SQL เป็นเครื่องมือสำหรับเก็บข้อมูล ที่ต้องใช้ร่วมกับเครื่องมือหรือโปรแกรมอื่นอย่าง บูรณาการ เพื่อให้ได้ระบบงานที่รองรับ ความต้องการของผู้ใช้ เช่นทำงานร่วมกับเครื่องบริการเว็บ (Web Server) เพื่อให้บริการแก่ภาษาสคริปต์ที่ทำงานฝั่งเครื่องบริการ (Server-Side Script) เช่น ภาษา PHP เป็นต้น [26] ในการติดตั้งโปรแกรม Appserv จะมีฐานข้อมูล MySQL ติดตั้งมาให้ เรียบร้อย

่ 3) PHP เป็นภาษาคอ<mark>มพิวเตอร์ที่มี</mark>รูปแบบเป็นภาษา Sever Side Script หมายถึง ภาษาที่ทำงานทางด้านฝั่งของเซิร์ฟเวอร์เท่านั้น โดยทั่วไปใช้ร่วมกับภาษา HTML ซึ่งเป็นภาษาที่ใช้ สำหรับสร้างเว็บเพจ

<mark>4) HTML คื</mark>อภาษาหลักที่ใช้ในการเขียนเว็บเพจ โดยใช้ Tag ในการกำหนดการ แสดงผล ในที่นี้ทางผู้วิจัยมีจุดมุ่งหมายในการแสดงข้อมูลผ่านเว็บเพจ จึงเลือกใช้ภาษา HTML ในการ สร้างเว็บเพจ

5) Appserv คือชุดโปรแกรมในการสร้างเว็บเซิร์ฟเวอร์สำเร็จรูปบนระบบปฏิบัติการ Microsoft Windows จัดทำขึ้นโดย ภาณุพงศ์ ปัญญาดี เป็นการรวมโปรแกรมจำนวน 4 ตัวในการ สร้างเว็บเซิร์ฟเวอร์ ได้แก่ Apache HTTP Server, PHP, MySQL, และ phpMyAdmin

### **3.2.2 ฮาร์ดแวร์**

ในส่วนทางด้านฮาร์ดแวร์ทางผู้วิจัยได้เลือกใช้อุปกรณ์ที่สำคัญต่อการอ่านปริมาณ ทางฟิสิกส์ ซึ่งคือความดันอากาศในกระบอกสูบของเครื่องกดชิ้นงาน และอุปกร์ในการประมวลผล ข้อมูลที่อ่านค่ามาได้ดังต่อไปนี้

1) ตัวตรวจจับแรงดันอากา<mark>ศ</mark> ยี่ห้อ Keyence รุ่น AP-C33W คือ อุปกรณ์ตรวจจับ แรงดันของก๊าซหรือเหลว ตัวตรวจจับจะส่งสัญญาณทางไฟฟ้าที่มีความสัมพันธ์กับความดัน เซนเซอร์ ถูกสร้างให้มีเยื่อบางที่สามารถโค้งงอตามความดัน ซึ่งระดับความโค้งงอสามารถวัดได้ด้วยการ เปลี่ยนแปลงความต้านทาน หรือ การเปลี่ยนแปลงของการเก็บประจุตัวตรวจจับชนิดนี้สามารถวัด แรงดันอากาศได้ตั้งแต่ 0 MPa ถึง 1 MPa จากช่วงแรงดันอากาศที่สามารถวัดได้ถือว่าครอบคลุมค่า ความดันอากาศที่ใช้ในบริษัทดังกล่าว และตัวตรวจจับชนิดนี้สามารถส่งสัญญาณแอนะล็อกที่ แรงดันไฟฟ้ากระแสตรง 1-5 VDC ออกมาได้

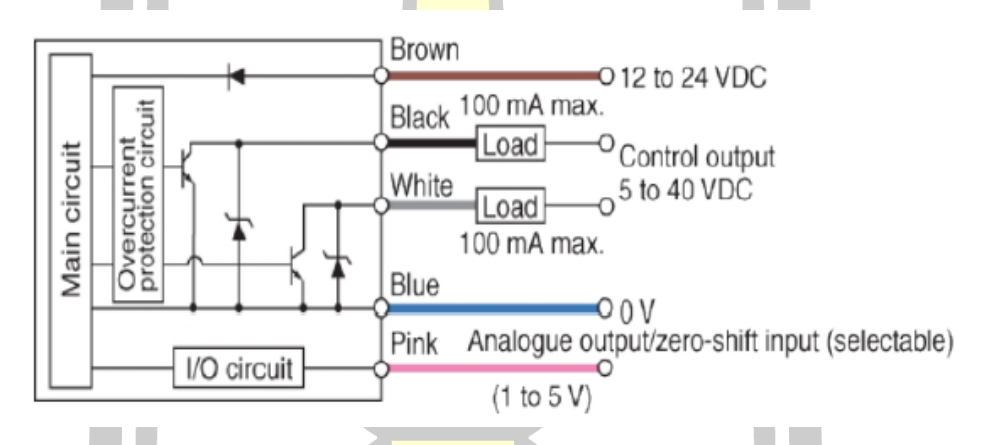

ภาพประกอบ <mark>18 ตัวตรวจจับแ</mark>รงดันรุ่น AP-C33W [27]

Keyence รุ่น AP-C33W จะมีสายเชื่อมต่อด้วยกันทั้งหมด 5 สาย แต่ในส่วนของ การทดลองนี้ใช้สายเชื่อมต่อของตัวตรวจจับแรงดันอากาศเพียง 3 สาย ดังนี้

1) สายสีน้าตาล ต่อเข้ากับแรงดันไฟฟ้ากระแสตรง 12-24 V

2) สายสีน้าเงิน ต่อเข้ากับกราวด์

3) สายสีชมพู เป็นสัญญาณแอนะล็อกขาออกที่แรงดันไฟฟ้ากระแสตรง 1-

5 V

2) ไอซีเบอร์ MCP3208 คือ Analog to Digital Converter หรือ อุปกรณ์แปลง สัญญาณแอนะล็อกเป็นดิจิตอล เมื่อสัญญาณแอนะล็อกแปลงเป็นดิจิตอลแล้วจึงส่งมาให้คอมพิวเตอร์ ประมวลผล วิเคราะห์ แสดงผล และส่งข้อมูลได้

3) ราสเบอร์รี่ ไพ 3 เป็นบอร์ดคอมพิวเตอร์ขนาดเล็กที่สามารถเชื่อมต่อหน้า จอแสดงผล แป้นพิมพ์ เมาส์ อินเทอร์เน็ต ได้ ซึ่งสะดวกต่อการติดตั้งเนื่องจากมีขนาดเล็ก และยังมีขา GPIO ให้ใช้งาน รวมทั้งยังสามารถใช้เขียนโปรแกรมด้วยภาษาไพธอนได้เป็นอย่างดี

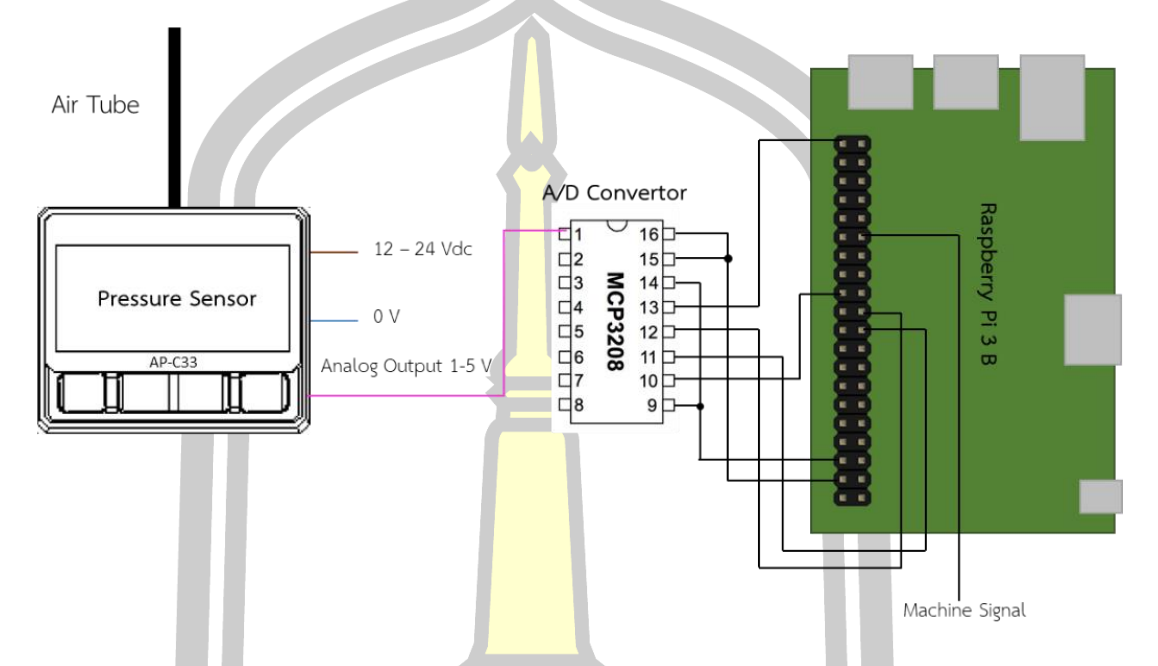

ภาพประกอบ 19 การเชื่อมต่อระหว่าง Keyence AP-C33W MCP3208 และ Raspberry Pi 3 B

จากภาพประกอบ 19 อ<mark>ธิบายถึงการเชื่อมต่อกันระ</mark>หว่างตัวตรวจจับแรงดันอากาศ Keyence รุ่น AP-C33W อุปกรณ์แปลงสัญญาณแอนะล็อกเป็นสัญญาณดิจิทัล MCP3208 และคอมพิวเตอร์ ขนาดเล็กราสเบอร์รี่ ไพ 3 สัญญาณที่ถูกส่งออกมาจากตัวตรวจจับแรงดันอากาศจะเป็นสัญญาณแอ นะล็อก ซึ่ง Raspberry Pi สามารถรับได้แค่สัญญาณดิจิทัล ดังนั้นจึงจำเป็นต้องมีอุปกรณ์แปลง ี สัญญาณแอนะล็อกเป็นสัญ<mark>ญาณดิจิทัล เพื่อให้ตัวตรวจจับแรงดัน</mark>อากาศสามารถสื่อสารกับราสเบอร์รี่ ไพ ได้

#### **3.3 ออกแบบการทดลอง**

ผู้วิจัยได้ออกแบบการทดลองไว้ดังนี้

1) ออกแบบฮาร์ดแวร์เพื่อที่จะวัดและรับข้อมูลจากการวัด

2) เขียนโปรแกรมด้วยภาษาไพธอน เพื่อรับข้อมูลจากตัวตรวจจับที่อ่านค่าแรงดันอากาศจาก กระบอกสบและบันทึกข้อมูลที่อ่านเข้าระบบฐานข้อมูล

3) ทดลองวัดค่าแรงดันอากาศภายในท่อหัวกดของเครื่องกดชิ้นงาน ด้วยตัวตรวจจับแรงดัน อากาศ จากนั้นบันทึกแรงดันไฟฟ้าที่ออกมาจากตัวตรวจจับแรงดันอากาศ โดยการนำมิเตอร์วัด

แรงดันไฟฟ้าขั้วบวกต่อเข้ากับสายสีชมพูของตัวตรวจจับ และขั้วลบต่อเข้ากับสายสีน้ำเงินของตัว ตรวจจับ และวัดค่าแรงกดของหัวกดด้วยโหลดเซลล์ไว้ในตารางบันทึกผล ทำการทดลองนี้ที่หัวกด ชิ้นงานเดียวกันและเวลาเดียวกัน

4) นำข้อมูลที่ได้ในข้อ 3) มาหาความสัมพันธ์และสมการเพื่อเปลี่ยนค่าแรงดันอากาศภายใน กระบอกสูบให้เป็นแรงกด

5) เก็บข้อมูลการวัดแรงกดเพื่อหาค่าความคลาดเคลื่อนของอุปกรณ์ที่พัฒนาขึ้นโดยอ้างอิงกับ เครื่องวัดแรงกดที่ใช้ในบริษัทที่ทำการศึกษา คือ โหลดเซลล์ยีห้อ Mark 10 รุ่น R02 ต่อไปนี้จะเรียกว่า "โหลดเซลล์" โดยเก็บค่ามาเปรียบเทียบที่แรงกดเท่ากัน และทำการวัดทั้งหมด 1,000 ครั้ง

6) เก็บข้อมูลการวัดแรงกดเพื่อหาค่าความคลาดเคลื่อนของอุปกรณ์ที่พัฒนาขึ้นโดยอ้างอิงกับ โหลดเซลล์โดยการเพิ่มแรงดันอากาศขึ้นที่ละ 0.02 MPa และบันทึกผลการวัดแรงที่อ่านได้จาก เครื่องมือที่พัฒนาขึ้นกับโหลดเซลล์

7) ทำการเก็บข้อมูลในข้อ 5) และ<mark>ข้อ 6)</mark> ซ้ำโดยการทดลองที่เครื่องกดชิ้นงานเครื่องอื่น

8) ทดลองการบันทึกข้อมูลเข้าสู้ร<mark>ะบบฐา</mark>นข้อมูลด้วยไพธอน และ MySQL

M2928 2/84 9769 976

- 9) ออกแบบเว็บเพจสำหรับการแสดงผล
- 10) นำเครื่องวัดแรงกดที่พัฒนาขึ้นไปติดตั้งใช้งานจริง
### **บทที่ 4**

#### **ผลการวิเคราะห์ข้อมูล**

ในบทนี้จะกล่าวถึงการวิจัยและรวบรวมข้อมูลทั้งหมดที่ได้จากการทดลอง โดยจะกล่าวถึง โครงสร้างเครื่องมือในการวิจัย อุปกรณ์ที่ใช้ในการทดลอง การเปรียบเทียบแรงกดที่วัดโดยเครื่องวัด แรงกดที่พัฒนาขึ้นกับเครื่องวัดแรงกดที่ใช้อ้างอิง คือเครื่องโหลดเซลล์

### **4.1 โครงสร้างเครื่องวัดแรงกดด้วยตัวตรวจจับความดันอากาศในกระบอกสูบ**

เครื่องวัดแรงกดด้วยตัวตรวจจับความดันอากาศในกระบอกสูบ ประกอบไปด้วยอุปกรณ์ดังนี้

- 1) ตัวตรวจจับแรงดันอากาศ (Pressure sensor) ยี่ห้อ Keyence รุ่น AP-C33W
- 2) ไอซีแปลงสัญญาณแอนะล็อกเป็นสัญญาณดิจิทัล เบอร์ MCP3208
- 3) เครื่องคอมพิวเตอร์ขนาดเล็กรา<mark>สเบอร์</mark>รี่ ไพ 3 โมเดลบี

์ ในการเชื่อมต่อข้อมูลกันของอุปกร<mark>ณ์ทั้ง 3</mark> แสดงไว้ดังภาพประกอบ 19

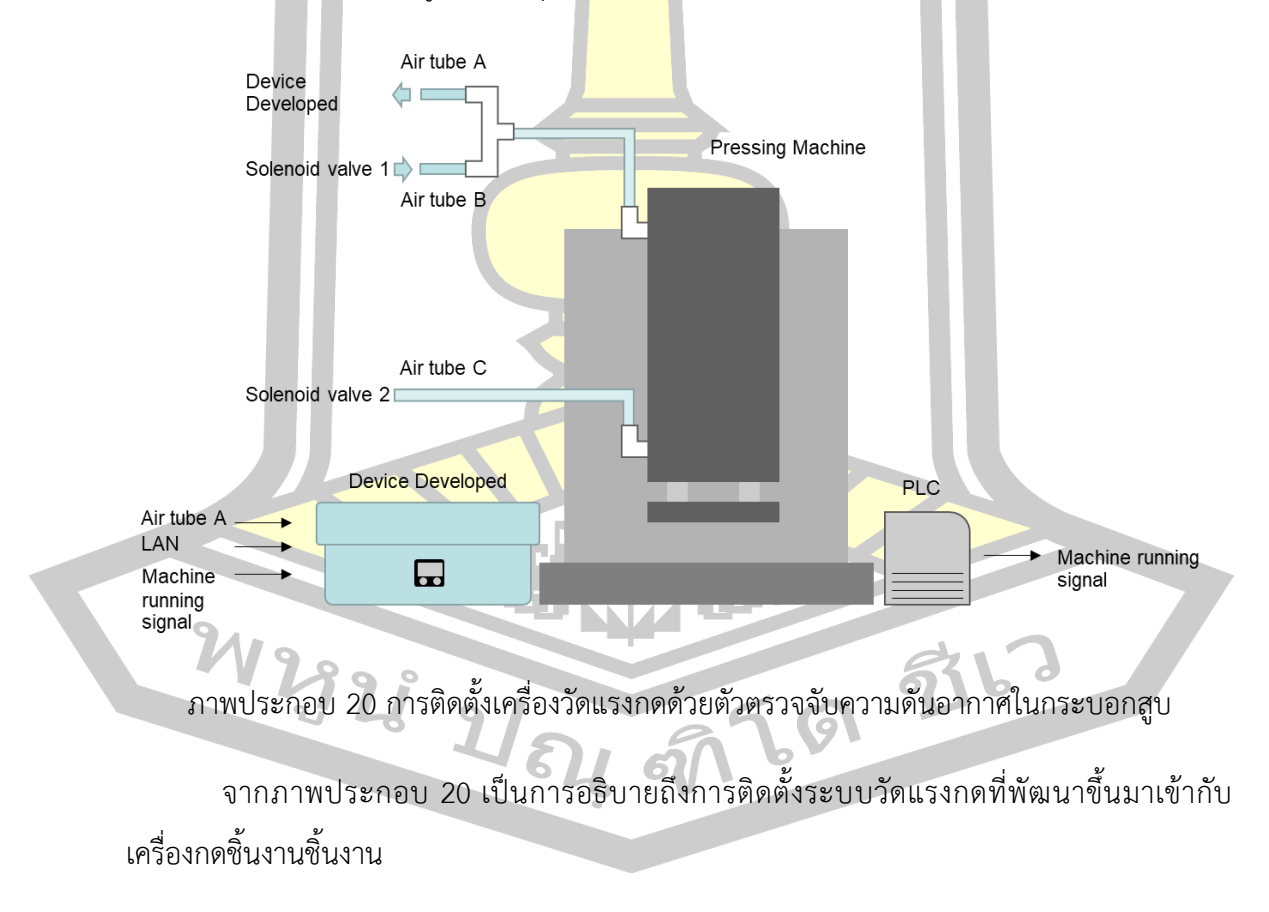

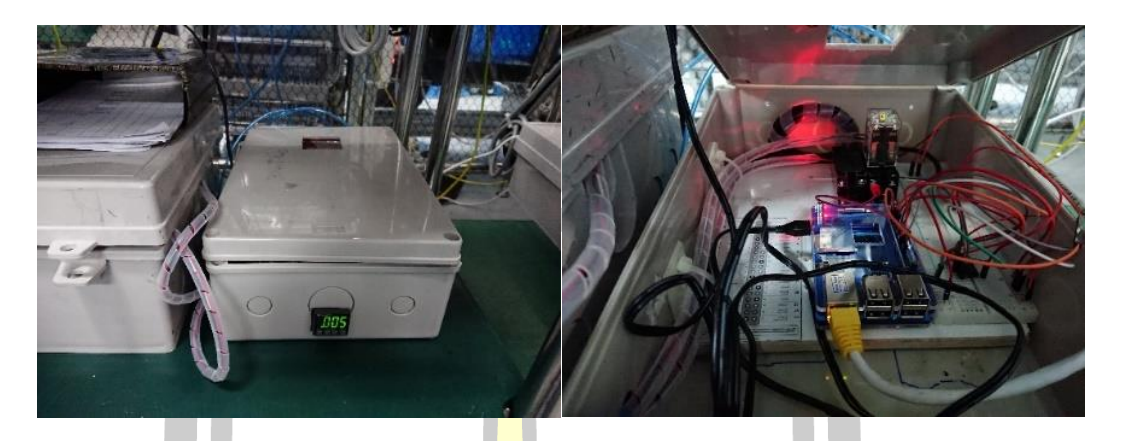

ภาพประกอบ 21 เครื่องวัดแรงกดด้วยตัวตรวจจับความดันอากาศในกระบอกสูบ

### **4.2 ความสัมพันธ์ระหว่างความดันอากาศกับแรงดันไฟฟ้า**

จากภาพประกอบ 22 แสดงให้เห็นถึงความสัมพันธ์ระหว่างความดันอากาศและแรงดันไฟฟ้า ที่อ่านได้จากตัวตรวจจับแรงดันอากาศใน<mark>กระบอ</mark>กสูบ (Pressure sensor) จากการทดลองได้นำผล การบันทึกการทดลองมาสร้างกราฟได้ดังภาพ แสดงให้เห็นว่าพารามิเตอร์ทั้งสองค่ามีความสัมพันธ์กัน แนวโน้มเป็นลักษณะเชิงเส้นตรง

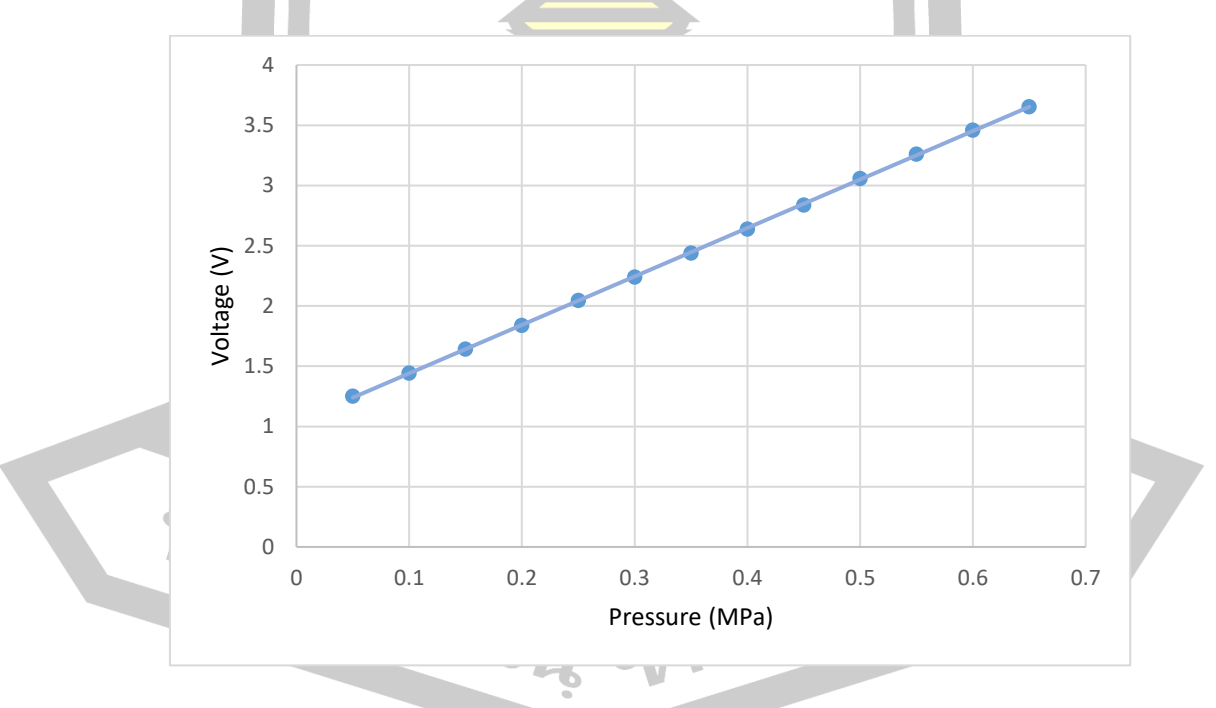

ภาพประกอบ 22 ความสัมพันธ์ระหว่างความดันอากาศกับแรงดันไฟฟ้า

### **4.3 การทดลองเพื่อหาสมการเปลี่ยนแรงดันไฟฟ้าเป็นแรงกด**

การทดลองเพื่อหาสมการเปลี่ยนแรงดันไฟฟ้าเป็นแรงกด เป็นการทดลองเพื่อหา ความสัมพันธ์ระหว่างแรงดันไฟฟ้าที่ได้จากตัวตรวจจับแรงดันอากาศในกระบอกสูบ (Pressure sensor) และแรงกดจากโหลดเซลล์ ซึ่งค่าทั้<mark>ง</mark>สองเกิดจากการทดลองที่หัวกดตำแหน่งเดียวกันและ เวลาเดียวกัน และบันทึกผลการทดลองไว้ในตารางบันทึกผลซึ่งแสดงไว้ในภาคผนวก จากนั้นนำ ค่าเฉลี่ยของแต่ละครั้งมาสร้างแผนภาพการกระจาย

้วิธีการวัดและเก็บข้อมูลในการทดล<mark>อง</mark>นี้จะทำการปรับลมเพื่อให้เครื่องกดชิ้นงานมีแรงกดที่ ูเพิ่มขึ้นทีละ 2 นิวตัน และอ่านค่าแรงกดจาก<mark>โห</mark>ลดเซลล์ และค่าแรงดันไฟฟ้าจากมัลติมิเตอร์ โดยวัดที่ ขาสัญญาณแอนะล็อกของตัวตรวจวัดความดันอากาศ (Pressure sensor) และขาแรงดัน 0 V

จากภาพประกอบ 23 เป็นกราฟแสดงความสัมพันธ์เชิงเส้นตรง และค่าสัมประสิทธิ์การ ตัดสินใจ (R<sup>2</sup>) ของเครื่องกดชิ้นงาน 1 โดย<mark>ทำการ</mark>เก็บข้อมูลทั้งหมด 50 รอบ ในหนึ่งรอบจะบันทึกค่า แรงดันไฟฟ้า 3 ครั้ง และความดันอากาศในกระบอกสูบ 3 ครั้งแล้วนำไปหาค่าเฉลี่ย เมื่อนำค่าแรงกด (แกนแนวตั้ง) และค่าเฉลี่ยแรงดันไฟฟ้า (แกนแนวนอน) มาสร้างกราฟ จะได้กราฟและสมการดัง ภาพประกอบ 22

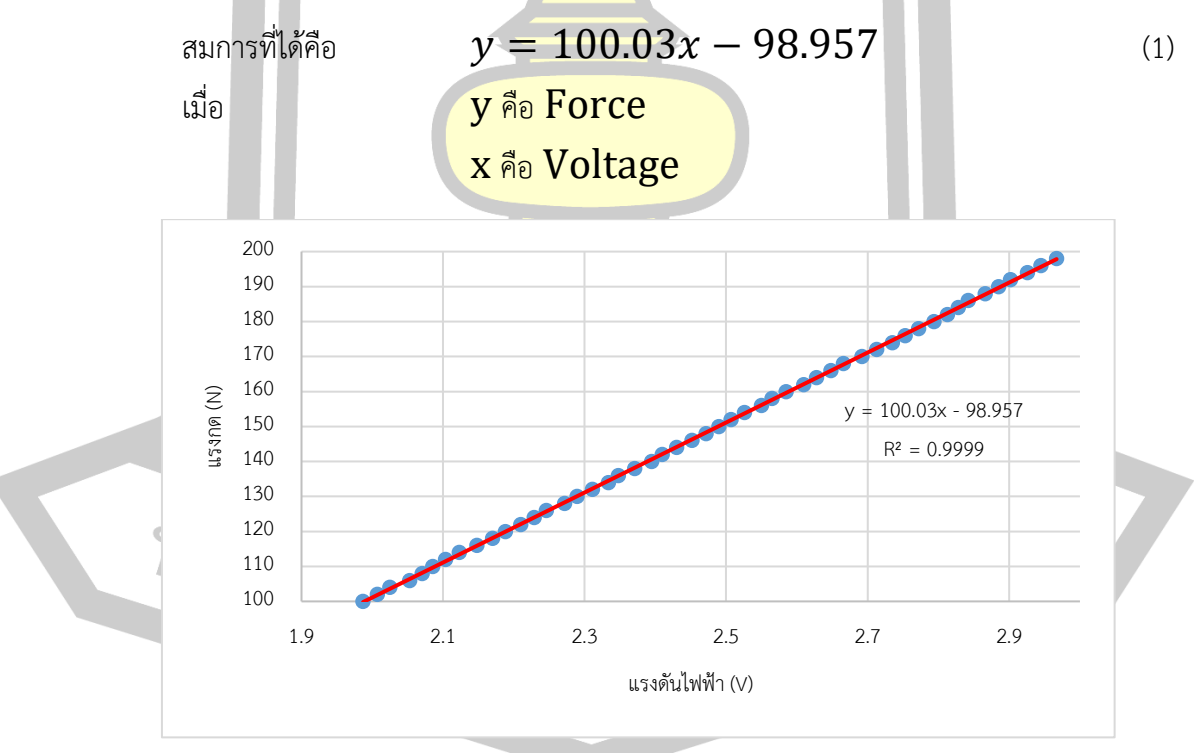

ภาพประกอบ 23 กราฟแสดงความสัมพันธ์เชิงเส้นตรง และค่าสัมประสิทธิ์การตัดสินใจ (R<sup>2</sup>) ของ เครื่องกดชิ้นงาน 1

จากภาพประกอบ 24 คือผลการทดลองและบันทึกผลที่เครื่องกดชิ้นงาน 2 ด้วยวิธีการ เดียวกันกับเครื่องกดชิ้นงาน 1 โดยทำการทดลองทั้งหมด 30 รอบ และเมื่อนำค่าแรงกด (แกนแนวตั้ง) และค่าเฉลี่ยแรงดันไฟฟ้า (แกนแนวนอน) มาสร้างกราฟ จะได้กราฟและสมการดังภาพประกอบ 24

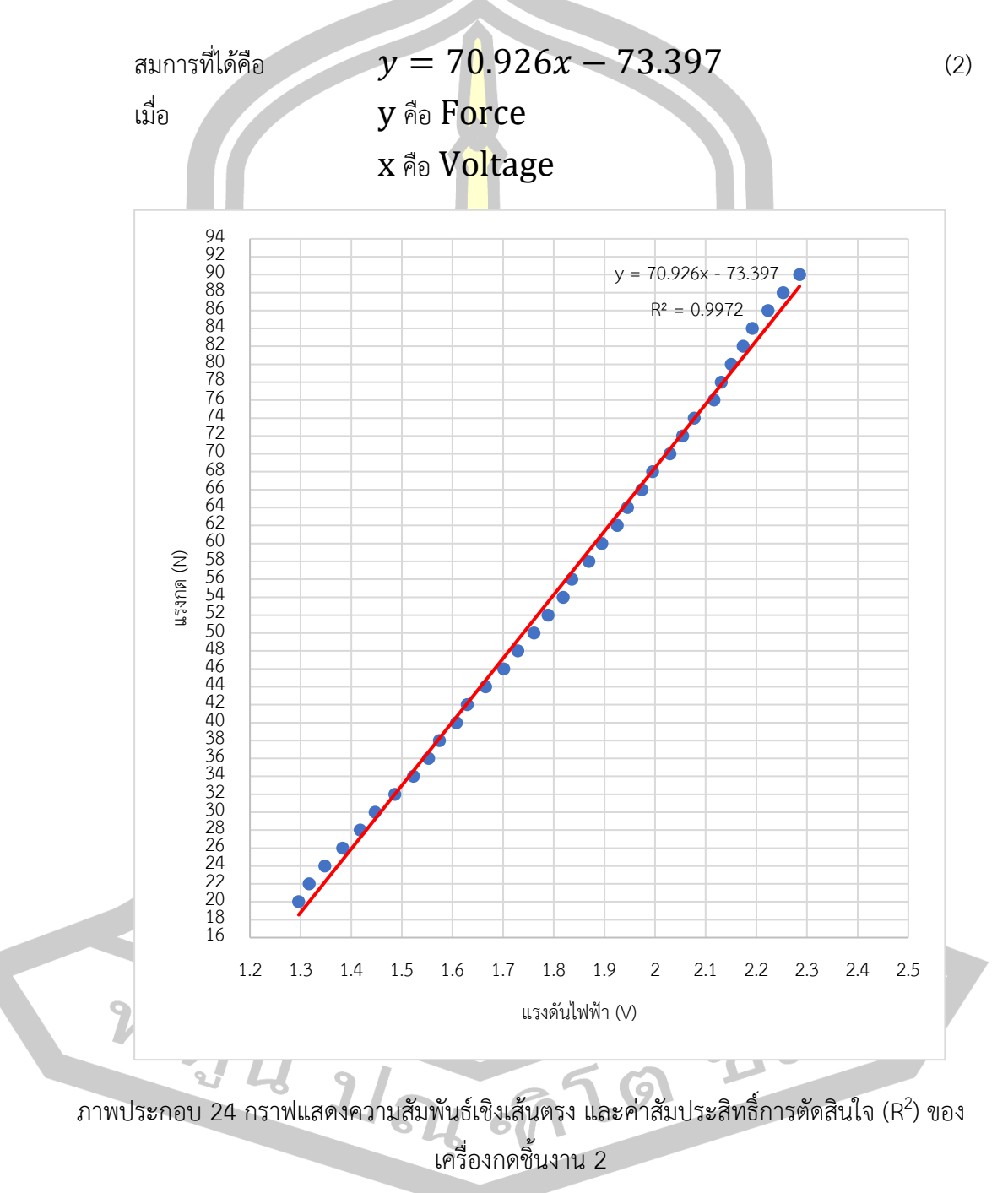

สมการทั่วไปของความสัมพันธ์ที่เป็นเส้นตรง คือ y = ax + b เมื่อ a และ b คือ ค่าคงที่ จะ พบว่ามีตัวแปร x เป็นตัวแปรอิสระ y เป็นตัวแปรตาม และมีค่าคงที่ คือ a และ b [28]

สมการทั่วไป  $y = ax + b$  (3)

$$
\text{summin} \quad \sum y = a \sum x + nb \tag{4}
$$

$$
\sum xy = a \sum x^2 + b \sum x \tag{5}
$$

จากสมการทั้งสอง อาศัยคุณสมบัติของค่าเฉลี่ยเลขคณิต จะได้ a และ b ดังนี้

$$
a = \frac{\sum xy - n\bar{x}\bar{y}}{\sum x^2 - n\bar{x}^2}
$$
  
\n
$$
b = \bar{y} - a\bar{x}
$$
  
\n
$$
\bar{x} \neq \bar{y} \neq \bar{y}
$$
  
\n
$$
\bar{y} \neq \bar{y} \neq \bar{y}
$$
  
\n
$$
\bar{y} \neq \bar{y}
$$
  
\n
$$
\bar{y} \neq \bar{y}
$$
  
\n
$$
\bar{y} \neq \bar{y}
$$
  
\n
$$
\bar{y} \neq \bar{y}
$$
  
\n
$$
\bar{y} \neq \bar{y}
$$
  
\n
$$
\bar{y} \neq \bar{y}
$$
  
\n
$$
\bar{y} \neq \bar{y}
$$
  
\n
$$
\bar{y} \neq \bar{y}
$$
  
\n
$$
\bar{y} \neq \bar{y}
$$
  
\n
$$
\bar{y} \neq \bar{y}
$$
  
\n
$$
\bar{y} \neq \bar{y}
$$
  
\n
$$
\bar{y} \neq \bar{y}
$$
  
\n
$$
\bar{y} \neq \bar{y}
$$
  
\n
$$
\bar{y} \neq \bar{y}
$$
  
\n
$$
\bar{y} \neq \bar{y}
$$
  
\n
$$
\bar{y} \neq \bar{y}
$$
  
\n
$$
\bar{y} \neq \bar{y}
$$
  
\n
$$
\bar{y} \neq \bar{y}
$$
  
\n
$$
\bar{y} \neq \bar{y}
$$
  
\n
$$
\bar{y} \neq \bar{y}
$$
  
\n
$$
\bar{y} \neq \bar{y}
$$
  
\n
$$
\bar{y} \neq \bar{y}
$$
  
\n
$$
\bar{y} \neq \bar{y}
$$
  
\n
$$
\bar{y} \neq \bar{y}
$$
  
\n
$$
\bar{y} \neq \bar{y}
$$
  
\n
$$
\bar{y} \neq \bar{y}
$$
  
\n
$$
\bar{y} \neq \bar{y}
$$
  
\n
$$
\bar{y} \neq \bar{y
$$

การหา Coefficient of Determination เป็นการคำนวณหาตัวชี้วัดว่า Model นี้สมควรจะ ได้รับการยอมรับมากน้อยเพียงใด หลักการคือหาค่า Error จากการเปลี่ยนแปลงค่า X ซึ่งเป็นการ เปลี่ยนแปลงที่เราจงใจ กับค่า Error รวมทั้งหมด ถ้าค่าที่ได้ใกล้เคียงกันก็ถือว่ายอมรับได้ ถ้าน้อยก็ แสดงว่าค่า Error อื่น ๆ ที่ไม่รู้ที่ไปที่มามี<mark>ปนอยู่มา</mark>กถึงระดับหนึ่งอาจจะไม่สามารถยอมรับ Model นี้ ได้เลย เรียกตัวชี้วัดนี้ว่า R<sup>2</sup> โดยสามา<mark>รถหาค่า</mark> Coefficient of Determination (R<sup>2</sup>) ดังสมการ ต่อไปนี้ [29]

$$
R^2 = \frac{SS_{Regression} \times 100}{SS_{Total}} \%
$$
 (8)

เมื่อ  $SS_{\textit{Reare}}$ 

$$
SS_{Regression} = \sum (Y(i) - \overline{Y})^2 - \sum (Y(i) - \hat{Y})^2
$$
\n
$$
SS_{Total} = \sum (Y(i) - \overline{Y})^2
$$
\n(9)

 $\widehat{Y}$  คือค่าที่ได้จากการนำ Model ที่ได้ มาใส่ค่า X แล้วหาค่า Y

การค<mark>ำนวณได้ค่า R<sup>2</sup> ที่สูงนั้น</mark> อาจเกิดเพราะความบังเอิญ ดังนั้นจึงจำเป็นต้องทดสอบเพื่อให้ แน่ใจว่า ค่า R<sup>2</sup> ที่คำนวณได้นั้นสามารถเชื่อถือได้ ด้วยการลด n ลงหนึ่งตัว แล้วทำการคำนวณ R<sup>2</sup> ด้วยวิธีเดิมอีกหนึ่งรอบ หากยังสูงอยู่ก็ถือว่าไม่ได้เป็นเรื่องบังเอิญ แต่ถ้า R 2 ใหม่นี้มีค่าต่ำกว่าค่าเดิม มาก แสดงว่าค่า R<sup>2</sup> มีความไวต่อการเปลี่ยนแปลง n มาก จำเป็นต้องทำการแก้ไขด้วยการเก็บข้อมูล เพิ่มเติม หรืออาจถึงขั้นเก็บข้อมูลใหม่ เราเรียกว่า R $^2$  – Adjusted

$$
R^{2} - \text{adjusted} = \left(1 - \left(\frac{n-1}{n-p}\right)(1 - R^{2})\right) \times 100\% \qquad (11)
$$

โดยที่ p คือจำนวนค่าคงที่และค่าสัมประสิทธิ์ของตัวแปรต้นใน Regression model

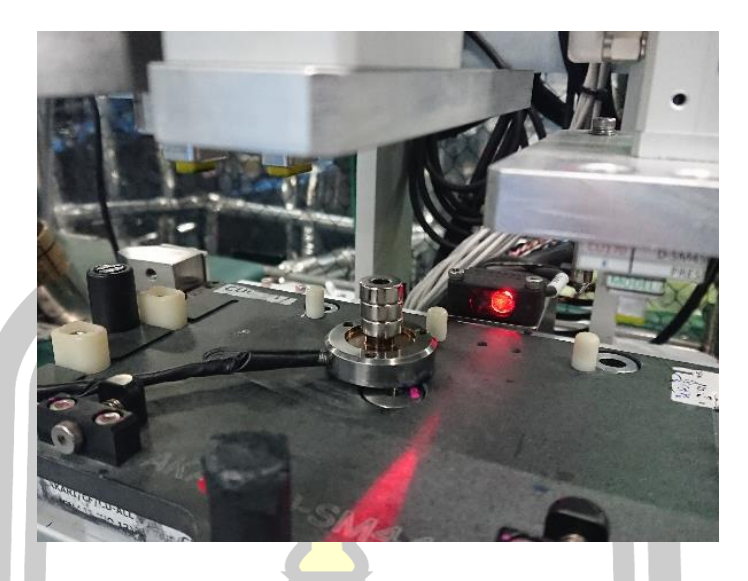

ภาพประกอบ 25 หัววัดแรงกด MARK-10 Series R02

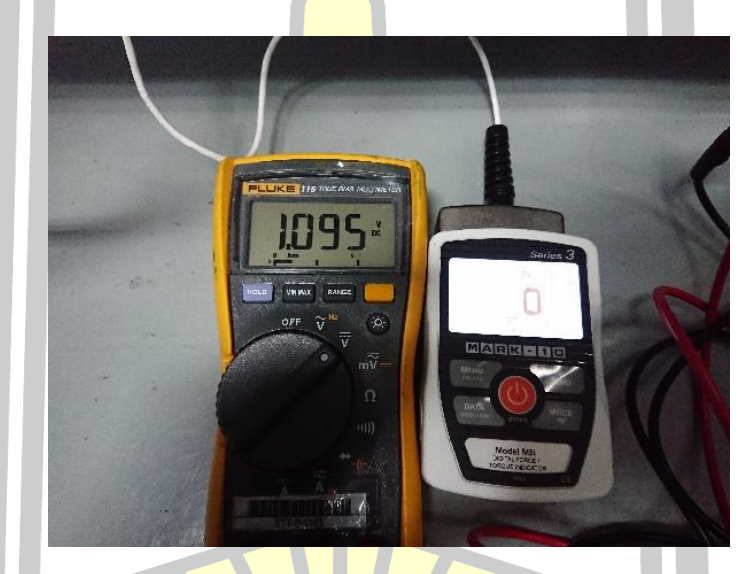

ภาพประกอบ 26 มัลติมิเตอร์ (เครื่องซ้ายมือ) และเครื่องวัดแรงกด MARK-10 Series 3 (เครื่อง ขวามือ)

**4.3 การเปรียบเทียบกับเครื่องวัดแรงกดอ้างอิง**

ในการพัฒนาระบบวัดแรงกดด้วยตัวตรวจจับแรงดันในกระบอกสูบ จำเป็นจะต้องมีการ เปรียบเทียบกับเครื่องวัดแรงกดอ้างอิง โดยในการทดลองนี้ใช้เครื่องวัดแรงกดอ้างอิงคือโหลดเซลล์

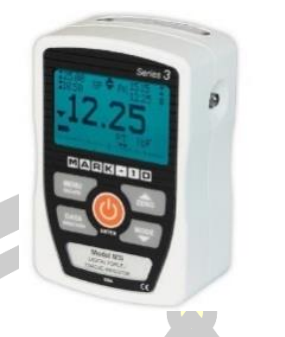

ภาพประกอบ 27 เครื่องวัดแรงกดอ้างอิง [30]

ดังนั้นจึงได้ทำการทดลองวัดแรงกดเปรียบเทียบกับเครื่องวัดแรงกดอ้างอิงทั้งหมด 2 สถานี เครื่องกด และ 2 วิธีการทดลอง

การทดลองที่หนึ่ง ทำการทดลองและบันทึกผลทั้งหมด 1,000 ครั้ง วิธีการทดลองคือ ใช้ โหลดเซลล์วางไว้ในตำแหน่งที่หัวกดชิ้นงาน ลงมากดพอดี และทำการติดตั้งเครื่องวัดแรงกดที่ได้ พัฒนาขึ้นมาเข้ากับเครื่องกดชิ้นงาน การวัดแรงกดจะวัดที่หัวกดหัวเดียวกันและเวลาเดียวกัน จากนั้น ทำการกดปุ่มเริ่มต้นทำงานของเครื่องกดชิ้นงาน และอ่านค่าจากเครื่องวัดแรงกดอ้างอิงและเครื่องที่ พัฒนาขึ้น จากนั้นบันทึกผลการทดลองและวิเคราะห์ค่าความคลาดเคลื่อนของเครื่องวัดแรงกดที่ พัฒนาขึ้นมาอ้างอิงกับเครื่องวัดแรงกดที่ใช้อ้างอิง

การทดลองที่ 2 ทำการทดลองวัดแรงกดด้วยวิธีเพิ่มความดันอากาศขึ้นทีละ 0.02 MPa จากนั้นบันทึกค่าแรงกดจากโหลดเซลล์และเครื่องวัดแรงกดที่พัฒนาขึ้น และบันทึกค่าความดันอากาศ ในขณะนั้น สำหรับการทดลองวัดแรงก<mark>ดเพื่อเปรียบเที</mark>ยบกับเครื่องวัดแรงกดอ้างอิงทั้งสองการทดลอง จะทำการทดลองที่เครื่องกดชิ้นงานจำนวน 2 เครื่อง

## **4.3.1 การเปรียบเทียบกับเครื่องวัดอ้างอิงที่เครื่องกดชิ้นงาน 1**

จากการทดลองเปรียบเทียบกับโหลดเซลล์ที่เครื่องกดชิ้นงาน 1 ทั้งหมดจำนวน 1,000 ครั้งและบันทึกผล จากนั้นหาค่าความคลาดเคลื่อนของผลการทดลองระหว่างเครื่องวัดแรงกด ที่พัฒนาขึ้นกับโหลดเซลล์พบว่ามีค่าความคลาดเคลื่อนต่ำสุดอยู่ที่ 0.010 เปอร์เซ็นต์ค่าความคลาด

เคลื่อนสูงสุดอยู่ที่ 1.200 เปอร์เซ็นต์และค่าความคลาดเคลื่อนเฉลี่ยอยู่ที่ 0.350 เปอร์เซ็นต์ จากภาพประกอบ 28 เป็นการทดลองเปรียบเทียบการวัดแรงระหว่างเครื่องมือที่ พัฒนาและโหลดเซลล์ในระดับความดันอากาศที่ต่างกัน โดยการทดลองได้เปลี่ยนค่าแรงดันลมทีละ 0.02 MPa เริ่มต้นที่ 0.1 MPa ถึง 0.6 MPa และวัดแรงโดยใช้โหลดเซลล์และเครื่องวัดแรงที่ พัฒนาขึ้น โดยข้อมูลที่เป็นเส้นสีฟ้า คือแรงที่วัดได้ในระดับค่าความดันลมต่าง ๆ จากเครื่องวัดแรงที่ พัฒนาขึ้น และเส้นสีส้ม คือแรงที่วัดได้ในระดับค่าความดันลมต่าง ๆ จากโหลดเซลล์ซึ่งผลการทดลอง ที่แสดงในตาราง 2 มีค่าใกล้เคียงกันโดยมีค่าความคลาดเคลื่อนเฉลี่ยอยู่ที่ 0.319 เปอร์เซ็นต์ ตาราง 2 การเปรียบเทียบการวัดแรงกดระหว่างเครื่องวัดแรงที่พัฒนาและโหลดเซลล์ที่เครื่องกด ชิ้นงาน 1

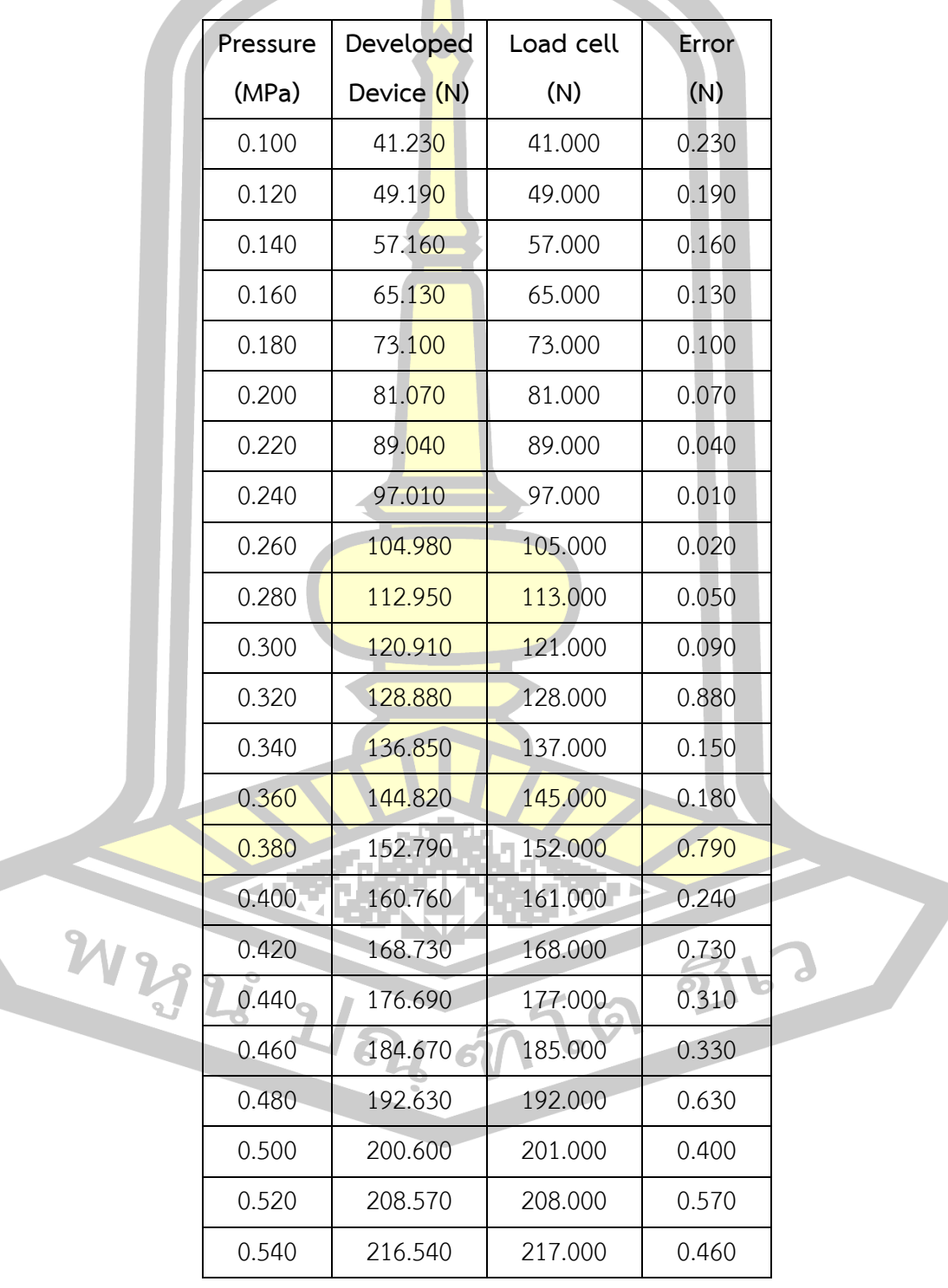

ตาราง 2 การเปรียบเทียบการวัดแรงกดระหว่างเครื่องวัดแรงที่พัฒนาและโหลดเซลล์ที่เครื่องกด ชิ้นงาน 1 (ต่อ)

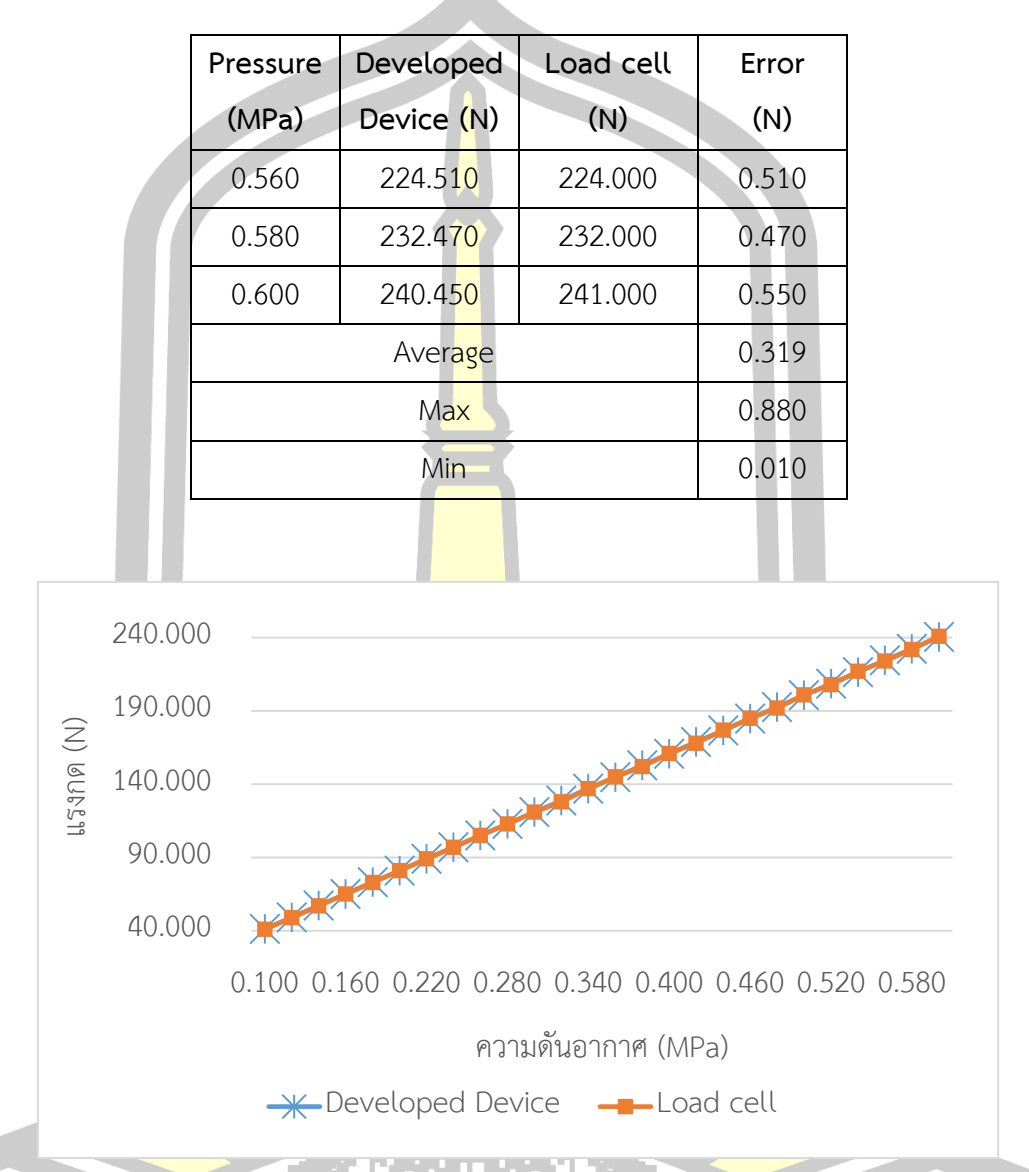

ภาพประกอบ 28 การเปรียบเทียบการวัดแรงกดระหว่างเครื่องวัดแรงที่พัฒนาและโหลดเซลล์ที่เครื่อง กดชิ้นงาน 1

# **4.3.2 การเปรียบเทียบกับเครื่องวัดอ้างอิงที่เครื่องกดชิ้นงาน 2**

จากการทดลองเปรียบเทียบกับโหลดเซลล์ที่เครื่องกดชิ้นงาน 2 ทั้งหมดจำนวน 1,000 ครั้งและบันทึกผลด้วยวิธีเดียวกันกับเครื่องกดชิ้นงาน 1 พบว่ามีค่าความคลาดเคลื่อนต่ำสุดอยู่ ที่ 0.030 เปอร์เซ็นต์ค่าความคลาดเคลื่อนสูงสุดอยู่ที่ 1.630 เปอร์เซ็นต์และค่าความคลาดเคลื่อน เฉลี่ยอยู่ที่ 0.602 เปอร์เซ็นต์

จากภาพประกอบ 29 เป็นการทดลองเปรียบเทียบการวัดแรงกดระหว่างเครื่องมือที่

พัฒนาและโหลดเซลล์ในระดับความดันอากาศที่ต่างกัน โดยทำการทดลองด้วยวิธีเดียวกันกับเครื่อง กดชิ้นงาน 1 โดยข้อมูลที่เป็นเส้นสีฟ้า คือแรงที่วัดได้ในระดับค่าความดันลมต่าง ๆ จากเครื่องวัดแรงที่ พัฒนาขึ้น และเส้นสีส้ม คือแรงที่วัดได้ในระดั<mark>บ</mark>ค่าความดันลมต่าง ๆ จากโหลดเซลล์ ซึ่งผลการทดลอง ที่แสดงในตาราง 3 มีค่าใกล้เคียงกันโดยมีค่าความคลาดเคลื่อนเฉลี่ยอยู่ที่ 0.379 เปอร์เซ็นต์

ตาราง 3 การเปรียบเทียบการวัดแรงกดระหว่างเครื่องวัดแรงที่พัฒนาและโหลดเซลล์ที่เครื่องกด ชิ้นงาน 2

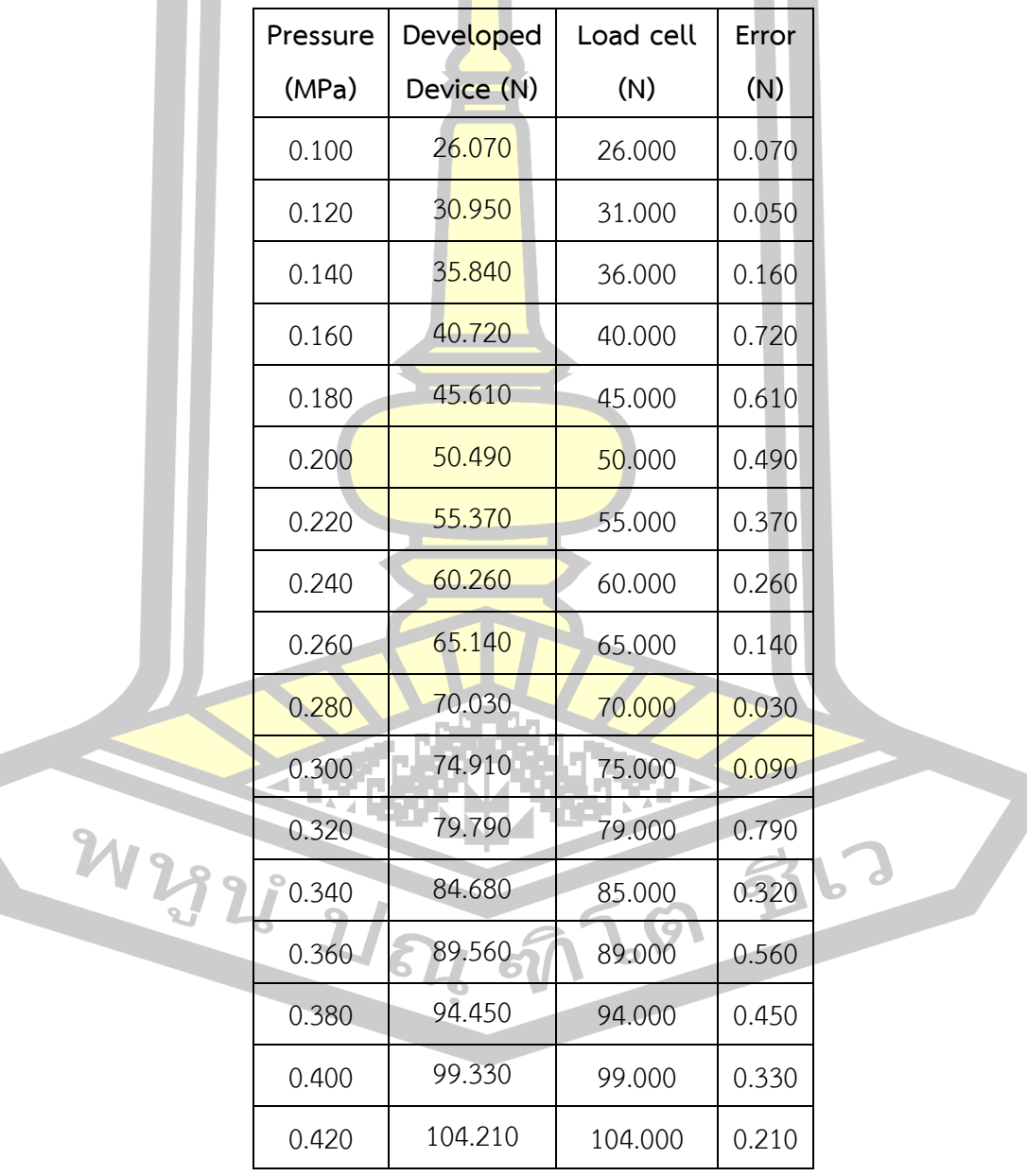

ตาราง 3 การเปรียบเทียบการวัดแรงกดระหว่างเครื่องวัดแรงที่พัฒนาและโหลดเซลล์ที่เครื่องกด ชิ้นงาน 2 (ต่อ)

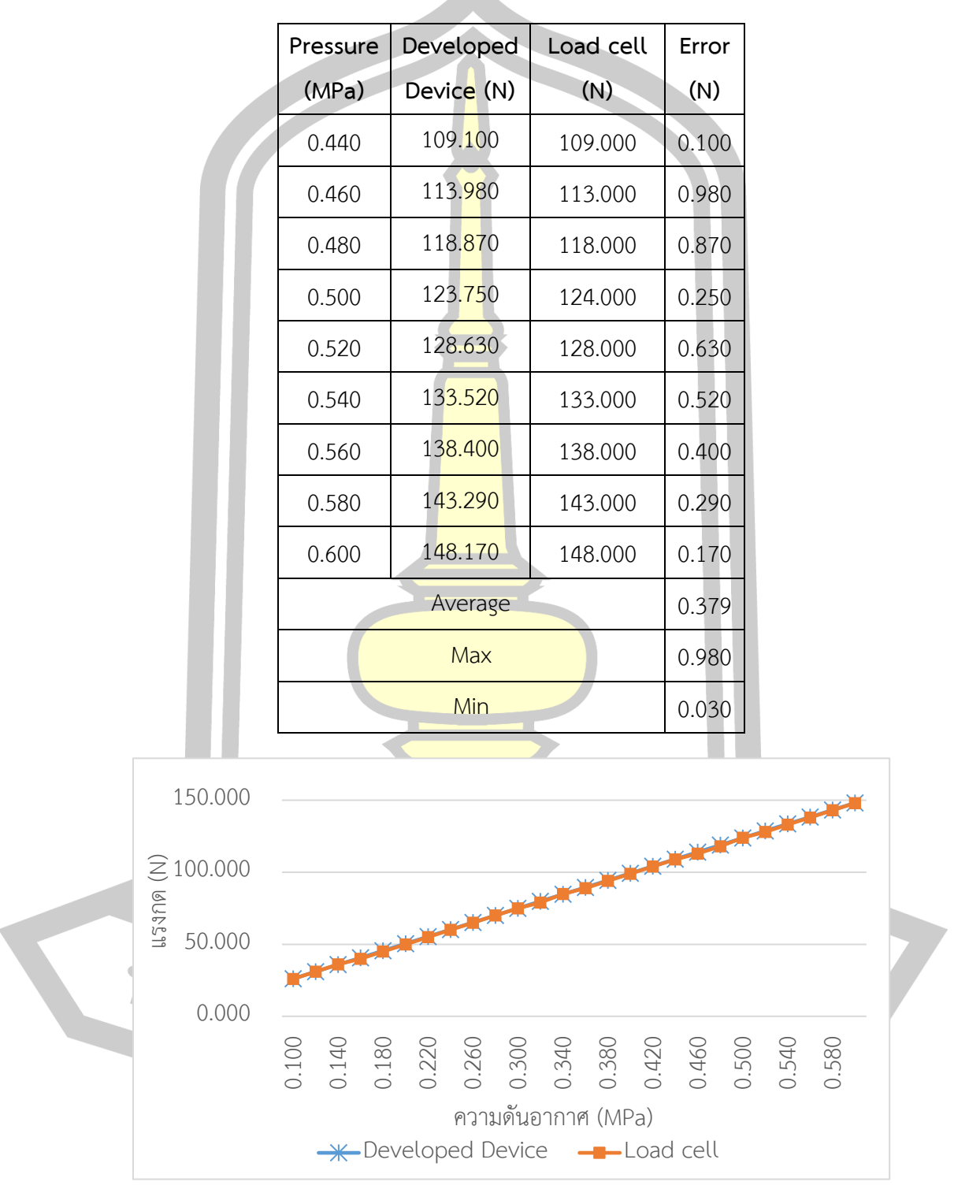

ภาพประกอบ 29 การเปรียบเทียบการวัดแรงกดระหว่างเครื่องวัดแรงที่พัฒนาและโหลดเซลล์ที่เครื่อง กดชิ้นงาน 2

#### **4.4 การแสดงผล**

สำหรับการแสดงผลจะทำการแสดงผลผ่านหน้าเว็บเพจที่ถูกพัฒนาขึ้นเพื่อใช้งานคู่กับ เครื่องวัดแรงกดที่พัฒนาขึ้นมา โดยรูปแบบการแสดงผลจะมีสองรูปแบบให้ผู้ใช้ได้เลือกใช้งาน รูปแบบ ที่หนึ่งเป็นรูปแบบการเลือกวันที่ และเวลาที่ต้องการให้แสดงผล โดยผู้ใช้งานสามารถเลือกดูแรงกด ของเครื่องกดชิ้นงานย้อนหลังได้โดยการเลือกช่วงวันที่ และเวลาที่ต้องการทราบข้อมูล นอกจากนี้ยัง สามารถเลื่อนแถบขยายด้านบนของกราฟเพื่อเลื่อนขยายเฉพาะส่วนได้ ดังภาพประกอบ 31 และ รูปแบบที่สองเป็นการแสดงผลค่าแรงกดในเวลาปัจจุบัน โดยหน้าแสดงผลจะทำการรีโหลดข้อมูลใหม่ มาแสดงผลทก 10 วินาที ดังภาพประกอบ 3<mark>2</mark>

สำหรับเว็บไซต์ที่พัฒนาขึ้นสำหรับการแสดงผลแรงกด ถูกเขียนขึ้นด้วยภาษาคอมพิวเตอร์คือ PHP HTML JavaScript และ Ajax โดยหน้าเว็บไซต์จะทำการดึงข้อมูลจากฐานข้อมูลที่โปรแกรมที่ ถูกเขียนด้วยภาษาไพธอนได้บันทึกข้อมูลไว้ ซึ่งฐานข้อมูลที่ใช้งานคือ MySQL ในส่วนของ Source code จะแสดงไว้ในภาคผนวก

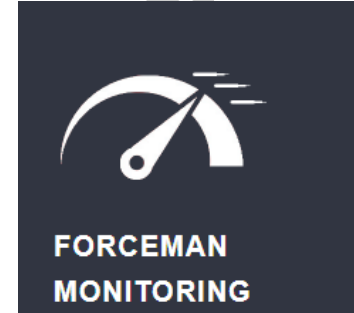

**SE APOLLO** 

#### **Select Type**

- Select date
- · Auto refresh

ภาพประกอบ 30 หน้าหลักเว็บไซต์แสดงผลการวัดแรงกด<br>21 23 23 34 67 69 91 6 9

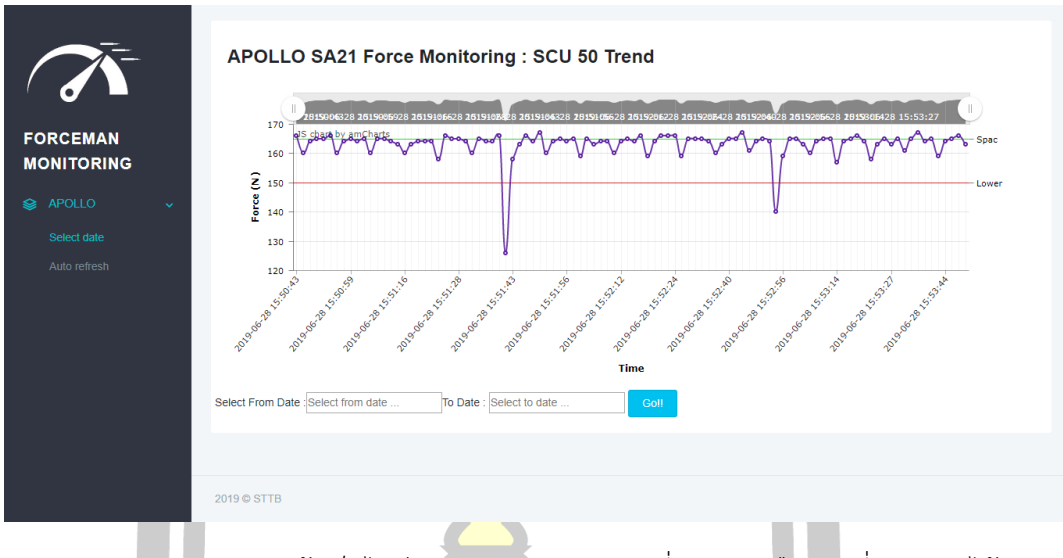

ภาพประกอบ 31 หน้าเว็บไซต์แสดงผลการวัดแรงกดที่สามารถเลือกวันที่และเวลาได้

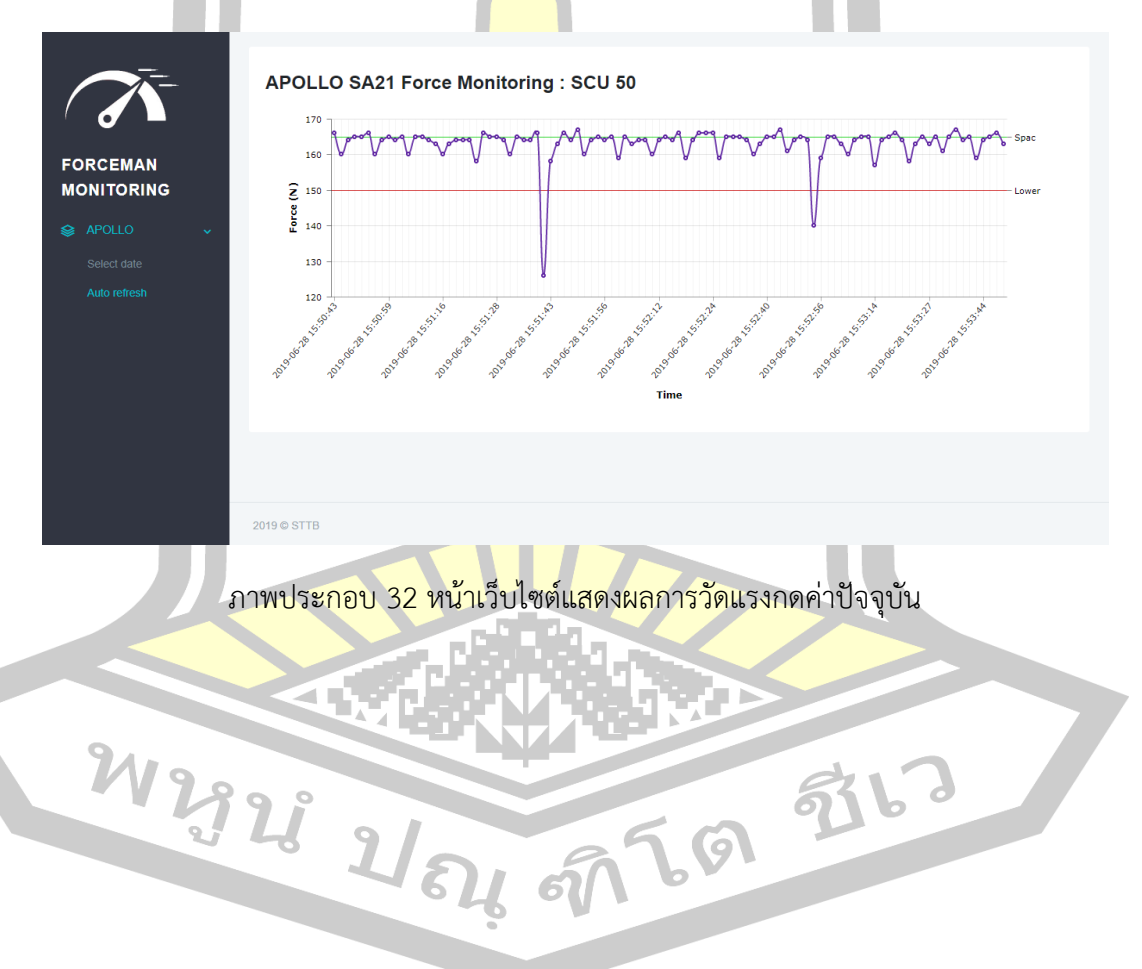

7 2 6 2 5 1 2

#### **บทที่ 5**

#### **สรุปผลและอภิปราย**

ในบทนี้จะสรุปผลการทดลองและอภิปรายผลการทดลองทั้งหมดที่ได้ทำการทดลองมา รวมถึงข้อเสนอแนะของงานวิจัยไว้ดังนี้

#### **5.1 สรุปผลการทดลอง**

การทดลองวัดแรงกด 1,000 ครั้ง ที่เครื่องกดชิ้นงาน 1 โดยไม่มีการเปลี่ยนค่าความดัน ือากาศ ผลปรากฎว่า เครื่องวัดแรงที่พัฒนาขึ<mark>้นส</mark>ามารถวัดแรงกดได้ถูกต้องใกล้เคียงกับโหลดเซลล์ โดย ้มีความคลาดเคลื่อนอยู่ที่ 0.234 เปอร์เซ็<mark>นต์ แ</mark>ละที่เครื่องกดชิ้นงาน 2 มีความคลาดเคลื่อนอยู่ที่ 0.723 เปอร์เซ็นต์

การทดลองวัดแรงกดเปรียบเทียบผลการวัดแรงกดระหว่างเครื่องวัดแรงกดที่พัฒนาขึ้นและ โหลดเซลล์ที่ใช้ในการวัดอ้างอิง ด้วยวิธีการปรับความดันอากาศขึ้นครั้งละ 0.02 MPa ที่เครื่องกด ี่ ชิ้นงาน 1 ผลปรากฎว่า เครื่องวัดแรงกด<mark>ทั้งสองเ</mark>ครื่องสามารถวัดแรงกดได้ค่าใกล้เคียงกัน โดยมีค่า ความคลาดเคลื่อนเฉลี่ยอยู่ที่ 0.228 เปอร์เซ็นต์และที่เครื่องกดชิ้นงาน 2 มีค่าความคลาดเคลื่อนเฉลี่ย อยู่ที่ 0.497 เปอร์เซ็นต์

การทดลองติดตั้งใช้งานจริงที่เครื่องกดชิ้นงาน 1 และแสดงผลด้วยเว็บเพจที่พัฒนาขึ้นมาเพื่อ แสดงผลวัดแรงกด ผลการทดลองปรากฎว่า เว็บเพจสามารถแสดงผลวัดแรงกดได้ โดยแสดงผลได้ทั้ง แบบเลือกวันที่และเวลาที่ต้องการทราบข้อมูลและแสดงค่าแรงกดปัจจุบัน

#### **5.2 อภิปรายผล**

ระบบการวัดแรงกดของเครื่องกดชิ้นงานแบบเวลาจริงด้วยตัวตรวจจับแรงดันในกระบอกสูบ สามารถวัดแรงกดได้ใกล้เคียงกับโหลดเซลล์ได้อย่างมาก ซึ่งบรรลุวัตถุประสงค์ของการศึกษาในข้อที่ 1 ได้ และระบบแสดงผลที่พัฒนาขึ้นมาสามารถแสดงผลได้แบบ Real-time บรรลุวัตถุประสงค์ของ การศึกษาในข้อ 2 นอกจากการการติดตั้งเครื่องวัดแรงกดที่พัฒนาขึ้นนี้สามารถติดตั้งได้โดยไม่ จำเป็นต้องเปลี่ยนแปลงโครงสร้างเครื่องกดชิ้นงานเดิมที่ใช้งาน ทำให้สะดวกต่อการติดตั้ง รวมทั้งการ วัดแรงกดสามารถวัดแรงกดได้โดยที่ไม่ต้องหยุดสายการผลิต

#### **5.3 ข้อเสนอแนะ**

1) ใช้เวลานานในการสอบเทียบเครื่องวัดแรงกดต่อหัวกดหนึ่งหัวกด อาจจะต้องหาวิธีในการ สอบเทียบเครื่องวัดแรงกดที่ใช้เวลาสอบเทียบน้อยลง

2) อุปกรณ์อิเล็กทรอนิกส์ที่ใช้แปลง<mark>สั</mark>ญญาณแอนะล็อกเป็นสัญญาณดิจิทัล มีค่าที่ส่งออกมา ไม่นิ่ง ทางผู้วิจัยได้แก้ไขด้วยการเขียนโปรแกรมติดต่อระหว่างตัวรับสัญญาณและตัวส่งสัญญาณใหม่ ซึ่งแก้ไขได้ส่วนหนึ่ง หากสามารถหาอุปกรณ์ที่มีความผิดพลาดน้อย ๆ ได้จะสามารถทำให้ได้ค่าวัดแรง กดที่ถูกต้องมากขึ้น

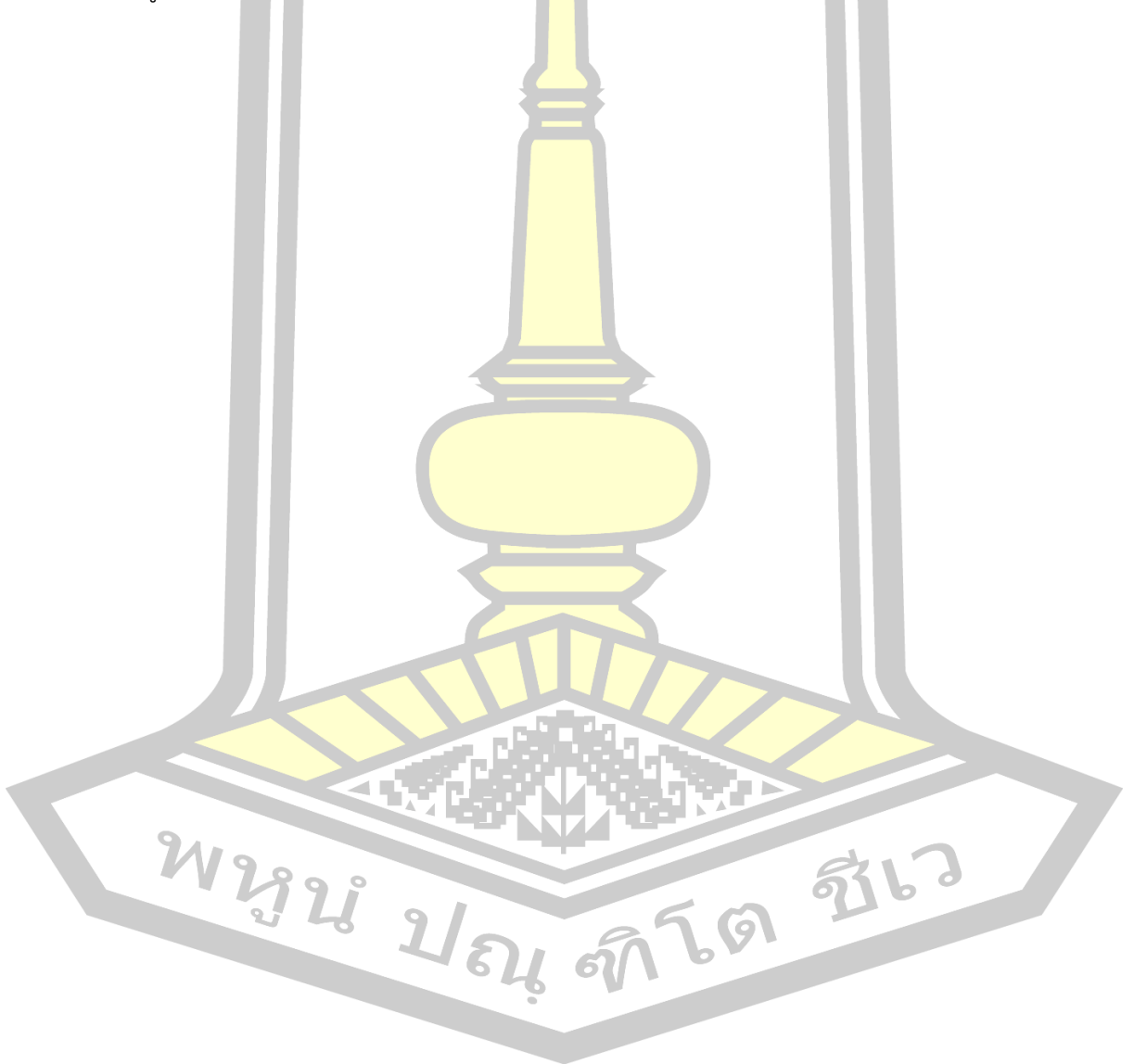

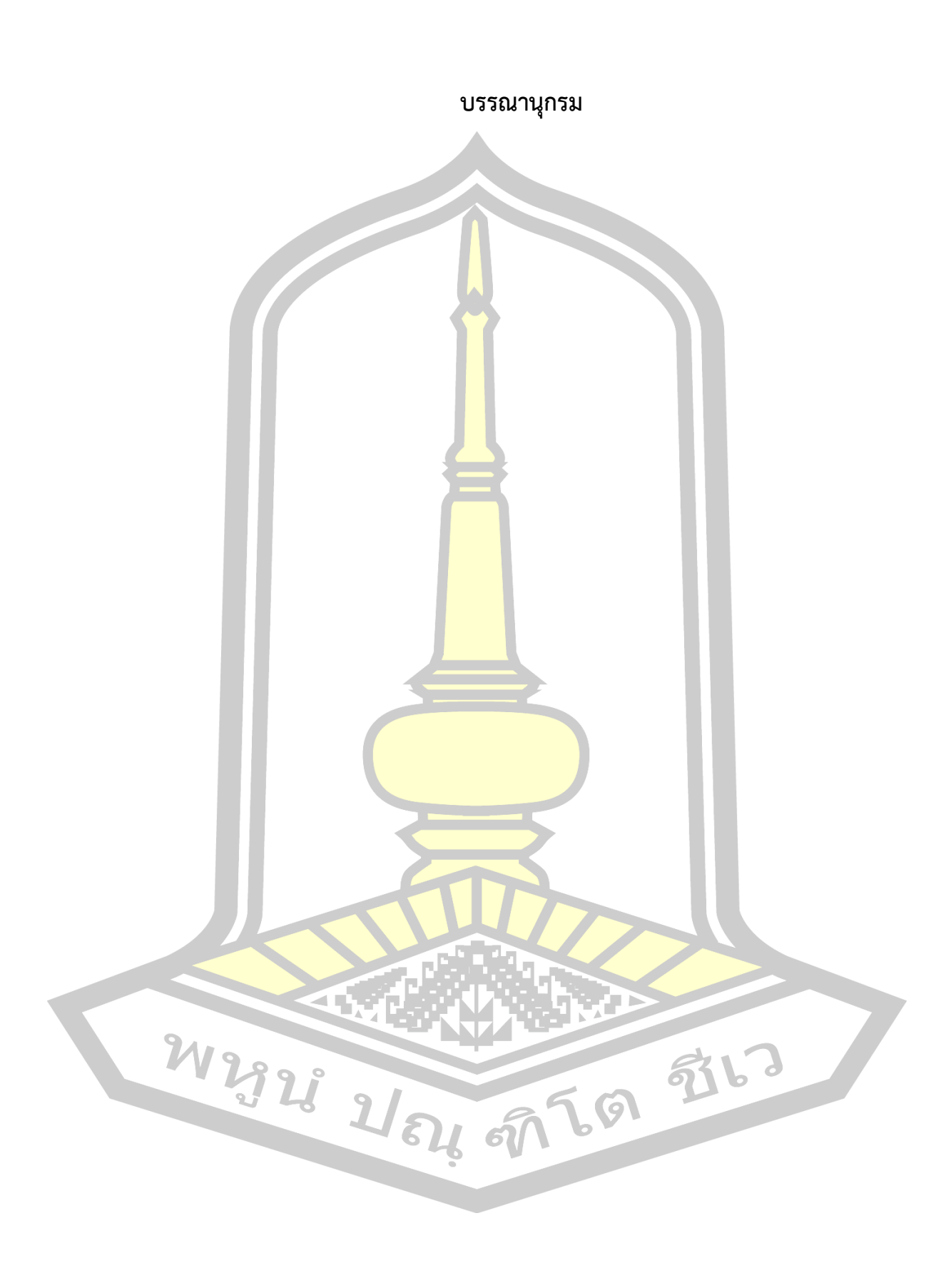

#### **บรรณานุกรม**

- [1] ณฐภัทชกฤษฎ์ ทิมาบุตร, "การพัฒนาอุปกรณ์วัดแรงกดในฝ่าเท้าอย่างง่าย," จุฬาลงกรณ์ มหาวิทยาลัย, 2011.
- [2] G. Liang, Y. Wang, D. Mei, K. Xi, and Z. Chen, "Flexible Capacitive Tactile Sensor Array with Truncated Pyramids as Dielectric Layer for Three-Axis Force Measurement," *J. Microelectromechanical Syst.*, vol. 24, no. 5, pp. 1510–1519, 2015.
- [3] ดรุณี อ่อนน้อม, "ระบบเฝ้าระวังสภาพแวดล้อมและตรวจสอบการเจริญเติบโตของไก่ใน โรงเรือนเลี้ยงไก่ ผ่านอินเทอร์เน็ต," มหาวิทยาลัยเทคโนโลยีสุรนารี, 2014.
- [4] พิทักษ์ จิตรสําราญ, "การพัฒนาฟาร์มไก่ไข่แบบสมาร์ตบนพื้นฐาน ตรรกศาสตร์คลุมเครือและ ราสพ์เบอร์รี่ไพ," vol. 8, no. 2, pp. 356–367, 2017.
- [5] ชุติมา เกียรติเสวี, "การวิเคราะห์<mark>และนำเสน</mark>อข้อมูลคุณภาพไฟฟ้า," จุฬาลงกรณ์มหาวิทยาลัย , 2008.
- [6] วิกิพีเดีย สารานุกรมเสรี, "โหลดเซลล์," 2016. [Online]. Available: https://th.wikipedia.org/wiki/โหลดเซลล์. [Accessed: 02-Feb-2019].
- [7] Thun Thanathip, "วงจรบริดจ์ไฟฟ้ากระแสตรง," 2013. [Online]. Available: http://ee53-2c-kmutt.blogspot.com/2013/11/dc-bridge.html%5C. [Accessed: 02-Feb-2019].
- [8] Kmutech, "ชนิดของโหลดเซลล์," 2018. [Online]. Available: http://www.kmutech.com/article-and-knowledge/82-2018-05-12-15-22-18.html. [Accessed: 05-Feb-2019].
- [9] Factomart, "ประเภทและหลักการ Pressure Sensor," 2016. [Online]. Available: https://www.factomart.com/th/factomartblog/type-of-pressure-sensor/.

[Accessed: 05-Feb-2019].

- [10] ปองพล แสนสอน, *หลักการวงจรดิจิตอล*. Rajamangala University of Technology Thanyaburi, 2012.
- [11] Mindphp.com, "Database คืออะไร ระบบฐานข้อมูล คือ การเก็บรวบรวมข้อมูลไว้ด้วยกัน อย่างมีระบบ," 2017. [Online]. Available: https://www.mindphp.com/คู่มือ/73-คือ อะไร/2055-database-คืออะไร23.html. [Accessed: 06-Feb-2019].
- [12] Sriya Kmewma, "ความรู้พื้นฐานเกี่ยวกับระบบฐานข้อมูล," 2016. [Online]. Available: http://ariyakmewma.blogspot.com/p/blog-page.html. [Accessed: 06-Feb-2019].
- [13] Toppiiz Spiiz, "ระบบฐานข้อมูล," 2018. [Online]. Available: http://www.glurgeek.com/education/. [Accessed: 15-Feb-2019].
- [14] ปิยะดนัย, "ระบบฐานข้อมูล," 2016. [Online]. Available: https://krupiyadanai.wordpress.com. [Accessed: 15-Feb-2019].
- [15] "ฐานข้อมูลแบบ Network Data Model." [Online]. Available: http://sot.swu.ac.th/Portals/156/sot/CP342/lesson01/cs4t2.html. [Accessed: 15- Feb-2019].
- [16] สุพจน์ สง่ากอง, *การเขียนโปรแกรมภาษา Python*, 1st ed. กรุงเทพมหานคร: สำนักพิมพ์ Prompt, 2018.
- [17] Codingbasic, "HTML คือ." [Online]. Available: http://www.codingbasic.com/. [Accessed: 17-Feb-2019].
- [18] กระทรวงวัฒนธรรม, "พื้นฐาน HTML," 2013. [Online]. Available: https://www.mculture.go.th. [Accessed: 17-Feb-2019].
- [19] Mindphp.com, "PHP คืออะไร," 2017. [Online]. Available: https://www.mindphp.com/คู่มือ/73-คืออะไร/2127-php-คืออะไร.html.
- [20] Mindphp.com, "JavaScript คืออะไร," 2017. [Online]. Available: https://www.mindphp.com/คู่มือ/73-คืออะไร/2187-java-javascript-คืออะไร.html. [Accessed: 17-Feb-2019].
- [21] Kipakapron, "CSS คืออะไร มีประโยชน์ อย่างไร," 2018. [Online]. Available: https://blog.sogoodweb.com/Article/Detail/79237. [Accessed: 17-Feb-2019].
- [22] Thaieasyelec, "บทความการพัฒน<mark>าโป</mark>รแกรมบน Raspberry Pi ด้วย Ot." [Online]. Available: https://www.thaieasyelec.com. [Accessed: 18-Feb-2019].
- [23] D. Sunehra and J. Nikhila, "Web based Environmental Monitoring System using Raspberry Pi," *Int. Conf. Curr. Trends Comput. Electr. Electron. Commun. CTCEEC 2017*, pp. 1074–1080, 2018.
- [24] G. S. R. Satyanarayana, D. Chakraborty, and S. K. Das, "Application Oriented Sensor Database System," *Proc. - 2017 Int. Conf. Netw. Netw. Appl. NaNA 2017*, vol. 2018-Janua, pp. 141–146, 2018.
- [25] B. Vaidya, A. Patel, A. Panchal, R. Mehta, K. Mehta, and P. Vaghasiya, "Smart home automation with a unique door monitoring system for old age people using Python, OpenCV, Android and Raspberry pi," *Proc. 2017 Int. Conf. Intell. Comput. Control Syst. ICICCS 2017*, vol. 2018-Janua, pp. 82–86, 2018.
- [26] อีซี่ บร๊านเชส, "MySQL มีความสำคัญอย่างไรกับเซิร์ฟเวอร์." [Online]. Available: http://th.easyhostdomain.com/dedicated-servers/mysql.html. [Accessed: 18-Feb-2019].
- [27] Keyence, "AP-C30W." [Online]. Available: https://www.keyence.co.th. [Accessed: 03-Mar-2019].
- [28] ธีระพงษ์ กระการดี, "การวิเคราะห์ถดถอย(Regression Analysis)." [Online]. Available:

http://www.stvc.ac.th/elearning/stat/csu14.html. [Accessed: 03-Sep-2019].

- [29] "ขั้นตอนการวิเคราะห์ Simple Linear Regression," 2012. [Online]. Available: https://sites.google.com/site/mystatistics01/regression-correlationanalysis/simple-linear-regression-step. [Accessed: 10-Oct-2019].
- [30] "Force and Torque Measurement Products." [Online]. Available: http://www.mark-10.com/. [Accessed: 01-Oct-2019].

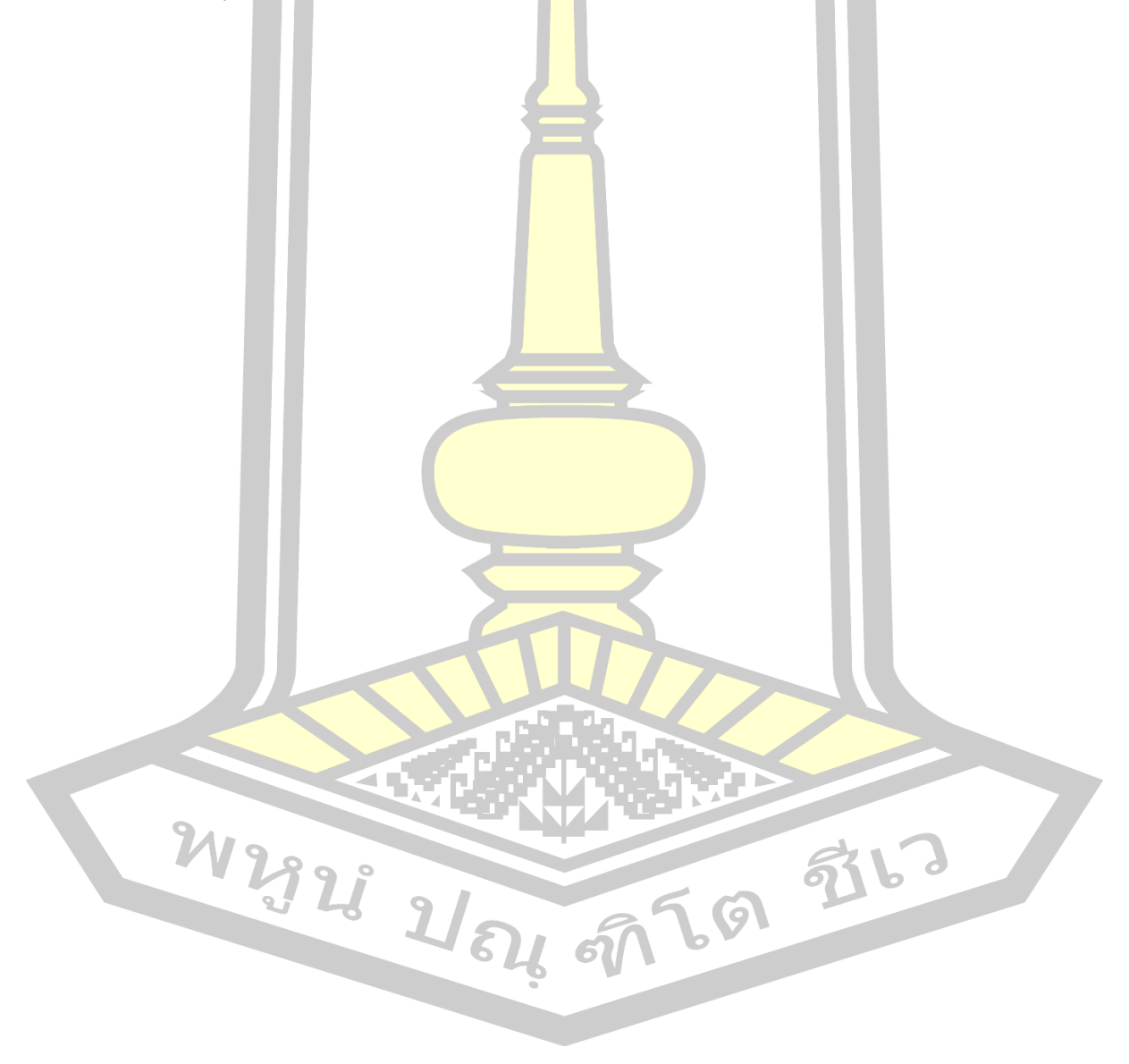

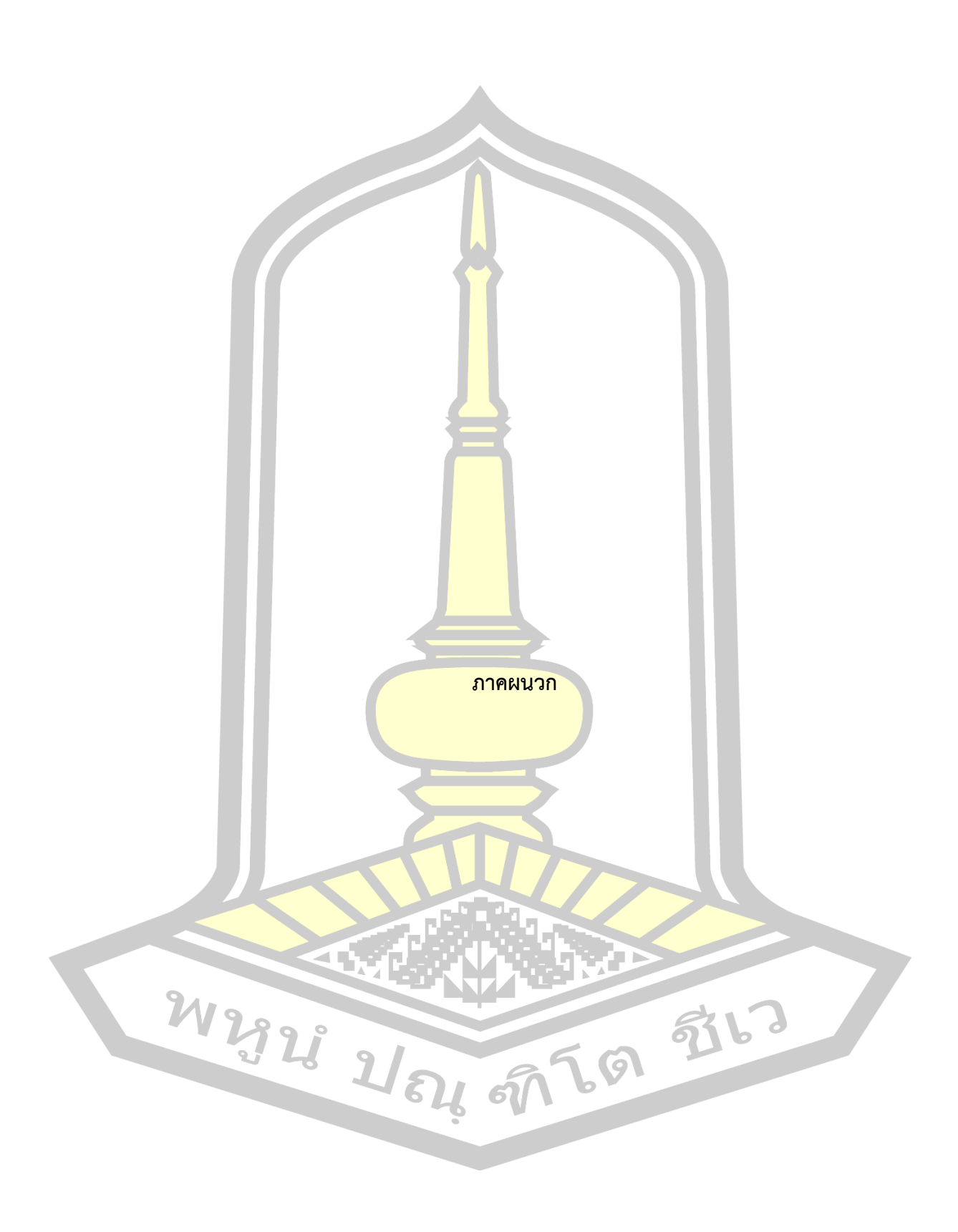

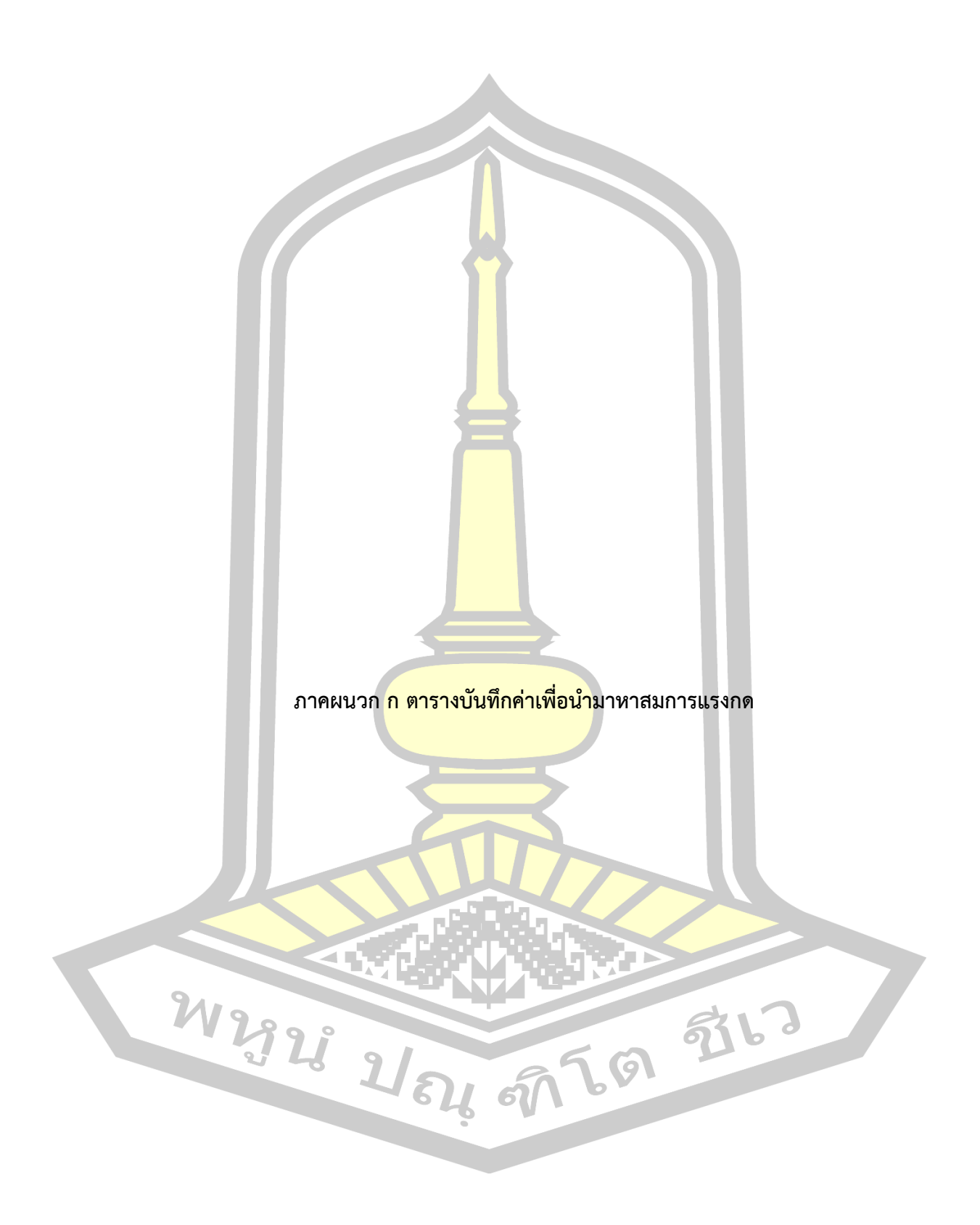

|                |                           |              | แรงดันไฟฟ้า (V) |                |              | ความดันอากาศ (MPa)      |                | แรงดัน | ความดัน |
|----------------|---------------------------|--------------|-----------------|----------------|--------------|-------------------------|----------------|--------|---------|
| ครั้งที่       |                           | ครั้งที่     | ครั้งที่        | ครั้งที่       | ครั้งที่     | ครั้งที่                | ครั้งที่       | ไฟฟ้า  | อากาศ   |
|                | แรงกด                     |              |                 |                |              |                         |                | เฉลี่ย | เฉลี่ย  |
|                |                           | $\mathbf{1}$ | $\overline{2}$  | $\mathfrak{Z}$ | $\mathbf{1}$ | $2 -$                   | $\mathfrak{Z}$ | (V)    | (MPa)   |
| $\mathbf{1}$   | 100.000                   | 1.987        | 1.987           | 1.987          | 0.247        | 0.247                   | 0.247          | 1.987  | 0.247   |
| $\overline{2}$ | 102.000                   | 2.007        | 2.007           | 2.007          | 0.252        | 0.252                   | 0.251          | 2.007  | 0.252   |
| 3              | 104.000                   | 2.025        | 2.025           | 2.025          | 0.257        | 0.257                   | 0.257          | 2.025  | 0.257   |
| $\overline{4}$ | 106.000                   | 2.053        | 2.053           | 2.053          | 0.264        | 0.263                   | 0.264          | 2.053  | 0.264   |
| 5              | 108.000                   | 2.070        | 2.071           | 2.071          | 0.267        | 0.268                   | 0.268          | 2.071  | 0.268   |
| 6              | 110.000                   | 2.085        | 2.086           | 2.086          | 0.271        | 0.271                   | 0.272          | 2.086  | 0.271   |
| 7              | 112.000                   | 2.103        | 2.104           | 2.104          | 0.275        | 0.276                   | 0.276          | 2.104  | 0.276   |
| 8              | 114.000                   | 2.123        | 2.123           | 2.123          | 0.281        | 0.281                   | 0.281          | 2.123  | 0.281   |
| 9              | 116.000                   | 2.148        | 2.148           | 2.147          | 0.287        | 0.287                   | 0.287          | 2.148  | 0.287   |
| 10             | 118.000                   | 2.170        | 2.170           | 2.170          | 0.294        | 0.287                   | 0.287          | 2.170  | 0.289   |
| 11             | 120.000                   | 2.188        | 2.188           | 2.188          | 0.298        | 0.298                   | 0.298          | 2.188  | 0.298   |
| 12             | 122.000                   | 2.210        | 2.210           | 2.210          | 0.304        | 0.304                   | 0.304          | 2.210  | 0.304   |
| 13             | 124.000                   | 2.229        | 2.229           | 2.229          | 0.309        | 0.309                   | 0.309          | 2.229  | 0.309   |
| 14             | 126.000                   | 2.246        | 2.246           | 2.246          | 0.314        | 0.314                   | 0.314          | 2.246  | 0.314   |
| 15             | 128.000                   | 2.272        | 2.272           | 2.272          | 0.319        | 0.319                   | 0.319          | 2.272  | 0.319   |
| 16             | 130.000                   | 2.289        | 2.289           | 2.290          | 0.323        | 0.323                   | 0.323          | 2.289  | 0.323   |
| $17 -$         | 132.000 2.311 2.311 2.311 |              |                 |                |              | $0.329$ $0.329$ $0.329$ |                | 2.311  | 0.329   |
| 18             | 134.000                   | 2.334        | 2.334           | 2.334          | 0.335        | 0.335                   | 0.335          | 2.334  | 0.335   |
| 19             | 136.000                   | 2.348        | 2.348           | 2.348          | 0.338        | 0.338                   | 0.338          | 2.348  | 0.338   |
| 20             | 138.000                   | 2.371        | 2.371           | 2.371          | 0.344        | 0.344                   | 0.344          | 2.371  | 0.344   |
| 21             | 140.000                   | 2.395        | 2.395           | 2.395          | 0.350        | 0.349                   | 0.349          | 2.395  | 0.349   |
| 22             | 142.000                   | 2.410        | 2.410           | 2.410          | 0.354        | 0.354                   | 0.354          | 2.410  | 0.354   |
| 23             | 144.000                   | 2.430        | 2.430           | 2.430          | 0.358        | 0.358                   | 0.358          | 2.430  | 0.358   |
| 24             | 146.000                   | 2.452        | 2.452           | 2.452          | 0.363        | 0.363                   | 0.363          | 2.452  | 0.363   |

ตาราง 4 ตารางบันทึกค่าเพื่อนำไปหาสมการแรงกดเครื่องชิ้นงาน 1

|          |         |              | แรงดันไฟฟ้า (V) |                                     |          | ี ความดันอากาศ (MPa) |                | แรงดัน | ความดัน |
|----------|---------|--------------|-----------------|-------------------------------------|----------|----------------------|----------------|--------|---------|
| ครั้งที่ |         | ครั้งที่     | ครั้งที่        | ครั้งที่                            | ครั้งที่ | ครั้งที่             | ครั้งที่       | ไฟฟ้า  | อากาศ   |
|          | แรงกด   |              |                 |                                     |          |                      |                | เฉลี่ย | เฉลี่ย  |
|          |         | $\mathbf{1}$ | $\overline{2}$  | $\mathfrak{Z}$                      | 1        | 2 <sup>1</sup>       | $\mathfrak{Z}$ | (V)    | (MPa)   |
| 25       | 148.000 | 2.472        | 2.471           | 2.472                               | 0.368    | 0.368                | 0.368          | 2.472  | 0.368   |
| 26       | 150.000 | 2.490        | 2.490           | 2.490                               | 0.373    | 0.373                | 0.373          | 2.490  | 0.373   |
| 27       | 152.000 | 2.507        | 2.507           | 2.507                               | 0.378    | 0.378                | 0.377          | 2.507  | 0.378   |
| 28       | 154.000 | 2.526        | 2.526           | 2.526                               | 0.382    | 0.382                | 0.382          | 2.526  | 0.382   |
| 29       | 156.000 | 2.550        | 2.550           | 2.550                               | 0.387    | 0.387                | 0.387          | 2.550  | 0.387   |
| 30       | 158.000 | 2.565        | 2.565           | 2.565                               | 0.392    | 0.392                | 0.392          | 2.565  | 0.392   |
| 31       | 160.000 | 2.585        | 2.585           | 2.585                               | 0.397    | 0.397                | 0.397          | 2.585  | 0.397   |
| 32       | 162.000 | 2.609        | 2.611           | 2.609                               | 0.404    | 0.404                | 0.404          | 2.610  | 0.404   |
| 33       | 164.000 | 2.628        | 2.628           | 2.628                               | 0.409    | 0.409                | 0.409          | 2.628  | 0.409   |
| 34       | 166.000 | 2.648        | 2.648           | 2.648                               | 0.414    | 0.414                | 0.414          | 2.648  | 0.414   |
| 35       | 168.000 | 2.666        | 2.666           | 2.666                               | 0.418    | 0.418                | 0.418          | 2.666  | 0.418   |
| 36       | 170.000 | 2.692        | 2.692           | 2.692                               | 0.424    | 0.424                | 0.424          | 2.692  | 0.424   |
| 37       | 172.000 | 2.713        | 2.713           | 2.713                               | 0.430    | 0.430                | 0.430          | 2.713  | 0.430   |
| 38       | 174.000 | 2.735        | 2.735           | 2.735                               | 0.435    | 0.435                | 0.435          | 2.735  | 0.435   |
| 39       | 176.000 | 2.753        | 2.753           | 2.753                               | 0.440    | 0.440                | 0.440          | 2.753  | 0.440   |
| 40       | 178.000 | 2.772        | 2.772           | 2.772                               | 0.444    | 0.444                | 0.444          | 2.772  | 0.444   |
| 41       | 180.000 |              |                 | 2.794 2.794 2.794 0.449 0.449 0.449 |          |                      |                | 2.794  | 0.449   |
| 42       | 182.000 | 2.813        | 2.813           | 2.813                               | 0.454    | 0.454                | 0.454          | 2.813  | 0.454   |
| 43       | 184.000 | 2.828        | 2.828           | 2.828                               | 0.458    | 0.458                | 0.458          | 2.828  | 0.458   |
| 44       | 186.000 | 2.842        | 2.842           | 2.842                               | 0.462    | 0.461                | 0.461          | 2.842  | 0.461   |
| 45       | 188.000 | 2.866        | 2.866           | 2.866                               | 0.467    | 0.467                | 0.467          | 2.866  | 0.467   |
| 46       | 190.000 | 2.885        | 2.885           | 2.885                               | 0.472    | 0.472                | 0.472          | 2.885  | 0.472   |
| 47       | 192.000 | 2.902        | 2.902           | 2.902                               | 0.477    | 0.477                | 0.477          | 2.902  | 0.477   |
| 48       | 194.000 | 2.926        | 2.926           | 2.926                               | 0.483    | 0.483                | 0.483          | 2.926  | 0.483   |

ตาราง 4 ตารางบันทึกค่าเพื่อนำไปหาสมการแรงกดเครื่องกดชิ้นงาน 1 (ต่อ)

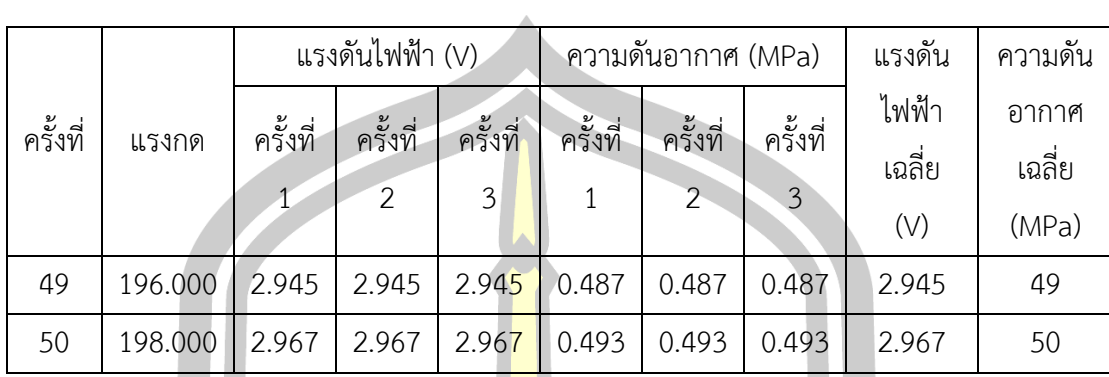

Ľ

ตาราง 4 ตารางบันทึกค่าเพื่อนำไปหาสมการแรงกดเครื่องกดชิ้นงาน 1 (ต่อ)

ตาราง 5 ตารางบันทึกค่าเพื่อนำไปหาสมการแรงกดเครื่องกดชิ้นงาน 2

|                |        |             | แรงดันไฟฟ้า (V) |                         |          | ความดันอากาศ (MPa) |                | แรงดัน | ความดัน |
|----------------|--------|-------------|-----------------|-------------------------|----------|--------------------|----------------|--------|---------|
| ครั้งที่       | แรงกด  | ครั้งที่    | ครั้งที่        | ครั้ <mark>งที</mark> ่ | ครั้งที่ | ครั้งที่           | ครั้งที่       | ไฟฟ้า  | อากาศ   |
|                |        | $\mathbf 1$ | $\overline{2}$  | $\overline{3}$          | $1\,$    | $\overline{2}$     | $\mathfrak{Z}$ | เฉลี่ย | เฉลี่ย  |
|                |        |             |                 |                         |          |                    |                | (V)    | (MPa)   |
| $\mathbf{1}$   | 20.000 | 1.297       | 1.296           | 1.296                   | 0.070    | 0.070              | 0.070          | 1.296  | 0.070   |
| $\overline{2}$ | 22.000 | 1.319       | 1.317           | 1.315                   | 0.076    | 0.076              | 0.075          | 1.317  | 0.076   |
| 3              | 24.000 | 1.348       | 1.348           | 1.347                   | 0.086    | 0.085              | 0.085          | 1.348  | 0.085   |
| 4              | 26.000 | 1.384       | 1.383           | 1.383                   | 0.096    | 0.096              | 0.096          | 1.383  | 0.096   |
| 5              | 28.000 | 1.417       | 1.418           | 1.418                   | 0.106    | 0.106              | 0.106          | 1.418  | 0.106   |
| 6              | 30.000 | 1.448       | 1.447           | 1.447                   | 0.115    | 0.114              | 0.114          | 1.447  | 0.114   |
| 7              | 32.000 | 1.486       | 1.486           | 1.486                   | 0.124    | 0.124              | 0.124          | 1.486  | 0.124   |
| 8              | 34.000 | 1.524       | 1.523           | 1.522                   | 0.135    | 0.134              | 0.134          | 1.523  | 0.134   |
| 9 <sup>°</sup> | 36.000 | 1.553       | 1.553           | 1.553                   | 0.144    | 0.144              | 0.143          | 1.553  | 0.144   |
| 10             | 38.000 | 1.575       | 1.574           | 1.574                   | 0.151    | 0.150              | 0.150          | 1.574  | 0.150   |
| 11             | 40.000 | 1.608       | 1.608           | 1.607                   | 0.160    | 0.160              | 0.160          | 1.608  | 0.160   |
| 12             | 42.000 | 1.629       | 1.629           | 1.629                   | 0.167    | 0.167              | 0.166          | 1.629  | 0.167   |
| 13             | 44.000 | 1.664       | 1.666           | 1.666                   | 0.177    | 0.177              | 0.177          | 1.665  | 0.177   |
| 14             | 46.000 | 1.700       | 1.701           | 1.702                   | 0.188    | 0.188              | 0.188          | 1.701  | 0.188   |
| 15             | 48.000 | 1.729       | 1.729           | 1.729                   | 0.192    | 0.192              | 0.192          | 1.729  | 0.192   |
| 16             | 50.000 | 1.761       | 1.761           | 1.760                   | 0.201    | 0.201              | 0.201          | 1.761  | 0.201   |

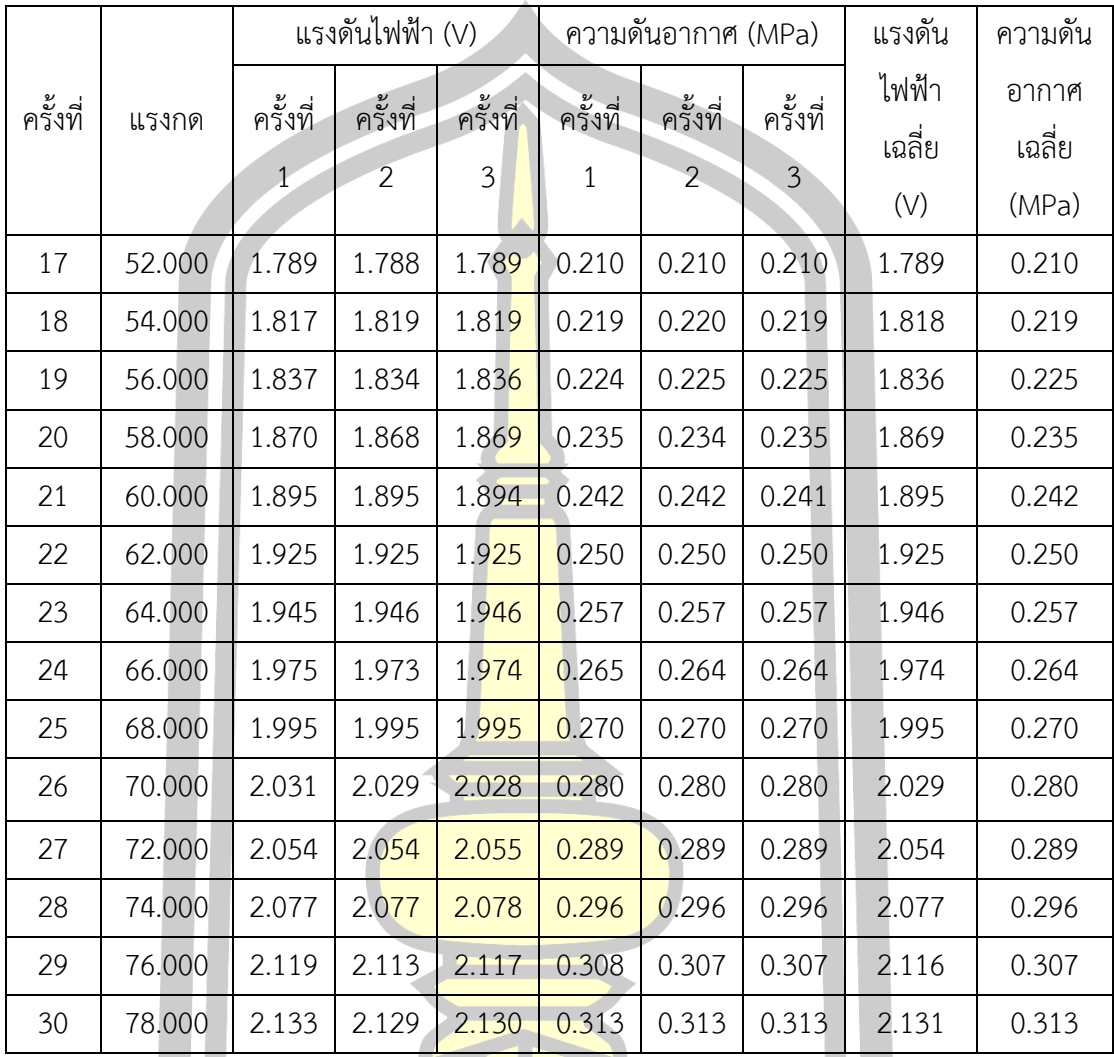

W2928 2/84 9769 9763

ตาราง 5 ตารางบันทึกค่าเพื่อนำไปหาสมการแรงกดเครื่องกดชิ้นงาน 2 (ต่อ)

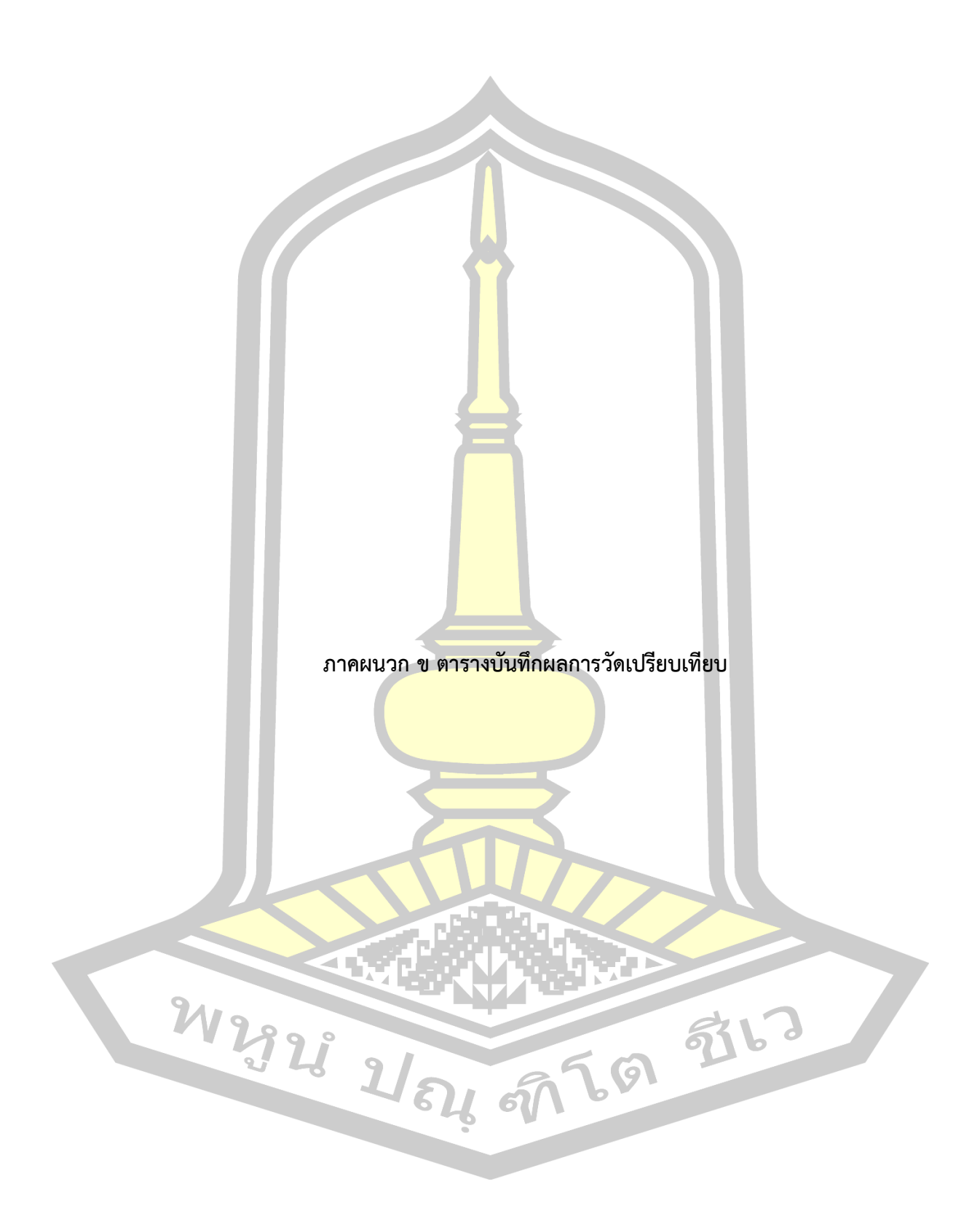

ตาราง 6 คือตารางบันทึกผลการวัดแรงกดเปรียบเทียบระหว่างเครื่องวัดแรงกดที่พัฒนาขึ้น และโหลดเซลล์ โดยทำการวัดทั้งหมด 1,000 ครั้ง ที่เครื่องกดชิ้นงาน 1 โดยไม่มีการเปลี่ยนแปลงค่า ความดันลม

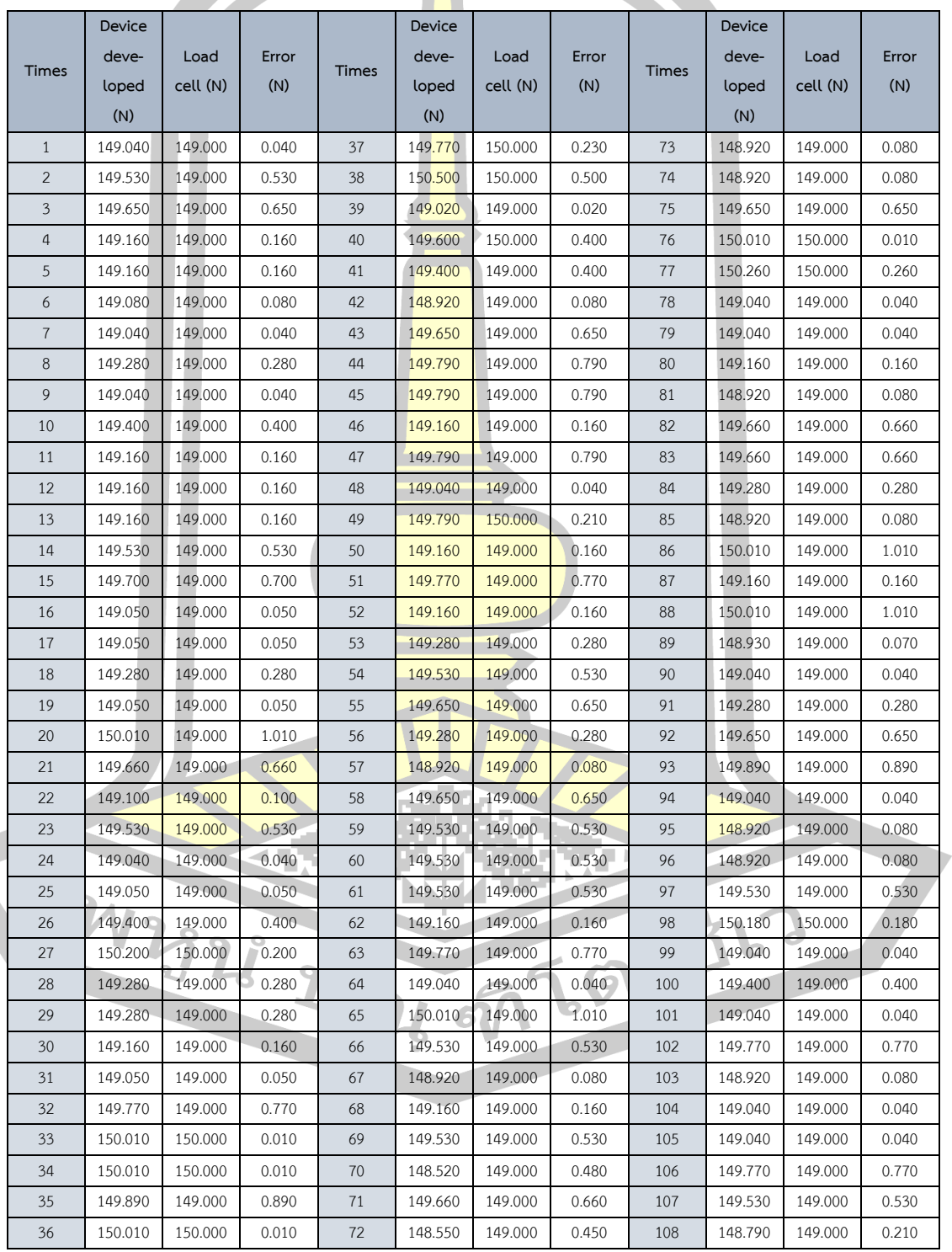

# ตาราง 6 ตารางบันทึกผลการวัดแรงกดเปรียบเทียบที่เครื่องกดชิ้นงาน 1

|       | Device  |          |           |       | Device  |          |       |       | Device  |          |       |
|-------|---------|----------|-----------|-------|---------|----------|-------|-------|---------|----------|-------|
|       | deve-   | Load     | Error     |       | deve-   | Load     | Error |       | deve-   | Load     | Error |
| Times | loped   | cell (N) | (N)       | Times | loped   | cell (N) | (N)   | Times | loped   | cell (N) | (N)   |
|       | (N)     |          |           |       | (N)     |          |       |       | (N)     |          |       |
| 109   | 149.530 | 149.000  | 0.530     | 150   | 149.520 | 149.000  | 0.520 | 191   | 149.650 | 149.000  | 0.650 |
| 110   | 149.530 | 149.000  | 0.530     | 151   | 149.530 | 149.000  | 0.530 | 192   | 149.530 | 149.000  | 0.530 |
| 111   | 149.160 | 149.000  | 0.160     | 152   | 149.790 | 149.000  | 0.790 | 193   | 149.040 | 149.000  | 0.040 |
| 112   | 149.280 | 149.000  | 0.280     | 153   | 149.790 | 149.000  | 0.790 | 194   | 149.770 | 149.000  | 0.770 |
| 113   | 149.040 | 149.000  | 0.040     | 154   | 149.530 | 149.000  | 0.530 | 195   | 150.200 | 149.000  | 1.200 |
| 114   | 148.920 | 149.000  | 0.080     | 155   | 149.160 | 149.000  | 0.160 | 196   | 150.010 | 149.000  | 1.010 |
| 115   | 149.030 | 149.000  | 0.030     | 156   | 149.040 | 149.000  | 0.040 | 197   | 149.290 | 149.000  | 0.290 |
| 116   | 149.280 | 149.000  | 0.280     | 157   | 149.030 | 149.000  | 0.030 | 198   | 148.920 | 149.000  | 0.080 |
| 117   | 149.530 | 149.000  | 0.530     | 158   | 149.520 | 149.000  | 0.520 | 199   | 149.770 | 149.000  | 0.770 |
| 118   | 149.530 | 149.000  | 0.530     | 159   | 150.010 | 149.000  | 1.010 | 200   | 149.770 | 149.000  | 0.770 |
| 119   | 149.280 | 149.000  | 0.280     | 160   | 149.400 | 149.000  | 0.400 | 201   | 149.280 | 149.000  | 0.280 |
| 120   | 149.040 | 149.000  | 0.040     | 161   | 149.280 | 149.000  | 0.280 | 202   | 149.160 | 149.000  | 0.160 |
| 121   | 149.040 | 149.000  | 0.040     | 162   | 148.920 | 149.000  | 0.080 | 203   | 150.030 | 149.000  | 1.030 |
| 122   | 150.500 | 150.000  | 0.500     | 163   | 148.670 | 149.000  | 0.330 | 204   | 149.040 | 149.000  | 0.040 |
| 123   | 149.650 | 149.000  | 0.650     | 164   | 149.040 | 149.000  | 0.040 | 205   | 149.160 | 149.000  | 0.160 |
| 124   | 149.160 | 149.000  | 0.160     | 165   | 149.160 | 149.000  | 0.160 | 206   | 149.520 | 149.000  | 0.520 |
| 125   | 148.920 | 149.000  | 0.080     | 166   | 149.520 | 149.000  | 0.520 | 207   | 149.040 | 149.000  | 0.040 |
| 126   | 149.280 | 149.000  | 0.280     | 167   | 149.650 | 149.000  | 0.650 | 208   | 149.530 | 149.000  | 0.530 |
| 127   | 148.790 | 149.000  | 0.210     | 168   | 149.530 | 149.000  | 0.530 | 209   | 149.790 | 149.000  | 0.790 |
| 128   | 149.500 | 149.000  | 0.500     | 169   | 149.040 | 149.000  | 0.040 | 210   | 150.500 | 150.000  | 0.500 |
| 129   | 149.040 | 149.000  | 0.040     | 170   | 149.160 | 149.000  | 0.160 | 211   | 149.280 | 149.000  | 0.280 |
| 130   | 149.280 | 149.000  | 0.280     | 171   | 149.040 | 149.000  | 0.040 | 212   | 149.280 | 149.000  | 0.280 |
| 131   | 149.160 | 149.000  | 0.160     | 172   | 149.400 | 149.000  | 0.400 | 213   | 149.030 | 149.000  | 0.030 |
| 132   | 149.160 | 149.000  | 0.160     | 173   | 149.530 | 149.000  | 0.530 | 214   | 149.520 | 149.000  | 0.520 |
| 133   | 149.530 | 149.000  | 0.530     | 174   | 149.700 | 149.000  | 0.700 | 215   | 149.520 | 149.000  | 0.520 |
| 134   | 149.280 | 149.000  | 0.280     | 175   | 149.050 | 149.000  | 0.050 | 216   | 149.360 | 149.000  | 0.360 |
| 135   | 149.530 | 149.000  | 0.530     | 176   | 149.400 | 149.000  | 0.400 | 217   | 149.770 | 149.000  | 0.770 |
| 136   | 149.150 | 149.000  | 0.150     | 177   | 149.040 | 149.000  | 0.040 | 218   | 149.530 | 149.000  | 0.530 |
| 137   | 149.530 | 149.000  | 0.530     | 178   | 149.650 | 149.000  | 0.650 | 219   | 148.920 | 149.000  | 0.080 |
| 138   | 149.040 | 149.000  | $0.040 -$ | 179   | 149.160 | 149.000  | 0.160 | 220   | 149.040 | 149.000  | 0.040 |
| 139   | 149.040 | 149.000  | 0.040     | 180   | 149.770 | 149.000  | 0.770 | 221   | 149.280 | 149.000  | 0.280 |
| 140   | 149.650 | 149.000  | 0.650     | 181   | 149.280 | 149.000  | 0.280 | 222   | 149.040 | 149.000  | 0.040 |
| 141   | 148.520 | 149.000  | 0.480     | 182   | 149.400 | 149.000  | 0.400 | 223   | 149.030 | 149.000  | 0.030 |
| 142   | 150.500 | 150.000  | 0.500     | 183   | 149.280 | 149.000  | 0.280 | 224   | 149.650 | 149.000  | 0.650 |
| 143   | 150.260 | 150.000  | 0.260     | 184   | 149.160 | 149.000  | 0.160 | 225   | 149.280 | 149.000  | 0.280 |
| 144   | 150.010 | 149.000  | 1.010     | 185   | 149.890 | 149.000  | 0.890 | 226   | 150.500 | 150.000  | 0.500 |
| 145   | 149.160 | 149.000  | 0.160     | 186   | 149.280 | 149.000  | 0.280 | 227   | 149.650 | 149.000  | 0.650 |
| 146   | 149.280 | 149.000  | 0.280     | 187   | 149.040 | 149.000  | 0.040 | 228   | 149.160 | 149,000  | 0.160 |
| 147   | 149.160 | 149.000  | 0.160     | 188   | 149.040 | 149.000  | 0.040 | 229   | 149.700 | 149.000  | 0.700 |
| 148   | 149.040 | 149.000  | 0.040     | 189   | 149.530 | 149.000  | 0.530 | 230   | 149.050 | 149.000  | 0.050 |
| 149   | 149.280 | 149.000  | 0.280     | 190   | 149.650 | 149.000  | 0.650 | 231   | 149.660 | 149.000  | 0.660 |

ตาราง 6 ตารางบันทึกผลการวัดแรงกดเปรียบเทียบที่เครื่องกดชิ้นงาน 1 (ต่อ)

|              | Device  |          |                   |              | Device  |          |       |              | Device  |          |       |
|--------------|---------|----------|-------------------|--------------|---------|----------|-------|--------------|---------|----------|-------|
|              | deve-   | Load     | Error             |              | deve-   | Load     | Error |              | deve-   | Load     | Error |
| <b>Times</b> | loped   | cell (N) | (N)               | <b>Times</b> | loped   | cell (N) | (N)   | <b>Times</b> | loped   | cell (N) | (N)   |
|              | (N)     |          |                   |              | (N)     |          |       |              | (N)     |          |       |
| 232          | 149.660 | 149.000  | 0.660             | 273          | 149.100 | 149.000  | 0.100 | 314          | 149.400 | 149.000  | 0.400 |
| 233          | 149.280 | 149.000  | 0.280             | 274          | 149.400 | 149.000  | 0.400 | 315          | 149.400 | 149.000  | 0.400 |
| 234          | 150.200 | 150.000  | 0.200             | 275          | 150.200 | 150.000  | 0.200 | 316          | 149.530 | 149.000  | 0.530 |
| 235          | 150.200 | 150.000  | 0.200             | 276          | 149.020 | 149.000  | 0.020 | 317          | 149.520 | 149.000  | 0.520 |
| 236          | 150.010 | 149.000  | 1.010             | 277          | 149.770 | 149.000  | 0.770 | 318          | 149.030 | 149.000  | 0.030 |
| 237          | 149.770 | 149.000  | 0.770             | 278          | 148.920 | 149.000  | 0.080 | 319          | 149.650 | 149.000  | 0.650 |
| 238          | 149.400 | 149.000  | 0.400             | 279          | 149.790 | 149.000  | 0.790 | 320          | 149.280 | 149.000  | 0.280 |
| 239          | 149.400 | 149.000  | 0.400             | 280          | 149.790 | 149.000  | 0.790 | 321          | 149.530 | 149.000  | 0.530 |
| 240          | 148.920 | 149.000  | 0.080             | 281          | 149.040 | 149.000  | 0.040 | 322          | 149.400 | 149.000  | 0.400 |
| 241          | 149.160 | 149.000  | 0.160             | 282          | 149.160 | 149.000  | 0.160 | 323          | 149.280 | 149.000  | 0.280 |
| 242          | 149.790 | 149.000  | 0.790             | 283          | 148.930 | 149.000  | 0.070 | 324          | 150.260 | 150.000  | 0.260 |
| 243          | 149.040 | 149.000  | 0.040             | 284          | 149.040 | 149.000  | 0.040 | 325          | 149.040 | 149.000  | 0.040 |
| 244          | 149.790 | 149.000  | 0.790             | 285          | 149.890 | 149.000  | 0.890 | 326          | 149.050 | 149.000  | 0.050 |
| 245          | 149.240 | 149.000  | 0.240             | 286          | 149.280 | 149.000  | 0.280 | 327          | 149.400 | 149.000  | 0.400 |
| 246          | 148.920 | 149.000  | 0.080             | 287          | 149.280 | 149.000  | 0.280 | 328          | 148.920 | 149.000  | 0.080 |
| 247          | 148.920 | 149.000  | 0.080             | 288          | 149.040 | 149.000  | 0.040 | 329          | 149.040 | 149.000  | 0.040 |
| 248          | 149.650 | 149.000  | 0.650             | 289          | 149.040 | 149.000  | 0.040 | 330          | 149.040 | 149.000  | 0.040 |
| 249          | 149.650 | 149.000  | 0.650             | 290          | 149.520 | 149.000  | 0.520 | 331          | 149.530 | 149.000  | 0.530 |
| 250          | 149.280 | 149.000  | 0.280             | 291          | 149.050 | 149.000  | 0.050 | 332          | 149.040 | 149.000  | 0.040 |
| 251          | 148.920 | 149.000  | 0.080             | 292          | 149.650 | 149.000  | 0.650 | 333          | 149.030 | 149.000  | 0.030 |
| 252          | 148.720 | 149.000  | 0.280             | 293          | 149.530 | 149.000  | 0.530 | 334          | 149.240 | 149.000  | 0.240 |
| 253          | 149.500 | 149.000  | 0.500             | 294          | 149.290 | 149.000  | 0.290 | 335          | 148.920 | 149.000  | 0.080 |
| 254          | 149.530 | 149.000  | 0.530             | 295          | 149.040 | 149.000  | 0.040 | 336          | 149.160 | 149.000  | 0.160 |
| 255          | 149.280 | 149.000  | 0.280             | 296          | 149.160 | 149.000  | 0.160 | 337          | 149.160 | 149.000  | 0.160 |
| 256          | 149.040 | 149.000  | 0.040             | 297          | 149.770 | 149.000  | 0.770 | 338          | 149.890 | 149.000  | 0.890 |
| 257          | 150.260 | 150.000  | 0.260             | 298          | 148.920 | 149.000  | 0.080 | 339          | 149.280 | 149.000  | 0.280 |
| 258          | 149.040 | 149.000  | 0.040             | 299          | 148.750 | 149.000  | 0.250 | 340          | 149.770 | 149.000  | 0.770 |
| 259          | 149.650 | 149.000  | 0.650             | 300          | 149.020 | 149.000  | 0.020 | 341          | 149.280 | 149.000  | 0.280 |
| 260          | 149.660 | 149.000  | 0.660             | 301          | 149.160 | 149.000  | 0.160 | 342          | 149.520 | 149.000  | 0.520 |
| 261          | 149.160 | 149.000  | $0.160 \triangle$ | 302          | 149.160 | 149.000  | 0.160 | 343          | 149.280 | 149.000  | 0.280 |
| 262          | 150.100 | 149.000  | 1.100             | 303          | 149.530 | 149.000  | 0.530 | 344          | 149.160 | 149.000  | 0.160 |
| 263          | 149.530 | 149.000  | 0.530             | 304          | 149.700 | 149.000  | 0.700 | 345          | 149.400 | 149.000  | 0.400 |
| 264          | 148.520 | 149.000  | 0.480             | 305          | 149.280 | 149.000  | 0.280 | 346          | 149.050 | 149.000  | 0.050 |
| 265          | 149.660 | 149.000  | 0.660             | 306          | 149.160 | 149.000  | 0.160 | 347          | 149.040 | 149.000  | 0.040 |
| 266          | 148.920 | 149.000  | 0.080             | 307          | 149.700 | 149.000  | 0.700 | 348          | 149.530 | 149.000  | 0.530 |
| 267          | 149.160 | 149.000  | 0.160             | 308          | 149.050 | 149.000  | 0.050 | 349          | 149.160 | 149.000  | 0.160 |
| 268          | 149.280 | 149.000  | 0.280             | 309          | 149.770 | 149.000  | 0.770 | 350          | 149.280 | 149.000  | 0.280 |
| 269          | 149.280 | 149.000  | 0.280             | 310          | 149.400 | 149.000  | 0.400 | 351          | 149.160 | 149.000  | 0.160 |
| 270          | 149.530 | 149.000  | 0.530             | 311          | 149.530 | 149.000  | 0.530 | 352          | 149.280 | 149.000  | 0.280 |
| 271          | 149.050 | 149.000  | 0.050             | 312          | 149.650 | 149.000  | 0.650 | 353          | 149.050 | 149.000  | 0.050 |
| 272          | 150.010 | 149.000  | 1.010             | 313          | 149.040 | 149.000  | 0.040 | 354          | 149.280 | 149.000  | 0.280 |

ตาราง 6 ตารางบันทึกผลการวัดแรงกดเปรียบเทียบที่เครื่องกดชิ้นงาน 1 (ต่อ)

|              | Device  |          |                   |              | Device  |          |       |       | Device  |          |       |
|--------------|---------|----------|-------------------|--------------|---------|----------|-------|-------|---------|----------|-------|
|              | deve-   | Load     | Error             |              | deve-   | Load     | Error |       | deve-   | Load     | Error |
| <b>Times</b> | loped   | cell (N) | (N)               | <b>Times</b> | loped   | cell (N) | (N)   | Times | loped   | cell (N) | (N)   |
|              | (N)     |          |                   |              | (N)     |          |       |       | (N)     |          |       |
| 355          | 148.920 | 149.000  | 0.080             | 396          | 149.040 | 149.000  | 0.040 | 437   | 149.160 | 149.000  | 0.160 |
| 356          | 148.670 | 149.000  | 0.330             | 397          | 149.280 | 149.000  | 0.280 | 438   | 149.280 | 149.000  | 0.280 |
| 357          | 149.360 | 149.000  | 0.360             | 398          | 148.920 | 149.000  | 0.080 | 439   | 149.040 | 149.000  | 0.040 |
| 358          | 149.530 | 149.000  | 0.530             | 399          | 149.040 | 149.000  | 0.040 | 440   | 149.530 | 149.000  | 0.530 |
| 359          | 150.200 | 150.000  | 0.200             | 400          | 150.200 | 150.000  | 0.200 | 441   | 150.200 | 150.000  | 0.200 |
| 360          | 150.200 | 150.000  | 0.200             | 401          | 149.280 | 149.000  | 0.280 | 442   | 149.530 | 149.000  | 0.530 |
| 361          | 149.770 | 149.000  | 0.770             | 402          | 149.520 | 149.000  | 0.520 | 443   | 149.050 | 149.000  | 0.050 |
| 362          | 149.530 | 149.000  | 0.530             | 403          | 149.030 | 149.000  | 0.030 | 444   | 149.280 | 149.000  | 0.280 |
| 363          | 148.790 | 149.000  | 0.210             | 404          | 149.650 | 149.000  | 0.650 | 445   | 149.020 | 149.000  | 0.020 |
| 364          | 149.160 | 149.000  | 0.160             | 405          | 148.920 | 149.000  | 0.080 | 446   | 149.600 | 150.000  | 0.400 |
| 365          | 149.700 | 149.000  | 0.700             | 406          | 149.770 | 150.000  | 0.230 | 447   | 148.920 | 149.000  | 0.080 |
| 366          | 149.040 | 149.000  | 0.040             | 407          | 149.040 | 149.000  | 0.040 | 448   | 148.920 | 149.000  | 0.080 |
| 367          | 148.920 | 149.000  | 0.080             | 408          | 149.280 | 149.000  | 0.280 | 449   | 149.700 | 149.000  | 0.700 |
| 368          | 149.360 | 149.000  | 0.360             | 409          | 149.040 | 149.000  | 0.040 | 450   | 149.650 | 149.000  | 0.650 |
| 369          | 149.770 | 149.000  | 0.770             | 410          | 149.770 | 149.000  | 0.770 | 451   | 149.530 | 149.000  | 0.530 |
| 370          | 148.920 | 149.000  | 0.080             | 411          | 149.040 | 149.000  | 0.040 | 452   | 149.520 | 149.000  | 0.520 |
| 371          | 149.040 | 149.000  | 0.040             | 412          | 149.770 | 149.000  | 0.770 | 453   | 149.650 | 149.000  | 0.650 |
| 372          | 149.160 | 149.000  | 0.160             | 413          | 150.010 | 149.000  | 1.010 | 454   | 150.010 | 149.000  | 1.010 |
| 373          | 149.530 | 149.000  | 0.530             | 414          | 149.790 | 149.000  | 0.790 | 455   | 149.660 | 149.000  | 0.660 |
| 374          | 149.040 | 149.000  | 0.040             | 415          | 149.160 | 149.000  | 0.160 | 456   | 149.530 | 150.000  | 0.470 |
| 375          | 149.400 | 149.000  | 0.400             | 416          | 149.160 | 149.000  | 0.160 | 457   | 149.160 | 149.000  | 0.160 |
| 376          | 148.920 | 149.000  | 0.080             | 417          | 149.790 | 149.000  | 0.790 | 458   | 148.920 | 149.000  | 0.080 |
| 377          | 149.650 | 149.000  | 0.650             | 418          | 149.530 | 149.000  | 0.530 | 459   | 149.650 | 149.000  | 0.650 |
| 378          | 149.770 | 149.000  | 0.770             | 419          | 148.920 | 149.000  | 0.080 | 460   | 149.050 | 149.000  | 0.050 |
| 379          | 149.770 | 149.000  | 0.770             | 420          | 149.530 | 149.000  | 0.530 | 461   | 149.050 | 149.000  | 0.050 |
| 380          | 149.050 | 149.000  | 0.050             | 421          | 149.700 | 149.000  | 0.700 | 462   | 148.920 | 149.000  | 0.080 |
| 381          | 149.400 | 149.000  | 0.400             | 422          | 149.020 | 149.000  | 0.020 | 463   | 149.160 | 149.000  | 0.160 |
| 382          | 149.040 | 149.000  | 0.040             | 423          | 149.030 | 149.000  | 0.030 | 464   | 149.790 | 149.000  | 0.790 |
| 383          | 149.280 | 149.000  | 0.280             | 424          | 149.040 | 149.000  | 0.040 | 465   | 149.040 | 149.000  | 0.040 |
| 384          | 149.160 | 149.000  | $0.160 \triangle$ | 425          | 149.660 | 149.000  | 0.660 | 466   | 149.040 | 149.000  | 0.040 |
| 385          | 149.030 | 149.000  | 0.030             | 426          | 148.920 | 149.000  | 0.080 | 467   | 149.400 | 149.000  | 0.400 |
| 386          | 149.520 | 149.000  | 0.520             | 427          | 149.160 | 149.000  | 0.160 | 468   | 149.020 | 149.000  | 0.020 |
| 387          | 149.530 | 149.000  | 0.530             | 428          | 149.280 | 149.000  | 0.280 | 469   | 149.770 | 149.000  | 0.770 |
| 388          | 148.520 | 149.000  | 0.480             | 429          | 149.400 | 149.000  | 0.400 | 470   | 149.700 | 149.000  | 0.700 |
| 389          | 149.400 | 149.000  | 0.400             | 430          | 149.040 | 149.000  | 0.040 | 471   | 149.040 | 149.000  | 0.040 |
| 390          | 149.040 | 149.000  | 0.040             | 431          | 149.040 | 149.000  | 0.040 | 472   | 149.050 | 149.000  | 0.050 |
| 391          | 149.030 | 149.000  | 0.030             | 432          | 148.920 | 149.000  | 0.080 | 473   | 148.920 | 149.000  | 0.080 |
| 392          | 149.650 | 149.000  | 0.650             | 433          | 149.160 | 149.000  | 0.160 | 474   | 149.160 | 149.000  | 0.160 |
| 393          | 149.530 | 149.000  | 0.530             | 434          | 149.520 | 149.000  | 0.520 | 475   | 149.280 | 149.000  | 0.280 |
| 394          | 149.700 | 149.000  | 0.700             | 435          | 149.160 | 149.000  | 0.160 | 476   | 149.280 | 149.000  | 0.280 |
| 395          | 149.050 | 149.000  | 0.050             | 436          | 149.280 | 149.000  | 0.280 | 477   | 150.010 | 149.000  | 1.010 |

ตาราง 6 ตารางบันทึกผลการวัดแรงกดเปรียบเทียบที่เครื่องกดชิ้นงาน 1 (ต่อ)

|              | Device  |          |       |              | Device  |          |       |              | Device  |          |       |
|--------------|---------|----------|-------|--------------|---------|----------|-------|--------------|---------|----------|-------|
|              | deve-   | Load     | Error |              | deve-   | Load     | Error |              | deve-   | Load     | Error |
| <b>Times</b> | loped   | cell (N) | (N)   | <b>Times</b> | loped   | cell (N) | (N)   | <b>Times</b> | loped   | cell (N) | (N)   |
|              | (N)     |          |       |              | (N)     |          |       |              | (N)     |          |       |
| 478          | 149.400 | 149.000  | 0.400 | 519          | 149.530 | 149.000  | 0.530 | 560          | 149.050 | 149.000  | 0.050 |
| 479          | 149.160 | 149.000  | 0.160 | 520          | 149.280 | 149.000  | 0.280 | 561          | 149.160 | 149.000  | 0.160 |
| 480          | 149.770 | 149.000  | 0.770 | 521          | 149.280 | 149.000  | 0.280 | 562          | 149.160 | 149.000  | 0.160 |
| 481          | 149.280 | 149.000  | 0.280 | 522          | 149.040 | 149.000  | 0.040 | 563          | 149.520 | 149.000  | 0.520 |
| 482          | 149.160 | 149.000  | 0.160 | 523          | 150.010 | 149.000  | 1.010 | 564          | 149.160 | 149.000  | 0.160 |
| 483          | 149.040 | 149.000  | 0.040 | 524          | 150.500 | 150.000  | 0.500 | 565          | 149.530 | 149.000  | 0.530 |
| 484          | 149.530 | 149.000  | 0.530 | 525          | 149.530 | 149.000  | 0.530 | 566          | 149.050 | 149.000  | 0.050 |
| 485          | 149.100 | 149.000  | 0.100 | 526          | 149.040 | 149.000  | 0.040 | 567          | 148.920 | 149.000  | 0.080 |
| 486          | 149.530 | 149.000  | 0.530 | 527          | 149.280 | 149.000  | 0.280 | 568          | 149.530 | 149.000  | 0.530 |
| 487          | 149.530 | 149.000  | 0.530 | 528          | 149.050 | 149.000  | 0.050 | 569          | 149.040 | 149.000  | 0.040 |
| 488          | 149.530 | 149.000  | 0.530 | 529          | 149.160 | 149.000  | 0.160 | 570          | 149.160 | 149.000  | 0.160 |
| 489          | 150.500 | 150.000  | 0.500 | 530          | 150.030 | 149.000  | 1.030 | 571          | 149.280 | 149.000  | 0.280 |
| 490          | 149.650 | 149.000  | 0.650 | 531          | 149.660 | 149.000  | 0.660 | 572          | 149.280 | 149.000  | 0.280 |
| 491          | 149.040 | 149.000  | 0.040 | 532          | 150.260 | 150.000  | 0.260 | 573          | 149.530 | 149.000  | 0.530 |
| 492          | 149.040 | 149.000  | 0.040 | 533          | 149.890 | 149.000  | 0.890 | 574          | 149.160 | 149.000  | 0.160 |
| 493          | 150.500 | 150.000  | 0.500 | 534          | 149.050 | 149.000  | 0.050 | 575          | 149.040 | 149.000  | 0.040 |
| 494          | 150.260 | 150.000  | 0.260 | 535          | 149.160 | 149.000  | 0.160 | 576          | 149.040 | 149.000  | 0.040 |
| 495          | 149.040 | 149.000  | 0.040 | 536          | 149.040 | 149.000  | 0.040 | 577          | 149.040 | 149.000  | 0.040 |
| 496          | 149.660 | 149.000  | 0.660 | 537          | 149.660 | 149.000  | 0.660 | 578          | 149.650 | 149.000  | 0.650 |
| 497          | 148.920 | 149.000  | 0.080 | 538          | 148.920 | 149.000  | 0.080 | 579          | 149.700 | 149.000  | 0.700 |
| 498          | 148.790 | 149.000  | 0.210 | 539          | 148.670 | 149.000  | 0.330 | 580          | 149.660 | 149.000  | 0.660 |
| 499          | 149.160 | 149.000  | 0.160 | 540          | 148.920 | 149.000  | 0.080 | 581          | 149.530 | 149.000  | 0.530 |
| 500          | 149.520 | 149.000  | 0.520 | 541          | 149.770 | 149.000  | 0.770 | 582          | 149.040 | 149.000  | 0.040 |
| 501          | 149.030 | 149.000  | 0.030 | 542          | 149.790 | 149.000  | 0.790 | 583          | 149.660 | 149.000  | 0.660 |
| 502          | 149.520 | 149.000  | 0.520 | 543          | 148.920 | 149.000  | 0.080 | 584          | 149.530 | 149.000  | 0.530 |
| 503          | 150.010 | 149.000  | 1.010 | 544          | 149.040 | 149.000  | 0.040 | 585          | 149.280 | 149.000  | 0.280 |
| 504          | 149.400 | 149.000  | 0.400 | 545          | 149.530 | 149.000  | 0.530 | 586          | 148.920 | 149.000  | 0.080 |
| 505          | 149.650 | 149.000  | 0.650 | 546          | 150.200 | 150.000  | 0.200 | 587          | 149.040 | 149.000  | 0.040 |
| 506          | 150.010 | 150.000  | 0.010 | 547          | 149.400 | 149.000  | 0.400 | 588          | 149.030 | 149.000  | 0.030 |
| 507          | 149.280 | 149.000  | 0.280 | 548          | 149.030 | 149.000  | 0.030 | 589          | 150.500 | 150.000  | 0.500 |
| 508          | 149.050 | 149.000  | 0.050 | 549          | 149.030 | 149.000  | 0.030 | 590          | 150.500 | 150.000  | 0.500 |
| 509          | 148.920 | 149.000  | 0.080 | 550          | 149.530 | 149.000  | 0.530 | 591          | 149.030 | 149.000  | 0.030 |
| 510          | 148.520 | 149.000  | 0.480 | 551          | 149.770 | 149.000  | 0.770 | 592          | 149,650 | 149.000  | 0.650 |
| 511          | 149.770 | 149.000  | 0.770 | 552          | 149.050 | 149.000  | 0.050 | 593          | 149.660 | 149.000  | 0.660 |
| 512          | 149.650 | 149.000  | 0.650 | 553          | 149.160 | 149.000  | 0.160 | 594          | 149.650 | 149.000  | 0.650 |
| 513          | 149.040 | 149.000  | 0.040 | 554          | 149.280 | 149.000  | 0.280 | 595          | 149.080 | 149.000  | 0.080 |
| 514          | 149.280 | 149.000  | 0.280 | 555          | 149.700 | 149.000  | 0.700 | 596          | 149.040 | 149.000  | 0.040 |
| 515          | 148.920 | 149.000  | 0.080 | 556          | 149.650 | 149.000  | 0.650 | 597          | 149.280 | 149.000  | 0.280 |
| 516          | 148.920 | 149.000  | 0.080 | 557          | 149.280 | 149.000  | 0.280 | 598          | 149.040 | 149.000  | 0.040 |
| 517          | 149.280 | 149.000  | 0.280 | 558          | 149.040 | 149.000  | 0.040 | 599          | 149.530 | 149.000  | 0.530 |
| 518          | 149.280 | 149.000  | 0.280 | 559          | 149.660 | 149.000  | 0.660 | 600          | 149.160 | 149.000  | 0.160 |

ตาราง 6 ตารางบันทึกผลการวัดแรงกดเปรียบเทียบที่เครื่องกดชิ้นงาน 1 (ต่อ)

|              | Device  |          |           |              | Device  |          |           |       | Device  |          |       |
|--------------|---------|----------|-----------|--------------|---------|----------|-----------|-------|---------|----------|-------|
|              | deve-   | Load     | Error     |              | deve-   | Load     | Error     |       | deve-   | Load     | Error |
| <b>Times</b> | loped   | cell (N) | (N)       | <b>Times</b> | loped   | cell (N) | (N)       | Times | loped   | cell (N) | (N)   |
|              | (N)     |          |           |              | (N)     |          |           |       | (N)     |          |       |
| 601          | 149.040 | 149.000  | 0.040     | 642          | 149.400 | 149.000  | 0.400     | 683   | 149.040 | 149.000  | 0.040 |
| 602          | 149.770 | 149.000  | 0.770     | 643          | 149.890 | 149.000  | 0.890     | 684   | 149.160 | 149.000  | 0.160 |
| 603          | 150.010 | 149.000  | 1.010     | 644          | 150.260 | 150.000  | 0.260     | 685   | 149.520 | 149.000  | 0.520 |
| 604          | 149.280 | 149.000  | 0.280     | 645          | 150.500 | 150.000  | 0.500     | 686   | 149.530 | 149.000  | 0.530 |
| 605          | 148.920 | 149.000  | 0.080     | 646          | 150.500 | 150.000  | 0.500     | 687   | 149.400 | 149.000  | 0.400 |
| 606          | 150.260 | 150.000  | 0.260     | 647          | 149.280 | 149.000  | 0.280     | 688   | 149.030 | 149.000  | 0.030 |
| 607          | 149.890 | 149.000  | 0.890     | 648          | 149.280 | 149.000  | 0.280     | 689   | 149.530 | 149.000  | 0.530 |
| 608          | 150.260 | 150.000  | 0.260     | 649          | 149.660 | 149.000  | 0.660     | 690   | 149.040 | 149.000  | 0.040 |
| 609          | 149.890 | 149.000  | 0.890     | 650          | 149.050 | 149.000  | 0.050     | 691   | 148.920 | 149.000  | 0.080 |
| 610          | 149.040 | 149.000  | 0.040     | 651          | 148.920 | 149.000  | 0.080     | 692   | 149.040 | 149.000  | 0.040 |
| 611          | 149.040 | 149.000  | 0.040     | 652          | 149.360 | 149.000  | 0.360     | 693   | 149.530 | 149.000  | 0.530 |
| 612          | 149.660 | 149.000  | 0.660     | 653          | 149.280 | 149.000  | 0.280     | 694   | 149.530 | 149.000  | 0.530 |
| 613          | 149.530 | 150.000  | 0.470     | 654          | 150.500 | 150.000  | 0.500     | 695   | 149.050 | 149.000  | 0.050 |
| 614          | 148.920 | 149.000  | 0.080     | 655          | 149.530 | 149.000  | 0.530     | 696   | 148.920 | 149.000  | 0.080 |
| 615          | 149.530 | 149.000  | 0.530     | 656          | 149.280 | 149.000  | 0.280     | 697   | 148.920 | 149.000  | 0.080 |
| 616          | 149.280 | 149.000  | 0.280     | 657          | 149.280 | 149.000  | 0.280     | 698   | 148.920 | 149.000  | 0.080 |
| 617          | 149.890 | 149.000  | 0.890     | 658          | 148.920 | 149.000  | 0.080     | 699   | 149.530 | 149.000  | 0.530 |
| 618          | 149.050 | 149.000  | 0.050     | 659          | 149.530 | 149.000  | 0.530     | 700   | 149.280 | 149.000  | 0.280 |
| 619          | 148.920 | 149.000  | 0.080     | 660          | 149.280 | 149.000  | 0.280     | 701   | 149.530 | 149.000  | 0.530 |
| 620          | 148.920 | 149.000  | 0.080     | 661          | 149.280 | 149.000  | 0.280     | 702   | 149.530 | 149.000  | 0.530 |
| 621          | 149.530 | 149.000  | 0.530     | 662          | 148.920 | 149.000  | 0.080     | 703   | 149.520 | 149.000  | 0.520 |
| 622          | 149.280 | 149.000  | 0.280     | 663          | 149.400 | 149.000  | 0.400     | 704   | 150.010 | 149.000  | 1.010 |
| 623          | 150.500 | 150.000  | 0.500     | 664          | 149.650 | 149.000  | 0.650     | 705   | 149.650 | 149.000  | 0.650 |
| 624          | 149.030 | 149.000  | 0.030     | 665          | 150.010 | 150.000  | 0.010     | 706   | 149.050 | 149.000  | 0.050 |
| 625          | 149.650 | 149.000  | 0.650     | 666          | 149.890 | 149.000  | 0.890     | 707   | 149.790 | 149.000  | 0.790 |
| 626          | 149.770 | 149.000  | 0.770     | 667          | 149.530 | 149.000  | 0.530     | 708   | 149.040 | 149.000  | 0.040 |
| 627          | 149.530 | 149.000  | 0.530     | 668          | 149.770 | 149.000  | 0.770     | 709   | 149.020 | 149.000  | 0.020 |
| 628          | 149.660 | 149.000  | 0.660     | 669          | 149.050 | 149.000  | 0.050     | 710   | 149.770 | 149.000  | 0.770 |
| 629          | 149.050 | 149.000  | 0.050     | 670          | 149.400 | 149.000  | 0.400     | 711   | 149.160 | 149.000  | 0.160 |
| 630          | 149.530 | 149.000  | $0.530 -$ | 671          | 150.260 | 150.000  | 0.260     | 712   | 149.530 | 149.000  | 0.530 |
| 631          | 149.770 | 149.000  | 0.770     | 672          | 150.500 | 150.000  | 0.500     | 713   | 150.260 | 150.000  | 0.260 |
| 632          | 149.700 | 149.000  | 0.700     | 673          | 150.260 | 150.000  | 0.260     | 714   | 149.040 | 149.000  | 0.040 |
| 633          | 149.660 | 149.000  | 0.660     | 674          | 150.260 | 150.000  | 0.260     | 715   | 149.790 | 149.000  | 0.790 |
| 634          | 149.660 | 149.000  | 0.660     | 675          | 149.040 | 149.000  | 0.040     | 716   | 148.920 | 149.000  | 0.080 |
| 635          | 149.040 | 149.000  | 0.040     | 676          | 149.400 | 149.000  | $0.400 -$ | 717   | 149.040 | 149.000  | 0.040 |
| 636          | 150.500 | 150.000  | 0.500     | 677          | 149.280 | 149.000  | 0.280     | 718   | 149.770 | 149.000  | 0.770 |
| 637          | 149.280 | 149.000  | 0.280     | 678          | 149.280 | 149.000  | 0.280     | 719   | 149.530 | 149.000  | 0.530 |
| 638          | 149.040 | 149.000  | 0.040     | 679          | 149.280 | 149.000  | 0.280     | 720   | 149.030 | 149.000  | 0.030 |
| 639          | 149.160 | 149.000  | 0.160     | 680          | 148.920 | 149.000  | 0.080     | 721   | 149.030 | 149.000  | 0.030 |
| 640          | 149.520 | 149.000  | 0.520     | 681          | 149.700 | 149.000  | 0.700     | 722   | 149.530 | 149.000  | 0.530 |
| 641          | 149.770 | 149.000  | 0.770     | 682          | 149.770 | 149.000  | 0.770     | 723   | 149.160 | 149.000  | 0.160 |

ตาราง 6 ตารางบันทึกผลการวัดแรงกดเปรียบเทียบที่เครื่องกดชิ้นงาน 1 (ต่อ)

|              | Device  |          |                   |              | Device  |          |       |       | Device  |          |       |
|--------------|---------|----------|-------------------|--------------|---------|----------|-------|-------|---------|----------|-------|
|              | deve-   | Load     | Error             |              | deve-   | Load     | Error |       | deve-   | Load     | Error |
| <b>Times</b> | loped   | cell (N) | (N)               | <b>Times</b> | loped   | cell (N) | (N)   | Times | loped   | cell (N) | (N)   |
|              | (N)     |          |                   |              | (N)     |          |       |       | (N)     |          |       |
| 724          | 149.660 | 149.000  | 0.660             | 765          | 150.500 | 150.000  | 0.500 | 806   | 149.040 | 149.000  | 0.040 |
| 725          | 149.280 | 149.000  | 0.280             | 766          | 149.280 | 149.000  | 0.280 | 807   | 149.040 | 149.000  | 0.040 |
| 726          | 149.080 | 149.000  | 0.080             | 767          | 149.530 | 149.000  | 0.530 | 808   | 149.660 | 149.000  | 0.660 |
| 727          | 150.500 | 150.000  | 0.500             | 768          | 149.280 | 149.000  | 0.280 | 809   | 148.920 | 149.000  | 0.080 |
| 728          | 149.030 | 149.000  | 0.030             | 769          | 149.660 | 149.000  | 0.660 | 810   | 150.500 | 150.000  | 0.500 |
| 729          | 149.040 | 149.000  | 0.040             | 770          | 149.530 | 150.000  | 0.470 | 811   | 149.660 | 149.000  | 0.660 |
| 730          | 149.530 | 149.000  | 0.530             | 771          | 149.050 | 149.000  | 0.050 | 812   | 149.080 | 149.000  | 0.080 |
| 731          | 149.280 | 149.000  | 0.280             | 772          | 148.920 | 149.000  | 0.080 | 813   | 149.280 | 149.000  | 0.280 |
| 732          | 149.530 | 149.000  | 0.530             | 773          | 150.500 | 150.000  | 0.500 | 814   | 149.050 | 149.000  | 0.050 |
| 733          | 149.700 | 149.000  | 0.700             | 774          | 149.030 | 149.000  | 0.030 | 815   | 149.280 | 149.000  | 0.280 |
| 734          | 149.040 | 149.000  | 0.040             | 775          | 149.660 | 149.000  | 0.660 | 816   | 149.280 | 149.000  | 0.280 |
| 735          | 149.040 | 149.000  | 0.040             | 776          | 149.530 | 150.000  | 0.470 | 817   | 149.160 | 149.000  | 0.160 |
| 736          | 149.530 | 149.000  | 0.530             | 777          | 149.050 | 149.000  | 0.050 | 818   | 149.520 | 149.000  | 0.520 |
| 737          | 149.280 | 149.000  | 0.280             | 778          | 149.050 | 149.000  | 0.050 | 819   | 150.010 | 149.000  | 1.010 |
| 738          | 149.530 | 149.000  | 0.530             | 779          | 148.920 | 149.000  | 0.080 | 820   | 149.650 | 149.000  | 0.650 |
| 739          | 149.050 | 149.000  | 0.050             | 780          | 150.030 | 150.000  | 0.030 | 821   | 149.700 | 149.000  | 0.700 |
| 740          | 149.160 | 149.000  | 0.160             | 781          | 149.040 | 149.000  | 0.040 | 822   | 149.530 | 149.000  | 0.530 |
| 741          | 149.280 | 149.000  | 0.280             | 782          | 149.040 | 149.000  | 0.040 | 823   | 150.010 | 150.000  | 0.010 |
| 742          | 149.040 | 149.000  | 0.040             | 783          | 149.400 | 149.000  | 0.400 | 824   | 149.050 | 149.000  | 0.050 |
| 743          | 149.050 | 149.000  | 0.050             | 784          | 149.030 | 149.000  | 0.030 | 825   | 148.920 | 149.000  | 0.080 |
| 744          | 149.660 | 149.000  | 0.660             | 785          | 149.770 | 149.000  | 0.770 | 826   | 149.050 | 149.000  | 0.050 |
| 745          | 149.530 | 149.000  | 0.530             | 786          | 149.700 | 149.000  | 0.700 | 827   | 149.770 | 149.000  | 0.770 |
| 746          | 149.040 | 149.000  | 0.040             | 787          | 149.660 | 149.000  | 0.660 | 828   | 150.010 | 150.000  | 0.010 |
| 747          | 149.660 | 149.000  | 0.660             | 788          | 149.160 | 149.000  | 0.160 | 829   | 150.010 | 150.000  | 0.010 |
| 748          | 149.530 | 150.000  | 0.470             | 789          | 149.040 | 149.000  | 0.040 | 830   | 149.890 | 149.000  | 0.890 |
| 749          | 149.890 | 149.000  | 0.890             | 790          | 149.660 | 149.000  | 0.660 | 831   | 149.040 | 149.000  | 0.040 |
| 750          | 150.260 | 150.000  | 0.260             | 791          | 149.660 | 149.000  | 0.660 | 832   | 149.660 | 149.000  | 0.660 |
| 751          | 149.280 | 149.000  | 0.280             | 792          | 149.530 | 149.000  | 0.530 | 833   | 150.260 | 150.000  | 0.260 |
| 752          | 150.500 | 150.000  | 0.500             | 793          | 149.050 | 149.000  | 0.050 | 834   | 149.040 | 149.000  | 0.040 |
| 753          | 149.530 | 149.000  | $0.530 \triangle$ | 794          | 149.400 | 149.000  | 0.400 | 835   | 149.400 | 149.000  | 0.400 |
| 754          | 149.650 | 149.000  | 0.650             | 795          | 149.530 | 149.000  | 0.530 | 836   | 149.160 | 149.000  | 0.160 |
| 755          | 149.770 | 149.000  | 0.770             | 796          | 149.160 | 149.000  | 0.160 | 837   | 150.030 | 149.000  | 1.030 |
| 756          | 149.530 | 149.000  | 0.530             | 797          | 149.050 | 149.000  | 0.050 | 838   | 149.530 | 149.000  | 0.530 |
| 757          | 149.050 | 149.000  | 0.050             | 798          | 148.920 | 149.000  | 0.080 | 839   | 149.400 | 149.000  | 0.400 |
| 758          | 149.160 | 149.000  | 0.160             | 799          | 149.040 | 149.000  | 0.040 | 840   | 149.530 | 149.000  | 0.530 |
| 759          | 149.530 | 149.000  | 0.530             | 800          | 149.040 | 149.000  | 0.040 | 841   | 149.040 | 149.000  | 0.040 |
| 760          | 149.770 | 149.000  | 0.770             | 801          | 149.050 | 149.000  | 0.050 | 842   | 150.260 | 150.000  | 0.260 |
| 761          | 149.700 | 149.000  | 0.700             | 802          | 149.160 | 149.000  | 0.160 | 843   | 149.890 | 149.000  | 0.890 |
| 762          | 149.040 | 149.000  | 0.040             | 803          | 149.280 | 149.000  | 0.280 | 844   | 149.280 | 149.000  | 0.280 |
| 763          | 149.050 | 149.000  | 0.050             | 804          | 149.530 | 149.000  | 0.530 | 845   | 149.080 | 149.000  | 0.080 |
| 764          | 148.920 | 149.000  | 0.080             | 805          | 149.040 | 149.000  | 0.040 | 846   | 149.530 | 149.000  | 0.530 |

ตาราง 6 ตารางบันทึกผลการวัดแรงกดเปรียบเทียบที่เครื่องกดชิ้นงาน 1 (ต่อ)

|              | Device  |          |           |              | Device  |          |       |              | Device  |          |       |
|--------------|---------|----------|-----------|--------------|---------|----------|-------|--------------|---------|----------|-------|
|              | deve-   | Load     | Error     |              | deve-   | Load     | Error |              | deve-   | Load     | Error |
| <b>Times</b> | loped   | cell (N) | (N)       | <b>Times</b> | loped   | cell (N) | (N)   | <b>Times</b> | loped   | cell (N) | (N)   |
|              | (N)     |          |           |              | (N)     |          |       |              | (N)     |          |       |
| 847          | 149.660 | 149.000  | 0.660     | 888          | 149.040 | 149.000  | 0.040 | 929          | 148.920 | 149.000  | 0.080 |
| 848          | 149.770 | 149.000  | 0.770     | 889          | 149.400 | 149.000  | 0.400 | 930          | 149.520 | 149.000  | 0.520 |
| 849          | 149.040 | 149.000  | 0.040     | 890          | 149.280 | 149.000  | 0.280 | 931          | 149.530 | 149.000  | 0.530 |
| 850          | 149.660 | 149.000  | 0.660     | 891          | 148.920 | 149.000  | 0.080 | 932          | 149.040 | 149.000  | 0.040 |
| 851          | 149.530 | 149.000  | 0.530     | 892          | 149.660 | 149.000  | 0.660 | 933          | 150.500 | 150.000  | 0.500 |
| 852          | 149.160 | 149.000  | 0.160     | 893          | 149.050 | 149.000  | 0.050 | 934          | 149.530 | 149.000  | 0.530 |
| 853          | 149.770 | 149.000  | 0.770     | 894          | 149.280 | 149.000  | 0.280 | 935          | 149.280 | 149.000  | 0.280 |
| 854          | 149.700 | 149.000  | 0.700     | 895          | 149.530 | 149.000  | 0.530 | 936          | 149.050 | 149.000  | 0.050 |
| 855          | 149.280 | 149.000  | 0.280     | 896          | 149.160 | 149.000  | 0.160 | 937          | 149.280 | 149.000  | 0.280 |
| 856          | 149.160 | 149.000  | 0.160     | 897          | 150.030 | 149.000  | 1.030 | 938          | 149.030 | 149.000  | 0.030 |
| 857          | 149.660 | 149.000  | 0.660     | 898          | 150.260 | 150.000  | 0.260 | 939          | 149.530 | 149.000  | 0.530 |
| 858          | 149.530 | 149.000  | 0.530     | 899          | 150.010 | 150.000  | 0.010 | 940          | 150.030 | 149.000  | 1.030 |
| 859          | 149.050 | 149.000  | 0.050     | 900          | 150.010 | 150.000  | 0.010 | 941          | 149.530 | 149.000  | 0.530 |
| 860          | 148.920 | 149.000  | 0.080     | 901          | 149.530 | 149.000  | 0.530 | 942          | 148.520 | 149.000  | 0.480 |
| 861          | 150.030 | 150.000  | 0.030     | 902          | 149.280 | 149.000  | 0.280 | 943          | 149.660 | 149.000  | 0.660 |
| 862          | 149.660 | 149.000  | 0.660     | 903          | 149.890 | 149.000  | 0.890 | 944          | 149.050 | 149.000  | 0.050 |
| 863          | 149.530 | 150.000  | 0.470     | 904          | 150.260 | 150.000  | 0.260 | 945          | 149.160 | 149.000  | 0.160 |
| 864          | 149.280 | 149.000  | 0.280     | 905          | 148.920 | 149.000  | 0.080 | 946          | 150.500 | 150.000  | 0.500 |
| 865          | 149.530 | 149.000  | 0.530     | 906          | 149.160 | 149.000  | 0.160 | 947          | 149.660 | 149.000  | 0.660 |
| 866          | 149.530 | 149.000  | 0.530     | 907          | 149.770 | 149.000  | 0.770 | 948          | 149.770 | 149.000  | 0.770 |
| 867          | 149.520 | 149.000  | 0.520     | 908          | 150.010 | 149.000  | 1.010 | 949          | 149.700 | 149.000  | 0.700 |
| 868          | 149.660 | 149.000  | 0.660     | 909          | 149.280 | 149.000  | 0.280 | 950          | 149.660 | 149.000  | 0.660 |
| 869          | 149.050 | 149.000  | 0.050     | 910          | 149.700 | 149.000  | 0.700 | 951          | 149.530 | 149.000  | 0.530 |
| 870          | 149.160 | 149.000  | 0.160     | 911          | 149.530 | 149.000  | 0.530 | 952          | 149.770 | 149.000  | 0.770 |
| 871          | 149.770 | 149.000  | 0.770     | 912          | 150.010 | 150.000  | 0.010 | 953          | 149.280 | 149.000  | 0.280 |
| 872          | 149.700 | 149.000  | 0.700     | 913          | 149.050 | 149.000  | 0.050 | 954          | 149.530 | 149.000  | 0.530 |
| 873          | 149.530 | 149.000  | 0.530     | 914          | 149.280 | 149.000  | 0.280 | 955          | 149.040 | 149.000  | 0.040 |
| 874          | 149.660 | 149.000  | 0.660     | 915          | 149.040 | 149.000  | 0.040 | 956          | 149.770 | 149.000  | 0.770 |
| 875          | 150.030 | 149.000  | 1.030     | 916          | 149.770 | 149.000  | 0.770 | 957          | 149.400 | 149.000  | 0.400 |
| 876          | 149.530 | 149.000  | $0.530 -$ | 917          | 149.530 | 150.000  | 0.470 | 958          | 149.530 | 149.000  | 0.530 |
| 877          | 149.520 | 149.000  | 0.520     | 918          | 149.520 | 149.000  | 0.520 | 959          | 149.770 | 149.000  | 0.770 |
| 878          | 150.010 | 149.000  | 1.010     | 919          | 149.790 | 149.000  | 0.790 | 960          | 149.160 | 149.000  | 0.160 |
| 879          | 148.920 | 149.000  | 0.080     | 920          | 148.920 | 149.000  | 0.080 | 961          | 149.530 | 149.000  | 0.530 |
| 880          | 149.530 | 149.000  | 0.530     | 921          | 148.920 | 149.000  | 0.080 | 962          | 150.260 | 150.000  | 0.260 |
| 881          | 150.260 | 150.000  | 0.260     | 922          | 149.050 | 149.000  | 0.050 | 963          | 149.030 | 149.000  | 0.030 |
| 882          | 149.530 | 149.000  | 0.530     | 923          | 149.030 | 149.000  | 0.030 | 964          | 149.530 | 149.000  | 0.530 |
| 883          | 149.160 | 149.000  | 0.160     | 924          | 149.650 | 149.000  | 0.650 | 965          | 148.920 | 149.000  | 0.080 |
| 884          | 149.040 | 149.000  | 0.040     | 925          | 149.050 | 149.000  | 0.050 | 966          | 149.280 | 149.000  | 0.280 |
| 885          | 149.030 | 149.000  | 0.030     | 926          | 149.530 | 149.000  | 0.530 | 967          | 149.530 | 149.000  | 0.530 |
| 886          | 150.500 | 150.000  | 0.500     | 927          | 150.030 | 149.000  | 1.030 | 968          | 149.530 | 149.000  | 0.530 |
| 887          | 150.260 | 150.000  | 0.260     | 928          | 149.050 | 149.000  | 0.050 | 969          | 149.030 | 149.000  | 0.030 |

ตาราง 6 ตารางบันทึกผลการวัดแรงกดเปรียบเทียบที่เครื่องกดชิ้นงาน 1 (ต่อ)

| <b>Times</b> | <b>Device</b><br>deve-<br>loped<br>(N) | Load<br>cell (N) | Error<br>(N) | <b>Times</b> | <b>Device</b><br>deve-<br>loped<br>(N) | Load<br>cell (N) | Error<br>(N) | <b>Times</b> | <b>Device</b><br>deve-<br>loped<br>(N) | Load<br>cell (N) | Error<br>(N) |
|--------------|----------------------------------------|------------------|--------------|--------------|----------------------------------------|------------------|--------------|--------------|----------------------------------------|------------------|--------------|
| 970          | 150.260                                | 150.000          | 0.260        | 982          | 149,700                                | 149.000          | 0.700        | 994          | 149.660                                | 149.000          | 0.660        |
| 971          | 149.040                                | 149,000          | 0.040        | 983          | 149,040                                | 149.000          | 0.040        | 995          | 149.660                                | 149.000          | 0.660        |
| 972          | 149.160                                | 149.000          | 0.160        | 984          | 149,080                                | 149.000          | 0.080        | 996          | 149.530                                | 149.000          | 0.530        |
| 973          | 149.660                                | 149.000          | 0.660        | 985          | 150.500                                | 150.000          | 0.500        | 997          | 149.050                                | 149.000          | 0.050        |
| 974          | 149.280                                | 149.000          | 0.280        | 986          | 149,400                                | 149.000          | 0.400        | 998          | 149,040                                | 149.000          | 0.040        |
| 975          | 149.660                                | 149.000          | 0.660        | 987          | 149.040                                | 149.000          | 0.040        | 999          | 149.790                                | 149.000          | 0.790        |
| 976          | 149.530                                | 150.000          | 0.470        | 988          | 150.500                                | 150.000          | 0.500        | 1000         | 149.280                                | 149.000          | 0.280        |
| 977          | 149.030                                | 149.000          | 0.030        | 989          | 149.030                                | 149.000          | 0.030        |              | Average                                |                  | 0.350        |
| 978          | 149.040                                | 149,000          | 0.040        | 990          | 149.030                                | 149.000          | 0.030        |              | Max Error                              |                  | 0.010        |
| 979          | 149.530                                | 149.000          | 0.530        | 991          | 149.530                                | 149.000          | 0.530        |              | Min Error                              |                  | 1.200        |
| 980          | 149.160                                | 149.000          | 0.160        | 992          | 149.160                                | 149,000          | 0.160        |              |                                        |                  |              |
| 981          | 149.080                                | 149.000          | 0.080        | 993          | 148.920                                | 149.000          | 0.080        |              |                                        |                  |              |

ตาราง 6 ตารางบันทึกผลการวัดแรงกดเปรียบเทียบที่เครื่องกดชิ้นงาน 1 (ต่อ)

ตาราง 7 คือตารางบันทึกผลการวัดแรงกดเปรียบเทียบระหว่างเครื่องวัดแรงกดที่พัฒนาขึ้น และโหลดเซลล์ โดยทำการวัดทั้งหมด 1000 ครั้ง ที่เครื่องกดชิ้นงาน 2 โดยไม่มีการเปลี่ยนแปลงค่า ความดันลม

## ิ ตาราง 7 ตารางบันทึกผลการวัด<mark>แรงกดเปรียบเทียบที่เครื่อง</mark>กดชิ้นงาน 2

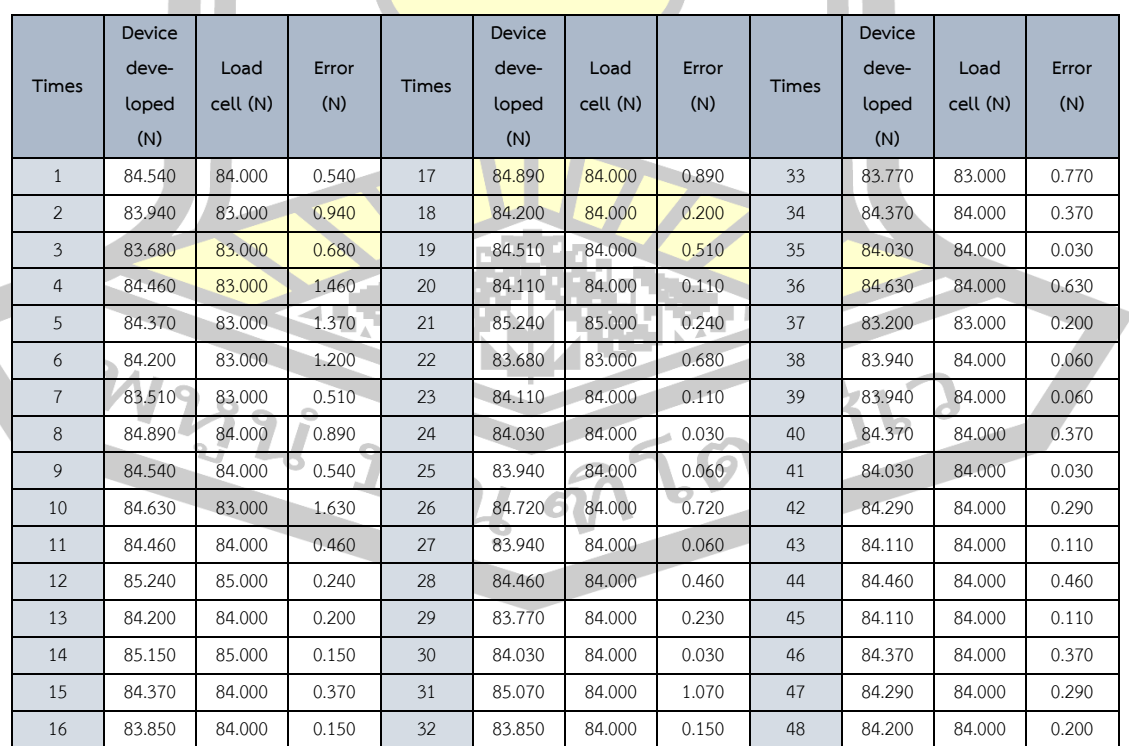
|       | Device |          |        |       | Device |               |       |       | Device |          |       |
|-------|--------|----------|--------|-------|--------|---------------|-------|-------|--------|----------|-------|
|       | deve-  | Load     | Error  |       | deve-  | Load          | Error |       | deve-  | Load     | Error |
| Times | loped  | cell (N) | (N)    | Times | loped  | cell (N)      | (N)   | Times | loped  | cell (N) | (N)   |
|       | (N)    |          |        |       | (N)    |               |       |       | (N)    |          |       |
| 49    | 84.890 | 84.000   | 0.890  | 90    | 83.850 | 83.000        | 0.850 | 131   | 84.110 | 83.000   | 1.110 |
| 50    | 84.110 | 84.000   | 0.110  | 91    | 84.290 | 83.000        | 1.290 | 132   | 83.940 | 83.000   | 0.940 |
| 51    | 84.460 | 84.000   | 0.460  | 92    | 83.510 | 83.000        | 0.510 | 133   | 83.770 | 83.000   | 0.770 |
| 52    | 84.110 | 84.000   | 0.110  | 93    | 83.770 | 83.000        | 0.770 | 134   | 83.770 | 83.000   | 0.770 |
| 53    | 84.540 | 84.000   | 0.540  | 94    | 83.420 | 83.000        | 0.420 | 135   | 83.160 | 83.000   | 0.160 |
| 54    | 84.370 | 84.000   | 0.370  | 95    | 83.510 | 83.000        | 0.510 | 136   | 83.850 | 83.000   | 0.850 |
| 55    | 84.290 | 84.000   | 0.290  | 96    | 83.680 | 83.000        | 0.680 | 137   | 83.680 | 83.000   | 0.680 |
| 56    | 83.940 | 84.000   | 0.060  | 97    | 83.590 | 83.000        | 0.590 | 138   | 83.510 | 83.000   | 0.510 |
| 57    | 84.290 | 84.000   | 0.290  | 98    | 84.890 | 84.000        | 0.890 | 139   | 83.770 | 83.000   | 0.770 |
| 58    | 83.770 | 83.000   | 0.770  | 99    | 83.420 | 83.000        | 0.420 | 140   | 83.590 | 83.000   | 0.590 |
| 59    | 83.940 | 84.000   | 0.060  | 100   | 84.370 | 84.000        | 0.370 | 141   | 84.110 | 83.000   | 1.110 |
| 60    | 84.890 | 84.000   | 0.890  | 101   | 84.290 | 83.000        | 1.290 | 142   | 83.680 | 83.000   | 0.680 |
| 61    | 84.410 | 84.000   | 0.410  | 102   | 83.770 | 83.000        | 0.770 | 143   | 83.590 | 83.000   | 0.590 |
| 62    | 84.370 | 84.000   | 0.370  | 103   | 84.030 | 84.000        | 0.030 | 144   | 83.590 | 83.000   | 0.590 |
| 63    | 84.110 | 84.000   | 0.110  | 104   | 83.590 | 83.000        | 0.590 | 145   | 83.770 | 83.000   | 0.770 |
| 64    | 84.110 | 84.000   | 0.110  | 105   | 84.460 | 83.000        | 1.460 | 146   | 84.890 | 84.000   | 0.890 |
| 65    | 84.110 | 84.000   | 0.110  | 106   | 84.030 | 83.000        | 1.030 | 147   | 84.110 | 84.000   | 0.110 |
| 66    | 84.540 | 84.000   | 0.540  | 107   | 83.570 | 83.000        | 0.570 | 148   | 83.680 | 83.000   | 0.680 |
| 67    | 83.770 | 84.000   | 0.230  | 108   | 83.590 | 83.000        | 0.590 | 149   | 84.030 | 83.000   | 1.030 |
| 68    | 84.030 | 84.000   | 0.030  | 109   | 84.540 | 84.000        | 0.540 | 150   | 84.110 | 83.000   | 1.110 |
| 69    | 84.030 | 83.000   | 1.030  | 110   | 84.290 | 84.000        | 0.290 | 151   | 84.370 | 84.000   | 0.370 |
| 70    | 83.420 | 83.000   | 0.420  | 111   | 83.770 | 83.000        | 0.770 | 152   | 84.200 | 84.000   | 0.200 |
| 71    | 83.680 | 83.000   | 0.680  | 112   | 83.850 | 83.000        | 0.850 | 153   | 83.770 | 83.000   | 0.770 |
| 72    | 83.680 | 83.000   | 0.680  | 113   | 83.770 | 83.000        | 0.770 | 154   | 83.510 | 83.000   | 0.510 |
| 73    | 83.500 | 83.000   | 0.500  | 114   | 83.420 | 83.000        | 0.420 | 155   | 83.940 | 83.000   | 0.940 |
| 74    | 84.290 | 83.000   | 1.290  | 115   | 83.590 | 83.000        | 0.590 | 156   | 83.770 | 83.000   | 0.770 |
| 75    | 83.850 | 83.000   | 0.850  | 116   | 83.590 | 83.000        | 0.590 | 157   | 84.110 | 83.000   | 1.110 |
| 76    | 83.680 | 83.000   | 0.680  | 117   | 83.420 | 83.000        | 0.420 | 158   | 83.940 | 83.000   | 0.940 |
| 77    | 83.850 | 83.000   | 0.850  | 118   |        | 83.250 83.000 | 0.250 | 159   | 83.850 | 83.000   | 0.850 |
| 78    | 83.770 | 83.000   | 0.770A | 119   | 83.320 | 83.000        | 0.320 | 160   | 83.850 | 83.000   | 0.850 |
| 79    | 83.770 | 83.000   | 0.770  | 120   | 83.290 | 83.000        | 0.290 | 161   | 84.370 | 84.000   | 0.370 |
| 80    | 84.200 | 84.000   | 0.200  | 121   | 83.770 | 83.000        | 0.770 | 162   | 83.420 | 83.000   | 0.420 |
| 81    | 83.510 | 83.000   | 0.510  | 122   | 83.150 | 83.000        | 0.150 | 163   | 83.680 | 83.000   | 0.680 |
| 82    | 83.770 | 83.000   | 0.770  | 123   | 84.030 | 83.000        | 1.030 | 164   | 83.590 | 83.000   | 0.590 |
| 83    | 83.770 | 83.000   | 0.770  | 124   | 84.290 | 84.000        | 0.290 | 165   | 83.850 | 83.000   | 0.850 |
| 84    | 83.330 | 83.000   | 0.330  | 125   | 83.680 | 83.000        | 0.680 | 166   | 83.770 | 83.000   | 0.770 |
| 85    | 83.420 | 83.000   | 0.420  | 126   | 83.770 | 83.000        | 0.770 | 167   | 83.680 | 83.000   | 0.680 |
| 86    | 83.590 | 83.000   | 0.590  | 127   | 84.680 | 84.000        | 0.680 | 168   | 83.420 | 83.000   | 0.420 |
| 87    | 83.850 | 84.000   | 0.150  | 128   | 83.510 | 83.000        | 0.510 | 169   | 83.680 | 83.000   | 0.680 |
| 88    | 83.770 | 83.000   | 0.770  | 129   | 83.680 | 83.000        | 0.680 | 170   | 83.770 | 83.000   | 0.770 |
| 89    | 83.590 | 83.000   | 0.590  | 130   | 83.680 | 83.000        | 0.680 | 171   | 84.200 | 83.000   | 1.200 |

ตาราง 7 ตารางบันทึกผลการวัดแรงกดเปรียบเทียบที่เครื่องกดชิ้นงาน 2 (ต่อ)

|              | Device |          |           |       | Device |          |       |              | Device |          |       |
|--------------|--------|----------|-----------|-------|--------|----------|-------|--------------|--------|----------|-------|
|              | deve-  | Load     | Error     |       | deve-  | Load     | Error |              | deve-  | Load     | Error |
| <b>Times</b> | loped  | cell (N) | (N)       | Times | loped  | cell (N) | (N)   | <b>Times</b> | loped  | cell (N) | (N)   |
|              | (N)    |          |           |       | (N)    |          |       |              | (N)    |          |       |
| 172          | 83.940 | 83.000   | 0.940     | 213   | 84.370 | 84.000   | 0.370 | 254          | 84.110 | 83.000   | 1.110 |
| 173          | 83.940 | 83.000   | 0.940     | 214   | 83.940 | 84.000   | 0.060 | 255          | 83.940 | 83.000   | 0.940 |
| 174          | 83.770 | 83.000   | 0.770     | 215   | 84.770 | 84.000   | 0.770 | 256          | 83.850 | 83.000   | 0.850 |
| 175          | 83.850 | 83.000   | 0.850     | 216   | 84.290 | 84.000   | 0.290 | 257          | 84.370 | 83.000   | 1.370 |
| 176          | 84.290 | 83.000   | 1.290     | 217   | 83.770 | 83.000   | 0.770 | 258          | 84.030 | 84.000   | 0.030 |
| 177          | 83.570 | 83.000   | 0.570     | 218   | 84.290 | 84.000   | 0.290 | 259          | 83.510 | 83.000   | 0.510 |
| 178          | 83.510 | 83.000   | 0.510     | 219   | 84.030 | 84.000   | 0.030 | 260          | 83.940 | 83.000   | 0.940 |
| 179          | 84.030 | 84.000   | 0.030     | 220   | 84.030 | 84.000   | 0.030 | 261          | 83.850 | 83.000   | 0.850 |
| 180          | 84.540 | 84.000   | 0.540     | 221   | 84.800 | 84.000   | 0.800 | 262          | 83.850 | 83.000   | 0.850 |
| 181          | 84.630 | 84.000   | 0.630     | 222   | 83.940 | 84.000   | 0.060 | 263          | 84.340 | 83.000   | 1.340 |
| 182          | 83.680 | 83.000   | 0.680     | 223   | 83.330 | 83.000   | 0.330 | 264          | 83.940 | 84.000   | 0.060 |
| 183          | 83.940 | 83.000   | 0.940     | 224   | 83.680 | 83.000   | 0.680 | 265          | 83.940 | 83.000   | 0.940 |
| 184          | 83.940 | 83.000   | 0.940     | 225   | 84.030 | 84.000   | 0.030 | 266          | 83.680 | 83.000   | 0.680 |
| 185          | 84.110 | 83.000   | 1.110     | 226   | 84.540 | 84.000   | 0.540 | 267          | 83.590 | 83.000   | 0.590 |
| 186          | 84.110 | 83.000   | 1.110     | 227   | 83.200 | 83.000   | 0.200 | 268          | 83.770 | 83.000   | 0.770 |
| 187          | 83.590 | 83.000   | 0.590     | 228   | 84.370 | 84.000   | 0.370 | 269          | 83.940 | 83.000   | 0.940 |
| 188          | 83.770 | 83.000   | 0.770     | 229   | 83.770 | 83.000   | 0.770 | 270          | 84.360 | 84.000   | 0.360 |
| 189          | 83.770 | 83.000   | 0.770     | 230   | 84.110 | 83.000   | 1.110 | 271          | 84.740 | 84.000   | 0.740 |
| 190          | 83.940 | 83.000   | 0.940     | 231   | 83.680 | 83.000   | 0.680 | 272          | 83.030 | 83.000   | 0.030 |
| 191          | 84.030 | 83.000   | 1.030     | 232   | 83.330 | 83.000   | 0.330 | 273          | 83.850 | 83.000   | 0.850 |
| 192          | 83.850 | 83.000   | 0.850     | 233   | 83.850 | 83.000   | 0.850 | 274          | 83.940 | 83.000   | 0.940 |
| 193          | 84.200 | 83.000   | 1.200     | 234   | 83.940 | 83.000   | 0.940 | 275          | 83.770 | 83.000   | 0.770 |
| 194          | 83.940 | 83.000   | 0.940     | 235   | 83.770 | 83.000   | 0.770 | 276          | 83.250 | 83.000   | 0.250 |
| 195          | 83.770 | 83.000   | 0.770     | 236   | 84.030 | 83.000   | 1.030 | 277          | 83.770 | 83.000   | 0.770 |
| 196          | 84.030 | 83.000   | 1.030     | 237   | 83.940 | 83.000   | 0.940 | 278          | 84.030 | 83.000   | 1.030 |
| 197          | 84.680 | 84.000   | 0.680     | 238   | 84.630 | 84.000   | 0.630 | 279          | 84.290 | 83.000   | 1.290 |
| 198          | 83.770 | 83.000   | 0.770     | 239   | 84.460 | 84.000   | 0.460 | 280          | 84.030 | 83.000   | 1.030 |
| 199          | 83.680 | 83.000   | 0.680     | 240   | 84.720 | 84.000   | 0.720 | 281          | 83.250 | 83.000   | 0.250 |
| 200          | 83.850 | 83.000   | 0.850     | 241   | 84.370 | 84.000   | 0.370 | 282          | 83.590 | 83.000   | 0.590 |
| 201          | 84.030 | 83.000   | $1.030 -$ | 242   | 84.030 | 83.000   | 1.030 | 283          | 83.770 | 83.000   | 0.770 |
| 202          | 83.680 | 83.000   | 0.680     | 243   | 83.850 | 83.000   | 0.850 | 284          | 83.850 | 83.000   | 0.850 |
| 203          | 83.680 | 83.000   | 0.680     | 244   | 83.770 | 83.000   | 0.770 | 285          | 83.940 | 83.000   | 0.940 |
| 204          | 83.770 | 83.000   | 0.770     | 245   | 84.200 | 84.000   | 0.200 | 286          | 83.030 | 83.000   | 0.030 |
| 205          | 83.850 | 83.000   | 0.850     | 246   | 84.200 | 84.000   | 0.200 | 287          | 83.680 | 83.000   | 0.680 |
| 206          | 83.940 | 83.000   | 0.940     | 247   | 83.940 | 83.000   | 0.940 | 288          | 83.940 | 83.000   | 0.940 |
| 207          | 83.850 | 83.000   | 0.850     | 248   | 84.370 | 84.000   | 0.370 | 289          | 84.110 | 83.000   | 1.110 |
| 208          | 83.330 | 83.000   | 0.330     | 249   | 84.370 | 84.000   | 0.370 | 290          | 84.200 | 83.000   | 1.200 |
| 209          | 84.630 | 84.000   | 0.630     | 250   | 83.770 | 83.000   | 0.770 | 291          | 84.370 | 84.000   | 0.370 |
| 210          | 84.030 | 84.000   | 0.030     | 251   | 84.540 | 84.000   | 0.540 | 292          | 84.200 | 84.000   | 0.200 |
| 211          | 83.850 | 84.000   | 0.150     | 252   | 84.540 | 84.000   | 0.540 | 293          | 84.290 | 83.000   | 1.290 |
| 212          | 84.460 | 84.000   | 0.460     | 253   | 83.850 | 83.000   | 0.850 | 294          | 83.420 | 83.000   | 0.420 |

ตาราง 7 ตารางบันทึกผลการวัดแรงกดเปรียบเทียบที่เครื่องกดชิ้นงาน 2 (ต่อ)

|       | Device |          |                     |              | Device |          |       |       | Device |          |       |
|-------|--------|----------|---------------------|--------------|--------|----------|-------|-------|--------|----------|-------|
|       | deve-  | Load     | Error               |              | deve-  | Load     | Error |       | deve-  | Load     | Error |
| Times | loped  | cell (N) | (N)                 | <b>Times</b> | loped  | cell (N) | (N)   | Times | loped  | cell (N) | (N)   |
|       | (N)    |          |                     |              | (N)    |          |       |       | (N)    |          |       |
| 295   | 83.940 | 83.000   | 0.940               | 336          | 83.770 | 83.000   | 0.770 | 377   | 83.770 | 83.000   | 0.770 |
| 296   | 83.510 | 83.000   | 0.510               | 337          | 84.030 | 84.000   | 0.030 | 378   | 83.770 | 83.000   | 0.770 |
| 297   | 83.770 | 83.000   | 0.770               | 338          | 83.420 | 83.000   | 0.420 | 379   | 83.030 | 83.000   | 0.030 |
| 298   | 83.590 | 83.000   | 0.590               | 339          | 83.940 | 84.000   | 0.060 | 380   | 83.680 | 83.000   | 0.680 |
| 299   | 83.850 | 83.000   | 0.850               | 340          | 83.160 | 83.000   | 0.160 | 381   | 83.850 | 83.000   | 0.850 |
| 300   | 84.030 | 83.000   | 1.030               | 341          | 83.850 | 83.000   | 0.850 | 382   | 83.420 | 83.000   | 0.420 |
| 301   | 84.720 | 84.000   | 0.720               | 342          | 84.110 | 83.000   | 1.110 | 383   | 83.590 | 83.000   | 0.590 |
| 302   | 84.460 | 84.000   | 0.460               | 343          | 83.420 | 83.000   | 0.420 | 384   | 83.590 | 83.000   | 0.590 |
| 303   | 84.030 | 84.000   | 0.030               | 344          | 83.590 | 83.000   | 0.590 | 385   | 83.420 | 83.000   | 0.420 |
| 304   | 83.940 | 84.000   | 0.060               | 345          | 83.420 | 83.000   | 0.420 | 386   | 83.250 | 83.000   | 0.250 |
| 305   | 84.290 | 84.000   | 0.290               | 346          | 83.420 | 83.000   | 0.420 | 387   | 83.290 | 83.000   | 0.290 |
| 306   | 84.720 | 84.000   | 0.720               | 347          | 84.540 | 84.000   | 0.540 | 388   | 83.510 | 83.000   | 0.510 |
| 307   | 84.460 | 84.000   | 0.460               | 348          | 83.940 | 84.000   | 0.060 | 389   | 83.510 | 83.000   | 0.510 |
| 308   | 84.460 | 84.000   | 0.460               | 349          | 84.200 | 84.000   | 0.200 | 390   | 83.940 | 83.000   | 0.940 |
| 309   | 84.540 | 84.000   | 0.540               | 350          | 83.770 | 83.000   | 0.770 | 391   | 83.770 | 83.000   | 0.770 |
| 310   | 84.200 | 84.000   | 0.200               | 351          | 83.770 | 83.000   | 0.770 | 392   | 83.770 | 83.000   | 0.770 |
| 311   | 84.940 | 84.000   | 0.940               | 352          | 83.510 | 83.000   | 0.510 | 393   | 84.290 | 84.000   | 0.290 |
| 312   | 83.940 | 83.000   | 0.940               | 353          | 83.160 | 83.000   | 0.160 | 394   | 84.510 | 84.000   | 0.510 |
| 313   | 84.630 | 84.000   | 0.630               | 354          | 83.030 | 83.000   | 0.030 | 395   | 84.290 | 84.000   | 0.290 |
| 314   | 84.030 | 83.000   | 1.030               | 355          | 83.770 | 83.000   | 0.770 | 396   | 84.200 | 84.000   | 0.200 |
| 315   | 83.940 | 83.000   | 0.940               | 356          | 84.030 | 83.000   | 1.030 | 397   | 83.770 | 83.000   | 0.770 |
| 316   | 84.540 | 84.000   | 0.540               | 357          | 84.510 | 84.000   | 0.510 | 398   | 83.510 | 83.000   | 0.510 |
| 317   | 83.850 | 83.000   | 0.850               | 358          | 84.290 | 84.000   | 0.290 | 399   | 84.030 | 83.000   | 1.030 |
| 318   | 83.850 | 83.000   | 0.850               | 359          | 83.680 | 83.000   | 0.680 | 400   | 83.420 | 83.000   | 0.420 |
| 319   | 84.370 | 83.000   | 1.370               | 360          | 83.510 | 83.000   | 0.510 | 401   | 83.490 | 83.000   | 0.490 |
| 320   | 84.200 | 83.000   | 1.200               | 361          | 84.110 | 83.000   | 1.110 | 402   | 83.510 | 83.000   | 0.510 |
| 321   | 84.110 | 83.000   | 1.110               | 362          | 83.160 | 83.000   | 0.160 | 403   | 83.420 | 83.000   | 0.420 |
| 322   | 83.510 | 83.000   | 0.510               | 363          | 83.510 | 83.000   | 0.510 | 404   | 83.770 | 83.000   | 0.770 |
| 323   | 83.770 | 83.000   | 0.770               | 364          | 83.510 | 83.000   | 0.510 | 405   | 83.770 | 83.000   | 0.770 |
| 324   | 83.590 | 83.000   | $0.590$ $\triangle$ | 365          | 83.510 | 83.000   | 0.510 | 406   | 83.590 | 83.000   | 0.590 |
| 325   | 83.770 | 83.000   | 0.770               | 366          | 84.720 | 84.000   | 0.720 | 407   | 83.420 | 83.000   | 0.420 |
| 326   | 84.030 | 83.000   | 1.030               | 367          | 84.460 | 84.000   | 0.460 | 408   | 83.250 | 83.000   | 0.250 |
| 327   | 83.680 | 83.000   | 0.680               | 368          | 84.030 | 83.000   | 1.030 | 409   | 83.250 | 83.000   | 0.250 |
| 328   | 84.630 | 84.000   | 0.630               | 369          | 83.510 | 83.000   | 0.510 | 410   | 83.320 | 83.000   | 0.320 |
| 329   | 84.510 | 84.000   | 0.510               | 370          | 83.510 | 83.000   | 0.510 | 411   | 83.510 | 83.000   | 0.510 |
| 330   | 84.490 | 84.000   | 0.490.              | 371          | 83.860 | 83.000   | 0.860 | 412   | 83.680 | 83.000   | 0.680 |
| 331   | 84.030 | 83.000   | 1.030               | 372          | 84.200 | 83.000   | 1.200 | 413   | 83.590 | 83.000   | 0.590 |
| 332   | 84.030 | 83.000   | 1.030               | 373          | 84.290 | 84.000   | 0.290 | 414   | 84.020 | 83.000   | 1.020 |
| 333   | 83.590 | 83.000   | 0.590               | 374          | 84.630 | 84.000   | 0.630 | 415   | 83.850 | 83.000   | 0.850 |
| 334   | 83.160 | 83.000   | 0.160               | 375          | 84.110 | 83.000   | 1.110 | 416   | 83.770 | 83.000   | 0.770 |
| 335   | 84.110 | 84.000   | 0.110               | 376          | 83.590 | 83.000   | 0.590 | 417   | 84.510 | 84.000   | 0.510 |

ตาราง 7 ตารางบันทึกผลการวัดแรงกดเปรียบเทียบที่เครื่องกดชิ้นงาน 2 (ต่อ)

|       | Device |          |           |       | Device |          |       |       | Device |          |       |
|-------|--------|----------|-----------|-------|--------|----------|-------|-------|--------|----------|-------|
|       | deve-  | Load     | Error     |       | deve-  | Load     | Error |       | deve-  | Load     | Error |
| Times | loped  | cell (N) | (N)       | Times | loped  | cell (N) | (N)   | Times | loped  | cell (N) | (N)   |
|       | (N)    |          |           |       | (N)    |          |       |       | (N)    |          |       |
| 418   | 84.460 | 84.000   | 0.460     | 459   | 83.590 | 83.000   | 0.590 | 500   | 83.510 | 83.000   | 0.510 |
| 419   | 84.030 | 83.000   | 1.030     | 460   | 83.770 | 83.000   | 0.770 | 501   | 83.680 | 83.000   | 0.680 |
| 420   | 83.770 | 83.000   | 0.770     | 461   | 84.030 | 84.000   | 0.030 | 502   | 83.850 | 83.000   | 0.850 |
| 421   | 83.770 | 83.000   | 0.770     | 462   | 84.030 | 84.000   | 0.030 | 503   | 83.840 | 83.000   | 0.840 |
| 422   | 83.510 | 83.000   | 0.510     | 463   | 83.330 | 83.000   | 0.330 | 504   | 83.680 | 83.000   | 0.680 |
| 423   | 83.420 | 83.000   | 0.420     | 464   | 83.680 | 83.000   | 0.680 | 505   | 83.030 | 83.000   | 0.030 |
| 424   | 83.940 | 83.000   | 0.940     | 465   | 84.540 | 84.000   | 0.540 | 506   | 83.770 | 83.000   | 0.770 |
| 425   | 83.590 | 83.000   | 0.590     | 466   | 83.770 | 83.000   | 0.770 | 507   | 84.290 | 84.000   | 0.290 |
| 426   | 83.290 | 83.000   | 0.290     | 467   | 84.110 | 83.000   | 1.110 | 508   | 84.460 | 84.000   | 0.460 |
| 427   | 84.460 | 83.000   | 1.460     | 468   | 83.850 | 83.000   | 0.850 | 509   | 83.590 | 83.000   | 0.590 |
| 428   | 83.770 | 83.000   | 0.770     | 469   | 83.770 | 83.000   | 0.770 | 510   | 83.420 | 83.000   | 0.420 |
| 429   | 83.510 | 83.000   | 0.510     | 470   | 84.030 | 83.000   | 1.030 | 511   | 83.250 | 83.000   | 0.250 |
| 430   | 83.590 | 83.000   | 0.590     | 471   | 83.940 | 83.000   | 0.940 | 512   | 83.150 | 83.000   | 0.150 |
| 431   | 83.490 | 83.000   | 0.490     | 472   | 84.110 | 84.000   | 0.110 | 513   | 83.030 | 83.000   | 0.030 |
| 432   | 83.420 | 83.000   | 0.420     | 473   | 84.200 | 84.000   | 0.200 | 514   | 84.510 | 84.000   | 0.510 |
| 433   | 84.290 | 84.000   | 0.290     | 474   | 84.290 | 84.000   | 0.290 | 515   | 83.160 | 83.000   | 0.160 |
| 434   | 83.770 | 83.000   | 0.770     | 475   | 83.510 | 83.000   | 0.510 | 516   | 83.030 | 83.000   | 0.030 |
| 435   | 83.150 | 83.000   | 0.150     | 476   | 83.590 | 83.000   | 0.590 | 517   | 83.250 | 83.000   | 0.250 |
| 436   | 84.110 | 83.000   | 1.110     | 477   | 83.850 | 83.000   | 0.850 | 518   | 84.200 | 84.000   | 0.200 |
| 437   | 83.160 | 83.000   | 0.160     | 478   | 84.030 | 83.000   | 1.030 | 519   | 84.290 | 83.000   | 1.290 |
| 438   | 83.850 | 83.000   | 0.850     | 479   | 83.770 | 83.000   | 0.770 | 520   | 83.590 | 83.000   | 0.590 |
| 439   | 83.590 | 83.000   | 0.590     | 480   | 84.370 | 84.000   | 0.370 | 521   | 83.770 | 83.000   | 0.770 |
| 440   | 83.680 | 83.000   | 0.680     | 481   | 84.460 | 84.000   | 0.460 | 522   | 83.770 | 83.000   | 0.770 |
| 441   | 83.890 | 83.000   | 0.890     | 482   | 83.850 | 83.000   | 0.850 | 523   | 83.590 | 83.000   | 0.590 |
| 442   | 84.030 | 83.000   | 1.030     | 483   | 83.330 | 83.000   | 0.330 | 524   | 83.860 | 83.000   | 0.860 |
| 443   | 84.110 | 84.000   | 0.110     | 484   | 83.250 | 83.000   | 0.250 | 525   | 83.940 | 83.000   | 0.940 |
| 444   | 84.510 | 84.000   | 0.510     | 485   | 83.770 | 83.000   | 0.770 | 526   | 83.590 | 83.000   | 0.590 |
| 445   | 83.680 | 83.000   | 0.680     | 486   | 83.420 | 83.000   | 0.420 | 527   | 83.160 | 83.000   | 0.160 |
| 446   | 83.110 | 83.000   | 0.110     | 487   | 83.510 | 83.000   | 0.510 | 528   | 83.420 | 83.000   | 0.420 |
| 447   | 83.510 | 83.000   | $0.510 -$ | 488   | 83.770 | 83.000   | 0.770 | 529   | 83.770 | 83.000   | 0.770 |
| 448   | 83.850 | 83.000   | 0.850     | 489   | 83.590 | 83.000   | 0.590 | 530   | 83.940 | 83.000   | 0.940 |
| 449   | 84.200 | 84.000   | 0.200     | 490   | 83.940 | 83.000   | 0.940 | 531   | 83.850 | 83.000   | 0.850 |
| 450   | 84.110 | 84.000   | 0.110     | 491   | 84.110 | 83.000   | 1.110 | 532   | 83.850 | 83.000   | 0.850 |
| 451   | 84.030 | 84.000   | 0.030     | 492   | 84.110 | 83.000   | 1.110 | 533   | 83.510 | 83.000   | 0.510 |
| 452   | 83.940 | 84.000   | 0.060     | 493   | 83.770 | 83.000   | 0.770 | 534   | 84.540 | 84.000   | 0.540 |
| 453   | 83.940 | 84.000   | 0.060     | 494   | 83.850 | 83.000   | 0.850 | 535   | 84.110 | 83.000   | 1.110 |
| 454   | 83.680 | 83.000   | 0.680     | 495   | 84.510 | 84.000   | 0.510 | 536   | 84.030 | 83.000   | 1.030 |
| 455   | 83.590 | 83.000   | 0.590     | 496   | 84.030 | 83.000   | 1.030 | 537   | 84.510 | 84.000   | 0.510 |
| 456   | 84.720 | 84.000   | 0.720     | 497   | 83.680 | 83.000   | 0.680 | 538   | 84.320 | 84.000   | 0.320 |
| 457   | 84.370 | 84.000   | 0.370     | 498   | 83.570 | 83.000   | 0.570 | 539   | 84.630 | 84.000   | 0.630 |
| 458   | 83.680 | 83.000   | 0.680     | 499   | 84.540 | 84.000   | 0.540 | 540   | 83.770 | 83.000   | 0.770 |

ตาราง 7 ตารางบันทึกผลการวัดแรงกดเปรียบเทียบที่เครื่องกดชิ้นงาน 2 (ต่อ)

|       | Device |          |           |       | Device |               |       |              | Device |          |       |
|-------|--------|----------|-----------|-------|--------|---------------|-------|--------------|--------|----------|-------|
|       | deve-  | Load     | Error     |       | deve-  | Load          | Error |              | deve-  | Load     | Error |
| Times | loped  | cell (N) | (N)       | Times | loped  | cell (N)      | (N)   | <b>Times</b> | loped  | cell (N) | (N)   |
|       | (N)    |          |           |       | (N)    |               |       |              | (N)    |          |       |
| 541   | 83.590 | 83.000   | 0.590     | 582   | 84.510 | 84.000        | 0.510 | 623          | 83.290 | 83.000   | 0.290 |
| 542   | 83.510 | 83.000   | 0.510     | 583   | 84.030 | 83.000        | 1.030 | 624          | 84.460 | 83.000   | 1.460 |
| 543   | 83.850 | 83.000   | 0.850     | 584   | 83.850 | 83.000        | 0.850 | 625          | 83.770 | 83.000   | 0.770 |
| 544   | 83.940 | 83.000   | 0.940     | 585   | 83.680 | 83.000        | 0.680 | 626          | 84.290 | 83.000   | 1.290 |
| 545   | 83.680 | 83.000   | 0.680     | 586   | 84.110 | 83.000        | 1.110 | 627          | 83.590 | 83.000   | 0.590 |
| 546   | 83.570 | 84.000   | 0.430     | 587   | 83.940 | 84.000        | 0.060 | 628          | 83.850 | 83.000   | 0.850 |
| 547   | 84.110 | 83.000   | 1.110     | 588   | 83.850 | 83.000        | 0.850 | 629          | 83.770 | 83.000   | 0.770 |
| 548   | 84.540 | 84.000   | 0.540     | 589   | 84.540 | 84.000        | 0.540 | 630          | 84.370 | 83.000   | 1.370 |
| 549   | 84.680 | 84.000   | 0.680     | 590   | 84.540 | 84.000        | 0.540 | 631          | 84.200 | 83.000   | 1.200 |
| 550   | 84.490 | 84.000   | 0.490     | 591   | 83.590 | 83.000        | 0.590 | 632          | 83.510 | 83.000   | 0.510 |
| 551   | 84.460 | 84.000   | 0.460     | 592   | 83.850 | 83.000        | 0.850 | 633          | 83.770 | 83.000   | 0.770 |
| 552   | 84.720 | 84.000   | 0.720     | 593   | 83.770 | 83.000        | 0.770 | 634          | 83.770 | 83.000   | 0.770 |
| 553   | 84.560 | 84.000   | 0.560     | 594   | 83.290 | 83.000        | 0.290 | 635          | 83.330 | 83.000   | 0.330 |
| 554   | 83.510 | 83.000   | 0.510     | 595   | 83.680 | 83.000        | 0.680 | 636          | 83.850 | 83.000   | 0.850 |
| 555   | 83.510 | 83.000   | 0.510     | 596   | 83.310 | 83.000        | 0.310 | 637          | 83.590 | 83.000   | 0.590 |
| 556   | 83.770 | 83.000   | 0.770     | 597   | 83.310 | 83.000        | 0.310 | 638          | 83.680 | 83.000   | 0.680 |
| 557   | 84.030 | 83.000   | 1.030     | 598   | 83.250 | 83.000        | 0.250 | 639          | 83.510 | 83.000   | 0.510 |
| 558   | 83.510 | 83.000   | 0.510     | 599   | 83.290 | 83.000        | 0.290 | 640          | 83.590 | 83.000   | 0.590 |
| 559   | 83.510 | 83.000   | 0.510     | 600   | 84.030 | 84.000        | 0.030 | 641          | 84.510 | 84.000   | 0.510 |
| 560   | 83.420 | 83.000   | 0.420     | 601   | 83.770 | 83.000        | 0.770 | 642          | 84.030 | 83.000   | 1.030 |
| 561   | 83.860 | 83.000   | 0.860     | 602   | 84.290 | 84.000        | 0.290 | 643          | 83.680 | 83.000   | 0.680 |
| 562   | 84.540 | 84.000   | 0.540     | 603   | 84.510 | 84.000        | 0.510 | 644          | 83.770 | 83.000   | 0.770 |
| 563   | 84.110 | 83.000   | 1.110     | 604   | 84.720 | 84.000        | 0.720 | 645          | 83.330 | 83.000   | 0.330 |
| 564   | 83.770 | 83.000   | 0.770     | 605   | 83.770 | 84.000        | 0.230 | 646          | 83.420 | 83.000   | 0.420 |
| 565   | 83.850 | 83.000   | 0.850     | 606   | 83.510 | 83.000        | 0.510 | 647          | 83.590 | 83.000   | 0.590 |
| 566   | 83.420 | 83.000   | 0.420     | 607   | 84.290 | 83.000        | 1.290 | 648          | 83.510 | 83.000   | 0.510 |
| 567   | 83.420 | 83.000   | 0.420     | 608   | 84.460 | 84.000        | 0.460 | 649          | 84.540 | 84.000   | 0.540 |
| 568   | 83.850 | 83.000   | 0.850     | 609   | 84.510 | 84.000        | 0.510 | 650          | 83.590 | 83.000   | 0.590 |
| 569   | 83.940 | 83.000   | 0.940     | 610   |        | 84.510 84.000 | 0.510 | 651          | 84.460 | 84.000   | 0.460 |
| 570   | 84.030 | 83.000   | $1.030 -$ | 611   | 84.110 | 83.000        | 1.110 | 652          | 84.030 | 84.000   | 0.030 |
| 571   | 83.490 | 83.000   | 0.490     | 612   | 84.290 | 83.000        | 1.290 | 653          | 83.940 | 84.000   | 0.060 |
| 572   | 83.940 | 83.000   | 0.940     | 613   | 84.290 | 83.000        | 1.290 | 654          | 84.290 | 84.000   | 0.290 |
| 573   | 84.110 | 83.000   | 1.110     | 614   | 83.940 | 83.000        | 0.940 | 655          | 83.160 | 83.000   | 0.160 |
| 574   | 83.940 | 83.000   | 0.940     | 615   | 84.110 | 83.000        | 1.110 | 656          | 83.510 | 83.000   | 0.510 |
| 575   | 83.850 | 83.000   | 0.850     | 616   | 84.110 | 83.000        | 1.110 | 657          | 83.420 | 83.000   | 0.420 |
| 576   | 84.720 | 84.000   | 0.720     | 617   | 83.590 | 83.000        | 0.590 | 658          | 83.250 | 83.000   | 0.250 |
| 577   | 84.200 | 84.000   | 0.200     | 618   | 84.200 | 84.000        | 0.200 | 659          | 83.320 | 83.000   | 0.320 |
| 578   | 83.850 | 83.000   | 0.850     | 619   | 84.510 | 84.000        | 0.510 | 660          | 83.680 | 83.000   | 0.680 |
| 579   | 83.590 | 83.000   | 0.590     | 620   | 83.940 | 84.000        | 0.060 | 661          | 83.500 | 83.000   | 0.500 |
| 580   | 83.680 | 83.000   | 0.680     | 621   | 84.460 | 84.000        | 0.460 | 662          | 84.630 | 84.000   | 0.630 |
| 581   | 84.630 | 84.000   | 0.630     | 622   | 83.590 | 83.000        | 0.590 | 663          | 84.460 | 84.000   | 0.460 |

ตาราง 7 ตารางบันทึกผลการวัดแรงกดเปรียบเทียบที่เครื่องกดชิ้นงาน 2 (ต่อ)

|              | Device |          |           |              | Device |          |       |              | Device |          |       |
|--------------|--------|----------|-----------|--------------|--------|----------|-------|--------------|--------|----------|-------|
|              | deve-  | Load     | Error     |              | deve-  | Load     | Error |              | deve-  | Load     | Error |
| <b>Times</b> | loped  | cell (N) | (N)       | <b>Times</b> | loped  | cell (N) | (N)   | <b>Times</b> | loped  | cell (N) | (N)   |
|              | (N)    |          |           |              | (N)    |          |       |              | (N)    |          |       |
| 664          | 85.240 | 85.000   | 0.240     | 705          | 83.850 | 84.000   | 0.150 | 746          | 83.590 | 83.000   | 0.590 |
| 665          | 84.030 | 84.000   | 0.030     | 706          | 83.850 | 84.000   | 0.150 | 747          | 84.720 | 84.000   | 0.720 |
| 666          | 84.030 | 83.000   | 1.030     | 707          | 84.890 | 84.000   | 0.890 | 748          | 83.850 | 83.000   | 0.850 |
| 667          | 83.590 | 83.000   | 0.590     | 708          | 84.200 | 84.000   | 0.200 | 749          | 84.110 | 83.000   | 1.110 |
| 668          | 84.020 | 83.000   | 1.020     | 709          | 84.510 | 84.000   | 0.510 | 750          | 84.410 | 84.000   | 0.410 |
| 669          | 83.850 | 84.000   | 0.150     | 710          | 84.110 | 84.000   | 0.110 | 751          | 84.290 | 84.000   | 0.290 |
| 670          | 83.590 | 83.000   | 0.590     | 711          | 83.770 | 84.000   | 0.230 | 752          | 83.770 | 83.000   | 0.770 |
| 671          | 83.770 | 83.000   | 0.770     | 712          | 84.030 | 84.000   | 0.030 | 753          | 83.850 | 83.000   | 0.850 |
| 672          | 83.290 | 83.000   | 0.290     | 713          | 83.940 | 84.000   | 0.060 | 754          | 83.420 | 83.000   | 0.420 |
| 673          | 83.770 | 83.000   | 0.770     | 714          | 83.850 | 83.000   | 0.850 | 755          | 83.590 | 83.000   | 0.590 |
| 674          | 83.150 | 83.000   | 0.150     | 715          | 84.030 | 83.000   | 1.030 | 756          | 84.540 | 84.000   | 0.540 |
| 675          | 84.030 | 83.000   | 1.030     | 716          | 85.240 | 85.000   | 0.240 | 757          | 83.590 | 83.000   | 0.590 |
| 676          | 84.290 | 84.000   | 0.290     | 717          | 84.460 | 84.000   | 0.460 | 758          | 84.460 | 83.000   | 1.460 |
| 677          | 83.570 | 83.000   | 0.570     | 718          | 84.030 | 84.000   | 0.030 | 759          | 84.030 | 83.000   | 1.030 |
| 678          | 84.540 | 84.000   | 0.540     | 719          | 83.490 | 83.000   | 0.490 | 760          | 83.770 | 83.000   | 0.770 |
| 679          | 83.940 | 84.000   | 0.060     | 720          | 83.940 | 84.000   | 0.060 | 761          | 83.290 | 83.000   | 0.290 |
| 680          | 83.850 | 83.000   | 0.850     | 721          | 84.720 | 84.000   | 0.720 | 762          | 84.460 | 84.000   | 0.460 |
| 681          | 83.770 | 84.000   | 0.230     | 722          | 83.940 | 84.000   | 0.060 | 763          | 84.030 | 84.000   | 0.030 |
| 682          | 83.150 | 83.000   | 0.150     | 723          | 83.940 | 83.000   | 0.940 | 764          | 83.510 | 83.000   | 0.510 |
| 683          | 84.110 | 83.000   | 1.110     | 724          | 83.770 | 83.000   | 0.770 | 765          | 84.510 | 84.000   | 0.510 |
| 684          | 83.250 | 83.000   | 0.250     | 725          | 83.510 | 83.000   | 0.510 | 766          | 84.630 | 84.000   | 0.630 |
| 685          | 83.250 | 83.000   | 0.250     | 726          | 83.680 | 83.000   | 0.680 | 767          | 84.460 | 84.000   | 0.460 |
| 686          | 83.320 | 83.000   | 0.320     | 727          | 83.680 | 83.000   | 0.680 | 768          | 84.460 | 84.000   | 0.460 |
| 687          | 83.590 | 83.000   | 0.590     | 728          | 85.070 | 84.000   | 1.070 | 769          | 83.850 | 83.000   | 0.850 |
| 688          | 83.850 | 83.000   | 0.850     | 729          | 83.770 | 83.000   | 0.770 | 770          | 83.420 | 83.000   | 0.420 |
| 689          | 84.030 | 83.000   | 1.030     | 730          | 83.160 | 83.000   | 0.160 | 771          | 83.510 | 83.000   | 0.510 |
| 690          | 83.770 | 83.000   | 0.770     | 731          | 83.850 | 83.000   | 0.850 | 772          | 83.770 | 83.000   | 0.770 |
| 691          | 84.030 | 83.000   | 1.030     | 732          | 83.770 | 83.000   | 0.770 | 773          | 83.770 | 83.000   | 0.770 |
| 692          | 83.590 | 83.000   | $0.590 -$ | 733          | 84.680 | 84.000   | 0.680 | 774          | 83.510 | 83.000   | 0.510 |
| 693          | 83.420 | 83.000   | $0.420 -$ | 734          | 83.680 | 83.000   | 0.680 | 775          | 84.510 | 84.000   | 0.510 |
| 694          | 83.770 | 83.000   | 0.770     | 735          | 83.510 | 83.000   | 0.510 | 776          | 83.770 | 83.000   | 0.770 |
| 695          | 84.030 | 84.000   | 0.030     | 736          | 83.860 | 83.000   | 0.860 | 777          | 83.770 | 83.000   | 0.770 |
| 696          | 84.890 | 84.000   | 0.890     | 737          | 84.540 | 84.000   | 0.540 | 778          | 83.940 | 83.000   | 0.940 |
| 697          | 84.200 | 84.000   | 0.200     | 738          | 83.160 | 83.000   | 0.160 | 779          | 83.250 | 83.000   | 0.250 |
| 698          | 84.510 | 84.000   | 0.510     | 739          | 83.420 | 83.000   | 0.420 | 780          | 83.150 | 83.000   | 0.150 |
| 699          | 84.720 | 84.000   | 0.720     | 740          | 83.590 | 83.000   | 0.590 | 781          | 83.150 | 83.000   | 0.150 |
| 700          | 83.510 | 83.000   | 0.510     | 741          | 84.460 | 84.000   | 0.460 | 782          | 84.030 | 83.000   | 1.030 |
| 701          | 84.460 | 84.000   | 0.460     | 742          | 84.030 | 83.000   | 1.030 | 783          | 83.420 | 83.000   | 0.420 |
| 702          | 85.240 | 85.000   | 0.240     | 743          | 84.110 | 83.000   | 1.110 | 784          | 84.200 | 84.000   | 0.200 |
| 703          | 83.680 | 83.000   | 0.680     | 744          | 83.160 | 83.000   | 0.160 | 785          | 83.770 | 83.000   | 0.770 |
| 704          | 84.110 | 84.000   | 0.110     | 745          | 83.680 | 83.000   | 0.680 | 786          | 84.510 | 84.000   | 0.510 |

ตาราง 7 ตารางบันทึกผลการวัดแรงกดเปรียบเทียบที่เครื่องกดชิ้นงาน 2 (ต่อ)

|              | Device |          |                     |       | Device |          |       |       | Device |          |       |
|--------------|--------|----------|---------------------|-------|--------|----------|-------|-------|--------|----------|-------|
|              | deve-  | Load     | Error               |       | deve-  | Load     | Error |       | deve-  | Load     | Error |
| <b>Times</b> | loped  | cell (N) | (N)                 | Times | loped  | cell (N) | (N)   | Times | loped  | cell (N) | (N)   |
|              | (N)    |          |                     |       | (N)    |          |       |       | (N)    |          |       |
| 787          | 84.110 | 83.000   | 1.110               | 828   | 83.570 | 84.000   | 0.430 | 869   | 84.510 | 84.000   | 0.510 |
| 788          | 83.590 | 83.000   | 0.590               | 829   | 84.370 | 84.000   | 0.370 | 870   | 83.330 | 83.000   | 0.330 |
| 789          | 84.890 | 84.000   | 0.890               | 830   | 83.770 | 83.000   | 0.770 | 871   | 83.850 | 83.000   | 0.850 |
| 790          | 84.540 | 84.000   | 0.540               | 831   | 84.110 | 83.000   | 1.110 | 872   | 83.770 | 83.000   | 0.770 |
| 791          | 84.200 | 83.000   | 1.200               | 832   | 83.680 | 83.000   | 0.680 | 873   | 83.940 | 84.000   | 0.060 |
| 792          | 83.940 | 83.000   | 0.940               | 833   | 83.590 | 83.000   | 0.590 | 874   | 83.420 | 83.000   | 0.420 |
| 793          | 84.720 | 84.000   | 0.720               | 834   | 83.770 | 83.000   | 0.770 | 875   | 84.110 | 83.000   | 1.110 |
| 794          | 84.370 | 84.000   | 0.370               | 835   | 83.320 | 83.000   | 0.320 | 876   | 83.680 | 83.000   | 0.680 |
| 795          | 83.030 | 83.000   | 0.030               | 836   | 83.940 | 83.000   | 0.940 | 877   | 83.250 | 83.000   | 0.250 |
| 796          | 83.030 | 83.000   | 0.030               | 837   | 83.490 | 83.000   | 0.490 | 878   | 83.850 | 84.000   | 0.150 |
| 797          | 83.590 | 83.000   | 0.590               | 838   | 83.330 | 83.000   | 0.330 | 879   | 83.290 | 83.000   | 0.290 |
| 798          | 83.510 | 83.000   | 0.510               | 839   | 83.850 | 83.000   | 0.850 | 880   | 84.630 | 84.000   | 0.630 |
| 799          | 83.500 | 83.000   | 0.500               | 840   | 83.590 | 83.000   | 0.590 | 881   | 84.460 | 84.000   | 0.460 |
| 800          | 83.570 | 83.000   | 0.570               | 841   | 83.850 | 83.000   | 0.850 | 882   | 83.860 | 83.000   | 0.860 |
| 801          | 83.570 | 83.000   | 0.570               | 842   | 83.510 | 83.000   | 0.510 | 883   | 84.540 | 84.000   | 0.540 |
| 802          | 83.590 | 83.000   | 0.590               | 843   | 83.160 | 83.000   | 0.160 | 884   | 83.680 | 83.000   | 0.680 |
| 803          | 83.420 | 83.000   | 0.420               | 844   | 83.420 | 83.000   | 0.420 | 885   | 83.500 | 83.000   | 0.500 |
| 804          | 83.250 | 83.000   | 0.250               | 845   | 84.030 | 83.000   | 1.030 | 886   | 84.290 | 83.000   | 1.290 |
| 805          | 83.770 | 83.000   | 0.770               | 846   | 84.030 | 83.000   | 1.030 | 887   | 83.420 | 83.000   | 0.420 |
| 806          | 83.310 | 83.000   | 0.310               | 847   | 83.940 | 84.000   | 0.060 | 888   | 83.850 | 83.000   | 0.850 |
| 807          | 83.310 | 83.000   | 0.310               | 848   | 84.110 | 83.000   | 1.110 | 889   | 83.770 | 83.000   | 0.770 |
| 808          | 83.940 | 83.000   | 0.940               | 849   | 83.420 | 83.000   | 0.420 | 890   | 83.680 | 83.000   | 0.680 |
| 809          | 83.030 | 83.000   | 0.030               | 850   | 83.420 | 83.000   | 0.420 | 891   | 83.770 | 84.000   | 0.230 |
| 810          | 83.290 | 83.000   | 0.290               | 851   | 83.150 | 83.000   | 0.150 | 892   | 84.110 | 84.000   | 0.110 |
| 811          | 83.510 | 83.000   | 0.510               | 852   | 84.030 | 83.000   | 1.030 | 893   | 83.850 | 84.000   | 0.150 |
| 812          | 83.680 | 83.000   | 0.680               | 853   | 84.290 | 83.000   | 1.290 | 894   | 84.030 | 83.000   | 1.030 |
| 813          | 83.680 | 83.000   | 0.680               | 854   | 83.940 | 83.000   | 0.940 | 895   | 85.240 | 85.000   | 0.240 |
| 814          | 83.770 | 83.000   | 0.770               | 855   | 83.940 | 83.000   | 0.940 | 896   | 83.030 | 83.000   | 0.030 |
| 815          | 83.150 | 83.000   | 0.150               | 856   | 83.570 | 83.000   | 0.570 | 897   | 84.510 | 84.000   | 0.510 |
| 816          | 83.290 | 83.000   | $0.290$ $\triangle$ | 857   | 83.510 | 83.000   | 0.510 | 898   | 83.680 | 83.000   | 0.680 |
| 817          | 84.460 | 84.000   | 0.460               | 858   | 84.630 | 84.000   | 0.630 | 899   | 84.720 | 84.000   | 0.720 |
| 818          | 84.290 | 84.000   | 0.290               | 859   | 83.680 | 83.000   | 0.680 | 900   | 84.560 | 84.000   | 0.560 |
| 819          | 84.510 | 84.000   | 0.510               | 860   | 84.680 | 84.000   | 0.680 | 901   | 84.030 | 84.000   | 0.030 |
| 820          | 83.770 | 83.000   | 0.770               | 861   | 83.850 | 83.000   | 0.850 | 902   | 84.540 | 84.000   | 0.540 |
| 821          | 83.850 | 83.000   | 0.850               | 862   | 83.680 | 83.000   | 0.680 | 903   | 83.770 | 84.000   | 0.230 |
| 822          | 83.510 | 83.000   | 0.510               | 863   | 83.850 | 83.000   | 0.850 | 904   | 83.940 | 83.000   | 0.940 |
| 823          | 83.510 | 83.000   | 0.510               | 864   | 83.850 | 83.000   | 0.850 | 905   | 84.110 | 83.000   | 1.110 |
| 824          | 83.590 | 83.000   | 0.590               | 865   | 83.420 | 83.000   | 0.420 | 906   | 83.770 | 83.000   | 0.770 |
| 825          | 83.680 | 83.000   | 0.680               | 866   | 84.460 | 84.000   | 0.460 | 907   | 83.770 | 83.000   | 0.770 |
| 826          | 84.510 | 84.000   | 0.510               | 867   | 84.020 | 83.000   | 1.020 | 908   | 83.850 | 84.000   | 0.150 |
| 827          | 83.680 | 83.000   | 0.680               | 868   | 84.460 | 84.000   | 0.460 | 909   | 84.030 | 83.000   | 1.030 |

ตาราง 7 ตารางบันทึกผลการวัดแรงกดเปรียบเทียบที่เครื่องกดชิ้นงาน 2 (ต่อ)

|              | Device |          |                     |              | Device |          |           |       | Device  |          |       |
|--------------|--------|----------|---------------------|--------------|--------|----------|-----------|-------|---------|----------|-------|
|              | deve-  | Load     | Error               |              | deve-  | Load     | Error     |       | deve-   | Load     | Error |
| <b>Times</b> | loped  | cell (N) | (N)                 | <b>Times</b> | loped  | cell (N) | (N)       | Times | loped   | cell (N) | (N)   |
|              | (N)    |          |                     |              | (N)    |          |           |       | (N)     |          |       |
| 910          | 83.150 | 83.000   | 0.150               | 951          | 83.590 | 83.000   | 0.590     | 992   | 84.030  | 83.000   | 1.030 |
| 911          | 83.590 | 83.000   | 0.590               | 952          | 83.290 | 83.000   | 0.290     | 993   | 84.200  | 84.000   | 0.200 |
| 912          | 84.460 | 84.000   | 0.460               | 953          | 83.940 | 84.000   | 0.060     | 994   | 83.770  | 83.000   | 0.770 |
| 913          | 84.030 | 83.000   | 1.030               | 954          | 84.630 | 84.000   | 0.630     | 995   | 83.850  | 83.000   | 0.850 |
| 914          | 85.240 | 85.000   | 0.240               | 955          | 84.460 | 84.000   | 0.460     | 996   | 83.510  | 83.000   | 0.510 |
| 915          | 83.030 | 83.000   | 0.030               | 956          | 83.770 | 83.000   | 0.770     | 997   | 84.030  | 84.000   | 0.030 |
| 916          | 84.460 | 84.000   | 0.460               | 957          | 83.770 | 83.000   | 0.770     | 998   | 84.630  | 84.000   | 0.630 |
| 917          | 84.020 | 83.000   | 1.020               | 958          | 83.250 | 83.000   | 0.250     | 999   | 84.110  | 83.000   | 1.110 |
| 918          | 83.500 | 83.000   | 0.500               | 959          | 83.850 | 84.000   | 0.150     | 1000  | 84.370  | 84.000   | 0.370 |
| 919          | 84.630 | 84.000   | 0.630               | 960          | 83.680 | 83.000   | 0.680     |       | Average |          | 0.602 |
| 920          | 84.460 | 84.000   | 0.460               | 961          | 83.320 | 83.000   | 0.320     |       | Max     |          | 1.630 |
| 921          | 83.590 | 83.000   | 0.590               | 962          | 84.630 | 84.000   | 0.630     |       | Min     |          | 0.030 |
| 922          | 84.030 | 83.000   | 1.030               | 963          | 84.460 | 84.000   | 0.460     |       |         |          |       |
| 923          | 83.680 | 83.000   | 0.680               | 964          | 84.460 | 84.000   | 0.460     |       |         |          |       |
| 924          | 84.200 | 83.000   | 1.200               | 965          | 83.770 | 83.000   | 0.770     |       |         |          |       |
| 925          | 83.590 | 83.000   | 0.590               | 966          | 83.770 | 83.000   | 0.770     |       |         |          |       |
| 926          | 83.850 | 84.000   | 0.150               | 967          | 84.460 | 84.000   | 0.460     |       |         |          |       |
| 927          | 83.770 | 83.000   | 0.770               | 968          | 84.510 | 84.000   | 0.510     |       |         |          |       |
| 928          | 84.370 | 84.000   | 0.370               | 969          | 83.850 | 83.000   | 0.850     |       |         |          |       |
| 929          | 83.420 | 83.000   | 0.420               | 970          | 84.510 | 84.000   | 0.510     |       |         |          |       |
| 930          | 83.770 | 83.000   | 0.770               | 971          | 83.500 | 83.000   | 0.500     |       |         |          |       |
| 931          | 83.770 | 83.000   | 0.770               | 972          | 83.770 | 83.000   | 0.770     |       |         |          |       |
| 932          | 83.770 | 83.000   | 0.770               | 973          | 83.940 | 83.000   | 0.940     |       |         |          |       |
| 933          | 83.150 | 83.000   | 0.150               | 974          | 83.030 | 83.000   | 0.030     |       |         |          |       |
| 934          | 84.510 | 84.000   | 0.510               | 975          | 84.460 | 84.000   | 0.460     |       |         |          |       |
| 935          | 84.030 | 84.000   | 0.030               | 976          | 84.460 | 83.000   | 1.460     |       |         |          |       |
| 936          | 84.030 | 83.000   | 1.030               | 977          | 84.030 | 83.000   | 1.030     |       |         |          |       |
| 937          | 84.110 | 83.000   | 1.110               | 978          | 83.770 | 83.000   | 0.770     |       |         |          |       |
| 938          | 84.110 | 83.000   | 1.110               | 979          | 83.940 | 83.000   | 0.940     |       |         |          |       |
| 939          | 84.540 | 84.000   | $0.540$ $\triangle$ | 980          | 84.630 | 84.000   | 0.630     |       |         |          |       |
| 940          | 83.590 | 83.000   | 0.590               | 981          | 84.460 | 84.000   | 0.460     |       |         |          |       |
| 941          | 83.850 | 84.000   | 0.150               | 982          | 84.110 | 83.000   | 1.110     |       | 都       |          |       |
| 942          | 83.420 | 83.000   | $0.420 -$           | 983          | 83.590 | 83.000   | $0.590 -$ |       |         |          |       |
| 943          | 83.590 | 83.000   | 0.590               | 984          | 83.570 | 84.000   | 0.430     |       |         |          |       |
| 944          | 83.510 | 83.000   | 0.510               | 985          | 84.370 | 84.000   | 0.370     |       |         |          |       |
| 945          | 83.770 | 83.000   | 0.770               | 986          | 83.940 | 83.000   | 0.940     |       |         |          |       |
| 946          | 84.370 | 84.000   | 0.370               | 987          | 83.770 | 83.000   | 0.770     |       |         |          |       |
| 947          | 84.200 | 83.000   | 1.200               | 988          | 83.290 | 83.000   | 0.290     |       |         |          |       |
| 948          | 83.510 | 83.000   | 0.510               | 989          | 83.850 | 84.000   | 0.150     |       |         |          |       |
| 949          | 83.770 | 83.000   | 0.770               | 990          | 83.770 | 83.000   | 0.770     |       |         |          |       |
| 950          | 83.770 | 83.000   | 0.770               | 991          | 83.770 | 83.000   | 0.770     |       |         |          |       |

ตาราง 7 ตารางบันทึกผลการวัดแรงกดเปรียบเทียบที่เครื่องกดชิ้นงาน 2 (ต่อ)

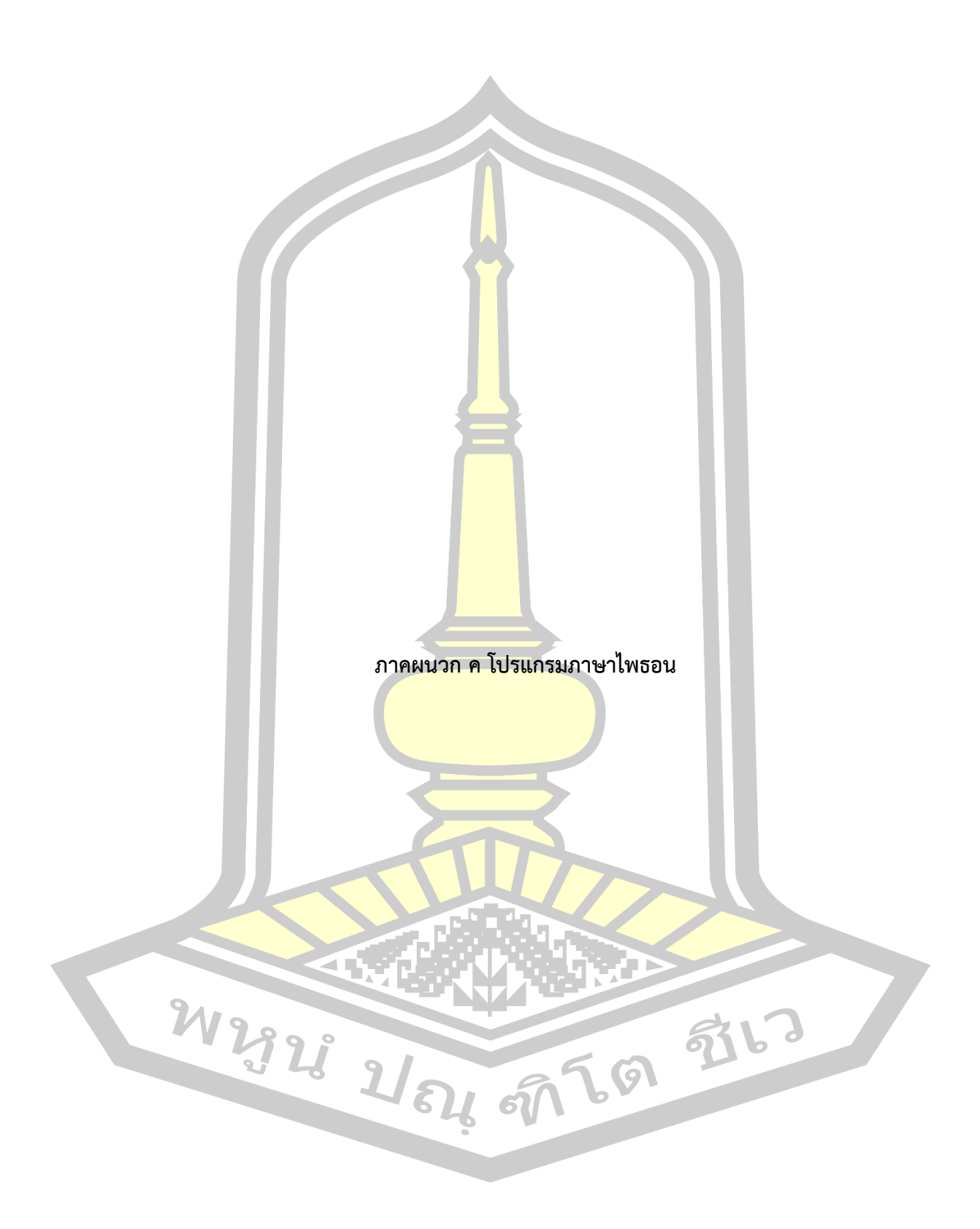

โปรแกรมที่เขียนด้วยภาษาไพธอน เพื่อบันทึกข้อมูลเข้าฐานข้อมูล โดยใช้ราสเบอร์รี่ ไพ 3 โมเดลบี เป็นอุปกรณ์ในการใช้งานโปรแกรมนี้

import MySQLdb import RPi.GPIO as GPIO import time import spidev, time

```
spi = spidev.SpiDev()
spi.open(0,0)
def analog read(chan):
  cmd seq = [0x00, 0x00, 0x00] chan = chan & 0b00000111
  cmd seq[0] = (1 \le 2) | (1 \le 1) | (chain>>2)cmd seq[1] = (chan<<6) buf = list(cmd_seq)
  resp = spi.xfer2(buf)value = (int(resp[1])&0\times 0f)value = (value \lt 8)|(int (resp[2])) return value
```
def sql\_record(message, line, station, position, value):

```
 print(message)
```

```
 db = MySQLdb.connect("43.72.228.206", "root", "123456", "forceman_monitoring")
 for i in range (1) :
```

```
 cursor = db.cursor()
```

```
sql = "INSERT INTO roller force (line, station, position, date time, digital)
VALUES ('" +str(line)+"' ,'" +str(station)+"' ,'" +str(position)+"'
```

```
,"+"current_timestamp()"+",'" +str(value)+"' )"
```
try :

```
 cursor.execute (sql)
```
 db.commit () except : db.rollback() time.sleep(1) db.close ()

```
def sql_record1(message, line, station, position, value):
```

```
 print(message)
```

```
 db = MySQLdb.connect("43.72.228.206", "root", "123456", "forceman_monitoring") 
 cursor = db.cursor()
```

```
sql = "INSERT INTO roller force (line, position, station, date time, digital) VALUES
('" +str(line)+"' ,'" +str(station)+"' ,'" +str(position)+"' ,"+"current_timestamp()"+",'"
```

```
+str(value)+"' )"
```
try :

```
 cursor.execute (sql)
    db.commit ()
 except :
    db.rollback()
 time.sleep(1)
 db.close ()
```

```
GPIO.setmode(GPIO.BOARD)
```

```
GPIO.setwarnings(False)
```
GPIO.setup(31, GPIO.IN)

```
a=0
```

```
while True :
  state1 = GPIO.input(29)reading1 = analog read(0)
  if state1==False and a==1 and reading1 != 0 :
     state1 = GPIO.input(29)
```

```
value = 0 sql_record("Up position 1", "SA21", "SCU50", "1",value);
  a=0if state1 == True and reading1 > 900 : #Position1 is work
  state1 = GPIO.input(29) value = reading1
   print (reading1)
  sql_record1("Position 1", "SA21","SCU50", "1",value);
  a=1
```
else :

print("No signal")

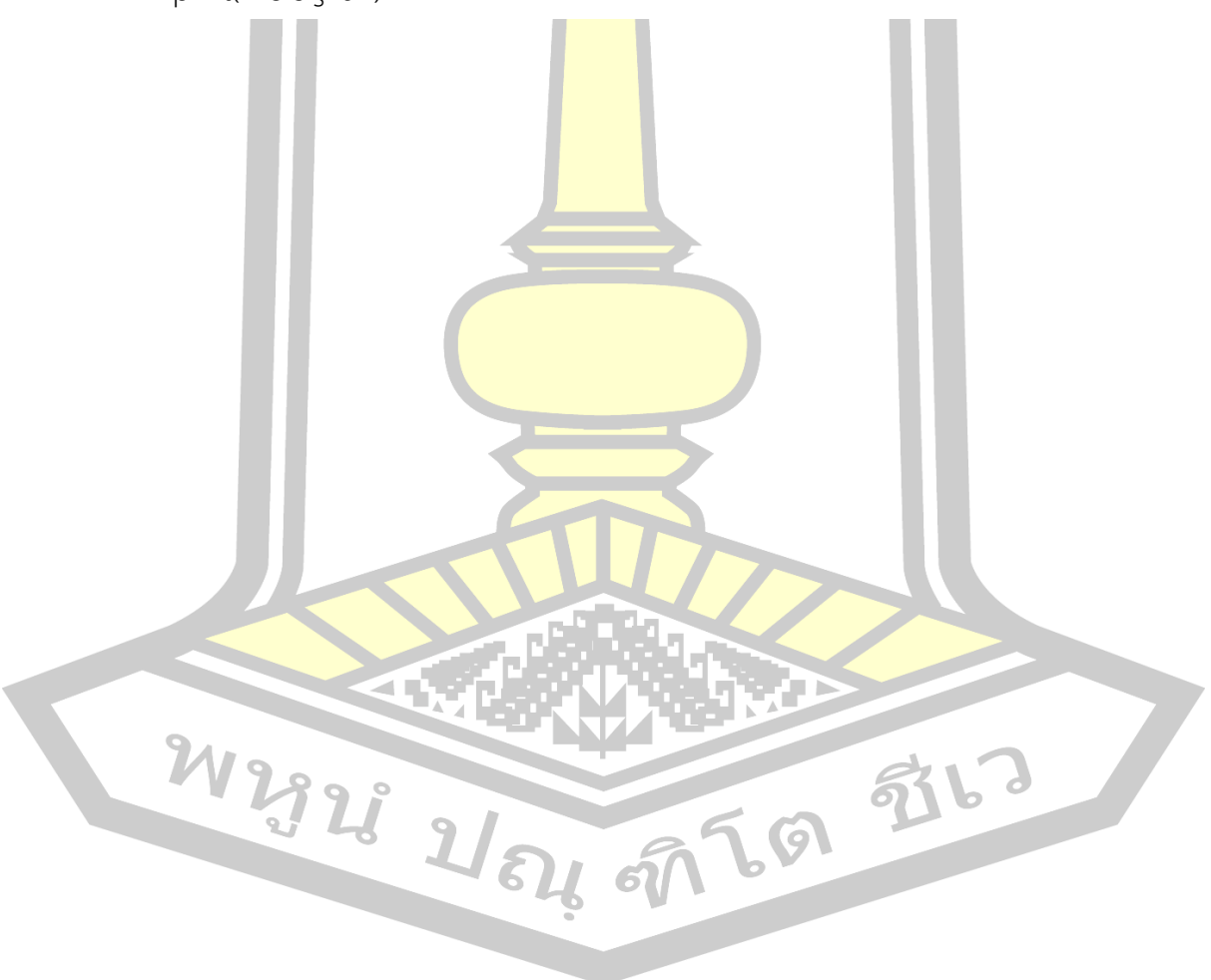

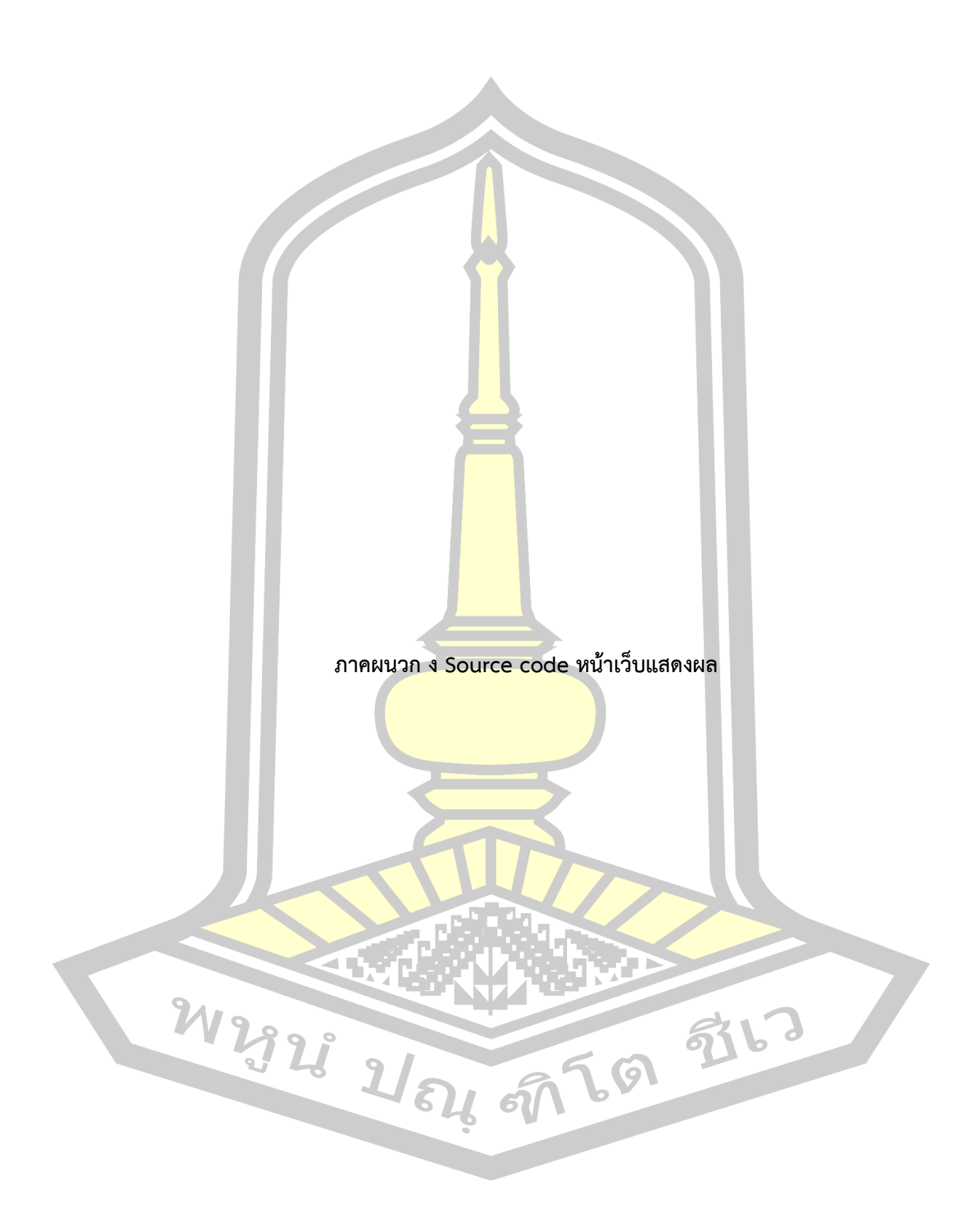

## 1) Source code หน้าหลักเว็บไซต์แสดงผลการวัดแรงกด

<?php include 'body/head4.php';?>

```
<body>
<div class="row">
  <div class="col-lg-12">
   <div class="card-box">
     <table> 
     <tr> <td align="left"><h3 style="font-weight: bold;">Select Type</td> 
     \langle/tr> </table>
    <ul> <li><a style="color:Tomato;" href="date.php">Select date</a></li>
      <li><a style="color:Tomato;" href="auto.php">Auto refresh</a></li>
    \langle/ul\rangle <div class="row">
    <div id="chartdiv3" class="chart2" ></div>
     </div>
    </div>
  </div>
                                                             乱了
</div>
<?php include 'body/foot.php';?>
       2) Source code หน้าเว็บไซต์แสดงผลการวัดแรงกดที่สามารถเลือกวันที่และเวลาได้
<?php include 'body/head1.php';?>
<?php
```
\$root = \$\_SERVER['DOCUMENT\_ROOT'];

```
include $root."/func/INIT.int";
```
include \$root."/func/MYSQL.func";

include \$root."/db/DB206 MYSP.conn";

\$from\_date = \$\_GET[from\_date];

\$to\_date =  $$$  GET[to\_date];

 $\text{Sdate} = \text{S}$  GET[date];

 $if(\$$  GET[date]==""){

 $\text{Sdate} = \text{date}("Y-m-d");$ 

#### }

\$now1 ="SELECT \* FROM(

SELECT round(( 100.03 \* ( digital \* 5.21 / 4096 ) - 98.957 )) AS force1, date time FROM forceman\_monitoring.force\_measurement

114516

where digital > 1700

ORDER BY date\_time DESC

LIMIT 100 ) sub

ORDER BY date\_time ASC";

\$data\_table = MYSQL\_GETDATA\_SQL(\$DB206,\$now1);

```
?>
```
<!-- Resources -->

<script src="js/core.js"></script>

<script src="js/charts.js"></script>

<script src="js/animated.js"></script>

<script src="js/amcharts.js"></script>

<script src="js/serial.js"></script>

<script src="js/light.js"></script>

```
<script src="js/datetimepicker/jquery.datetimepicker.full.js"></script>
```
<script src="js/amcharts.js"></script>

<script src="js/serial.js"></script>

<script src="js/light.js"></script>

<script src="https://www.amcharts.com/lib/3/amcharts.js"></script>

<script src="https://www.amcharts.com/lib/3/serial.js"></script>

<script src="https://www.amcharts.com/lib/3/plugins/export/export.min.js"></script> <link rel="stylesheet"

href="https://www.amcharts.com/lib/3/plugins/export/export.css" type="text/css" media="all" />

<script src="https://www.amcharts.com/lib/3/themes/dark.js"></script>

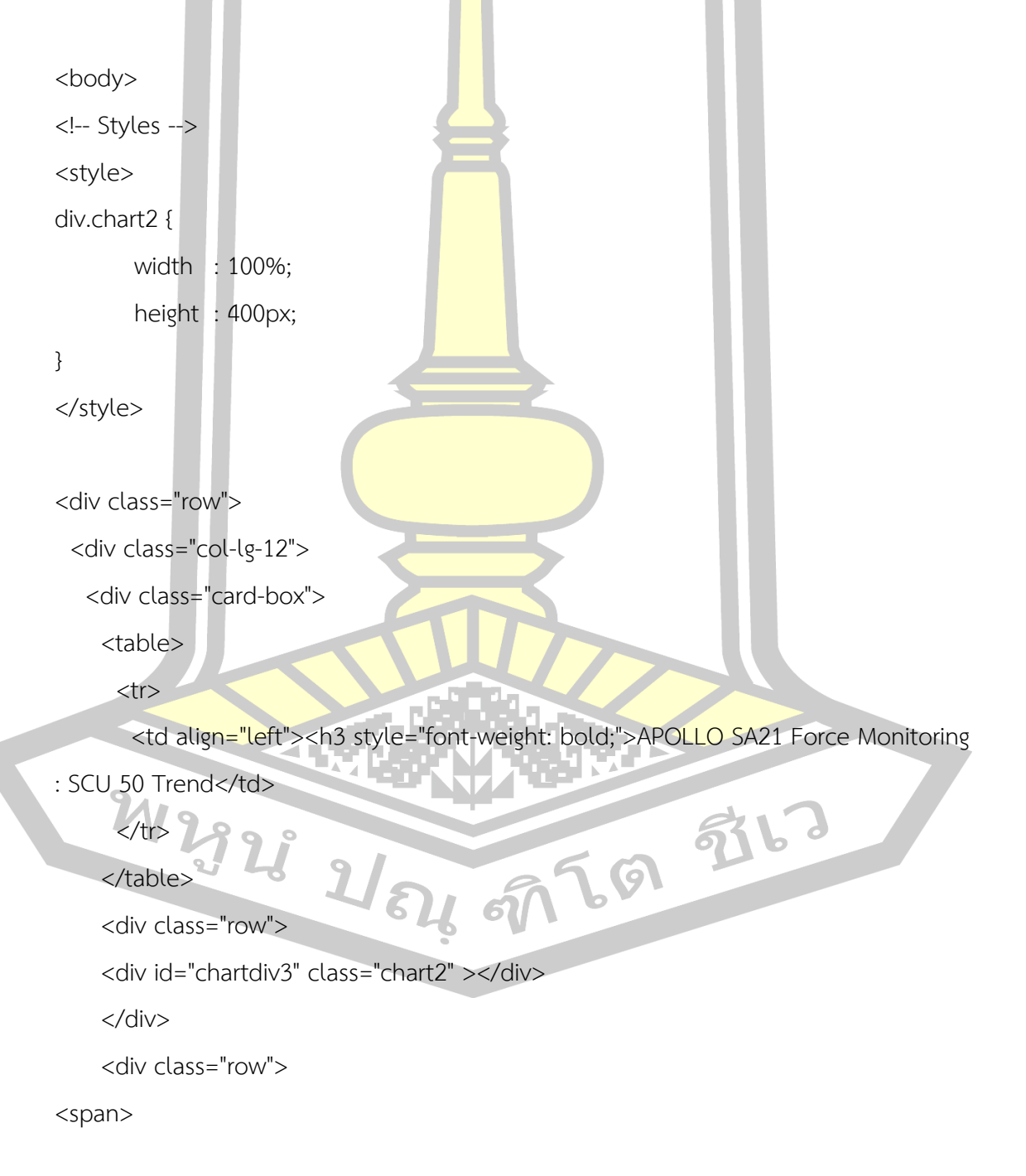

Select From Date :<input name="from\_date" for="all" id="All\_startDate\_from" autocomplete="off" class="a" value="<?php echo \$from date;?>" type="text" placeholder="Select from date ...">To Date : <input name="to date" for="all" id="All\_startDate\_to" autocomplete="off" class="b" value="<?php echo \$to\_date;?>" type="text" placeholder="Select to date ..."> <button class="btn btn-info" onclick="get\_line();">Go!!</button> </span> </div> </div> </div> </div> <script> dataProvider = <?php echo  $\frac{1}{500}$  encode(\$data\_table); ?>; </script> <script> var chart = AmCharts.makeChart("chartdiv3", { "type": "serial", "theme": "light", "marginRight": 100, "marginLeft": 100, "autoMarginOffset": 20, "mouseWheelZoomEnabled":false, 慰る "dataDateFormat": [  $69$ {"period":"mm","format":"JJ:NN"}, {"period":"hh","format":"JJ:NN"}], "valueAxes": [{ "id": "v1", "axisAlpha": 0.5, "position": "left",

```
 "ignoreAxisWidth":true,
       "color" : "#000",
       "title" :"Force (N)" }
  ],
  "guides": [ {
              "value": 180,
              "lineAlpha": 0.8,
              "lineColor": "#c00",
              "label": "Uper",
              "position": "right"
          }, {
              "value": 165,
              "lineAlpha": 0.8,
              "lineColor": "#00cc00",
              "label": "Spac",
              "position": "right"
          },
         {
              "value": 150,
              "lineAlpha": 0.8,
              "lineColor": "#c00",
              "label": "Lower",
             "position": "right" EXP \\T | LET | CO 576
\qquad \qquad }],
                    \boldsymbol{\mathcal{U}} "graphs": [{
       "id": "g1",
       "valueAxis": "v1",
       "precision": 2,
       "balloon":{},
       "bullet": "round",
```

```
 "bulletBorderAlpha": 1,
```
"bulletColor": "#ffffff",

"bulletSize": 1,

"lineThickness": 2,

"useLineColorForBulletBorder": true,

```
 "valueField": "force1",
```

```
"lineColor": "#5C21A1",
```

```
"type": "smoothedLine",
```
"balloonText": "<span style='font-size:16px;'>[[force1]] N</span>",

```
 "precision": 2
```
## }

### ],

"chartScrollbar": {

```
 "autoGridCount": true,
```
"graph": "g1",

"scrollbarHeight": 40

### },

"chartCursor": {

"pan": true,

"valueLineEnabled": true,

"valueLineBalloonEnabled": true,

"cursorAlpha":1,

"cursorColor":"#5C21A1",

"valueLineAlpha":1,

"valueZoomable":true,

"categoryBalloonDateFormat": "JJ:NN",

#### },

"categoryField": "date\_time",

 "categoryAxis": { "minPeriod": "hh", "parseDates": false, "autoWrap": false, "autoRotateAngle": 50, "autoRotateCount": 24, "dashLength": 0.5, "minorGridEnabled": true, "title" : "Time", "dataDateFormat": [{ "period":"fff", "format":"JJ:NN:SS" }, { "period":"ss", "format":"JJ:NN:SS" }, { "period":"mm", "format":"JJ:NN" }, { "period":"hh", "format":"JJ:NN" }, { W 2323 2 64 67 "period":"DD", "format":"MMM DD"  $\mathfrak{z}(\mathfrak{g})$ "period":"WW", "format":"MMM DD" }, { "period":"MM", "format":"MMM"

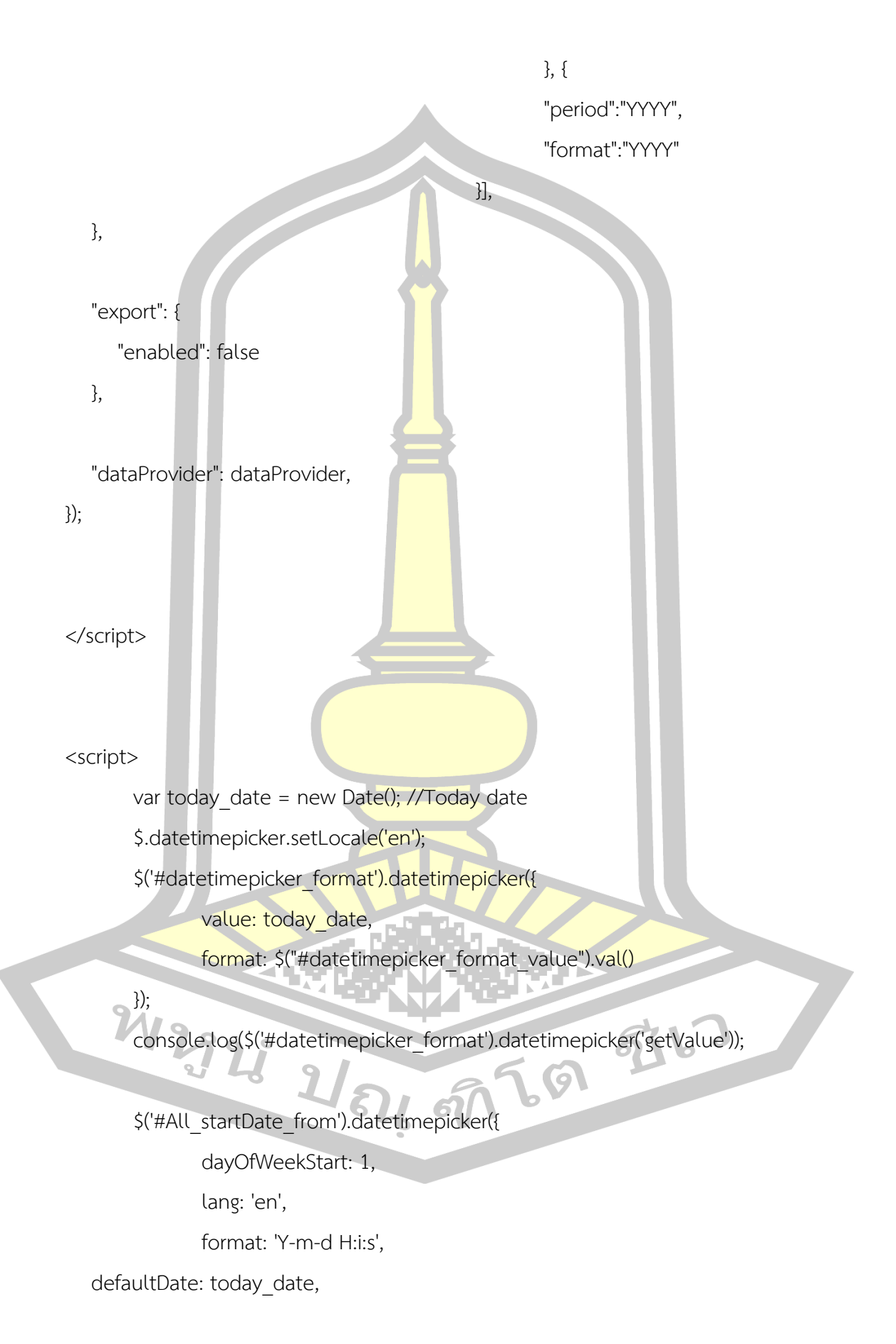

defaultTime: '00:00:00', timepicker:true, timepickerScrollbar:true

});

```
var today date = new Date(); \frac{1}{\sqrt{1}}oday date
$.datetimepicker.setLocale('en');
$('#datetimepicker_format').datetimepicker({
        value: today date,
        format: $("#datetimepicker_format_value").val()
```
});

console.log(\$('#datetimepicker\_format').datetimepicker('getValue'));

\$('#All\_startDate\_to').datetimepicker({

dayOfWeekStart: 1,

lang: 'en',

format: 'Y-m-d H:i:s',

defaultDate: today\_date,

defaultTime: '23:59:59',

timepicker:true,

timepickerScrollbar:true

});

LA V

function valueConvert(value)

```
value = value.values.value;
```

```
if (value > = 1000000)
```
{

return (Math.round(value / 1000000) + "M");

60

5162

### }

else if (value  $\ge$  = 1000)

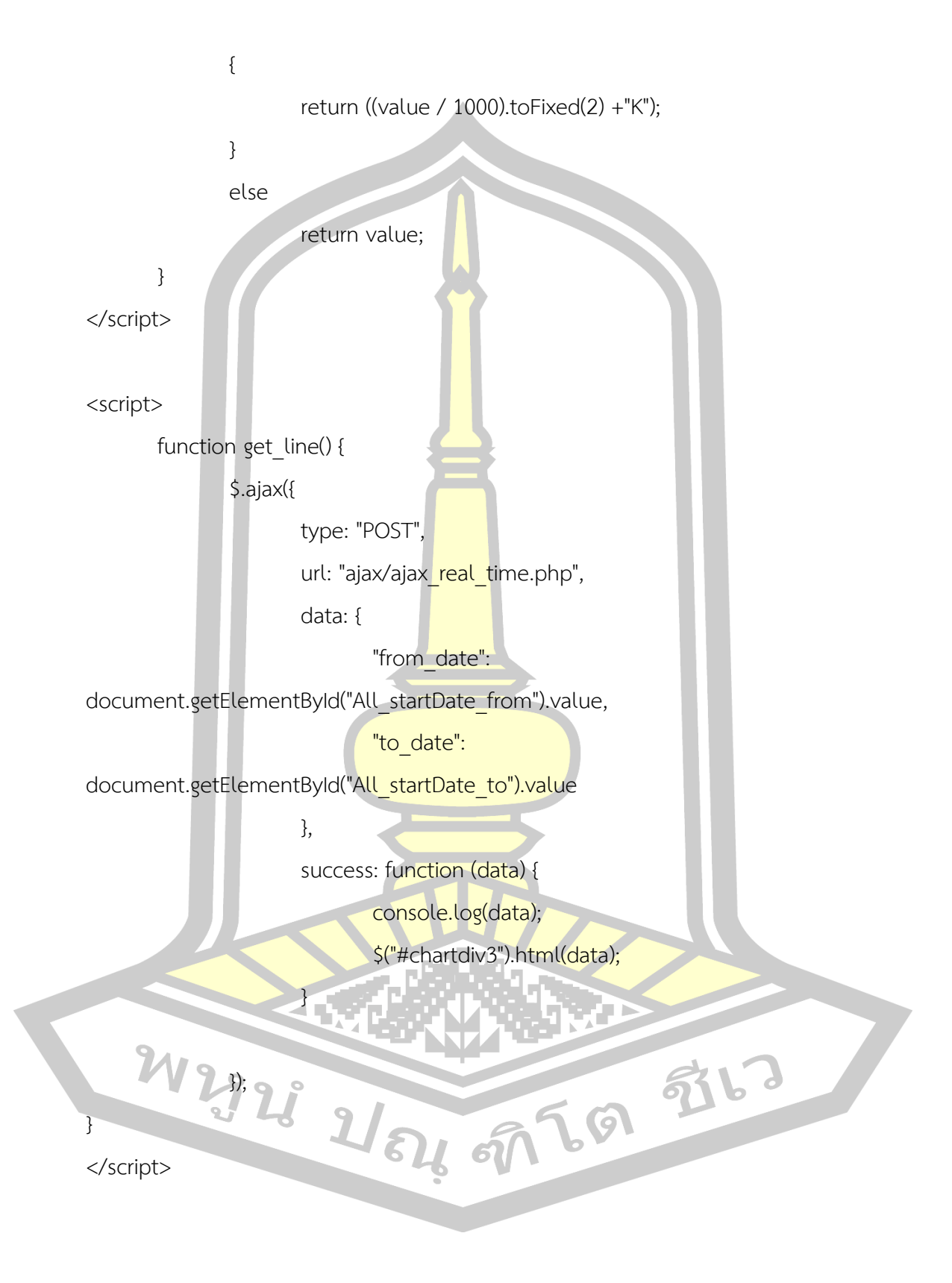

<script type="text/javascript" src="js/jquery-1.9.0.min.js"></script> <script type="text/javascript">

```
 $(document).ready( function(){
```
\$('#chartdiv').load('load.php');

refresh();

});

```
 function refresh()
```
{

```
 setTimeout (function() {
```
//\$('#chartdiv').fadeOut('slow').load('load.php').fadeIn('slow');

refresh();

},5000 );

}

</script>

```
<?php include 'body/foot.php';?>
```
3) Source code หน้าเว็บไซต์แสดงผลการวัดแรงกดค่าปัจจุบัน

<?php include 'body/head3.php';?>

<?php

```
$root = $ SERVER['DOCUMENT_ROOT'];
```

```
include $root."/func/INIT.int";
```

```
include $root."/func/MYSQL.func";
```
include \$root."/db/DB206\_MYSP.conn";

```
$from_date = $_GET[from_date];<br>$to_date = $_GET[to_date];<br>$date = $_GET[date];<br>if($_GET[date]==""){
```

```
$to_date = $ GET[to_date];
```

```
\text{Sdate} = \text{S} GET[date];
```

```
if(\$ GET[date]==""){
```

```
\text{6}date = date("Y-m-d");
```

```
}
```
\$count = "SELECT COUNT(\*) FROM `force\_measurement` WHERE `digital` = 0";

```
$now1 ="SELECT * FROM(
```
SELECT round(( 100.03 \* ( digital \* 5.21 / 4096 ) - 98.957 )) AS force1, date\_time FROM forceman\_monitoring.force\_measurement where digital  $> 1700$ ORDER BY date\_time DESC LIMIT 100 ) sub ORDER BY date\_time ASC";

\$data\_table = MYSQL\_GETDATA\_SQL(\$DB206,\$now1); \$data\_table1 = MYSQL\_GETDATA\_SQL(\$DB206,\$count); ?>

<!-- Resources -->

<script src="js/core.js"></script>

<script src="js/charts.js"></script>

<script src="js/animated.js"></script>

<script src="js/amcharts.js"></script>

<script src="js/serial.js"></script>

<script src="js/light.js"></script>

<script src="js/datetimepicker/jquery.datetimepicker.full.js"></script>

<script src="js/amcharts.js"></script>

<script src="js/serial.js"></script> <body> <!-- Styles --> <style> div.chart2 { width : 100%;

```
height : 400px;
}
</style>
<div class="row">
  <div class="col-lg-12">
   <div class="card-box">
     <table> 
     <tr> <td align="left"><h3 style="font-weight: bold;">APOLLO SA21 Force Monitoring 
: SCU 50 </td> 
     \langle/tr> </table>
     <div class="row">
    <div id="chartdiv3" class="chart2" ></div>
     </div>
   </div>
  </div>
</div>
<script>
       dataProvider = <?php echo json_encode($data_table); ?>;
</script>
                                                    (月) 就
<script>
var chart = AmCharts.makeChart("chartdiv3"
   "type": "serial",
   "theme": "light",
   "marginRight": 100,
   "marginLeft": 100,
   "autoMarginOffset": 20,
```
"mouseWheelZoomEnabled":false,

"dataDateFormat": [

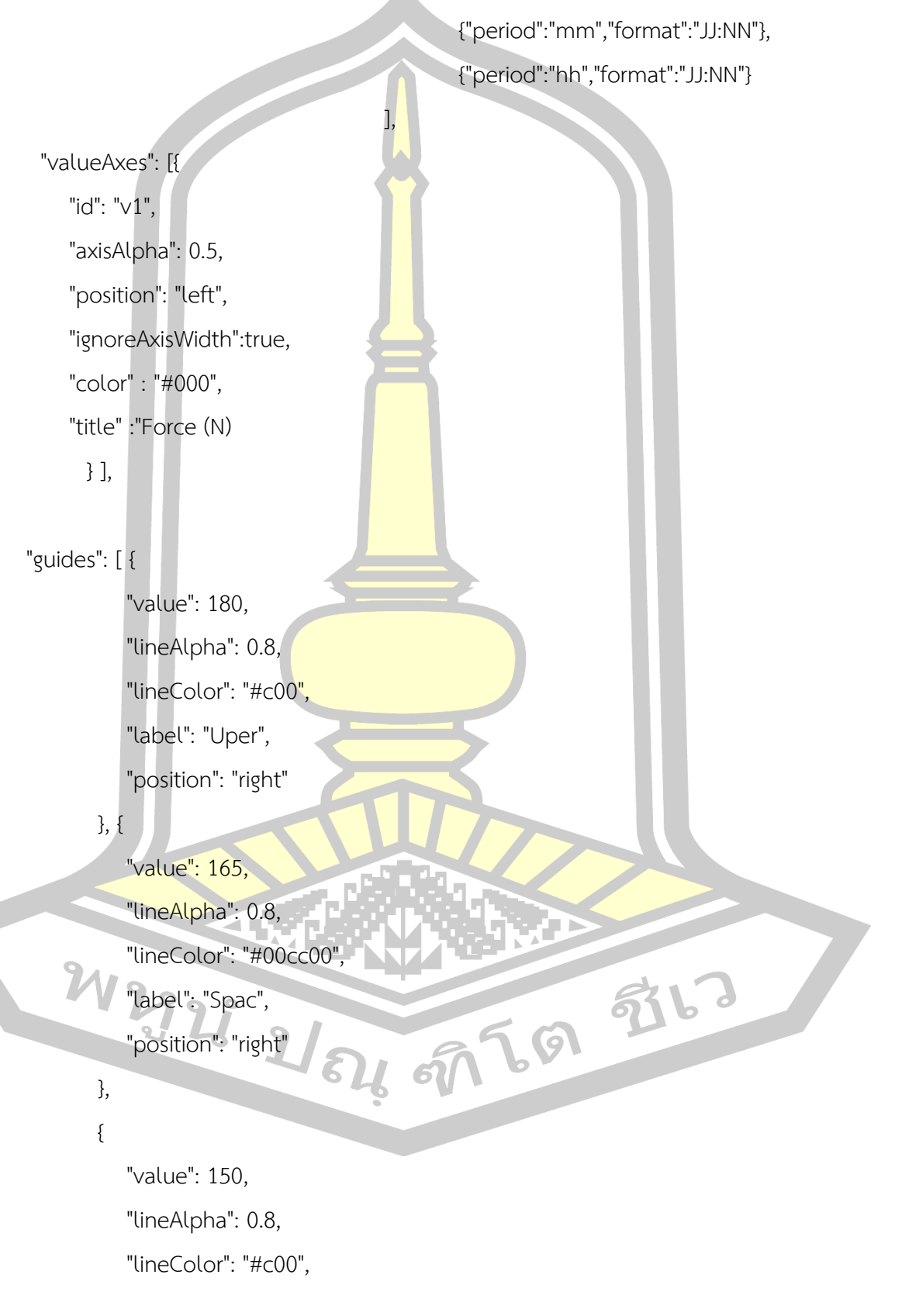

"label": "Lower",

"position": "right"

}],

"graphs": [{

"id": "g1",

"valueAxis": "v1",

"precision": 2,

"balloon":{},

"bullet": "round",

"bulletBorderAlpha": 1,

"bulletColor": "#ffffff",

"bulletSize": 1,

"lineThickness": 2,

"useLineColorForBulletBorder": true,

"valueField": "force1",

"lineColor": "#5C21A1",

"type": "smoothedLine",

 "balloonText": "<span style='font-size:16px;'>[[force1]] N</span>", "precision": 2

示同社

}

],

# "chartCursor": {

 "pan": true, "valueLineEnabled": true,

"valueLineBalloonEnabled": true,

"cursorAlpha":1,

"cursorColor":"#5C21A1",

"valueLineAlpha":1,

#### "valueZoomable":true,

"categoryBalloonDateFormat": "JJ:NN",

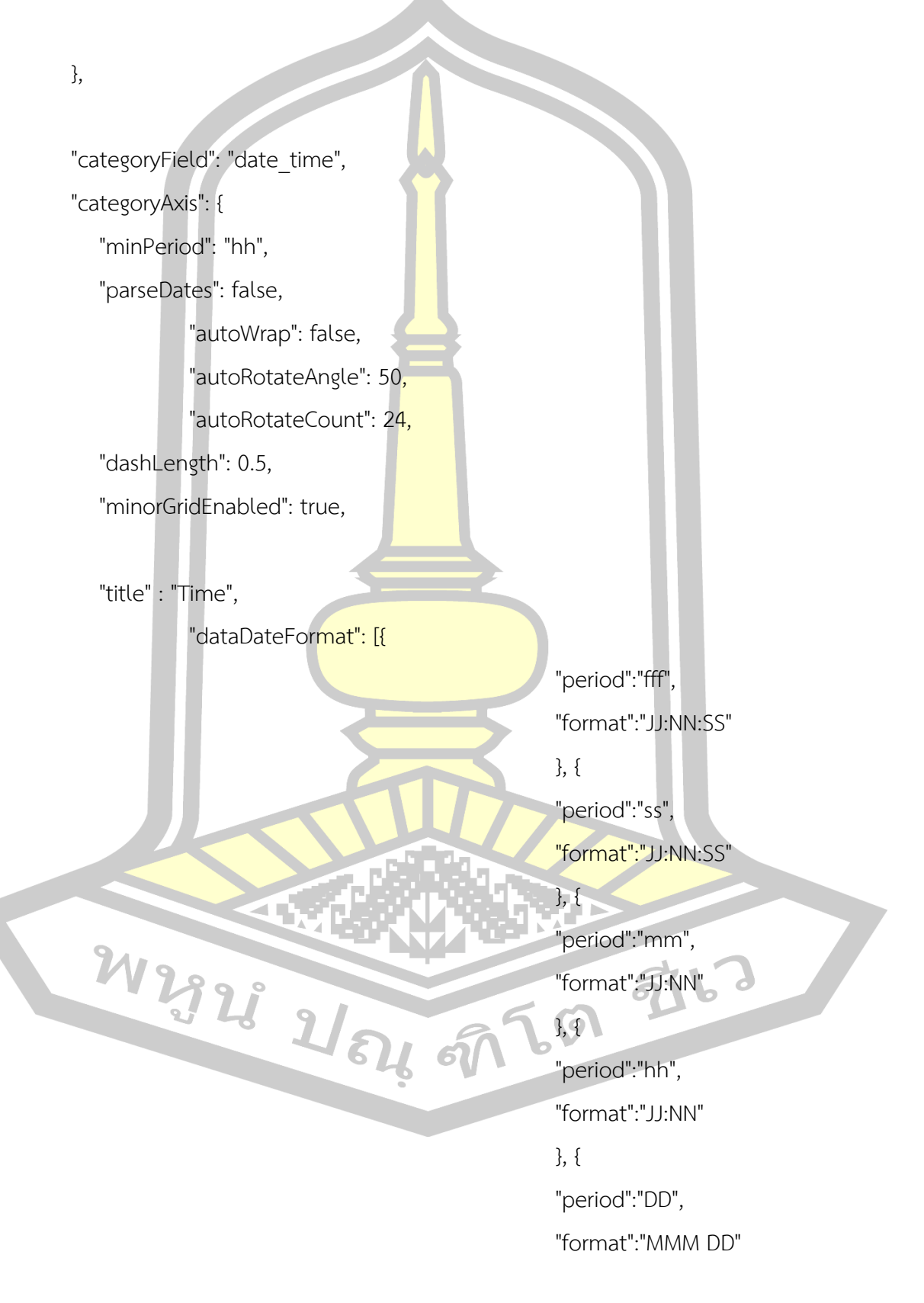

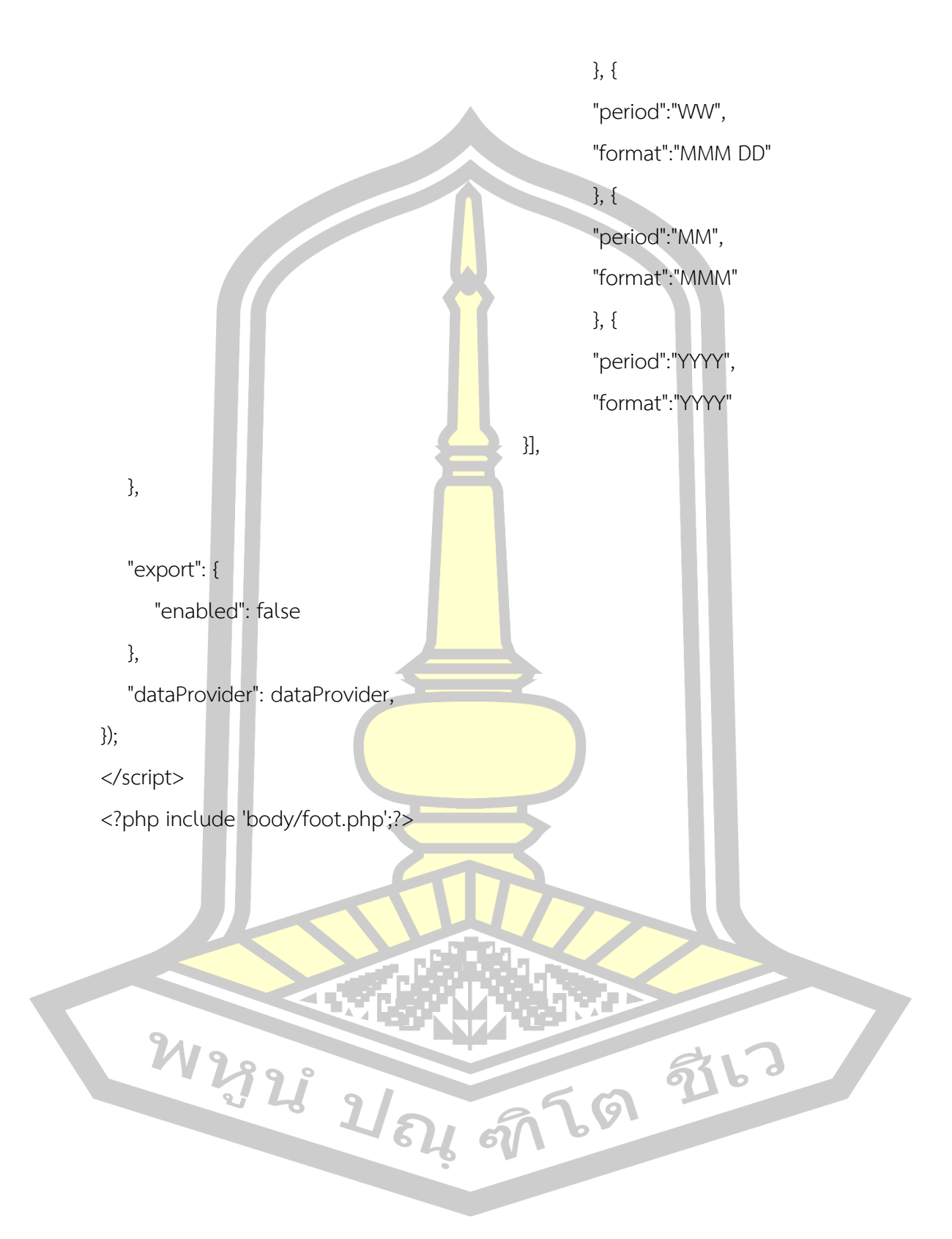

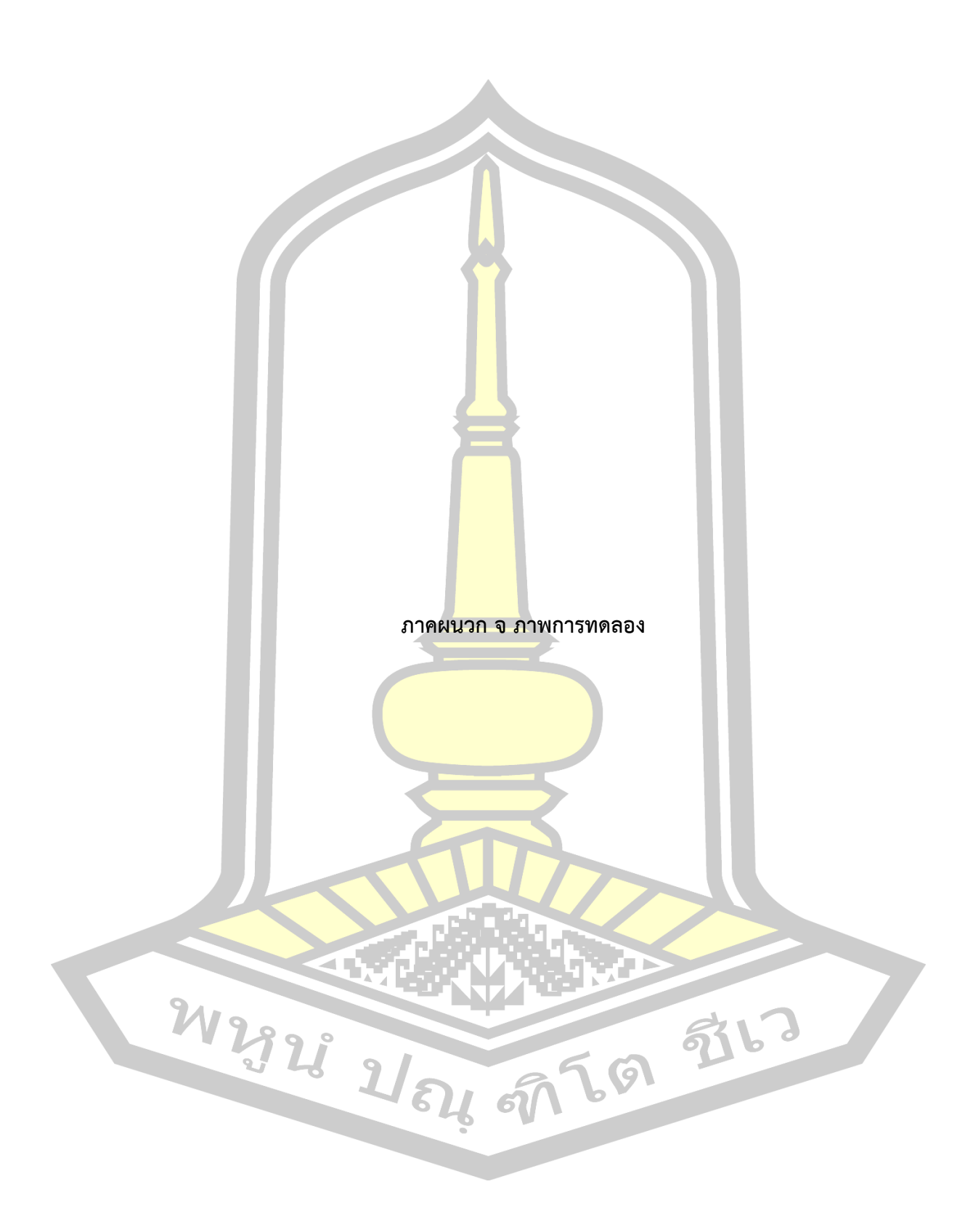

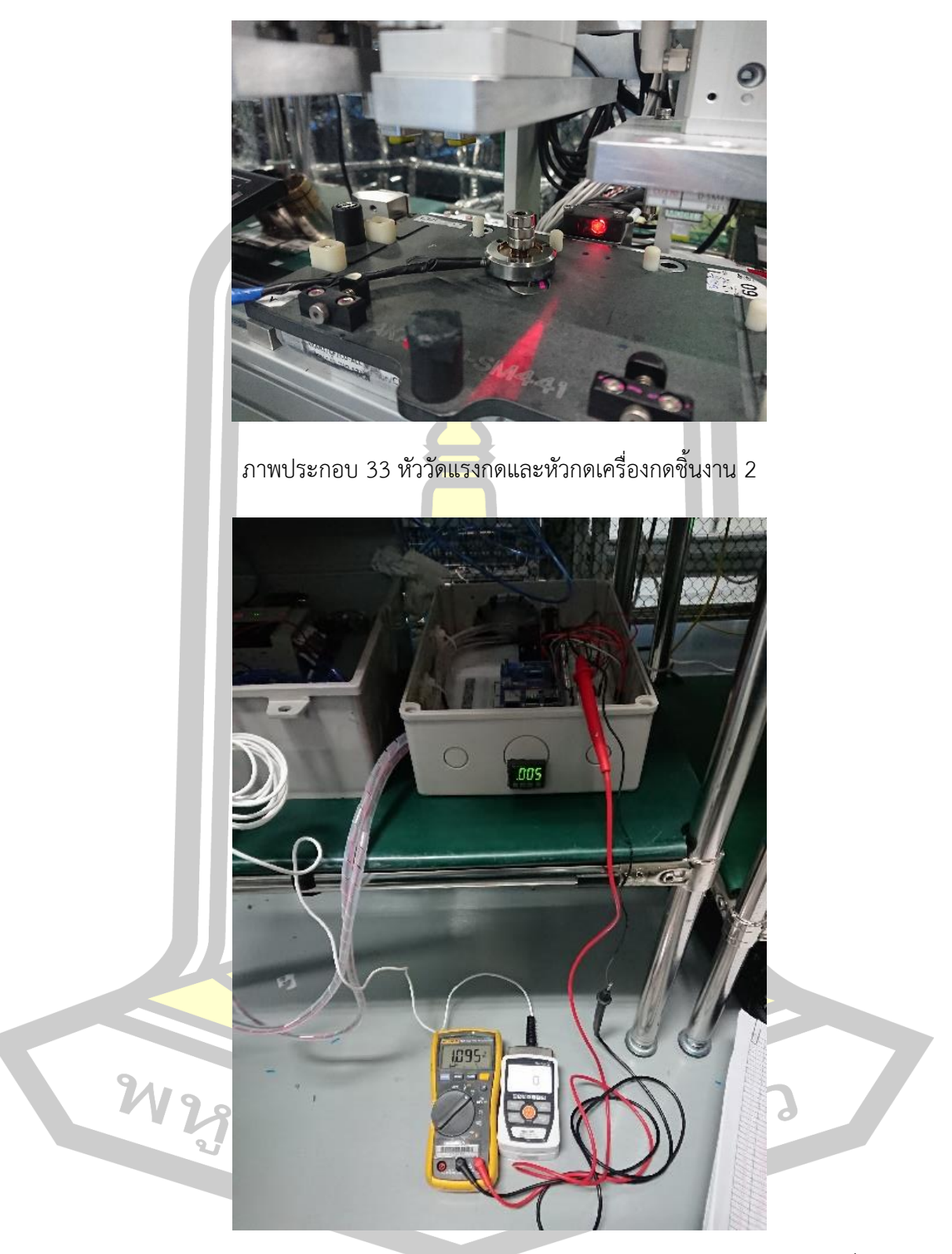

ภาพประกอบ 34 การวัดแรงดันไฟฟ้าจากตัวตรวจจับแรงดันอากาศและวัดแรงกดจากเครื่องกด ชิ้นงาน

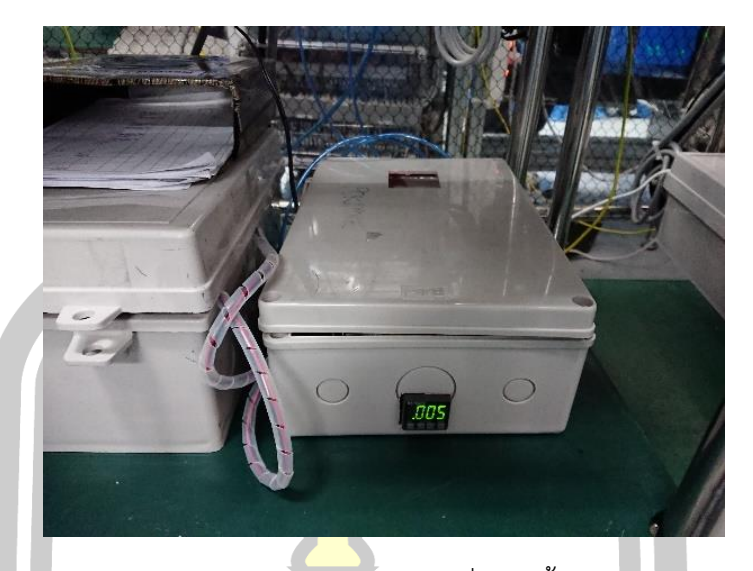

ภาพประกอบ 35 กล่องควบคุมระบบการวัดแรงกดของเครื่องกดชิ้นงานแบบเวลาจริงด้วยตัวตรวจจับ แร<mark>งดันใน</mark>กระบอกสูบ

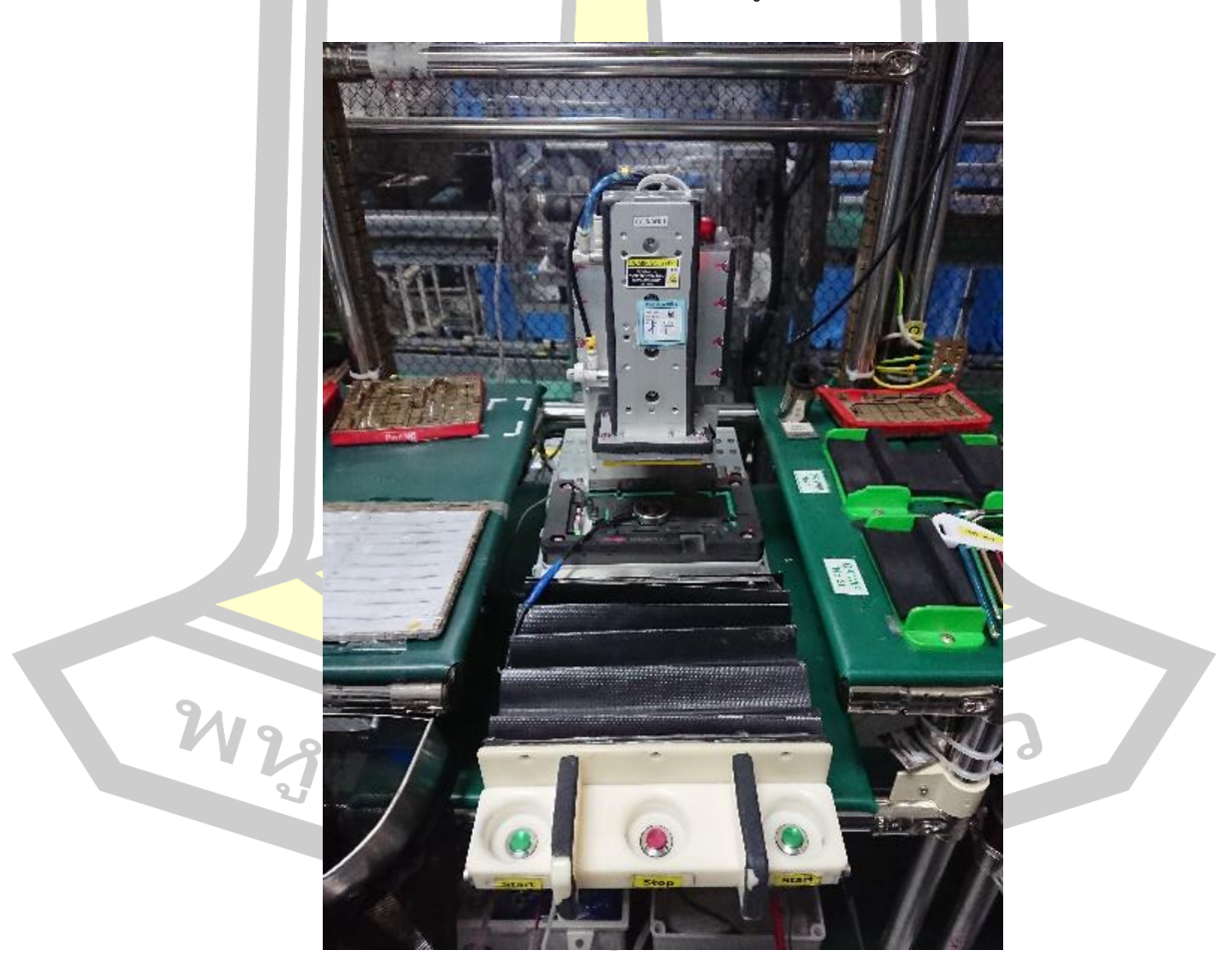

ภาพประกอบ 36 เครื่องกดชิ้นงาน 1

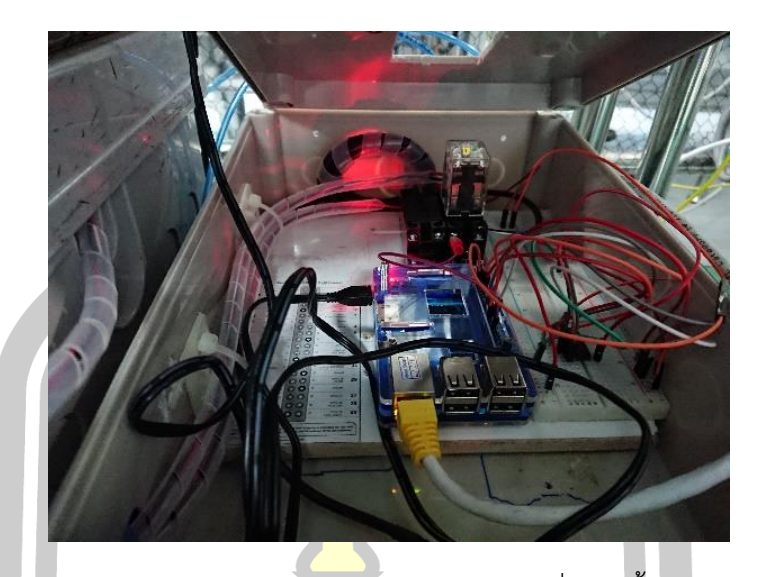

ภาพประกอบ 37 ภายในกล่องควบคุมระบบการวัดแรงกดของเครื่องกดชิ้นงานแบบเวลาจริงด้วยตัว ตรวจจั<mark>บแรงดั</mark>นในกระบอกสูบ

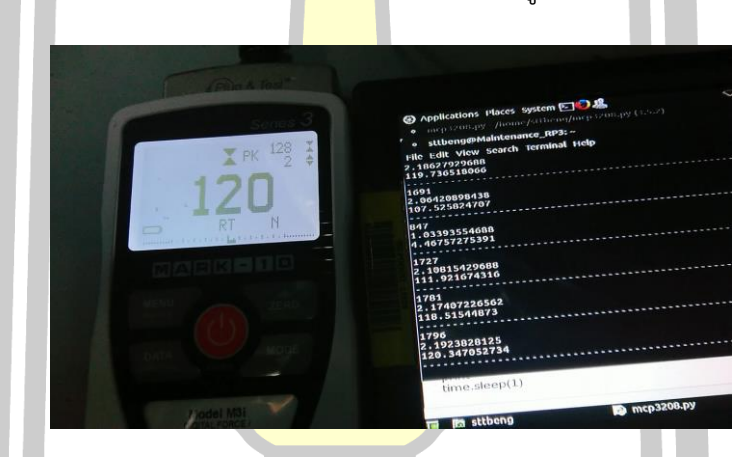

ภาพประกอบ 38 ภาพขณะทำการวัดแรงกด

W 2928 2 67 69 516

# **ประวัติผู้เขียน**

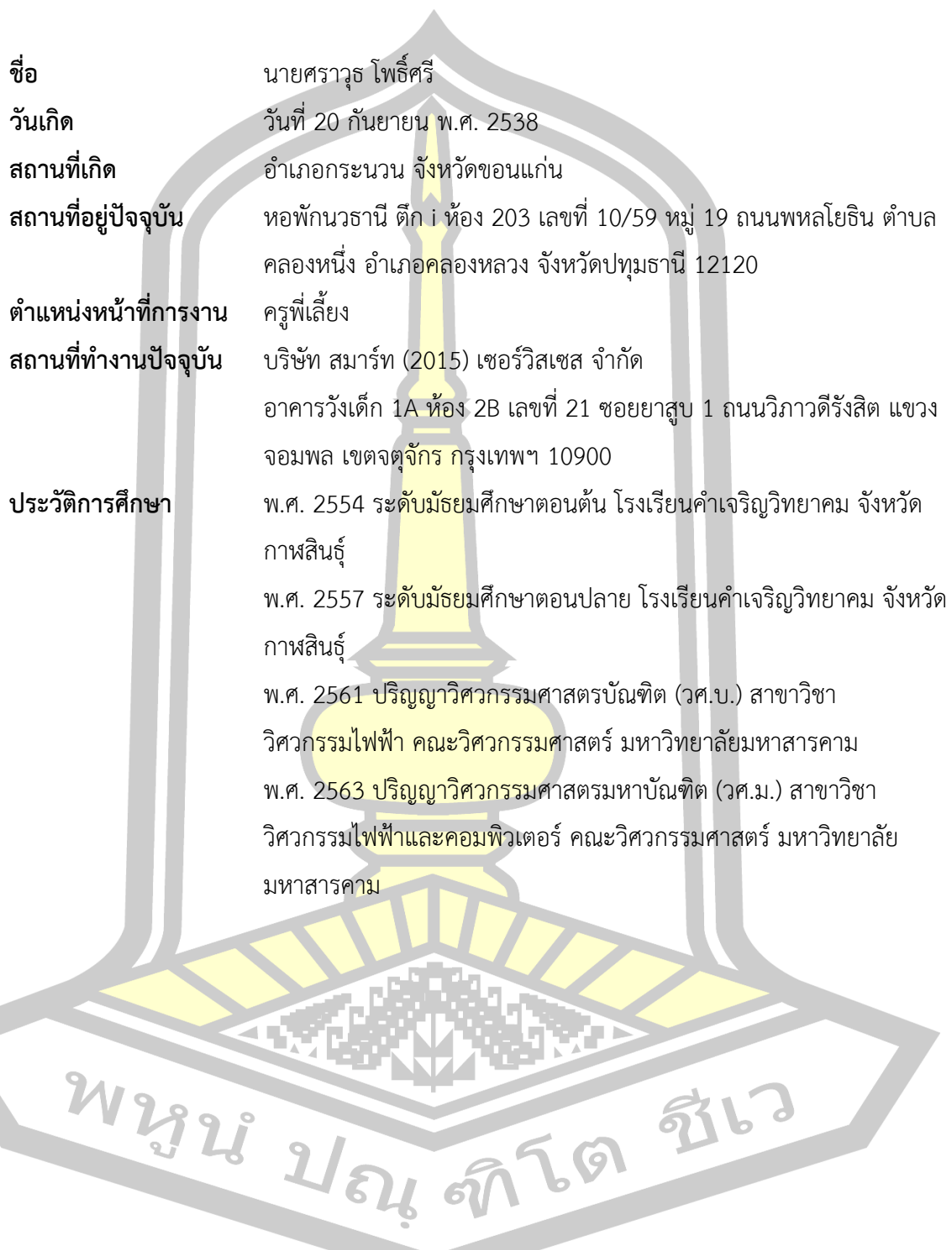